# Hazy 3

# a brief introduction to Cloudy

# results, computational environment version 06.01

# G.J. Ferland

*Department of Physics and Astronomy University of Kentucky, Lexington [http://www.nublado.org](http://www.nublado.org/)*

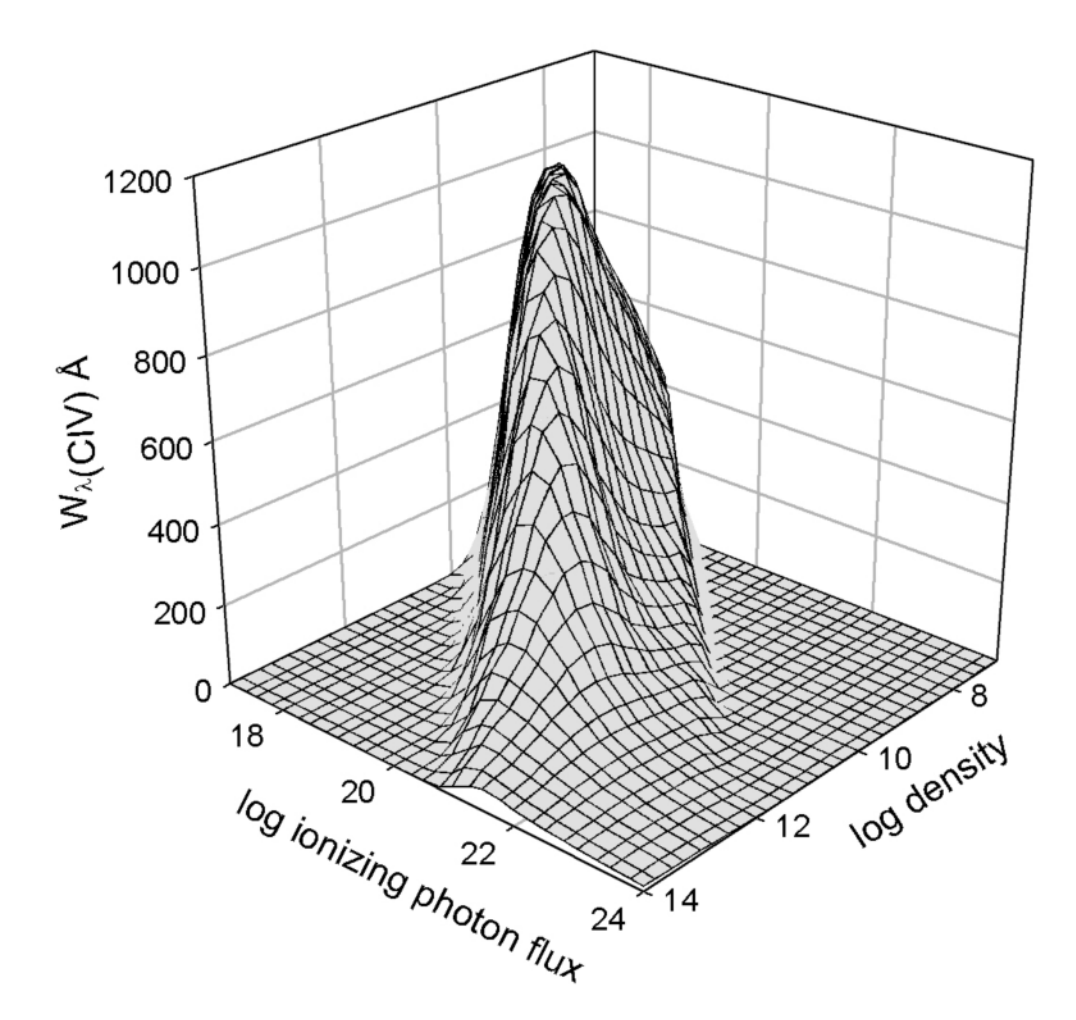

The predicted equivalent width of the C IV  $\lambda$ ;1549 doublet for a broad range of cloud densities and distances from the central object. This shows the powerful selection effects that occur in any spectroscopic observation.

Use of this program is not restricted provided each use is acknowledged upon publication. The bibliographic reference to this version of Cloudy is "version xx.xx of the code last described by Ferland, G.J., et al 1998, PASP, 110, 761-778." The version number, shown here as "xx.xx", should be given and can be found on the first lines of the code's output.

Portions of this document have been published, and are copyrighted by, the American Astronomical Society, the Astronomical Society of the Pacific, and the Royal Astronomical Society. The remainder of this document, and the code Cloudy, are copyright 1978-2005 by Gary J. Ferland.

Cloudy is an evolving code. Updates are made on a roughly quarterly basis. You should confirm that you have the most recent version of the code by checking the web site [http://www.nublado.org.](http://www.nublado.org/)

January 3, 2006.

# **CLOUDY 06.01**

G. J. Ferland Department of Physics and Astronomy University of Kentucky Lexington

# **Table of Contents**

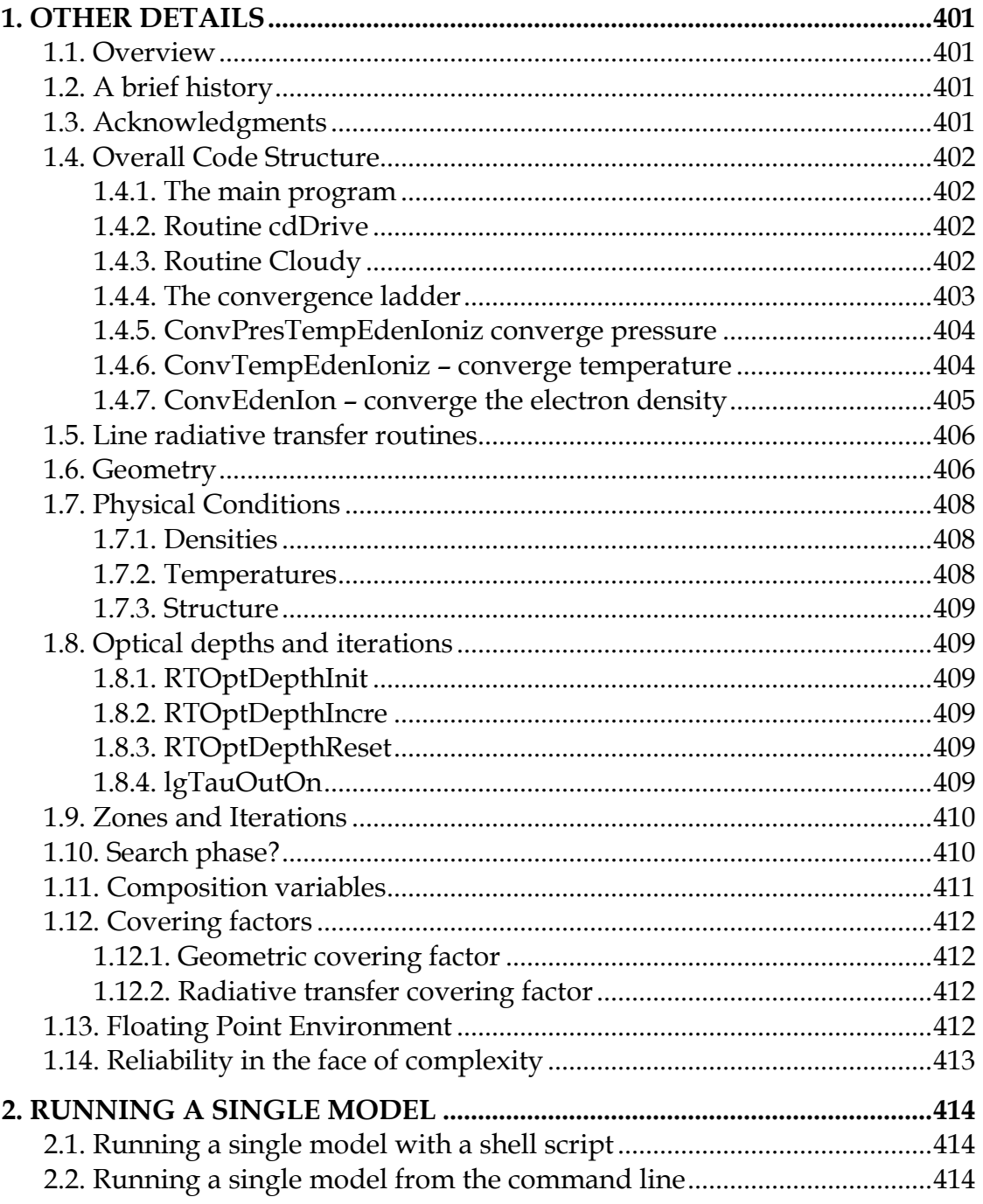

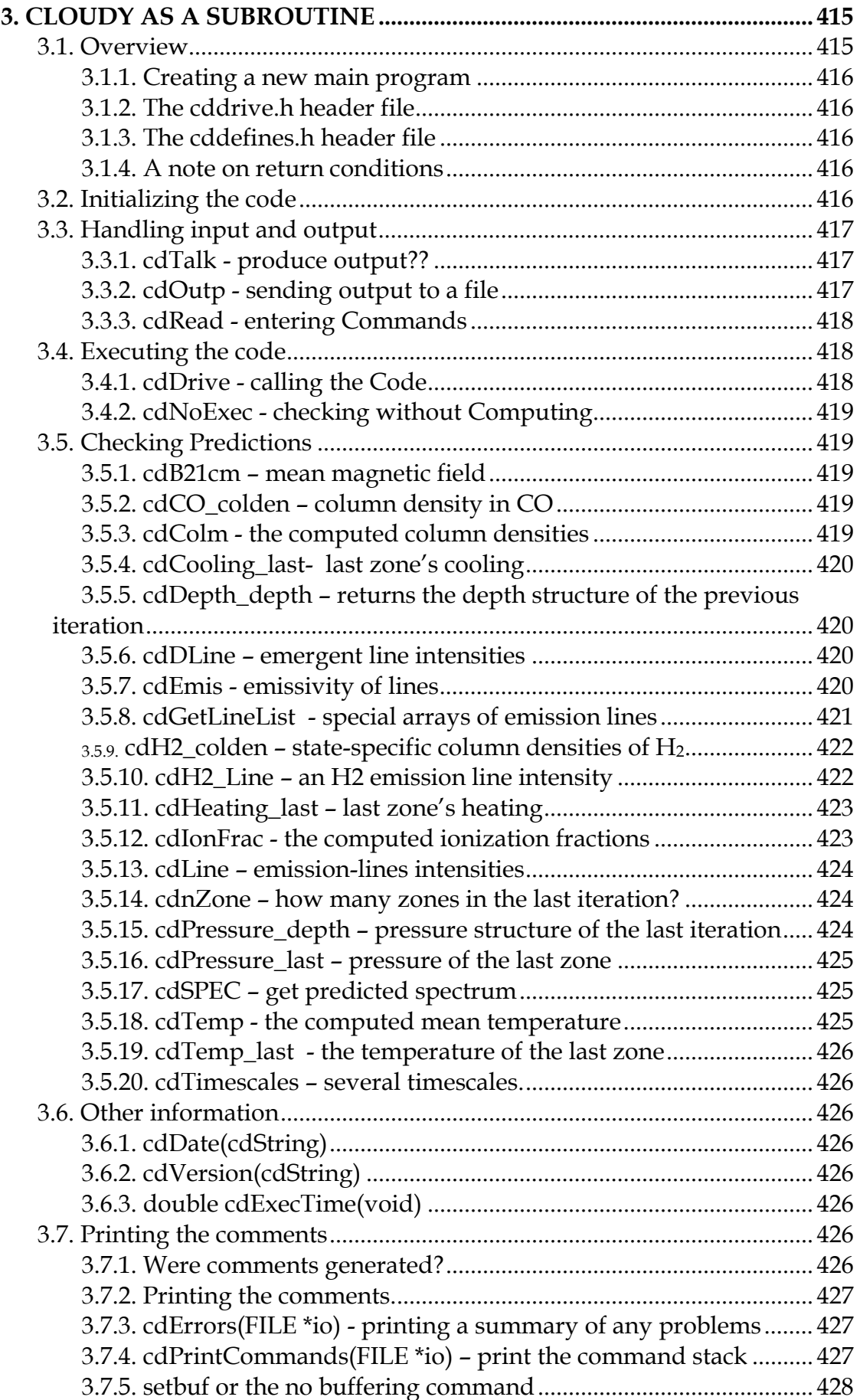

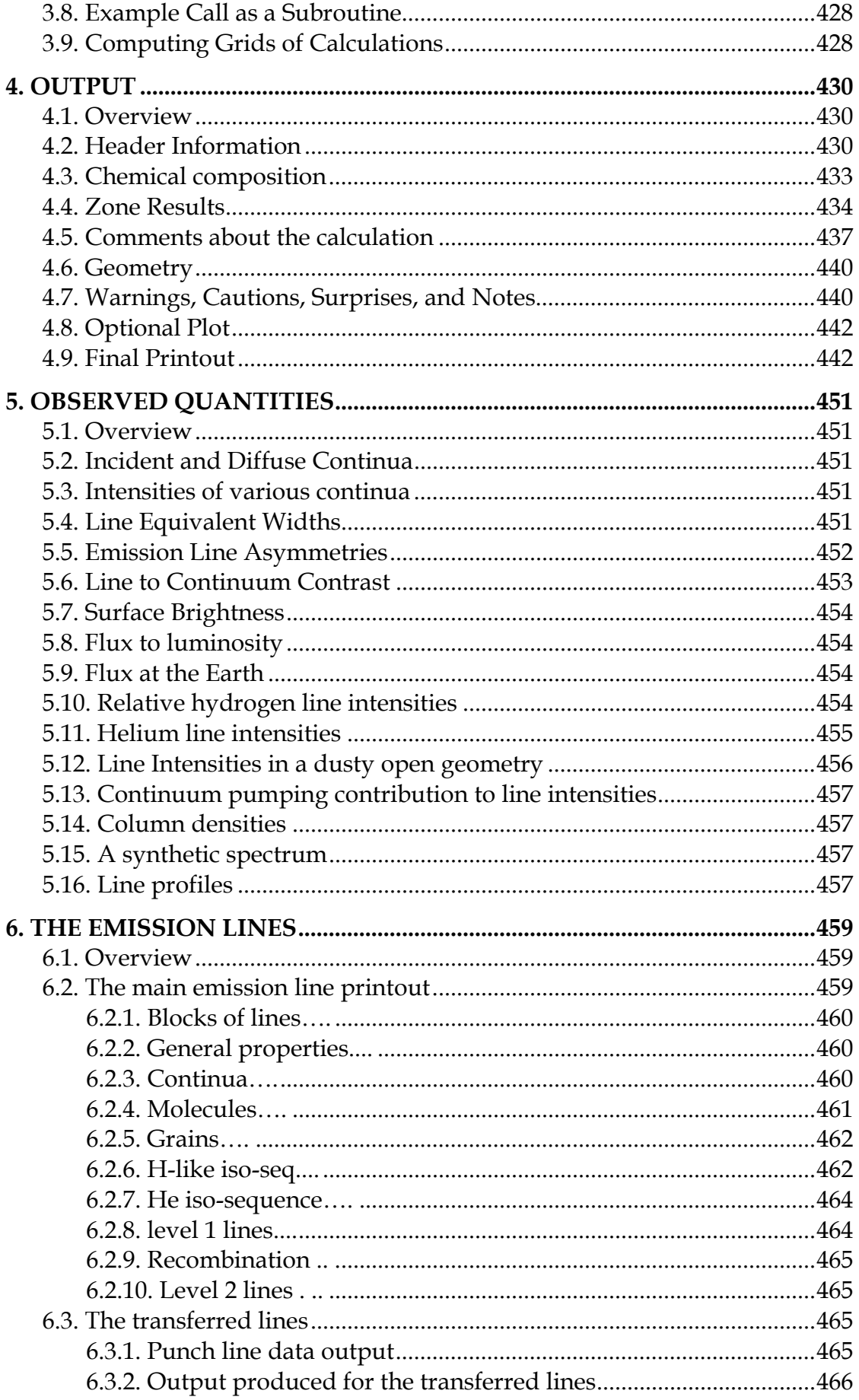

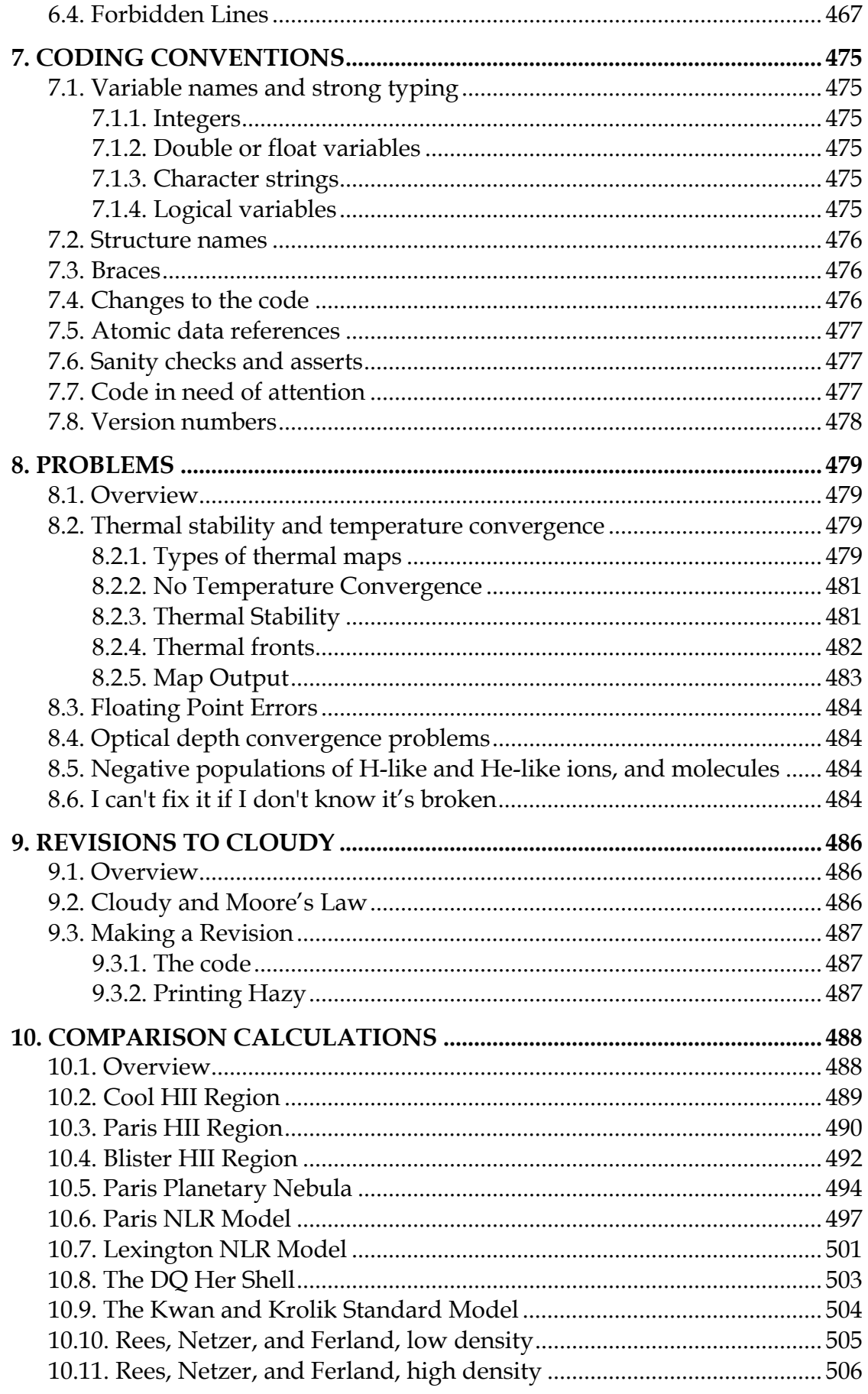

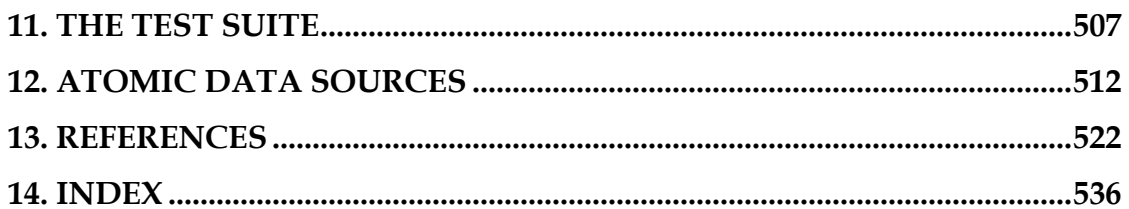

# List of Figures

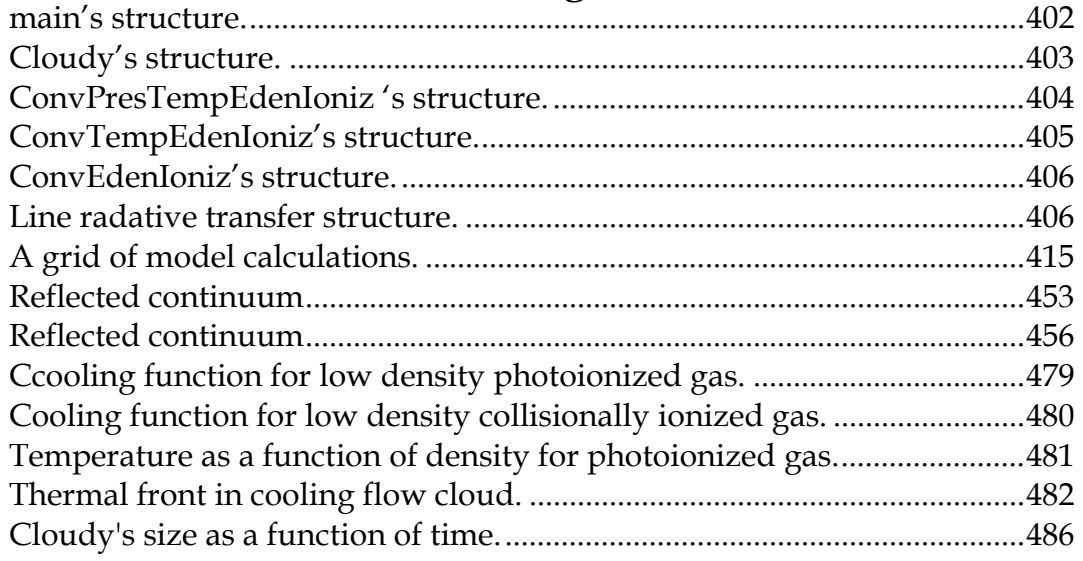

# List of Tables

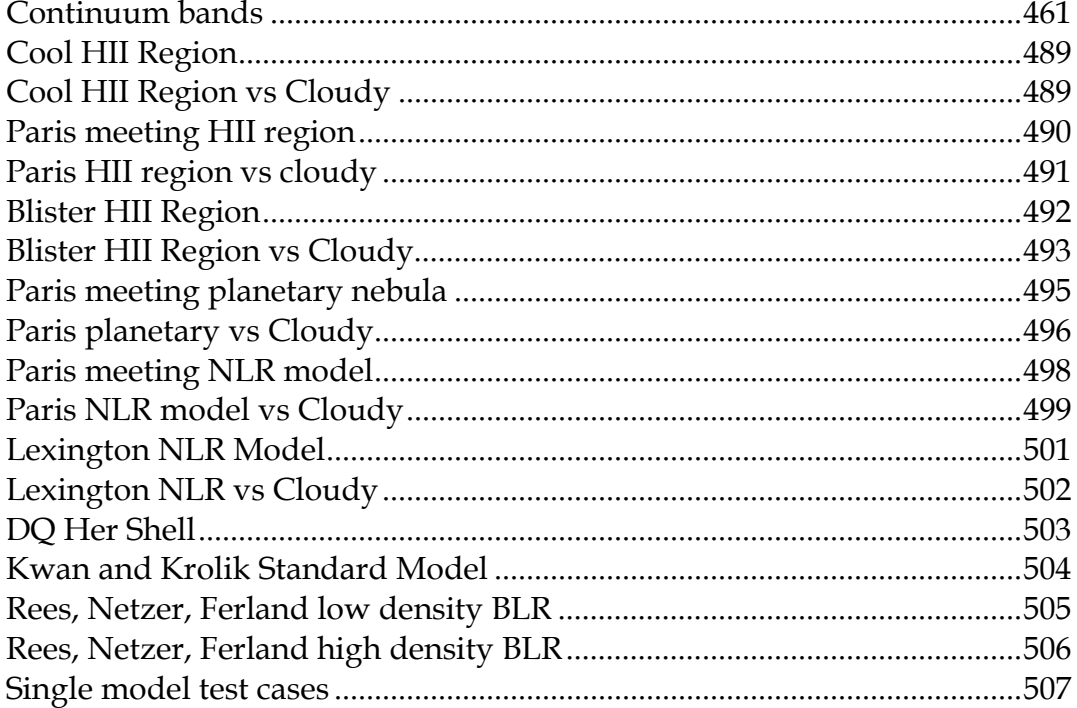

# <span id="page-8-0"></span>**1. OTHER DETAILS**

#### **1.1. Overview**

This section largely outlines internal details of code variables, and how these relate to overall quantities. These are described only after the relevant portion of the code has become fairly mature, and not likely to undergo further major revision.

# **1.2. A brief history**

Cloudy was born at the Institute of Astronomy, Cambridge, in August of 1978, in the computing environment described in the web document <http://www.nublado.org/gary/computing1970s.htm> . Its original purpose was to simulate emission-line regions of Active Nuclei, a major research emphasis at the time.

The code is about to enter its third computer language. Until 1994 (version 84) Cloudy was written in strictly ANSI - compliant FORTRAN 77. Version 90 was written in a mix of FORTRAN 77 and MILSPEC extensions. This is the most advance Fortran that can be used with open source compilers. It moved to ANSI 89 C in 1999 with the release of version 96, and will move to C++ in the near future.

Cloudy is designed to run on a variety of platforms, although it is developed and most extensively tested on Intel processors. It has been tested on a variety of machines including a Sparc, SGI, DEC Alpha, HP, WinTel, and PC Linux. It obtains similar answers on all platforms.

# **1.3. Acknowledgments**

Comments or suggestions which led to the improvement of Cloudy were made by the many individuals acknowledged on the web site [http://www.nublado.org](http://www.nublado.org/).

Peter G. Martin and Hagai Netzer had special roles during the early development of the code. Peter added several of the commands that deal with ordering of supplemental line lists and the luminosity options on the **blackbody** command, insisted that Cloudy run on a VAX, provided access to the University of Toronto VAX 11/780 during the 1980's, and more recently hosted the group at CITA during a sabbatical. Hagai and I have spent countless hours arguing over methods, assumptions, and just whose code had the bug. These comparisons are the only way to debug codes as large as Cloudy or ION.

Peter van Hoof has gone over the code very carefully, finding many problems, and expanding its capabilities. The current version of the grain physics was developed by Peter, Peter Martin, and Joe Weingartner. Peter is the maintainer.

The expansion of the simulations into the PDR was done by N. Abel and G. Shaw as part of their theses. R. Porter developed the He-like isoelectronic sequence.

Sections of the code are taken from public domain software, as acknowledged in this document and in the source. Portions of the code were written by K. Blagrave, R.F. Carswell, S.A. Cota, J. Ferguson, J. Kingdon, K.T. Korista, P.G. Martin, P. T. O'Brien, P. van Hoof, D. Verner, and K. Volk.

#### <span id="page-9-0"></span>1 OTHER DETAILS

The development of Cloudy would not have been possible without twenty six years of continuous support by The National Science Foundation. This began with AST 80-2522, and has been continued with grants 83-05094, 85-12414, 87-19607, 90- 19692, 93-19034, 96-17083, 00-71180, and most recently AST 03-07720. The support of NASA through its ATP program has been vital. Support from the University of Kentucky Center for Computational Sciences is also gratefully acknowledged.

## **1.4. Overall Code Structure**

This section outlines the flow control in the higher levels of the code.

#### *1.4.1. The main program*

When used as a stand-alone program, control passes to program *main* contained in **maincl.c**, which initializes the code by calling *cdInit*. It then reads the input stream from standard input and passes the line images to the code by calling *cdRead*. The main routine calls *cdDrive* to compute the model and then checks whether any problems occurred during the calculation by calling *cdNwcns*. It then prints a brief summary of what happened and stops. The organization is shown in Figure 1.

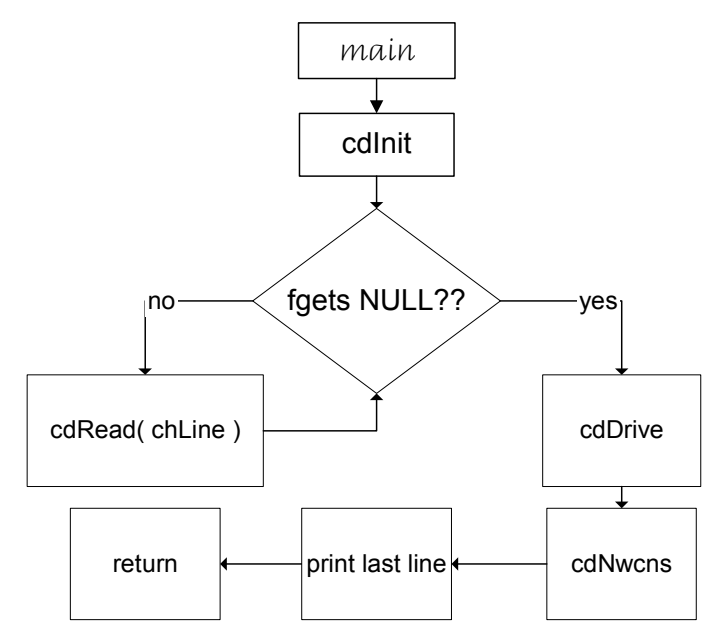

Figure 1 This shows the structure of the main program.

The code can be called by the user as a subprogram of other, larger, code. There is no difference in the way the stand-alone and subroutine versions of the code work – when used as a stand-alone program the main program simply reads standard input and passes the command strings into the code through calls to routine *cdRead*, and this is done by the calling routine in the subroutine case. The one difference is that the main routine includes logic to identify whether the input stream is the header of a previous calculation.

#### *1.4.2. Routine cdDrive*

*cdDrive* is called to execute the code, both in the stand-alone and subroutine versions. *cdDrive* decides whether to compute a single model or an optimization run by checking whether the keyword **vary** occurred on any command line. If the keyword does not appear then it simply calls routine *cloudy* to compute a single model. If the keyword **vary** does occurrs then *cdDrive* calls *DoOptimize*, the routine that varies parameters to match a set of observations.

#### *1.4.3. Routine Cloudy*

Most of the actual work performed in the computation of a model is done is subroutine Cloudy (Figure [2\)](#page-10-0). This routine controls the zone and iteration variables *nzone* and *iter*.

<span id="page-10-0"></span>At its outermost level the routine controls the number of iterations and stops when the simulation is complete. Within this loop is an inner loop that determines whether a particular iteration is complete. This inner loop controls the integration over zones and checks stopping criteria to determine whether the structure is complete.

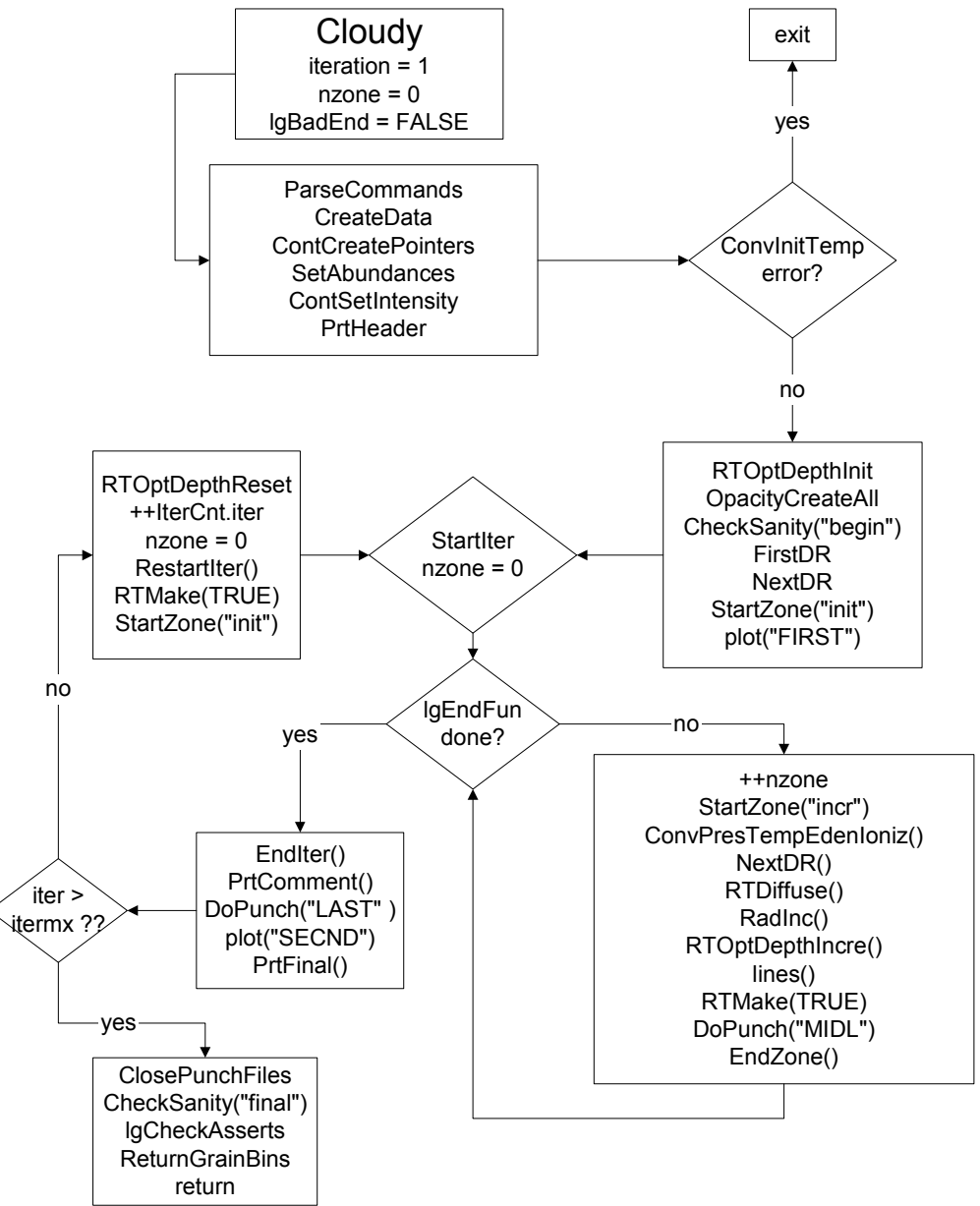

Figure 2 This figure shows the structure of subroutine Cloudy.

#### *1.4.4. The convergence ladder*

Many quantities must be simultaneously converged. The following table, and the following sections, outlines the nested group of routines that converges each type of ingredient. At the highest level the pressure is converged, and that solver assumes that the temperature, ionization, etc, are known. Below that is the temperature solver, which is not concerned with the pressure, but assumed that the ionization and electron density are known. Below that is the electron density solver, which assumes that the level of ionization, and the OTS rates, are known.

#### <span id="page-11-0"></span>1 OTHER DETAILS

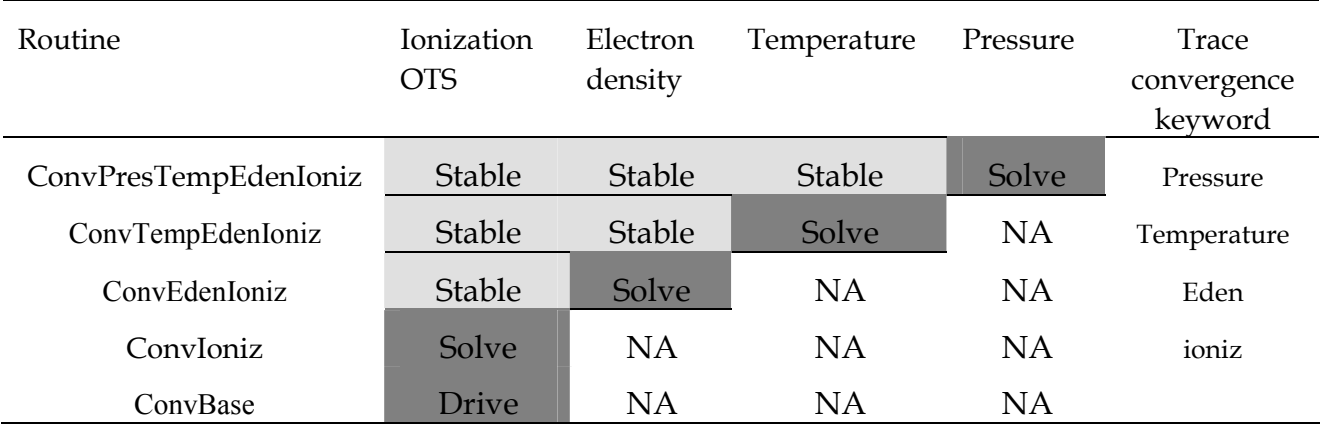

*1.4.5. ConvPresTempEdenIoniz converge pressure* 

*ConvPresTempEdenIoniz*, shown in Figure 3, is the routine that converges the local pressure or satisfies some other specification of the gas density. Its major loop calls routine *PressureChange*, which determines what the local density/pressure should be, changes the density if necessary, and sets the variable *conv.lgConvPres* to true if the current pressure is correct. It then calls routine *ConvTempEdenIoniz* to determine the local temperature, electron density, and level of ionization at the new density. *ConvPresTempEdenIoniz* loops until the pressure is declared converged (by the value of the flag *conv.lgConvPres*) as determined by routine *PressureChang.* 

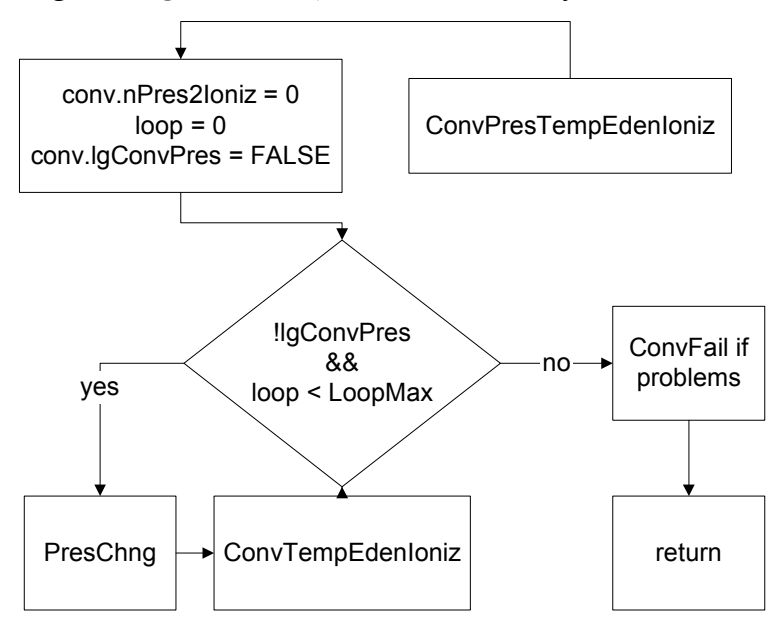

Figure 3 The structure of routine ConvPresTempEdenIoniz..

#### *1.4.6. ConvTempEdenIoniz – converge temperature*

*ConvTempEdenIoniz* is the routine that calls *ConvEdenIoniz* to converge the electron density and ionization, and simultaneously determines the electron temperature by balancing heating and cooling. An overview is shown in Figure [4.](#page-12-0) *Ionte* totally controls the value of *lgDoPhoto*. When *lgDoPhoto* is true the code completely reevaluates all opacities and photoionization rates. When false the rates are left at previous values, safe for second iterations.

<span id="page-12-0"></span>*ConvTempEdenIoniz* returns when the heating and cooling match (the variable *conv.lgConvTemp l* is set TRUE), or a temperature failure occurs (*tfail* is set true). The Boltzmann factors are evaluated next in routine *boltgn*.

A great deal of the code within *ConvTempEdenIoniz* deals with identifying temperature oscillations or problems in obtaining temperature convergence. The upshot of this is an estimate of the partial derivative of the difference in heating and cooling with respect to temperature. Many tricks are used to establish this estimate. Routine *MakeDeriv* can recall previous values of the heating and cooling and make numerical estimates of their change with respect to temperature. Analytical estimates are also made from the functional form of various heating and cooling constituents.

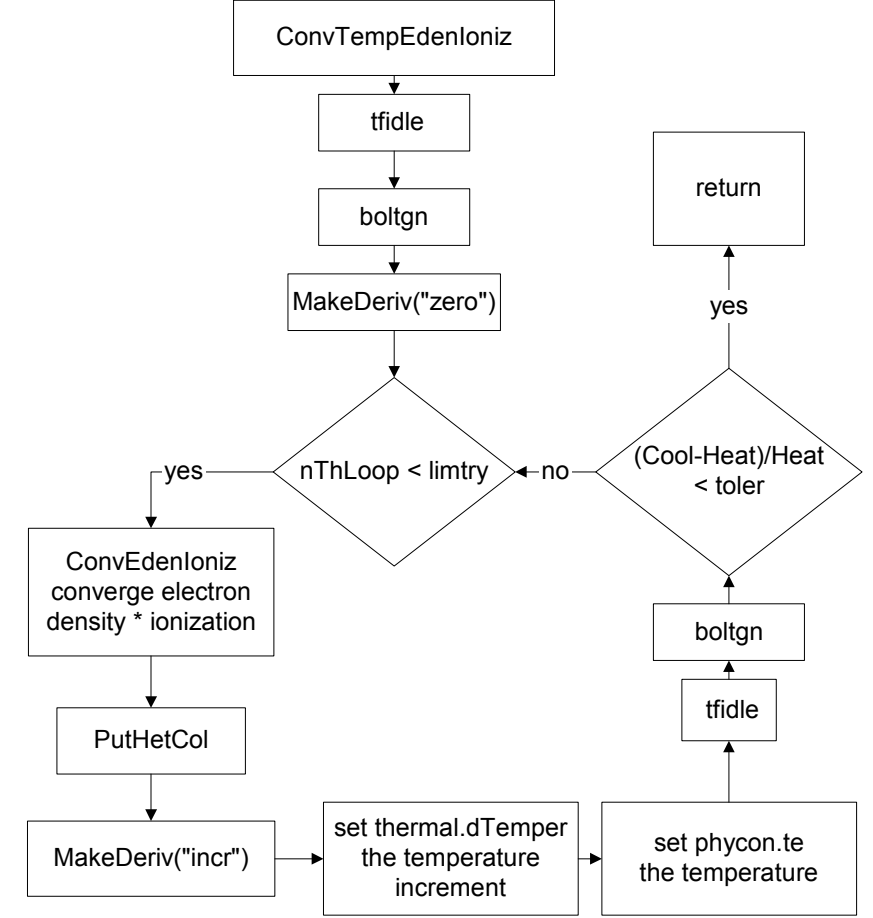

Figure 4 The structure of routine ConvTempEdenIoniz.

#### *1.4.7. ConvEdenIon – converge the electron density*

The electron density is actually converged by routine *ConvEdenIon*, called by *ConvTempEdenIon* as described above. The structure of the routine is shown in Figure [5.](#page-13-0)

<span id="page-13-0"></span>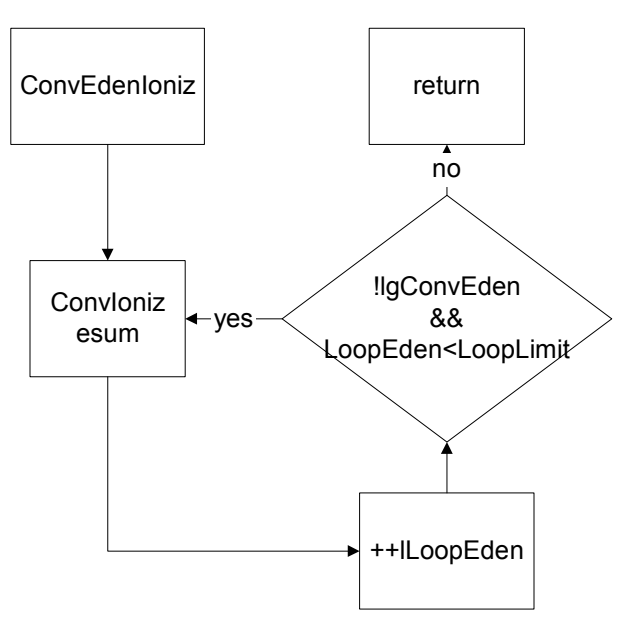

Figure 5 The structure of routine *ConvEdenIoniz*.

# **1.5. Line radiative transfer routines**

Figure 6 shows the series of routines that are called to evaluate line radiative transfer.

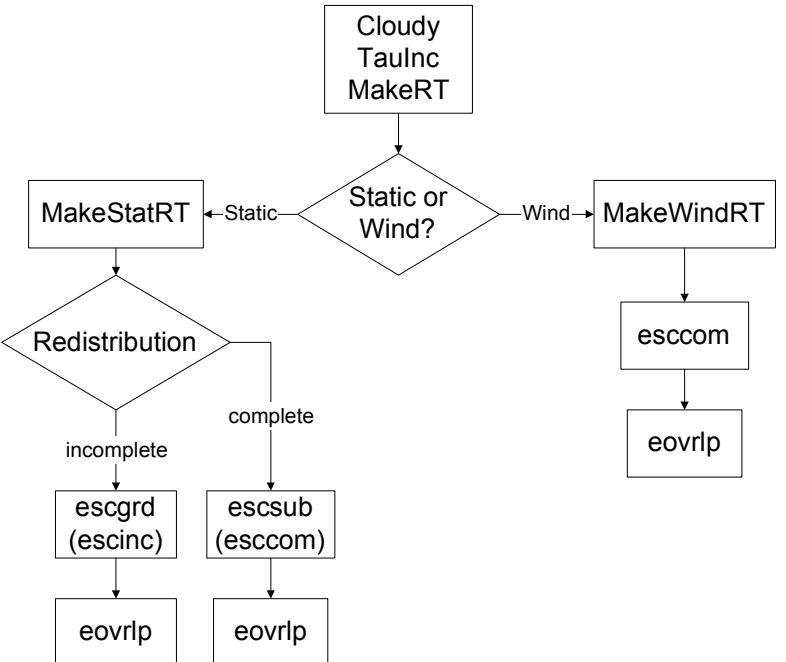

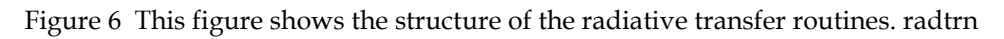

# **1.6. Geometry**

This section defines the internal variables used to describe the geometry. The geometry is always spherical, but can be made effectively plane parallel by making the inner radius of the cloud much larger than its thickness.

Most variables having to do with the geometry are members of the structure *radius*, contained in *radius.h*, and are set and incremented in routine *ZoneStart*. The following gives the variable name and a brief description of its intentions. Variables are contained within the structure radius.

*rinner*, **r**<sub>o</sub> This is the separation between the center of symmetry (i.e., the center of the central object) and the inner edge of the cloud. It remains constant throughout the calculation. If an inner radius is not specified then it is given the default value of  $10^{30}$  cm. This will usually result in a plane parallel geometry.

drad,  $\delta$ r This is the thickness of the current zone. Note that the zone size changes continuously throughout the calculation. Upper or lower limits to *drad* can be set with the **drmax** and **drmin** commands described in Part I.

*radius***, r** This is the distance between the center of symmetry and the *outer* edge of the current zone. For the first zone, *radius* has the value *rinner + drad*.

*depth***, r** This is the distance between the inner edge of the cloud and the *outer* edge of the current zone. For the first zone, *depth* has the value *drad*.

A problem can arise under certain extreme circumstances. The depth variable *depth* must be increased for every zone by adding the zone thickness *drad*. Both variables are double precision. If the radio *drad/depth* falls below  $\sim 10^{-14}$  then the depth cannot be updated on most machines. The problem is that the sum *depth* + *drad* will be equal to *depth* because of numerical underflow. If this occurs (i.e., the zone thickness *drad* falls below *depth*/1014) the code will stop, with the comment than the zone thickness is too small relative to the depth. There is no obvious solution to this problem.

*drNext* This will be the thickness of the next zone. The thickness of the zones is adjusted continuously during a calculation. Adaptive logic is used to ensure that the zones are large enough to be economical, but small enough to follow changes in the physical conditions across the nebula. This choice of the next zone thickness is done in routine *radius\_next*. The logic behind the choice of the zone thickness can be followed with either the **trace dr** or **punch dr** commands.

*router[iteration]* This is the limit to the outer radius of the structure, as set before the calculation begins. The default value is effectively infinite, actually  $10^{31}$  cm.

*r1r0sq* This is the sphericity ratio

$$
R1R0SQ = \left[\frac{\text{outer radius of zone}}{\text{radius of face}}\right]^2 = \left(\frac{\text{RADIUS}}{\text{RINNER}}\right)^2\tag{1}
$$

*dReff* This is the effective radius,  $\delta r_{\text{eff}} = \delta r \times f(r)$  where  $f(r)$  is the filling factor.

*dVeff* This is the effective volume relative to the inner radius. The units of *dVeff*  are cm, and it is equal to *dReff* if the geometry is plane parallel.

dVeff = 
$$
\left(\frac{radius - dRad / 2}{rinner}\right) \left(\frac{min(radius - dRad / 2, cylind)}{rinner}\right) dRad \times f(r)
$$
 (2)

Structure *fourpi* has the following:

*pirsq* This is the log of the inner area  $(4\pi r_o^2)$ .

<span id="page-15-0"></span>*lgFourPi* – set true if quantities like line intensities are into  $4\pi$ sr.

#### **1.7. Physical Conditions**

#### *1.7.1. Densities*

These are contained in structure *dense*.

*xMassDensity* The gas mass density in gm cm-3.

*pden* This is the number of particles per cubic centimeter. It is evaluated in *TotalPressure*.

*wmole* This is a quantity related to the mean molecular weight, the mean AMU per particle. It is evaluated in *TotalPressure*.

$$
wmole = \frac{\sum n_i m_i}{n_{tot}} \tag{3}
$$

With these definitions the density *densty* (gm cm-3) is the product of *pden* and *wmole*.

#### *TotalNuclei* – total number of nuclei

*eden* This is the electron density, as evaluated in routine *esum*. *eden* is also controlled by other parts of the code, which allow it to change only gradually while looking for a new solution.

*EdenTrue* This is the correct electron density, and is evaluated in *esum*. The electron density has converged when *EdenTrue* and *eden* are within *EdenError* of one another. *EdenError* is set in the large block data to 0.01. This variable is the sole member of the common block of the same name.

*edensqte* This is the ratio

$$
edensqte = (n_e + n_H 10^{-4})T_e^{-0.5}
$$
\n(4)

used in many collision rate equations across the code. It is evaluated in routine *tfidle*. The second term in parenthesis approximately accounts for neutral collisions.

*cdsqte* This is the ratio

$$
cdsqte = edsqte \times 8.629 \times 10^{-6} = (n_e + n_H 10^{-4})T_e^{-0.5}8.629 \times 10^{-6}
$$
\n(5)

used in many collision rate equations across the code. It is evaluated in routine *tfidle*.

#### *1.7.2. Temperatures*

These are all contained in structure *phycon*.

*te* This is the local electron temperature.

*tlast* is the final temperature of the last computed zone. It is only meaningful for the second or greater zone.

<span id="page-16-0"></span>*alogte*, *alogete* These are the base 10 and natural logs of the electron temperature. The array *telogn* contains powers of the base 10 log of the temperature.

*telogn[i]* This is a vector dimensioned 7 long. The n<sup>th</sup> member of the array contains  $log(T_e)^n$ .

*alogete* is the natural log of the temperature.

Routine *StartZone* will propose a temperature for the next zone, the variable *TeProp*, if the model is a constant density model. Routine *tfidle* sets all ancillary variables related to the temperature, such as alogte.

#### *1.7.3. Structure*

**The** *struc* **structure.** This saves information about the structure of the model. It has several elements, each containing a saved quantity for a zone.

*ednstr* The electron density of each zone is saved in this vector.

*hiistr* The H<sup>+</sup> density of each zone is saved in this vector.

*histr* The H<sup>o</sup> density of each zone is saved in this vector.

*heatsrt* This is the total heating.

*pdenstr* This save the total number of particles per cubic centimeter.

*radstr* The effective thickness *dReff* (cm) of each zone is saved in this vector. This includes a filling factor if one was specified.

*testr* The temperature structure of the nebula is saved in this vector.

*volstr* The volume *dVeff* (cm<sup>3</sup>) of each zone is saved in this vector. This includes a filling factor if one was specified.

#### **1.8. Optical depths and iterations**

#### *1.8.1. RTOptDepthInit*

Routine *RTOptDepthInit* is called soon after the initial boundary conditions are established, to estimate the initial total line and continuum optical depths. It uses various methods to estimate these.

#### *1.8.2. RTOptDepthIncre*

Routine *RTOptDepthIncre* is called once during each zone to increment the optical depth scale.

#### *1.8.3. RTOptDepthReset*

Routine *RTOptDepthReset* is after the iteration is complete to reset the optical depth scale.

#### *1.8.4. lgTauOutOn*

This logical variable indicates whether or not the outward optical depths have been estimated. It is false on the first iteration and true thereafter.

# <span id="page-17-0"></span>**1.9. Zones and Iterations**

*iteration* This global variable is the counter for the current iteration. It is set to one at the start of the first iteration, and is incremented in routine Cloudy after the last printout, just after the limiting optical depths are updated by calling routine *RTOptDepthReset*. The calculation stops when *iteration* is greater than *itermx after* the iteration is complete, but before the counter is incremented.

*ITRDIM* This is the limit to the total number of iterations that can possibly be performed. It is used to declare the dimension of the vectors that store iteration information. It currently is set to 200.

*itermx* This is the limit to the number of iterations to be performed and is set by the user. *itermx* is part of the structure *IterCnt*. *itermx* is initialized to 0 so that the code normally stops after the first iteration. The value of *itermx* can be changed with the **iterate** command. *itermx* is set equal to the number entered on the command *minus one*. This is so that "**iterate 1**" will cause the code to stop after a single iteration (*iteration* is equal to 1 at the end of the first iteration, and the code will only stop if *iteration* is greater than *itermx* after the iteration is complete).

*nzone* This is a global variable and gives the current zone number. It is equal to one for the first zone. *nzone* is set and incremented in routine Cloudy. *nzone* is equal to zero during the search for the initial conditions, on all iterations. After the search has identified a solution the conditions in the first zone are computed with *nzone* set to unity.

*nend*[I] This is the limit to the number of zones in the current (i<sup>th</sup>) iteration and is part of the structure *ZoneCnt*. It is a vector of dimension 200 (as set by *ITRDIM*). Individual elements of the vector are set with the **stop zone** command. The current iteration stops when *nzone* is greater than or equal to *nend[iteration*].

*lgLastIt* This logical variable indicates whether (true) or not this is the last iteration. It is controlled by routine *startr* and is set true if *iter* is greater than *itermx*, and false otherwise.

# **1.10. Search phase?**

The logic used during the search for the initial conditions at the illuminated face of the cloud is quite different from that used when going from zone to zone across the cloud. Usually no good estimate of the initial conditions exists, but within the cloud conditions do not vary by much from zone to zone. One way to check whether the code has a valid estimate of the physical conditions, or whether the first step in the initial search for parameters is taking place, is to check the status of the variable *conv.lgSearch*. The initial search is underway if this variable is true. Another is to check whether *nzone* is greater than 0.

Some quantities are totally unknown while the various routines are being called for the very first time during a calculation. The variable *nPres2Ioniz*, part of *conv*, is zero before the ionization has been determined the first time, since it counts the number of times the pressure routine has called the ionization routine.

#### <span id="page-18-0"></span>**1.11. Composition variables**

All variables that hold information concerning abundances and composition are contained in the structure *abund*, defined in the header file *abundances.h*.

Routine *SetAbundances* is called by routine *cloudy* after all commands have been entered. This routine sets the final abundances to be used in the first zone of the calculation. The following variables are used.

Routine *SetAbundances* first modifies the contents of *solar* by the scale factors. The helium abundance is altered by both *depset* and *scalem*, while all heavier elements are modified by these and *dmetal* as well. Then *abund.gas\_phase[nelem]* is set to the density (cm-3) of each element, the product *hden* and *solar[nelem]*. This is the total abundance of that element, in all stages of ionization and molecular forms.

The initial chemical composition is printed by routine *PrintElem*, which is called by *SetAbundances*.

Default abundances are stored in several arrays. Solar abundances are stored in the array *SolarSave[nelem]*, where *nelem* is the atomic number on the C scale. Other mixtures, such as ISM, HII Region, etc, are also entered in this structure, in other arrays. Each array is dimensioned *LIMELM* (currently 30), the number of elements included in the code.

When the code is initialized the contents of *SolarSave* are copied to the array *solar*, which will contain the initial abundance mix for the current calculation. Gas phase depletion factors, used to modify the final abundance, are stored in the array *depset[nelem]* and are set to unity in routine *zero* when the calculation is initialized. The final contents of *solar* will be absolute abundances by number, on a scale with hydrogen at unity.

When an element with atomic number *nelem+1* is turned off, the logical variable *lgElmtOn[nelem]* is set to false.

*ScaleMetals* This is the scale factor entered with the **metals** command when a number but no keyword appears on the line. This multiplies the abundances of all elements heavier than helium. It has no effect on hydrogen or helium.

*depset* If the **metals** command is entered and no numbers appear, but the keyword **deplete** occurs instead, then this array of scale factors is set to the contents of the array *deplon*.

*ScaleElement* This is an array of *LIMELM* scale factors, and is set when the **element scale** command is entered.

*lgAbnSolar* This logical variable is false if the default abundances have been altered, and is true if they are left at the default solar mixture. It is used for sanity checks within the code.

*xIonDense* This is a two dimensional vector containing the gas-phase ionic abundances. *xIonDense[nelem][n]* is the gas-phase density of the *n*th ionization stage of that element, where the atom is 0.

# <span id="page-19-0"></span>**1.12. Covering factors**

Two covering factors enter into the calculations. These are referred to as the geometric covering factor, and the radiative transfer covering factor. All covering factors are part of the structure *sphere*, defined in the header file *sphere.h*.

#### *1.12.1. Geometric covering factor*

This covering factor linearly affects the luminosity of emission lines. The nebula intercepts a fraction  $\Omega_{\text{eeo}}$  /  $4\pi$  of the luminosity radiated by the central object. Within the code the geometric covering factor is referred to by the variable *covgeo*.

The code actually works in units of intensity radiated by a unit area of illuminated face of the cloud to avoid exponential range problems with IEEE machines. If the predicted intensity of a line (erg s-1 cm-2) is given by *I* then the line luminosity will be

$$
L = 4\pi r_{inner}^2 \frac{\Omega_{geo}}{4\pi} I \text{ [erg s$^{-1}$]}
$$
 (6)

where *rinner* is the inner radius.

The default value of the geometric covering factor is unity, and it can be changed with the **covering factor** and **sphere** commands.

#### *1.12.2. Radiative transfer covering factor*

The radiative transfer covering factor has only second order effects on the intensity of emission lines. This is the covering factor which takes into account interactions with diffuse fields produced on the symmetric far side of the nebula. Within the code it is referred to by the variable *covrt*.

The default value of the radiative transfer covering factor is zero, appropriate for an open geometry. For a closed geometry it is set to unity. The radiative transfer covering factor only affects the model through the diffuse fields. For a closed geometry all radiation is included in the outward beam, and for an open geometry only half. This covering factor has no effects on the calculations, other than the amount of diffuse fields transferred outward. Physically for an open geometry the fraction of radiation escaping in the inward direction is then lost to the system. In an open geometry the nebula is symmetric, and escaping radiation is exactly matched by radiation impinging from the far side of the geometry.

# **1.13. Floating Point Environment**

The floating-point environment should be set to ignore floating-point underflow but crash on any other floating-point error. Floating-point underflow is an unavoidable consequence of the attenuation of radiation as a beam of light is extinguished by an absorbing medium; underflow error checking should be disabled.

Floating point overflow or division by zero *must never* occur, nor should library function domain errors (i.e., the log of a negative number). I would appreciate hearing about these errors. I can't fix it if I don't know it is broken. The code's web site, [www.nublado.org,](http://www.nublado.org/) has a discussion board for this purpose. Please include the input file and version number.

# <span id="page-20-0"></span>**1.14. Reliability in the face of complexity**

The real challenge in software development is to prevent mistakes from happening in the first place, catch mistakes as soon as they are produced, then validate all results every time anything changes (Ferland 2001b). You can help by keeping on the lookout for suspicious results.

# <span id="page-21-0"></span>**2. RUNNING A SINGLE MODEL**

Cloudy can be used to run a single model or to create grids of calculations. This section describes how to read in the parameters for a single model and compute the result. The next goes into grid calculations, in which the code is called as a subroutine of another larger code.

## **2.1. Running a single model with a shell script**

The easiest way to do this is to create a small file that contains the input commands for that model. As a typical case consider a simple planetary nebula:

```
hden 4 // this is the log of the hydrogen density (cm^-3)
radius 17 // log of the inner radius in cm 
black body 100,000K, luminosity 38 // black body temperature and total luminosity
```
Assume this is saved as the file *pn.in*. Cloudy stops reading the input steam when it reaches either an empty line or the end of file. No special end of input sentinel is needed.

I have a shell script named *run* which is in my "bin" directory, which I include on my path. The shell script *run* consists of the following:

```
echo reading input file $1.in 
case $# in 
0) echo there must be an input file ;1) /homeb/uwc0/gary/cloudy/c.sun4<$1.in >$1.out 
  echo created output file $1.out ;;
2) /homeb/uwc0/gary/cloudy/c.sun4 < $1.in >$2.out 
  echo created output file $2.out ;;
esac 
echo $p 
exit
```
If *run* is executed with no input parameters it will complain that at least one argument is needed and then stop. If there is one parameter it is treated as the name of the input and output files. So in the above example, typing

run pn

would read the input stream in *pn.in* and create an output file of results called *pn.out*. When two parameters occur the first is the name of the input stream and the second is the name of the output steam. The example

```
run pn test
```
would read the file *pn.in* and create the file *test.out* .

# **2.2. Running a single model from the command line**

The code also has a command line option that will accomplish the same thing as the shell script described in the previous section. If you create an executable called *cloudy.exe*, then the command

cloudy.exe –p model

will read input from *model.in*, write output to *model.out*, and add the prefix *model* to all the punch files. This option was added by Robin Williams.

# <span id="page-22-0"></span>**3. CLOUDY AS A SUBROUTINE**

## **3.1. Overview**

Cloudy is designed to be used as a subroutine of other, much larger, codes. When used this way a series of subroutine calls, described next, are used to initialize the code, specify the initial conditions, do the simulation, and finally examine the predictions.

It is said to be possible to call a C program like Cloudy from a Fortran program by using the *cfortran.h* header file described at [http://www](http://www-zeus.desy.de/~burow/cfortran/)[zeus.desy.de/~burow/cfortran/](http://www-zeus.desy.de/~burow/cfortran/) . I have never tried this. Good luck.

A common strategy is to call the code to compute line intensities for a large matrix of parameters. The results of one such calculation is shown in Figure 7 (Baldwin et al. 1995). Such grids can be computed in a few dozen hours on modern workstations, and offer far greater insight to physical effects of changing model parameters, than does a single model.

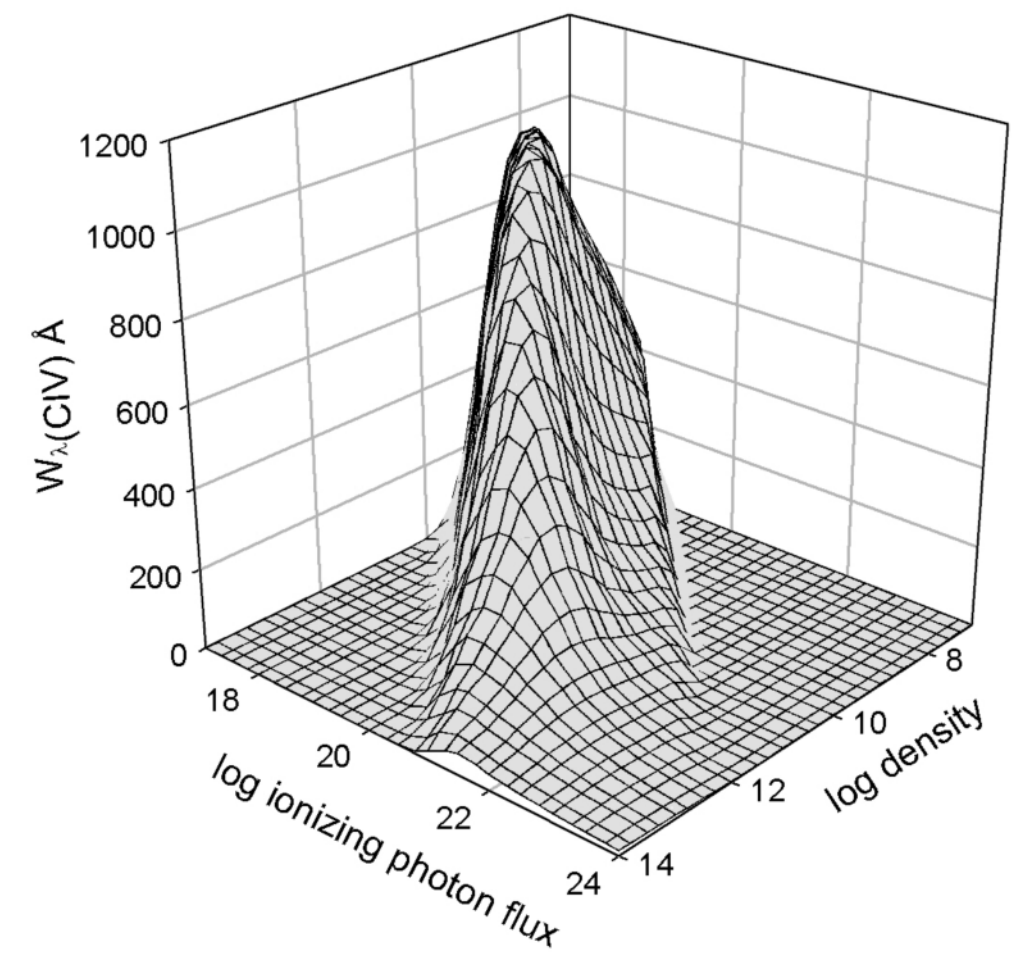

Figure 7 The results of a large grid of model calculations are shown. The x-y plane shows the logs of the hydrogen density (cm<sup>3</sup>) and flux of ionizing photons (cm<sup>-2</sup> s<sup>-1</sup>). The z axis is the predicted line equivalent width.

This chapter gives an overview of all the routines that are intended to be "public" (needed to be accessed by programs that will call Cloudy). The definitions for all

<span id="page-23-0"></span>public routines are contained in the header file *cddrive.h*, which gives the best current description of all these routines. That file is the definitive reference source for all of the material in this chapter.

#### *3.1.1. Creating a new main program*

In C there must be exactly one main program and it must be called *main*. This routine is within the file *maincl.c* in the source downloaded from the web. You need to replace the existing Cloudy main program with one that you write. The file *maincl.c* that is included in the distribution must be deleted so that the program you write will be loaded instead. The remaining routines are then compiled with a command like the following:

```
\text{gcc -c} * c
```
which will create a large number of object files. Often the new main program will be linked with these object files with a command something like

gcc newmain.c \*.o -lm

The following subsections outline how to write code for this new main program.

#### *3.1.2. The cddrive.h header file*

The file *cddrive.h* contains definitions of all public routines, the routines that a user would call to drive Cloudy. That file is the definitive reference for the material contained in this section and is more up to date than this document. Comments within that file explain all routines and their parameters.

#### *3.1.3. The cddefines.h header file*

While it is not absolutely necessary to include this header file, it is a good idea to include this before *cddrive.h*, since it includes many definitions and includes the standard C header files that are needed to drive the code. I strongly recommend that the first two header files be the following:

#include "cddefines.h" #include "cddrive.h"

#### *3.1.4. A note on return conditions*

Some of the routines return a value to indicate success or failure. I try to follow the C and Unix conventions to indicate success with zero and trouble with a non-zero return. This rule is not always followed (it is not followed by the important routine *cdLine*), however, and *cddrive.h* should be consulted to make sure the return conditions are understood.

# **3.2. Initializing the code**

Many variables must be initialized at the beginning of the calculation. Calling routine *cdInit* does this.

#### cdInit();

Routine *cdInit* must be called every time a new calculation is to be performed, *before* calling any of the following subroutines, but after the results of any previous

<span id="page-24-0"></span>calculations have been read. (The results of any previous calculations are lost when *cdInit* is called.)

*cdMPI* When the code is executed using MPI (Message Passing Interface, used on parallel machines) the code must call a specific exit handler, MPI\_finalize, upon exit. To enable this routine *cdMPI* should be called after *cdInit* but before the main program is called.

#### **3.3. Handling input and output**

#### *3.3.1. cdTalk - produce output??*

Cloudy normally speaks what's on its mind. This would generate too much output in a large grid. It does have a quiet mode in which nothing at all is printed. This quiet mode is set by the logical argument to subroutine *cdTalk*.

```
#include "cddefines.h" 
#include "cddrive.h" 
  /*set no output at all*/ 
  cdTalk( FALSE ) 
  /*have the code produce the normal printout*/ 
  cdTalk( TRUE )
```
The default is for Cloudy to produce output, and *cdTalk* does not have to be called if this is desired. However, it does need to be called with the logical variable *FALSE* if the quiet mode is desired. (*TRUE* and *FALSE* are 1 and 0 and are defined in *cddrive.h*).

#### *3.3.2. cdOutp - sending output to a file*

Cloudy normally writes its standard output on the system's **stdout**. This can be changed to another file by calling routine *cdOutp*, which has a file handle to an open file as its single argument. By combining this redirection with the C **fopen** statement it is possible to have the standard output sent into any file.

```
#include "cddefines.h" 
#include "cddrive.h" 
      /* this defines a standard C file handle */ 
      FILE *ioData; 
      /* open the file output.txt for writing */ioData = fopen("output.txt","w");
      /* ioData is equal to NULL if we failed to open the file */ 
      if( ioData==NULL ) 
      {
            ext(1);}
      /* send output to this file*/ 
      cdOutp( ioData ) ; 
      - - - code goes here 
      /* at end of calculation we need to close the file */fclose(ioData);
```
#### <span id="page-25-0"></span>*3.3.3. cdRead - entering Commands*

Command lines are entered by successive calls to routine *cdRead*. The argument of *cdRead* is a null-terminated string containing valid commands. These commands must obey all the rules outlined in Part I.

In the examples below some commands are directly entered as strings (this works when the string is a constant) while others are created by writing variables through *sprintf* (a standard C io function – this is necessary when the value of a variable needs to be placed into a string).

```
char chLine[132];/* this vector will hold the command lines we will generate*/
      /* this example sends the string straight to cdRead */nleft = cdRead("title a series of constant pressure models");
      /* this example writes a variable to a string then sends the string to cdRead 
      hden = 5.4;
       sprintf( chLine , "hden %5.2f ", hden ); 
      nleft = cdRead(chLine);
      /* this example sends a string that contains double quotes, 
 * and so must "escape" them with doubled backslashes */ 
       nleft = cdRead("set path\"d:\\projects\\cloudy\\ccloudy\\data\" " ); 
      sprintf( chLine, "coronal %5.2f", temp);
       nleft = cdRead(chLine ); 
      nleft = cdRead("stop zone 1 " );
```
*cdRead* returns the number of commands that can still be entered before exceeding the size of the storage arrays. The return value was ignored in the examples above. So this routine is an exception to the general rule that a zero return condition indicates success – here it indicates a problem – no further commands can be entered.

It is not now possible to read in more than 4000 command lines because of limits to the size of the character arrays used to store them. This limit is stored as the variable *NKRD*. If more than 4000 lines are read in by calling *cdRead* then *cdRead*  will stop after explaining why. It will be necessary to increase *NKRD* if more than 4000 command lines are needed.

## **3.4. Executing the code**

#### *3.4.1. cdDrive - calling the Code*

The calculation is performed when routine *cdDrive* is called. *cdDrive* returns an int indicating whether the calculation was successful. The value 0 indicates a successful calculation. The following shows an example of its use.

```
int lgOK; 
if( cdDrive() ) 
{
          printf("problems!\n"); 
          ext(1);}
```
If problems occurred and the results cannot be trusted then the return value is non-zero. This will only be set if the calculation suffered a complete meltdown. Routine *cdNwcns* (see page [426 below\)](#page-33-0) can be called to find out about any problems.

\*/

#### <span id="page-26-0"></span>*3.4.2. cdNoExec - checking without Computing*

If routine *cdNoExec* is called after *cdInit* but before *cdDrive* then only the initial parts of a calculation will be performed when routine *cdDrive* is called.

```
cdInit(); 
/*read in commands */ 
cdRead( . . .); 
/*tell it not to execute */ 
cdNoExec(); 
/*call the code */ 
lgBad = cdDirive();
```
When *cdDrive* is called after *cdNoExec* the code will generate the incident continuum, set the initial density, and the chemical composition. It will then stop just before the initial search for the physical conditions in the first zone. All of the initial printout, summarizing properties of the composition and continuum, will be generated. This provides a quick way to check that a large grid of models will be specified correctly, without actually fully computing the grid.

#### **3.5. Checking Predictions**

This section describes a series of routines that allow predicted quantities to be obtained after the calculation is complete.

#### *3.5.1. cdB21cm – mean magnetic field*

The return value is the mean magnetic field weighted by  $n(H^0) dr/T_{spin}$ . This is the field measured with 21 cm Zeeman observations. A tangled magnetic field is assumed.

#### *3.5.2. cdCO\_colden – column density in CO*

This routine returns the column density of a rotation level within the ground vibrational level of CO. It has two arguments, the carbon isotope, which must be 12 or 13, and the rotation quantum number. It returns the column density in that rotation level. Some caveats – the chemistry network does not now independently solve for the 13CO abundance, but rather it uses a preset 13CO/12CO ratio (see the description of the atom co command), and only the ground vibrational state is done. Any number of rotation states can be done. The routine has two integer arguments. The first is the carbon isotope and the second is the rotation level.

```
/* total column density in J=0 of 13CO*/ 
total = cdCO colden( 13 , 0 );
/* total column density in J=2 of 12CO */ 
ortho = cdCO colden( 12, 2 );
```
#### *3.5.3. cdColm - the computed column densities*

The predicted column densities of some species can be accessed by calling routine *cdColm*:

#### <span id="page-27-0"></span>3 CLOUDY AS A SUBROUTINE

```
/* want C+2 */if(cdColm("carb", 3 , &colum)) 
{
              printf(" could not find C+2\n\\');
}
else 
{
       printf("The predicted C+2 column density is %e\n", column ); 
}
```
The routine returns zero if it found the species, and 1 if it could not. It returns the predicted column density (linear, cm-2) as the third argument. The first argument *chLabel* is a four-character identifier that must agree with the first four characters (upper or lower case) of the name used to indicate the element in the printout. The integer variable *ion* is the spectroscopic designation of the level of ionization, i.e., 1 indicates C I or  $C^0$ , 3 indicates C III or  $C^{+2}$ , etc.

The ion stage of 0 indicates a special case, a molecule or excited level of an atom or ion. The label determines the species in this case. Table 1 gives the levels and molecules that are recognized. Many of the molecules have fewer than four characters. The label must still contain four characters and spaces are used to fill out the four.

#### *3.5.4. cdCooling\_last- last zone's cooling*

The return value is the total cooling rate (erg  $\text{cm}^3$  s<sup>-1</sup>) for the last computed zone. *3.5.5. cdDepth\_depth – returns the depth structure of the previous iteration* 

This routine returns a vector giving the zone depths (in cm) of the previous iteration. The code uses adaptive logic to control the radial zoning of the model. Neither the number of depth points nor their structure is known in advance. This routine is called with a double precision vector with enough space to hold the structure. The number of depth points is determined by calling *cdnZone* and space must be allocated by the calling routine. Each element of the vector is the depth from the illuminated face to the center of zone *n*.

#### *3.5.6. cdDLine – emergent line intensities*

This form of the *cdLine* routine has the same arguments and return values, but returns the intensity emergent from the illuminated face of a layer in front of an optically thick scattering/absorbing layer. These are the lines that are printed with the heading *Emergent Line Intensities*. They are only predicted for an open geometry when grains are present and are discussed on page [456 below.](#page-63-0)

#### *3.5.7. cdEmis - emissivity of lines*

*cdEmis* functions much the same as *cdLine* (page [419 above\)](#page-26-0) but returns the local emissivity (erg  $\text{cm}^3 \text{ s}^1$  for unit filling factor) of the line for the last computed zone. The return value is the index of the line within the line stack if it was found, and the negative of the number of lines in the stack if the line could not be found.

> Table 1 Special cases Column Densities

## <span id="page-28-0"></span>*3.5.8. cdGetLineList - special arrays of emission lines*

The routine *cdGetLineList* provides a way to access a large numb of emission lines in an automatic manner.

A list of emission lines can be entered into a data file. When routine *cdGetLineList* is called with the name of this file a series of lines will be entered into a pair of vectors. One vector will give the set of line labels, a set of character strings like  $H_1$  1". The second vector gives the corresponding wavelengths. The lists can then be used to call *cdLine* to obtain intensities of the lines.

*cdInit* must be called to initialize needed variables before *cdGetLineList* is called. Next *cdGetLineList* is called, and finally, the actual grid of calculations begins with another call to *cdInit*. The predicted intensities of a set of lines are extracted by calls to *cdLine*. So the first call to *cdInit* followed by a call to *cdGetLineList* rather than the actual execution of the code.

The first argument to routine *cdGetLineList* is the name of the file containing the line list. A set of such files is included in the data directory of the distribution files. They have names *LineList\*.dat*. The last part of the name indicates its purpose. If a null string is passed ("") then *LineList\_BLR.dat* is used. The code will first try to open the file in the current directory, and if is not present, will try on the path as set with the **path** command or in *path.c*.

The second two parameters are a pair of pointers that are defined by the calling program. When routine *cdGetLineList* is called it uses these pointers to create a pair of vectors giving the labels and wavelengths. Space for the lines is allocated by *cdGetLineList* after it determines how many lines are in the file. These string and integer vectors contain the label and wavelength used to identify the lines. The function returns the number of lines in the list. If problems occurred then a -1 is returned.

The following shows an example of getting the lines from *LineList\_BLR.dat*, executing the code and then obtaining the predicted intensities of all lines listed in *LineList\_BLR.dat* by calling *cdLine*.

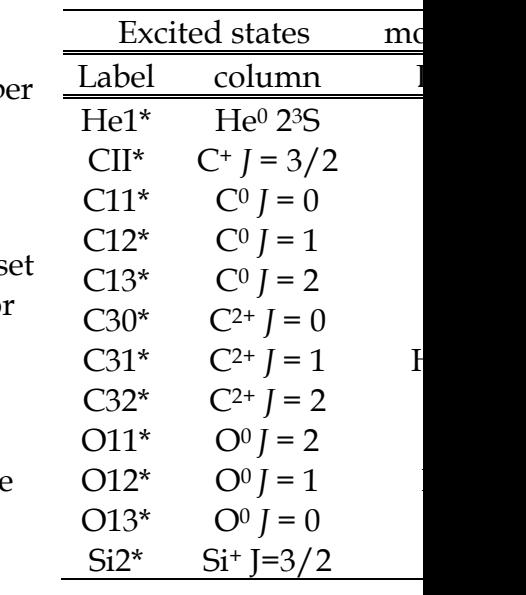

#### <span id="page-29-0"></span>3 CLOUDY AS A SUBROUTINE

```
/* define variables */ 
char **chLabel; 
float *wl; 
/* initialize the code */ 
cdInit(); 
/* get list of lines from standard data file */ 
if( (nLines=cdGetLineList("",&chLabel,&wl)) < 0 ) 
{
             /* this is the error exit - could not obtain the lines */ext(1);}
- - - - - - missing code
/* now set up the actual call to the code */cdInit(); 
/* missing commands here, then call the code */ 
- - - - - - missing code
cdDrive(); 
- - - - - missing commands go here
/* now print the predicted emission lines */ 
for(n=0; n<nLines; +n)
{
      lgOK = cdLine( cdGetchLabel[n], cdGetnWL[n], &relative, &absolute );
             if( logOK<= 0)\{fprintf(stderr,"did not find 
%4s%5li\n",cdGetchLabel[n],cdGetnWL[n]); 
                          fprintf(ioDATA,"\ndid not find line.\n"); 
 } 
              print("%.3e\n", relative); 
}
```
#### *3.5.9. cdH2\_colden – state-specific column densities of H2*

This routine returns the column densities of any level in the ground electronic state of H2. This command only works when the large H2 molecule is turned on. It has two integer arguments, the vibration and rotation quantum numbers of a level in X. If both are zero or greater the routine returns the column density in that level. If the vibration quantum number is negative then a summed column density are turned. In this case if the rotation quantum number is 0 it returns the total  $H_2$ column density, if 1 the ortho column density, and if 2 the para column density. If the indices do not make sense the routine prints a message and returns -1.

Here are some examples:

```
/* total H2 column density */ 
total = cdH2 colden( -1, 0 );
\prime\star ortho column density \star\primeortho = cdH2 colden( -1, 1 );
/* para column density */ 
para = cdH2 colden(-1, 2);
/* column density in 0, 0 */total00 = cdH2 colden( 0, 0 );
```
#### *3.5.10. cdH2\_Line – an H2 emission line intensity*

More than half a million  $H_2$  lines are predicted and there will be instances where two H2 lines have nearly the same wavelength. Identification of a particular transition within the list of lines can be ambiguous. This command determines the intensity and luminosity of a transition by specifying its upper and lower *n*, *v*, *J* levels. The first six arguments give the *n*, *v*, *J* indices of the upper and lower levels in that order. The last two variables are double pointers that return the intensity and luminosity of the transition. The function returns 1 if it finds the line and 0 if it did

<span id="page-30-0"></span>not. (This behavior follows that of *cdLine* rather than the standard C++ conventions on function return values.) Currently this only works for the ground electronic state.

Here is an example:

```
double xInten , xLumin; 
/* the 1-0 S(1) at 2.121 microns */If( cdH2 Lines( 0,1,3 , 0,0,1 , &xInten , &xLumin ) == 0 )
{
             Printf("could not find line.\n");
}
```
#### *3.5.11. cdHeating\_last – last zone's heating*

The total heating rate (erg  $\text{cm}^{-3}$  s<sup>-1</sup>) for the last computed zone is returned. *3.5.12. cdIonFrac - the computed ionization fractions* 

The predicted ionization fractions<sup>1</sup>, averaged over radius or volume, can be accessed by calling the subroutine *cdIonFrac*.

```
/* FALSE below means to not include electrons in the mean */ 
if( cdIonFrac( "carb" , 2 , &frac , "radius" , FALSE) ) 
       { 
                    exit(1);}
printf("The predicted ionization fraction over radius is is%g\n", frac);
/* TRUE below means to include electrons in the mean */ 
if( cdIonFrac( "carb" , 2 , &frac , "radius" , TRUE) ) 
       { 
                    ext(1);}
printf("Ionization fraction wrt radius end elec den is is%g\n", frac);
```
The routine returns the predicted ionization fraction *Aion/Atot*. *chLabel* is a fourcharacter identifier that must agree with the first four characters (upper or lower case) used to indicate the element in the printout. The integer variable *ion* is the spectroscopic designation of the level of ionization, i.e., 1 indicates  $C^0$  or C I, 3 indicates the second ion C+2 or C III, etc. *chWeight* is a six-character variable (plus end of string sentinel) which must be either "**radius**" or "**volume**" (either upper or lower case). This string determines whether the ionization fraction returned is weighted with respect to radius or volume. The last variable determines whether (TRUE) or not (FALSE) the ionization fraction is also weighted with respect to the electron density. The function returns zero if the ion was found and non-zero if an error occurred.

The ionization stage of zero will request the fraction of an element within a molecule. If the element name is "H2 " (the letters H2 followed by two spaces) then the fraction of hydrogen in  $H_2$ ,  $2n(H_2)/n(H_{tot})$ , will be returned. Currently only  $H_2$  is done.

<sup>&</sup>lt;sup>1</sup> Before version 96 the ionization fractions only included atoms and ions. They now also include molecules. The sum of the atomic and ionic fractions will not add up to unity if a significant fraction of the element is in molecules.

#### <span id="page-31-0"></span>*3.5.13. cdLine – emission-lines intensities*

The predicted line intensities or luminosities for all predicted lines are stored within a set of structures which also contain the line identifiers, a four character label and the wavelength in Angstroms. These are normally printed at the end of the calculation. You can obtain the line intensity by calling subroutine *cdLine*. The label and wavelength of the line are specified in the call, and the routine returns the relative intensity and the log of the absolute intensity or luminosity.

```
#include "cddefines.h" 
#include "cddrive.h" 
double relint , absint; 
*
if( cdLine( "totl", 4861, \deltarelint, \deltaabsint ( <= 0)
   printf("did not find this line\n");
```
The first variable in the call is the line label, the four-character null-terminated string (upper or lower case) as used by the code to identify the line. The second variable gives the wavelength of the line in Angstroms. Both of these must exactly match the label and wavelength used by Cloudy to identify the line (see the chapter "Lines" for a full description). The third variable (*relint* in the above example) is a pointer to the relative intensity of the line (relative to the normalization line, usually  $H\beta$ , and set with the **normalize** command). The log of the intensity (erg cm<sup>-2</sup> s<sup>-1</sup>) or luminosity (erg s-1) of the line is returned as a double precision variable (*absint* in the above example). If the intensity of the line is zero or the line was not found then this variable will be set to -37.

If *cdLine* finds the line it returns the index of the line within the stack of emission lines. So a positive return value indicates success. It returns the negative of the total number of lines in the stack if the line is not found. This may occur if the line wavelength or label was mistyped. This is an exception to the normal, C-like, function return convention in which a normal return is zero and an abnormal return is non-zero. A positive value indicates a successful return.

The emission lines returned by this routine are the only ones printed when grains are not present, and those with the heading *Intrinsic Intensities* in the printout when grains are present. This does not include the effects of possible reflection off a background mirror.

#### *3.5.14. cdnZone – how many zones in the last iteration?*

The routine returns the number of zones in the previous iteration. *3.5.15. cdPressure\_depth – pressure structure of the last iteration* 

The pressure as a function of depth, for the last iteration, is obtained by calling routine *cdPressure\_depth*. This routine has three arguments, pointers to vectors giving the total (gas plus radiation) pressure, the gas pressure, and the radiation pressure. All are double precision vectors, and the calling routine must have allocated space for these before calling this routine. The number of zones in the last iteration, and so the total number of elements needed for each vector, is obtained by calling routine *cdnZone*.

#### <span id="page-32-0"></span>*3.5.16. cdPressure\_last – pressure of the last zone*

The pressure for the last computed zone is obtained by calling routine *cdPresure\_last*. This routine has three arguments, pointers to the total (gas plus radiation) pressure, the gas pressure, and the radiation pressure. All are double precision variables.

#### *3.5.17. cdSPEC – get predicted spectrum*

This routine provides an interface between Cloudy and Keith Arnaud's X-Ray spectral analysis program XSPEC. It is called after *cdDrive* has computed a model. Depending on which option is used, it will return the incident continuum, the attenuated incident continuum, the reflected continuum, the diffuse continuous continuum, outward direction diffuse continuous emission, reflected lines, outward lines. All are  $4\pi$   $V$ <sub>*v*</sub> and have units of erg cm<sup>-2</sup> s<sup>-1</sup>.

All lines and continua emitted by the cloud assume full coverage of the continuum source. Details are given in *cddrive.h.*

#### *3.5.18. cdTemp - the computed mean temperature*

Routine *cdTemp* returns the mean temperature weighted with respect to some species. The first parameter is a four character null-terminated string giving the first four letters (upper or lower case) of the name of the element as spelled by the code. The second parameter is the ionization stage, with 1 for the atom, 2 the first ion, etc. The third parameter will be the computed mean temperature. The last parameter is a six character null terminated string, either "radius" or "volume" that says whether the temperature should be weighted with respect to radius or volume. The routine returns 0 if it finds the species, and 1 if it could not find the species.

```
if( cdTemp( "carb" , 2 , &temp , "radius") ) 
{
      ext(1);}
printf("The mean C+2 temperature is%g\n", temp);
```
*21 cm-related temperatures:* If the ion stage is zero then the routine will return one of three temperatures related to 21 cm observations. The label "**21cm**" will return the mean of  $n(H^0)/T_{kin}$ , the harmonic mean gas kinetic temperature weighted with respect to the atomic hydrogen density, averaged over radius. The label "spin" will return the mean of *n(*H0)*/Tspin*, the harmonic mean of the 21 cm spin temperature weighted with respect to the atomic hydrogen density, averaged over radius. Finally the label "opti" returns the temperature derived from the ratio of  $Ly\alpha$  to 21 cm optical depths. This is the temperature measured by combined 21 cm  $-$  L $\alpha$ observations. The spin temperature  $T_{spin}$  is calculated with  $L\alpha$  radiative processes included.

*Molecular hydrogen:* The label "**H2\_\_**" will return the mean weighted with respect to the H2 density.

*Simple mean temperature*: If the label consists of four spaces, as in " ", the routine will return the mean temperature averaged over radius or volume.

#### <span id="page-33-0"></span>*3.5.19. cdTemp\_last - the temperature of the last zone*

The kinetic temperature of the last computed zone is obtained by called the function *cdLastTemp*. The function has no arguments and its return value is the temperature.

#### *3.5.20. cdTimescales – several timescales.*

This routine has three arguments, pointers to doubles that return the timescales [s] for several processes. These are the thermal timescale, the hydrogen recombination timescale, and the H2 formation timescale.

## **3.6. Other information**

#### *3.6.1. cdDate(cdString)*

The date when the current version of the code was released will be placed as a null-terminated string. The string is passed as an argument and the calling program must have allocated enough room in the string*.*

#### *3.6.2. cdVersion(cdString)*

The code's version number will be placed as a null-terminated string into the string passed as an argument. The version number is a string rather than a float since it can end with a letter of the alphabet. The calling program must allocate enough room in string*.*

#### *3.6.3. double cdExecTime(void)*

This returns the time that has elapsed since the previous call to *cdInit*.

#### **3.7. Printing the comments**

After the calculation is complete, but before the emission lines are printed, the code generates a series of statements that indicate warnings, cautions, comments, and surprises. These should be examined to confirm that the calculation is likely to be valid. A series of public routines allows the driving code to determine whether these comments were generated, what type they were, and to print then into an arbitrary open file.

#### *3.7.1. Were comments generated?*

Routine *cdNwcns* will return the number of warnings, cautions, surprises, notes, and temperature and pressure failures:

```
 cdNwcns( &lgAbort , &nw , &nc , &nn , &ns , &nte , &npe , &nione, &neden )
```
where the first variable is a flag indicating whether the calculation aborted, *nw* is the number of warnings generated (if this number is non-zero, then the calculation has serious problems), *nc* is the number of cautions generated (these are less severe than warnings, but are still a cause of concern), and *nn* and *ns* are the number of notes and surprises. The next two arguments are the number of temperature and pressure failures. The last two are the number of ionization and electron density failures. All failures will add up to zero in a successful calculation.

<span id="page-34-0"></span>If either of the first two variables are non-zero then the code returned with an indication of serious failure. An abort is far more serious than a warning since it indicates catastrophic meltdown. I would appreciate learning about these.

#### *3.7.2. Printing the comments.*

A series of comments normally appear after the last zone. These may be printed into any file by calling the series of subroutines described here. In all cases the routines take as an argument a file handle, which must point to a file open for writing.

```
/* output the comments into a file, but first open it *//* first define the file handle, then open the file for writing */FILE *ioOUT; 
If( (IOOUT = fopen(' "comments.txt", "w") ) == NULL ){
       printf("error creating comments.txt file\n"); 
       exit(1); 
}
/*print the reason the calculation stopped, and geometry*/ 
 cdReasonGeo( ioOUT ) 
/*print the warnings*/ 
 cdWarnings(ioOUT) 
/*next print the cautions*/ 
 cdCautions(ioOUT) 
/*now print any surprising results*/ 
 cdSurprises(ioOUT) 
/*now print the notes 
 cdNotes(ioOUT)
```
*cdReasonGeo***(***FILE \*io***)** It is very important to understand why the calculation stopped. The first two lines after the last zone results give the reason the calculation stopped, and the type of geometry. This information will be printed on the file whose handle is the argument.

*cdWarnings***(***FILE \*io***)** All warnings (denoted by "W-") will be printed on the output file.

*cdCautions* (*FILE \*io***)** All cautions (denoted by a "C-") will be printed on the output file.

*cdSurprises*(*FILE \*io***)** All surprises (denoted by a "!") are printed on the output file.

*cdNotes***(***FILE \*io***)** The notes concerning the calculation will be printed on the output file.

#### *3.7.3. cdErrors***(***FILE \*io***)** *- printing a summary of any problems*

Routine *cdErrors*(*FILE \*io*) will generate a summary of any problems that happened during a calculation. The argument is a file pointer to the output file where the summary will be placed. If problems occurred in the calculation, such as temperature or pressure failures, warnings, or cautions, these will be printed following the title for the calculation.

#### *3.7.4. cdPrintCommands(FILE \*io) – print the command stack*

The entire series of input commands will be written into the file. The single argument is a file handle that points to a previously opened file. The commands are <span id="page-35-0"></span>preceded and followed by lines that begin with " $c = == = "$ " to easily identify the start and end.

#### *3.7.5. setbuf or the no buffering command*

Programs produce output by writing into a buffer and place information on the disk once the buffer is nearly full. If a C program crashes before this buffer is "flushed" the information within the buffer will be lost. This poses a problem if the printout generated just before the crash is needed for debugging. The C io library provides a routine, *setbuf*, that can turn file buffering off. The following sequence would open a file and turn buffering off:

```
ioDATA = fopen("d:\\projects\\cloudy\\run2\\test.out","w");
/* turn off buffering so we see results as then happen */ 
setbuf( ioDATA, NULL );
```
The **no buffering** command will accomplish the same thing. Note that turning off buffering has a severe performance penalty – the code will run far more slowly.

# **3.8. Example Call as a Subroutine**

The following is an example of a very simple use of Cloudy as a subroutine.

```
/*main program that calls cloudy when used as a stand-alone program */ 
#include "cddefines.h" 
#include "cddrive.h" 
int main( void ) 
{
              int lgOK ;
              /* first create an open file */ 
       FILE *ioDATA ; 
              ioDATA = fopen("d:\\projects\\cloudy\\run2\\test.out","w");
              if( ioDATA == NULL ) { 
                             printf(" could not open test.out for writing.\n");
                             ext(1); } 
              /* initialize the code */ 
               cdInit(); 
               /* divert the output to this file */ 
       cdOutp(ioDATA); 
       /* enter commands for this run */ 
               cdRead( "hden 10.5 "); 
              cdRead( "agn 6.00 -1.40 -0.50 -1.0");
              cdRead("phi(h) 23");
               cdRead( "stop column density 21.860889 "); 
              cdRead( "*constant temper 727,000 ");
              cdRead( "background z=0 ");
               cdRead( "failures 3 no map "); 
               /* actually call the code */ 
               lgOK = cdDrive(); 
              /* close the file then exit */ fclose( ioDATA); 
       ext(0);
```
}

# **3.9. Computing Grids of Calculations**

Today I usually use the code to compute results, extract information on the fly, and then save desired quantities. The following example illustrates producing a series of models with increasing stellar temperature, in which the stellar temperature and the [O III]/H $\beta$  ratio are written to a file.
In the following only one call to *cdLine* is made to get results for a single line. In practice all desired lines are usually extracted at this stage and stored in a format where it can be read by other software. A call to *cdLineList* (page [420 above\)](#page-27-0) provides an easy way to obtain large numbers of lines whose labels are stored in a file.

```
/* very simple main program to call cloudy as a stand-alone program */ 
#include "cddefines.h" 
#include "cddrive.h" 
/*int main( int argc, char *argv[] )*/ 
int main( void ) 
{
   /* this will hold images of the command lines */ 
   char chCard[200]; 
   double TStar , rel , absol; 
   int lgFail; 
   int nFail; 
   FILE *ioDATA ; 
   /* open file for writing some results */ 
  if( (ioDATA = fopen("1DGrid.out", "w")) == NULL )
    { 
     printf(" could not open 1DGrid.out for writing.\n");
     ext(1);
    } 
  TStar = 3e4; 
  nFail = 0; while( TStar < 5e4 ) 
\left\{ \begin{array}{c} \end{array} \right./* initialize the code */ 
     cdInit(); 
      /* redirect output to the file we opened above */cdOutp(ioDATA); 
      /* but also say we want to output by passing 0, for FALSE */
     cdTalk( 0 ) ;
      /* write variables into strings and send string as input file */ 
     cdRead( "hden 5 "); 
     cdRead( "ionization parameter -2 ");
     cdRead( "stop zone 1 ");
      /* this is example of writing a variable into the string then passing 
      * the string to cloudy */ 
      sprintf( chCard , "blackbody, T= %f" , TStar );
      cdRead( chCard ); 
      /* actually call the code */ 
      lgFail = cdDirive();if( lgFail ) 
      {
         printf("Beware: Cloudy returned error condition, so exit with 1.\n^n;
         /* this counts how many failures occurred */ 
         ++nFail; 
      }
      /* now increment TStar by 5000K */ 
      TStar += 5000.;
      /* get intensity of [OIII] relative to Hbeta - remember cdLine is different 
       * from most cd routines since it returns element within line stack, 0 for failure */ 
      if( !cdLine( "o 3" , 5007 , &rel , &absol ) <=0 ) 
      {
         printf("could not find 5007\n"); 
         ext(1);}
      /* now print stellar temperature and 5007/Hbeta ratio */ 
     fprintf(ioDATA , "%.0f %.2f\n", TStar , rel ); 
 } 
   /* exit with number of error returns - this should be zero */ exit(nFail);
```
}

# **4. OUTPUT**

### **4.1. Overview**

This section defines the output produced by Cloudy. Each section begins with a sample of the output described, and then goes on to describe the meaning of the printout in greater detail. The output actually shown is from the Orion H II Region / PDR / molecular cloud test case (*orion\_hii\_pdr\_pp.in*).

# **4.2. Header Information**

Several lines of output echo the input commands and outline some properties of the initial continuum.

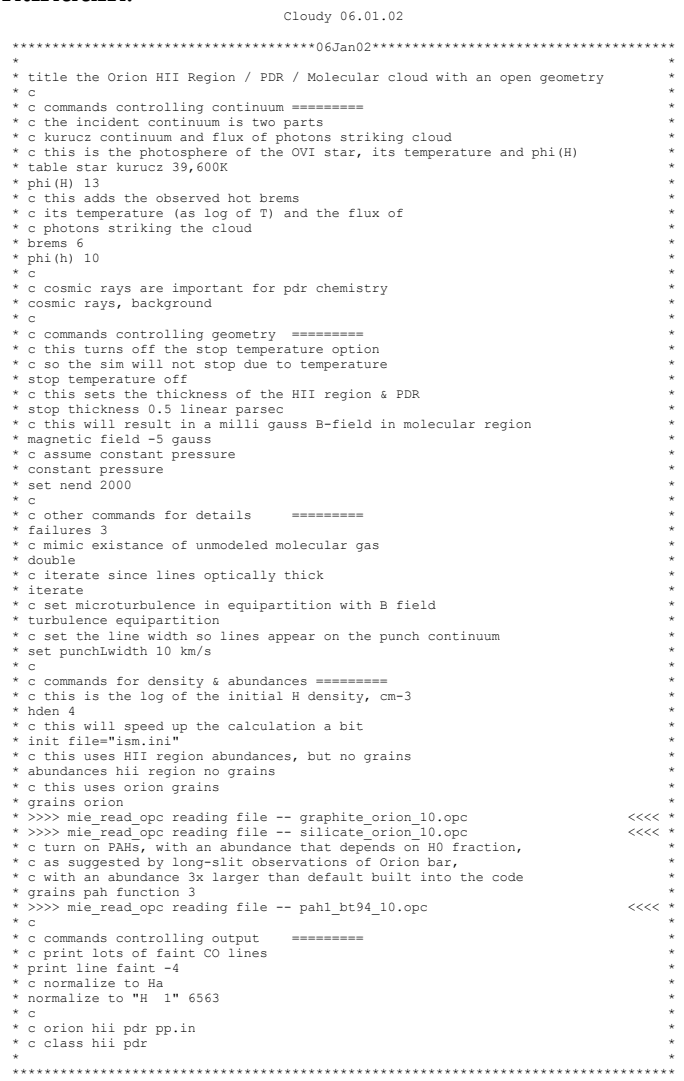

This begins with the version number of Cloudy, the date that the version was released in the form yy.mm.dd. The following line gives this date in another form.

All of the input command lines, with the exception of those starting with a #, %, or \*, are echoed before the calculation begins, and are saved to be reprinted after the calculation is completed.

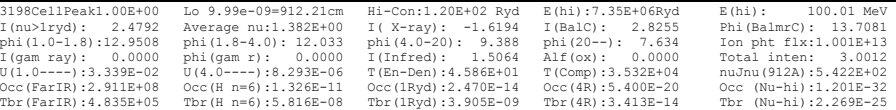

A large block of information describes the continuum that strikes the illuminated face of the cloud. The full block of information is shown above, and in the following discussion each line will be given again just before it is described.

3198CellPeak1.00E+00 Lo 9.99e-09=912.21cm Hi-Con:1.20E+02 Ryd E(hi):7.35E+06Ryd E(hi):

This gives the number of numerical frequency cells in the continuum followed by the energy (in Ryd) of the peak of hydrogen-ionizing continuum2. This is the point with the largest flux density per unit energy interval  $(J_{\nu})$ . Next is the energy of the low-energy limit of the continuum mesh, both in Ryd and cm. The last two numbers are the energies of the high-energy limit of the continuum mesh in Ryd and MeV.

I(nu>1ryd): 2.4792 Average nu:1.382E+00 I( X-ray): -1.6194 I(BalC): 2.8255 Phi(BalmrC): 13.7081

The intensity or luminosity of the continuum source is given within this header. Luminosities are printed if the inner radius of the cloud is specified. The units will be energy radiated by the central object into  $4\pi$  sr [erg s<sup>1</sup>]. If an inner radius is not set then the code will work in terms of emission per unit area of cloud surface, loosely called the intensity, but more formally  $4\pi$  where *J* is the proper mean intensity  $[erg cm<sup>2</sup> s<sup>-1</sup> sr<sup>-1</sup>$  for an emission line; AGN3 Appendix 1].

The line gives the log of the energy (erg  $s^{-1}$  cm<sup>-2</sup> or erg  $s^{-1}$ , depending on whether a flux or luminosity was specified) in the hydrogen-ionizing continuum (1 Ryd  $\leq h\nu$ 100 MeV), and the average energy of the hydrogen-ionizing continuum, in Ryd, weighted by photon number;

$$
\langle h\nu \rangle = \frac{\int_{1Ryd}^{\infty} 4\,\pi \int_{\nu} d\nu}{\int_{1Ryd}^{\infty} 4\,\pi \int_{\nu} /h\nu \,d\nu} \quad \text{[Ryd]} \,. \tag{400}
$$

The log of the energy in the X-ray continuum (20.6 Ryd  $\leq h \nu \leq 7676$  Ryd), the log of the energy (erg s<sup>-1</sup> cm<sup>-2</sup> or erg s<sup>-1</sup>), and the number of photons (cm<sup>-2</sup> s<sup>-1</sup> or s<sup>-1</sup>) in the Balmer continuum (0.25 Ryd to 1.0 Ryd) is then printed.

phi(1.0-1.8):12.9508 phi(1.8-4.0): 12.033 phi(4.0-20): 9.388 phi(20--): 7.634 Ion pht flx:1.001E+13

The third line gives the log of the number of photons ( $\rm cm^2\,s^1$  or  $\rm s^1$ ) in four frequency bins (1.0 Ryd *h* < 1.807 Ryd, 1.807 Ryd *h* < 4.0 Ryd, 4.0 Ryd *h* < 20.6 Ryd, and 20.6 Ryd  $\le h$   $v$  < 7676 Ryd). The last number "Ion pht flx" is the flux of hydrogen ionizing photons;

$$
\Phi\left(H^0\right) = \frac{Q\left(H^0\right)}{4\pi r^2} \quad \text{[cm-2 s-1]}.
$$
\n(401)

<sup>&</sup>lt;sup>2</sup> The printed number was incorrect in versions 80 through 88.01, but had no other effects on computed results.

In this equation  $Q(H^0)$  is the total number of hydrogen-ionizing photons emitted by the central object (s-1), and *r* is the separation between the center of the central object and the illuminated face of the cloud. Unlike the majority of the quantities printed in the header,  $\Phi(H^0)$  (per unit area) is always printed, never  $Q(H^0)$  (into  $4\pi$  sr).

 $I(qam ray): 0.0000 phi(qam x): 0.0000 I(Infred): 1.5064 Alf(ox): 0.0000 Total inten:$ 

The fourth line of the header gives some information about the low and high energy portions of the incident continuum. The first number is the log of the luminosity or intensity in the gamma-ray (100 keV  $\sim$  to  $\sim$  100 MeV) continuum. The second number on the line is the log of the number of photons over this energy range. The third number is the log of the luminosity in the continuum between 0.25 Ryd and the lowest energy considered, presently an energy of  $1.001 \times 10^{-5}$  Ryd. All of these entries are either per unit area, or radiated into  $4\pi$  sr, depending on how the continuum was specified.

The entry "Alf(ox)" is the spectral index  $\alpha_{\text{ox}}$ , defined as in Zamorani et al. (1981), except for the difference in sign convention. This is the spectral index which would describe the continuum between 2 keV (147 Ryd) and 2500Å (0.3645 Ryd) if the continuum could be described as a single power-law, that is,

$$
\frac{f_{\nu} (2 \text{ keV})}{f_{\nu} (2500 \text{ Å})} = \left(\frac{\nu_{2 \text{ keV}}}{\nu_{2500 \text{ Å}}}\right)^{\alpha} = 403.3^{\alpha} . \tag{402}
$$

The definition of  $\alpha_{ox}$  used here is slightly different from that of Zamorani et al. since implicit negative signs are *never* used by Cloudy. Typical AGN have  $\alpha_{ox} \sim -1.4$ . If no X-rays are present then  $\alpha_{ox}$  = 0. The last number on the line is the log of the total energy in the continuum between  $1.001 \times 10^{-8}$  Ryd and 100 MeV.

log L/Lsun: 3.9743 Abs bol mg: -5.1858 Abs V mag: 2.4170 Bol cor: -7.6028 nuFnu(Bbet): 34.5867

The next line is optional, depending on whether the continuum is specified as the total luminosity or photon number radiated into  $4\pi$  sr or as an incident surface flux. (It was not printed in this model since we are working in the intensity case but a sample is shown). This optional line is generated if the continuum is specified in the luminosity case. First comes the log of the total luminosity in the continuum in solar units. The absolute bolometric magnitude, absolute *V* magnitude, and the bolometric correction, are then given, followed by the log of the continuum specific luminosity  $[\nu F_{\nu}(H\beta)]$  at the wavelength of  $H\beta$  [erg s<sup>-1</sup>].

U(1.0----):3.339E-02 U(4.0----):8.293E-06 T(En-Den):4.586E+01 T(Comp):3.532E+04 nuJnu(912A):5.422E+02

The next line begins with two ionization parameters. The first is the dimensionless ratio of ionizing photon to hydrogen densities, defined as

$$
U \equiv \frac{\Phi(H^0)}{n_{\rm H}c} \tag{403}
$$

where  $n_H$  is the total hydrogen density. The second number is defined in a similar way, but the numerator is the number of photons with energies greater than 4 Ryd (i.e., helium-ionizing). The third number is the equivalent black body temperature corresponding to the energy density *u* at the illuminated face of the cloud, from the incident continuum and Stefan's radiation density constant *a*;

$$
T_u \equiv (L/4\pi r^2 ac)^{1/4} \text{ [K]}, \qquad (404)
$$

and  $T(Comp)$  is the Compton temperature of the incident radiation field<sup>3</sup>. The last number is  $4\pi \nu J_p(912 \text{ Å})$ , the flux at  $912\text{Å}$  (erg cm<sup>-2</sup> s<sup>-1</sup>). In this equation  $J_v$  is the mean intensity of the incident continuum as defined by Mihalas (1978).

Occ(FarIR):2.911E+08 Occ(H n=6):1.326E-11 Occ(1Ryd):2.470E-14 Occ(4R):5.400E-20 Occ (Nu-hi):1.201E-32<br>Tbr(FarIR):4.835E+05 Tbr(H n=6):5.816E-08 Tbr(1Ryd):3.905E-09 Tbr(4R):3.413E-14 Tbr (Nu-hi):2.269E-25

The next two lines give dimensionless photon occupation numbers  $\eta(v)$ , for the incident continuum at several energies,

$$
\eta(\nu) \equiv J_{\nu}(\nu) \left(\frac{2h\nu^3}{c^2}\right)^{-1},\tag{405}
$$

and the incident continuum brightness temperature  $T<sub>b</sub>(v)$ , (K), defined as

$$
T_b(\nu) \equiv J_{\nu}(\nu) \left(\frac{2k\nu^2}{c^2}\right)^{-1} \quad \text{[K]},
$$
\n
$$
(406)
$$

for five energies. These energies correspond to the lowest frequency considered (presently an energy of 1.001×10-8 Ryd); the ionization potential of the *n* = 6 level of hydrogen (1/36 Ryd); one Rydberg; four Rydbergs, and the high energy limit of the incident continuum (this depends on the continuum shape; the energy is given by the fifth number on the first line of the continuum output).

### **4.3. Chemical composition**

\n
$$
H: 0.0000 \text{ He: } -1.0223 \text{ C: } -3.5229 \text{ N: } -4.1549 \text{ O: } -3.3979 \text{ Ne: } -4.2218 \text{ Mg: } -5.5229 \text{ Si: } -5.3979 \text{ S: } -5.0000
$$
\n
$$
C1: -7.0000 \text{ Ar: } -5.5229 \text{ Fe: } -5.5229
$$
\n
$$
G1: -7.0000 \text{ Ar: } -5.5229 \text{ Fe: } -5.5229
$$
\n
$$
G2: -3.9526 \text{ Mg: } -4.5547 \text{ Si: } -4.5547 \text{ Fe: } -4.5547
$$
\n
$$
W = 0.547 \text{ Fe: } -4.5547 \text{ Fe: } -4.5547
$$
\n
$$
W = 0.547 \text{ Fe: } -4.5547 \text{ Fe: } -4.5547
$$
\n
$$
W = 0.547 \text{ Fe: } -4.5547 \text{ Fe: } -4.5547
$$
\n
$$
W = 0.547 \text{ Fe: } -4.5547 \text{ Fe: } -4.5547
$$
\n
$$
W = 0.547 \text{ Fe: } -4.5547 \text{ Fe: } -4.5547
$$
\n
$$
W = 0.547 \text{ Fe: } -4.5547 \text{ Fe: } -4.5547 \text{ Fe: } -4.5547
$$
\n
$$
W = 0.547 \text{ Fe: } -4.5547 \text{ Fe: } -4.5547 \text{
$$

The chemical composition of the gas comes next. There are three blocks of numbers, the first giving the gas-phase abundances of the elements, the second the abundances contained in grains, and the third the number of each type of grains per unit hydrogen. The numbers are the logs of the number densities of the elements, relative to the gas phase hydrogen abundance of unity (so, 0 on the log scale). Only the active elements are included (those turned off with the **elements off** command are not printed). If grains are not present then the second two blocks are not printed.

<sup>&</sup>lt;sup>3</sup>For a blackbody radiation field  $T_{Compton}$  is roughly 4% lower than the blackbody color temperature  $T_{color}$  when the energy density temperature  $T_u$  is  $\ll T_{color}$ . Only when  $T_u \equiv T_{color}$  does induced Compton heating cause  $T_{Compton} = T_{color}$ . If  $T_u > T_{color}$  then  $T_{Compton} > T_{color}$  because of induced Compton heating. All of the relevant physics is included in the Compton temperature printed here.

# **4.4. Zone Results**

Next comes a summary of the conditions in the first and last zone. This print out is done in routine *PrtZone* which should be consulted if there are any questions.

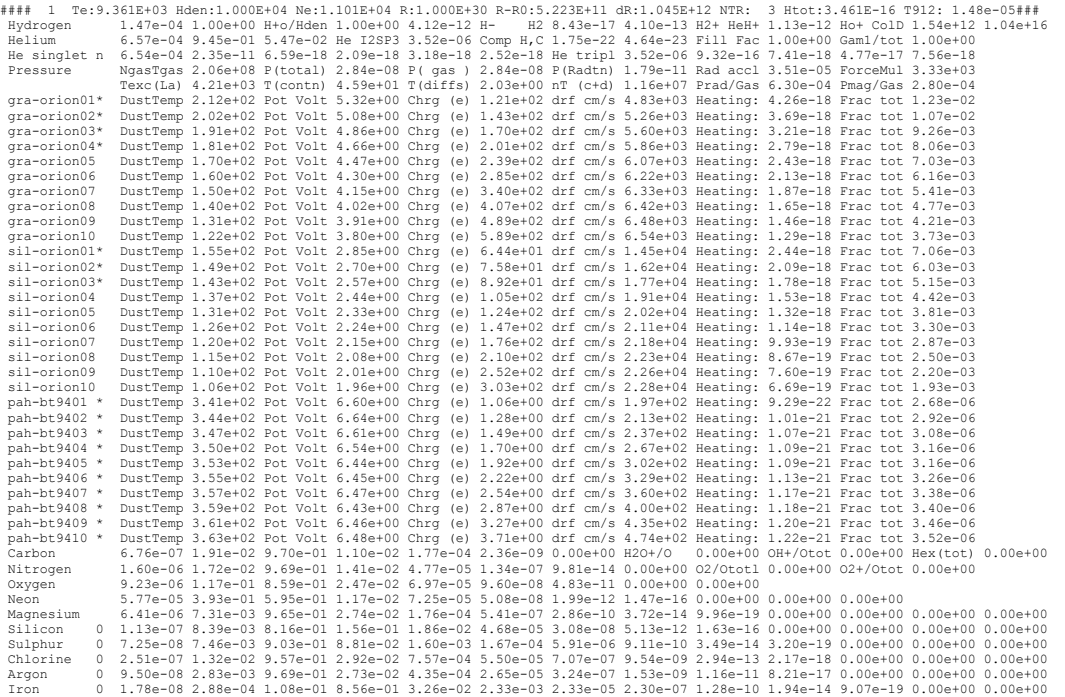

The results of calculations for the first and last zones are always printed. Results for intermediate zones can be printed if desired (see the **print every** command). The following is a line-by-line description of the output produced for each printed zone.

1 Te:9.361E+03 Hden:1.000E+04 Ne:1.101E+04 R:1.000E+30 R-R0:5.223E+11 dR:1.045E+12 NTR:

The line begins with a series of #### characters to make it easy to locate with an editor. The zone number is the first number and it is followed by the electron temperature of the zone ("Te"). A lower case u will appear before the "Te" if the temperature solution is possibly thermally unstable (i.e., the derivative of the net cooling with respect to temperature is negative. See the section on thermal stability problems starting on page [479 below\)](#page-86-0). The total hydrogen ("Hden") and electron ("Ne") densities (cm<sup>-3</sup>) follow. The next number ("R") is the distance from the center of the central object to the center of the zone. The depth, the distance between the illuminated face of the cloud and the center of the zone, ("R-R0", or  $r-r_0$ ), and the thickness of the zone (" $dR$ ", or  $\delta r$ ), (all are in cm), follow. The inner edge of the zone is  $(r - r_{o}) - \delta r/2$  from the illuminated face of the cloud. The line ends with a number indicating how many ionization iterations were needed for this zone to converge (NTR), followed by the total heating<sup>4</sup> ("Htot"; photoelectric and otherwise, erg cm<sup>-3</sup> s-1), and the optical depth between the *illuminated* face of the cloud and the *outer* edge

<sup>&</sup>lt;sup>4</sup>Cloudy defines heating as the energy input by the freed photoelectron, or  $h\nu$ -IP, where IP is the ionization potential of the atom or ion, and hv is the energy of the photon. See AGN3 for more details.

of the zone at the Lyman limit (T912; the number is the *total absorption* optical depth at 912Å, and *not* the hydrogen Lyman limit optical depth).

8.62e-06 Fr(cont): 1.000 Fr(line): 0.000 Fr(dP):

A line describing the velocity and acceleration of the zone is printed if the **wind** option is used. The numbers are the wind velocity at the outer edge of the current zone ( $km s<sup>-1</sup>$ ), inward gravitational acceleration (cm  $s<sup>-2</sup>$ ), total outward radiative acceleration (cm s-2), and the fraction of this acceleration caused by the incident continuum, line driving, and the gradient of the radiation pressure.

P(Lines):(Mg 2 2796A 0.32) (Mg 2 2803A 0.20) (H 1 6563A 0.13) (H 1 1.875m 0.10) (Fe 2 1786A 0.06) (H 1 4861A 0.05)

If the geometry is a wind and the ratio of line radiation to gas pressure, P(radiation)/P(gas), is greater than 5%, then a line describing the source of the radiation pressure is generated. The line begins with the label **P(Lines)** and continues with the fraction of the total radiation pressure produced by that emission line, the spectroscopic designation of the line, and its wavelength. Up to twenty lines can be printed, although in most cases only  $L\alpha$  and a few others will dominate.

Hydrogen 1.47e-04 1.00e+00 H+o/Hden 1.00e+00 4.12e-12 H- H2 8.43e-17 4.10e-13 H2+ HeH+ 1.13e-12 Ho+ ColD 1.54e+12 1.04e+16

The line begins with the abundance of neutral and ionized hydrogen relative to all hydrogen (i.e., the ratios  $H^0/H$  and  $H^*/H^0$  where H is the total hydrogen density in all forms (including molecular). If **print h-like departure coefficients** has been specified then departure coefficients are also printed on the following line. Neutral hydrogen  $H^0$  is defined to be the total population of atomic hydrogen in all explicitly computed bound levels. Next comes "H+o/Hden", the ratio of the density of hydrogen in atomic or ionic form (this is indicated by the label "H+o") to the total hydrogen density.

The following five numbers give densities of the negative hydrogen ion and several molecules (H<sup>-</sup>, H<sub>2</sub>, H<sub>2</sub><sup>+</sup>, and HeH<sup>+</sup>) relative to the total hydrogen density. Note that, with this definition of the hydrogen density, a fully molecular gas will have  $n(H<sub>2</sub>)/n(H)=0.5$ . These molecular abundances are also expressed as departure coefficients if this option is set with the **print departure coefficients** command. The last number on the line is the  $H^0$  and  $H^+$  column densities (cm<sup>-2</sup>).

H 1 1S-12 1.39e-01 3.43e-04 1.02e-03 1.02e-03 1.24e-03 1.62e-03 2.12e-03 2.73e-03 3.43e-03 4.23e-03 5.12e-03 6.12e-03 7.20e-03<br>H 1 rest 8.39e-03 9.66e-03 1.10e-02 1.25e-02 1.41e-02 1.57e-02 1.75e-02 1.93e-02 2.13e-02 2.33e 3.24e-02 3.49e-02 3.75e-02 4.02e-02 4.30e-02 4.59e-02 4.89e-02 5.20e-02 5.51e-02 5.84e-02 6.18e-02 6.52e-02 6.88e-02<br>7.24e-02 7.62e-02 8.00e-02 8.39e-02 8.79e-02 9.21e-02 9.63e-02 1.01e-01 1.05e-01 1.09e-01 1.14e-01 1.19e-

This information is only printed if it is explicitly requested with the **print Hlike populations** command. The numbers give the populations of the H0 levels relative to the ionized hydrogen density. All of these populations usually are relative to the ionized hydrogen density, but can also be printed as LTE departure coefficients if the **print departure coefficients** command is given.

Helium 6.57e-04 9.45e-01 5.47e-02 He I2SP3 3.52e-06 Comp H,C 1.75e-22 4.64e-23 Fill Fac 1.00e+00 Gam1/tot 1.00e+00

The first three numbers are the total populations of the three ionization stages of helium, relative to the total helium abundance. The population of atomic helium is the sum of the total population in the triplets and singlets, including the population of all explicitly computed levels of each. These populations can also be expressed as departure coefficients if this option is set with the **print departure coefficients** command. The population of He 23 S, relative to the total helium

abundance, follows. The Compton heating and cooling rates (both erg cm<sup>-3</sup> s<sup>-1</sup>) are next, followed by the gas filling factor. The last number is the fraction of the total hydrogen ionizations that are caused by photoionization from the ground state.

```
He singlet n 6.54e-04 2.35e-11 6.59e-18 2.09e-18 3.18e-18 2.52e-18 He tripl 3.52e-06 9.32e-16 7.41e-18 4.77e-17 7.56e-18
```
The first group are the level populations of the populations of the 6 *l*-levels from  $n=1$  to 3 of the He<sup>0</sup> singlets. The next group consists of He<sup>0</sup> triplets populations of 2*S*, the three 2*3Pj*, levels and the 3*S*, 3*P*, and 3*D* levels. Both sets of populations are relative to the total helium abundance. Departure coefficients are also printed if requested.

Pressure MgasTgas 2.06e+08 P(total) 2.84e-08 P( gas ) 2.84e-08 P(Radtn) 1.79e-11 Rad accl 3.51e-05 ForceMul 3.33e+03<br>Texc(La) 4.21e+03 T(contn) 4.59e+01 T(diffs) 2.03e+00 nT (c+d) 1.16e+07 Prad/Gas 6.30e-04 Pmag/Gas 2.8

Some information concerning the pressure is printed. The gas equation of state includes thermal gas pressure, the radiation pressure due to trapped line emission, magnetic and turbulent pressure, and the radiation pressure due to absorption of the incident continuum. The first number is the gas pressure  $n_{gas} T_{gas}$  (with units cm<sup>-3</sup> K), followed by the total pressure (dynes cm-2), and followed by the gas pressure (*ngas kTgas*) in dynes cm-2. The radiation pressure follows. The second to last number is the radiative acceleration (cm  $s<sup>2</sup>$ ) at the inner edge of this zone. The radiative acceleration is computed with all continuous scattering and absorption opacities included. The last number is a force multiplier, defined as in Tarter and McKee (1973), and is the ratio of total opacity to electron scattering opacity.

The second line gives further information. The line starts with "Texc(La)", the excitation temperature  $T_{exc}$  of L $\alpha$ , defined as

$$
\frac{n(2p)/g(2p)}{n(1s)/g(1s)} = \exp(-h\nu / kT_{exc})
$$
\n(407)

is given. This is followed by the temperature corresponding to the energy density of the attenuated incident continuum ("T(contn)") and the diffuse continua ("T(diffs)"). This includes all trapped lines and diffuse continuous emission. The entry " $nT$  (c+d)" is the energy densities of the sum of these two continua expressed as an equivalent pressure *nT*. The line ends with the ratios of the radiation to gas pressure "Prad/Gas" and the ratio of magnetic to gas pressure "Pmag/Gas".

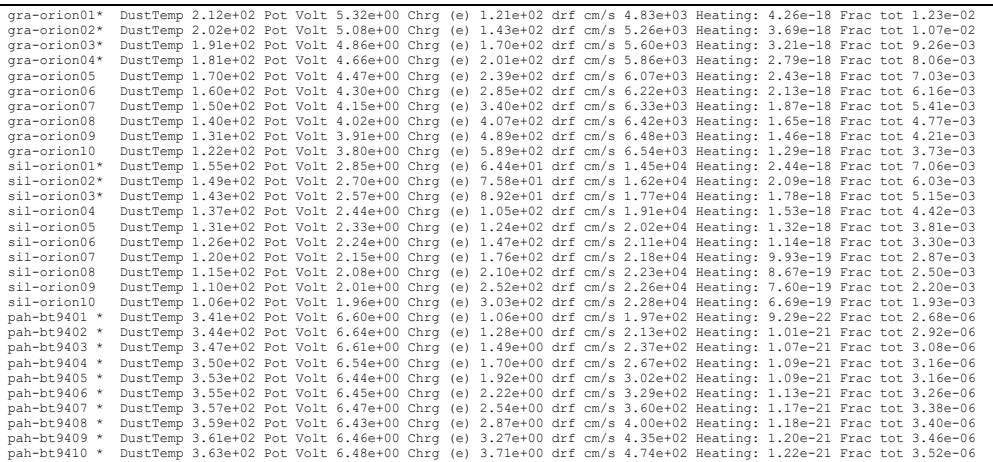

Some properties of the grain populations are printed if they are present. Each line gives the results of calculations for a specific type and size of grain. Normally, a type of graphite and silicate are included when grains are present. Each line begins with the name of the grain and an asterisk appears if quantum heating was important for the species. Quantum heating is only computed if it is significant due to its computational expense. The remainder of the line gives the equilibrium temperature of the grain, the potential in volts, the charge, the drift velocity, the gas heating (erg  $\text{cm}^{-3}$  s<sup>-1</sup>) due to grain photoionization, and the dimensionless fraction of the total gas heating due to grain photoionization. For quantum-heated grains the temperature is the average weighted by *T4*.

```
Molecules CH/Ctot: 3.65e-04 CH+/Ctot 5.82e-13 CO/Ctot: 5.52e-01 CO+/Ctot 1.95e-14 H2O/Otot 3.27e-09 OH/Ototl 4.18e-11
```
A line giving relative abundances of some molecules is printed if the molecular fraction is significant. All molecular abundances are relative to either the total carbon or total oxygen abundance (this is indicated in the label for each). In order, the molecules are CH, CH<sup>+</sup>, CO, CO<sup>+</sup>, H<sub>2</sub>O, and OH.

```
Lithium 8.94e-02 9.11e-01 9.53e-10 0.00e+00 Berylliu 9.99e-01 6.40e-04 6.38e-05 7.06e-10 0.00e+00 sec ion: 7.66e-15
```
Abundances of each stage of ionization relative to the total gas phase abundance of the element are printed across two lines. Carbon 6.76e-07 1.91e-02 9.70e-01 1.10e-02 1.77e-04 2.36e-09 0.00e+00 H2O+/O 0.00e+00 OH+/Otot 0.00e+00 Hex(tot) 0.00e+00

The abundances of the seven stages of ionization of carbon relative to the total carbon abundance begin the line. The abundance of  $H_2O^+$  and  $OH^+$  relative to the total oxygen abundance are followed by "Hex(tot)", the extra heat added at this zone (erg cm<sup>-3</sup> s<sup>-1</sup>) due to cosmic rays, turbulence, etc.

Nitrogen 1.60e-06 1.72e-02 9.69e-01 1.41e-02 4.77e-05 1.34e-07 9.81e-14 0.00e+00 O2/Ototl 0.00e+00 O2+/Otot 0.00e+00

The relative populations of the eight ionization stages of nitrogen are printed first. The relative abundance of  $O_2$  and  $O_2^+$  (relative to the total oxygen abundance) follows.

Silicon 0 1.13e-07 8.39e-03 9.03e-01 1.56e-01 1.66e-02 1.67e-05 3.08e-05 3.12e-12 1.62e-16 0.00e400 0.00e400 0.00e400 0.00e400 c.00e400 c.00e400 c.00e400 c.00e400 c.00e400 c.00e400 c.00e400 c.00e400 c.00e400 c.00e400 c.00e

There are too many ionization stages to print across the line for elements more massive than neon. Although all stages with non-trivial abundances are computed, only the highest twelve stages of ionization are printed. The first number is an integer indicating how many stages are "off the page to the left". If the number is 2, then the first printed stage of ionization is twice ionized, i.e.,  $Fe^{+2}$ .

#### **4.5. Comments about the calculation**

the Orion HII Region / PDR / Molecular cloud with an open geometry Calculation stopped because outer radius reached. Iteration 1 of 2

A series of messages appear after the printout of the last zone. The first will say why the calculation stopped. In a valid calculation the model will stop because one of the specified stopping criteria specified was met. If no other criteria are specified then the calculation usually stops when the default lowest temperature of 4000 K is reached. If the code stops because of an unintended reason (i.e., internal errors, or

the default limit to the number of zones) then a warning is printed saying that the calculation may have halted prematurely.

Only one stopping criterion message will be printed. The possible messages, and their interpretations, are:

*... because of radiation pressure* The default density law is for a constant density. If constant pressure is specified instead (with the **constant pressure** command), then Cloudy will try to keep the total pressure, particle and radiation, constant. The radiation pressure is small at the boundaries of the cloud, so the cloud will be unstable if the ratio of radiation to total pressure exceeds 0.5. The calculation stops, and this message is generated, if  $P_{rad}/P_{tot} > 0.5$  occurs after the first iteration.

*... because lowest EDEN reached.* The calculation can be forced to stop when the electron density (**eden**) falls below a certain value, as set by the **stop eden**  command. This can be used to stop the calculation at an ionization front. The default lowest electron density is negative, so this stopping criterion applies only when the command is entered.

*... because low electron fraction.* The calculation can be forced to stop when the ratio of electron to hydrogen densities falls below a certain value, as set by the **stop efrac** command. This can be used to stop the calculation at an ionization front when the hydrogen density there is not known (for instance, in a constant pressure model). The default lowest electron density is negative, so this stopping criterion applies only when the command is entered.

*… because low H\_2/H fraction* The calculation can be forced to stop when the ratio of densities of molecular hydrogen to total hydrogen falls below a certain value, as set by the **stop mfrac** command. The molecular fraction is defined as  $2n(H_2)/n(H_{tot})$ . This can be used to stop the calculation at some depth into a PDR. The default lowest molecular density is negative, so this stopping criterion applies only when the command is entered.

*... because wind veloc too small* The code can perform a wind calculation which includes the outward force due to radiation pressure and the inward force of gravity. This message is printed if the gas is decelerated to a stop.

*... because code returned BUSTED* The calculation stopped because something bad happened. The results are suspect. I would appreciate learning about this - please send the input script and version number.

*... because DRAD small - set DRMIN* The Strömgren radius of the H+ zone is estimated at the start of the calculation, and the smallest allowed zone thickness is then set as a very small fraction of this. The calculation will stop if the zone thickness falls below this smallest thickness. This can occur because of any of several logical errors within Cloudy (adaptive logic is used to continuously adjust the zone thickness), although it can rarely occur for physical reasons as well. The smallest thickness can be reset to any number with the **set drmin** command, but it should not be necessary to do this. I would appreciate learning about this - please send the input script and version number.

*... because DR small rel to thick.* The depth into the cloud is stored as the double precision variable *depth* and the zone thickness is stored as the double precision variable *drad*. If the zone size becomes too small relative to the depth (*drad*/*depth* < 10-14) then the depth variable will underflow such that *depth* + *drad* = *depth*. The calculation will stop in this case and give the above reason if this problem prevents the density from being properly evaluated. This is a fundamental numerical problem with no clear solution.

*... because optical depth reached.* The default value of the largest allowed continuous absorption optical depth is unphysically large, and can be reset with the **stop optical depth** command. The command specifies both the absorption optical depth, and the energy at which it is to be evaluated. All absorption opacity sources included in the calculation contribute to the computed optical depths and scattering opacities are not included. If the calculation stops because the largest continuum optical depth is reached, then this line is printed. This line is also printed if the **stop effective column density** command is used to stop the calculation, since this command is actually a form of the **stop optical depth**  command.

*... because outer radius reached.* The default outer radius is unphysically large, but can be changed with the **radius** or **stop thickness** commands. If the calculation stops because the outer radius set by one of these commands is reached, then this line is printed.

*... because column dens reached.* The default values of the largest allowed neutral, ionized, and total hydrogen column densities are unphysically large. They can be reset with the commands **stop column density**, **stop neutral column density**, or **stop ionized column density**. This message will be printed if one of these criteria stops the calculation.

*... because lowest Te reached.* The default value of the lowest temperature allowed is 4000 K. This is reasonable when only optical emission lines are of interest. The limit can be changed with the **stop temperature** command. This message is printed if the calculation stops because the lowest temperature is reached.

*... because highest Te reached.* The default value of the highest temperature allowed is 1010 K. The limit can be changed with the **stop temperature exceeds** command. This message is printed if the calculation stops because the highest allowed temperature is exceeded.

*… because freeze out fraction.* Nick Abel incorporated the condensation of molecules onto grain surfaces. Currently CO,  $H_2O$ , and OH condensation are treated. The chemistry network will become unstable when oxygen is highly depleted from the gas phase. The code stops when a certain fraction of oxygen is in the form of molecules frozen out on grain surfaces. By default the code stops when 99% of the oxygen abundance has condensed out of the gas phase. ... because NZONE reached.

The default condition is for up to 1400 zones to be computed. This can be reset with the **stop zone** command. This message is printed if the calculation stops because the limiting number of zones is reached. A warning will be printed at the end of the calculation if it stops because it hits the default limit to the number of zones allowed, presently 1400, since this was probably not intended.

The default limit to the number of zones can be increased, while retaining the check that the default limit is not hit, by using the **set nend** command.

*... because line ratio reached.* It is possible to set a limit to the largest value of an emission-line intensity ratio with the **stop line** command. This message is printed if the calculation stops because the largest value of the ratio is reached.

*... because internal error - DRAD.* An internal logical error caused this message to be printed. Please report the problem, including the command lines and the version number of Cloudy, on the discussion board at the code's web site, [www.nublado.org.](http://www.nublado.org/)

*... because initial conditions out of bounds.* The temperature of the first zone was not within the temperature bounds of the code. This is probably due to the incident continuum not being set properly.

*... because zero electron density* The electron density fell to zero. There is no source of ionization at all. This is unphysical and usually occurs because the cloud boundary conditions were not set properly. Consider adding the **cosmic ray background** command, to include their effects.

*... because reason not specified.* I would appreciate learning about this internal error. Please send the command lines and the version number of Cloudy to me (gary@pa.uky.edu).

### **4.6. Geometry**

The geometry is plane-parallel.

The code will next say whether the geometry is plane parallel  $(\Delta r/r_0 \le 0.1)$ , a thick shell ( $\Delta r/r_0$  < 3), or spherical ( $\Delta r/r_0 \ge 3$ ), where  $r_0$  is the inner radius and  $\Delta r$  is the thickness of the cloud.

# **4.7. Warnings, Cautions, Surprises, and Notes**

```
 C-Cloud thicker than smallest Jeans length=3.51e+16cm; stability problems? (smallest Jeans mass=2.58e-01Mo) 
!Magnetic field & cosmic rays both present. Their interations are not treated. 
    .<br>!Some input lines contained underscores, these were changed to spaces.<br>!Suprathermal collisional ionization of H reached 83.84% of the local H ionization rate.
    Supprabnemal collisional ionization of H reached 83.84% of the local H ionization rate.<br>
Supprabnemal collisional ionization of H reached 95.8% of the local H ionization rate.<br>
The large transfer ionization of H reached 95
    The fraction of C in CH3 reached 11.9% at some point in the cloud.<br>The fraction of N in N2 reached 99.7% at some point in the cloud.<br>The fraction of S in CS reached 100.0% at some point in the cloud.<br>The fraction of S in 
   The fraction of Cl in HCl reached 24.5% at some point in the cloud.<br>The fraction of Cl in H2Ogrn reached 58.3% at some point in the cloud.
    The fraction of 0 in H2Ogrn reached 58.3% at some point in the cloud.<br>
1A signficant amount of molecules condensed onto grain surfaces.<br>
These are the molecular species with "grn" above.<br>
1The optical depth in the H2O J=1
      Critical density for l-mixing of He I not reached.  More resolved levels are needed for accurate He I line ratios.<br>The largest continuum occupation number was 2.911e+08 at 1.052e-08 Ryd.<br>The continuum occupation number fel
```
The continuum brightness temperature fell below 10,000K at 1.433e+06 microns.<br>Ratio of computed diffuse emission to case B reached 2.30168 for iso 1 element 2<br>Global grain photoelectric heating of gas was 9.9% of the total The fraction of C in C2H reached 2.60% at some point in the cloud. The fraction of C in COgrn reached 0.379% at some point in the cloud.

The next, optional, messages fall into four categories: warnings, which begin with W-; cautions, which begin with C-; surprising results, which begin with an explanation mark (!), and notes.

Cloudy checks that its range of validity was not exceeded in the calculation and does many internal sanity checks (Ferland 2001b). Warnings are issued to indicate that the program has not treated an important process correctly. For instance, warnings occur if the temperature was high enough for the electrons to be relativistic, if the global heating - cooling balance is off by more than 20%, or if the code stopped for an unintended reason. I would like to hear about warnings – the web site has a discussion board to place comments. Cautions are less severe, and indicate that Cloudy is on thin ice. Examples are when the optical depths in excited states of hydrogen change during the last iteration. Surprises begin with "!" and indicate that, while the physical process has been treated correctly, the result is surprising. An example is when induced Compton heating is more that 5 percent of the total Compton heating. Notes indicate interesting features about the model, such as maser effects in lines or continua, or if the fine structure lines are optically thick. The messages are usually self-explanatory.

# <span id="page-49-0"></span>**4.8. Optional Plot**

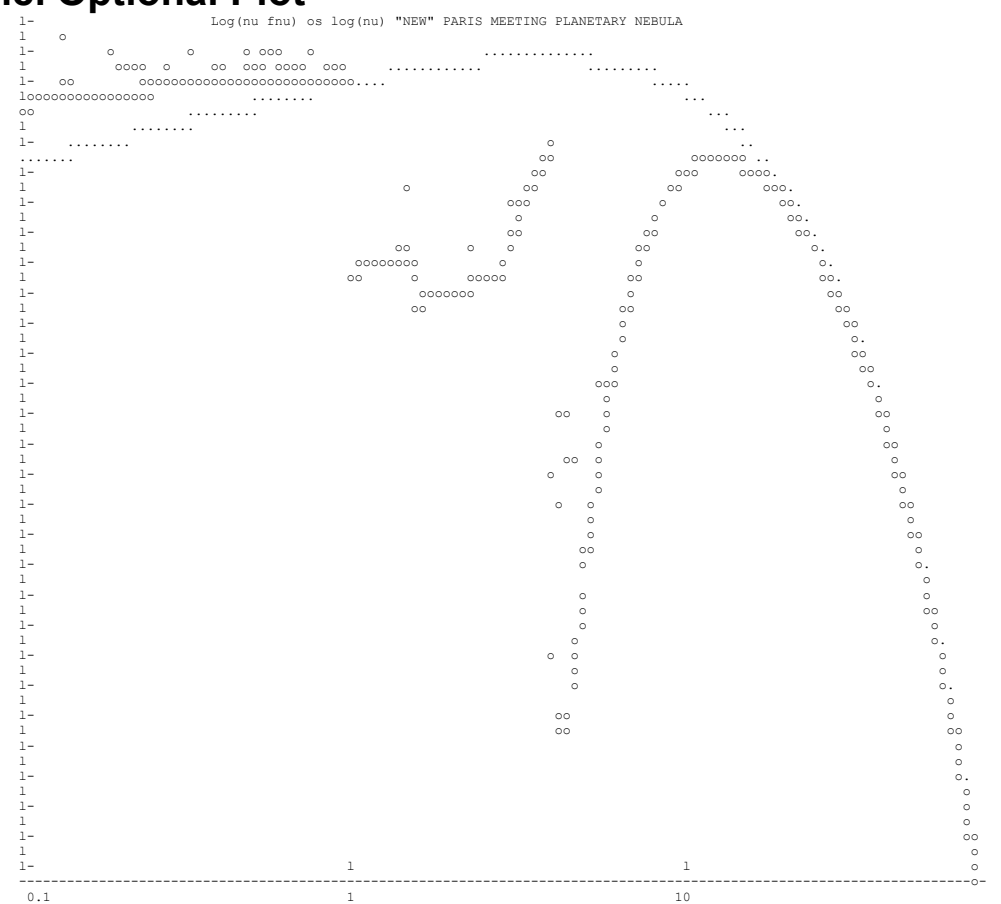

If any of the optional plots are requested with the **plot xxx** command then they will appear next. The quantities plotted are described in the section of HAZY where the plot command is defined. This option is seldom used today since it is much easier to create data files with **punch** commands and then use other software to make plots.

### **4.9. Final Printout**

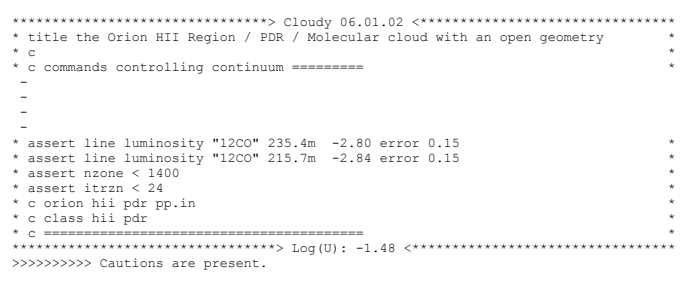

Emission Line Spectrum. Constant Pressure Model. Open geometry. Iteration 2 of 2.

The final printout begins by reprinting the input commands. The box surrounding it gives both the version number of Cloudy (at the top) and the log of the ionization parameter (the ratio of ionizing photon to hydrogen densities) at the bottom.

Intensity (erg/s/cm^2)

This line summarizes some properties of the model and output. The first part indicates whether the energy in the emission lines is given as the luminosity radiated by a spherical shell covering  $\Omega$  sr (erg s<sup>-1</sup>;  $\Omega$  /4 $\pi$  is the covering factor) or the intensity produced by a unit area of gas (erg  $s^{-1}$  cm<sup>-2</sup>). Which of the two choices is printed is determined by whether the luminosity of the continuum was specified as the luminosity radiated by the central object into  $4\pi$  sr or the intensity  $(4\pi J)$  of the incident continuum (erg cm<sup>-2</sup> s<sup>-1</sup>) at the illuminated face of the cloud. If the model is spherical and the incident continuum specified per unit area, then the emergent emission-line spectrum will be per unit area in units of the inner radius  $r<sub>o</sub>$  (that is, the total line luminosity radiated by a shell covering  $4\pi$  sr will be the listed intensity  $4\pi$ times  $4\pi r_o^2$ ). The second part of this line indicates the density structure of the model (i.e., wind, constant density, constant pressure, constant gas pressure, power-law density distribution, etc). The next section tells whether the geometry was open or closed (these are defined in Part I of this document). The last part indicates which iteration this is.

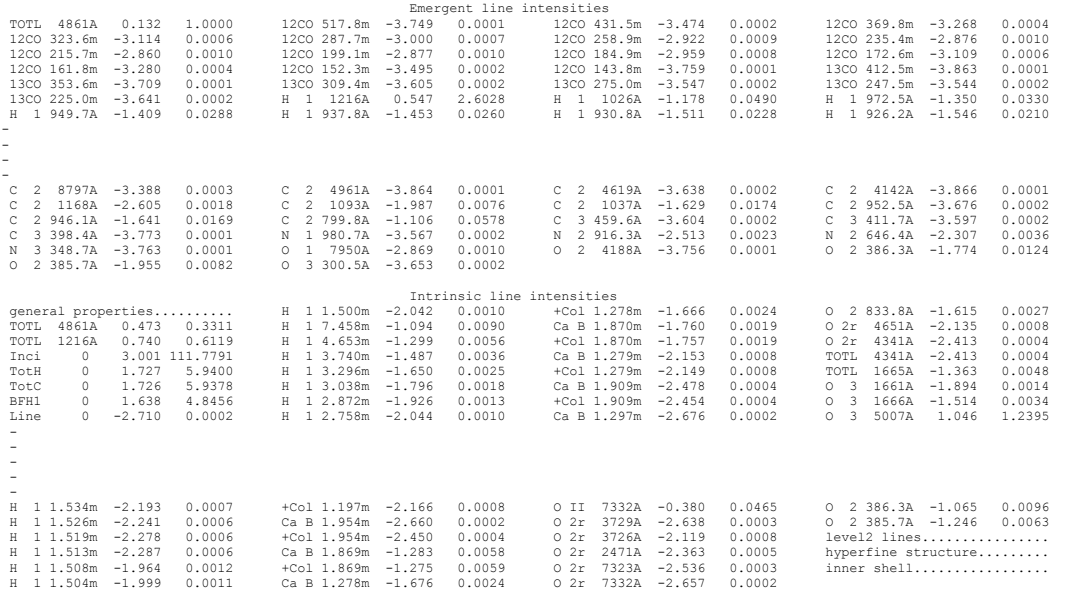

A series of predicted quantities follow. These are mainly emission-line intensities although the output also includes other predicted quantities.

Two blocks of output may occur. The block "Emergent line intensities" is the observed intensity as viewed from the illuminated face of a layer that has a large column beyond the shielded face. It is only printed in the case of a dusty open geometry and is discussed further in the section on page [456 below.](#page-63-0) The second block "Intrinsic line intensities" is the intrinsic emission from the cloud.

Some continua and various indications of contributors to lines and continua are included. The section of this document describing observed quantities (page [451](#page-58-0)  [below](#page-58-0)) tells how to convert these into some observed quantities. Not all are printed by default – the **print** commands described in Part I and also in section [6.3.2](#page-73-0)  starting on page [466](#page-73-0) tell how to get more or fewer predictions. This list of emission lines can also be sorted by wavelength or intensity, and can be printed as a single

column so that they can be entered into a spreadsheet (see the **print lines** command in Part I of this document).

The organization and meaning of the different of lines in the printout is discussed on page [459 below.](#page-66-0)

A list of emission lines with negative intensities may follow the main block of lines. These are lines which heat rather than cool the gas (heating is negative cooling). This is not a problem, but occurs if the line de-excitation rate exceeds the line excitation rate. The most common reason for this to occur is if the line is radiatively excited but collisionally de-excited.

the Orion HII Region / PDR / Molecular cloud with an open geometry<br>Cooling: HFBc 0 :0.110 HFFc 0 :0.077 TOTL 3727A:0.074 O 3 5007A:0.210 O 3 4959A:0.070 S 3 9532A:0.074<br>Heating: BFH1 0 :0.817 BFHe 0 :0.074 GrGH 0 :0.099

**Cooling:** This line indicates the fraction of the total cooling (defined here as the energy of the freed photoelectron as in AGN3) carried by the indicated emission lines. The designation of the line is given as in the emission-line spectrum, and this is followed by the ratio of the energy in the line to the total cooling. This is an important indication of the fundamental power-losses governing conditions in the model. The labels used are the same as those in the line array.

**Heating:** This line indicates the fraction of the total heating produced by various processes. The labels used are the same as those in the line array.

IONIZE PARMET: U(1-) -1.4764 U(4-): -5.0813 U(sp): -4.46 Q(ion): -4.574 L(ion)-13.505 Q(low): 15.158 L(low) 1.121

The line begins with the log of the H "U(1-)" and He<sup>+</sup> "U(4-)" ionization parameters defined in the header. The third number "U(sp)" is the log of a spherical ionization parameter often used in spherical geometries, such as H II regions or planetary nebulae. It is defined as

$$
U_{\rm sph} = \frac{Q(H^0)}{4\pi R_s^2 n_{\rm H} c} \tag{408}
$$

where *Rs* is the Strömgren radius, defined as the point where the hydrogen neutral fraction falls to H<sup>0</sup>/H = 0.5. If no ionization front is present then  $U_{\text{sph}}$  is evaluated at the outer edge of the computed structure. The next two numbers are the log of the number of hydrogen ionizing photons ( $h\nu \geq 1$  Ryd) exiting the nebula "Q(ion)", and the log of the energy in this ionizing continuum "L(ion)". The next two numbers are the equivalent quantities, for non-ionizing (*h* < 1 Ryd) radiation. These are either per unit area or by a shell covering  $4\pi$  sr. These have been corrected for the  $r^2$ dilution if per unit area, and so are directly comparable with the numbers given at the start of the calculation.

ENERGY BUDGET: Heat: 1.725 Coolg: 1.725 Error: 0.0% Rec Lin: 1.462 F-F H -5.612 P(rad/tot)mx:1.10E-01

This line gives an indication of the energy budget of the nebula. The first number "Heat" is the log of the total heating (in ergs  $s^{-1}$ , but again either into  $4\pi$  sr or cm<sup>-2</sup>). The second number "Coolg" is the log of the total cooling, in the same units. Cooling, as defined in Osterbrock (1989), is the total energy in collisionally excited lines and part of the recombination energy, but *does not* include recombination lines.

The percentage error in the heating–cooling match "Error" follows. The next number "Rec Lin" is the log of the total luminosity in recombination lines. The next number "F-F  $H$ " is the log of the amount of energy deposited by free-free heating, and the last number "P(rad/tot)mx" is the largest value of the ratio of radiation to gas pressures which occurred in the calculation.

Xxx The number indicated by "WorkF" is an indication of the work function (that is, the log of the energy needed to remove bound electrons from the atom or ion) of the cloud. The work function and the total cooling do not add up to the total energy absorbed from the incident continuum because some recombination lines of helium and heavy elements contribute to both.

Col(Heff): 1.031E+25 snd travl time 5.06E+13 sec Te-low: 1.69E+01 Te-hi: 1.08E+04 G0TH85:3.54E+05 G0DB96:4.54E+05

The effective column density "Col(Heff)", as defined in the section on the **stop effective column density** command, is printed. This is followed by "snd travl time", the sound travel time across the nebula in seconds. Constant pressure is only valid if the cloud is static for times considerably longer than this. The last two numbers are the lowest "Te-low" and highest "Te-hi" electron temperatures found in the computed structure. Xxx The last numbers "G0TH85" and "GHBD96" give the intensity of the ultraviolet radiation field relative to the background Habing value, as defined by Tielens & Hollenbach (1985) and Bertoldi & Draine (1996).

 $n(e) n(He+)d$  1.962E+24 En(e)n(He++) dl

This gives several line-of-sight emission measures. The definition of the line of sight emission measure of a species X is

$$
E(X) = \int n(e) \, n(X) \, f(r) \, dr \, [cm^{-5}] \tag{409}
$$

where  $f(r)$  is the filling factor. This is given for  $H^+$ , He<sup>+</sup>, and He<sup>2+</sup>.

He/Ha:9.61E-02 = 1.01\*true Lthin:1.81E+01 itr/zn: 9.78 H2 itr/zn: 0.00 File Opacity: F Mass 62.573

This line gives some quantities deduced from the predicted emission-line spectrum. The first (He/Ha) number is the apparent helium abundance He/H, measured from the emission-line intensities using techniques similar to those described in Osterbrock (1989);

$$
\left(\frac{\text{He}}{\text{H}}\right)_{\text{apparent}} = \frac{0.739 \times I(5876) + 0.078 \times I(4686)}{I(\text{H}\beta)} \tag{410}
$$

The intensity of both  $H\beta$  and He I  $\lambda$ 5876 are the total predicted intensities, and includes contributions from collisional excitation and radiative transfer effects. The intensity of He II 4686 is taken from Case B results, which are better than those of the model atom at low densities. The second number (i.e., 1.07\*true), is the ratio of this deduced abundance to the true abundance. This provides a simple way to check whether ionization correction factors, or other effects, would upset the measurement of the helium abundance of the model nebula. This is followed by the longest wavelength in centimeters "Lthin" at which the nebula is optically thin. Generally the largest FIR opacity source is brems, and the number will be 1030 if the nebula is optically thin across the IR. The number "itr/zn" is the average number of iterations needed to converge each zone. "Mass" gives the log of the total mass of the

computed structure in grams if the inner radius was specified. If the inner radius was not specified then this is the log of the mass per unit area, gm cm<sup>-2</sup>.

Temps(21 cm) T(21cm/Ly a) 8.40E+02 T(<n(H0)/T>) 1.04E+03 T(<n/Tspin>) 1.29E+03 TB21cm 5.32E+02 <Tspin> 1.29E+03 N(H0/Tspin) 5.22E+18 N(OH/Tkine) 2.01E+13

This line gives various quantities related to the H I 21 cm line. "T(21cm/Ly a)" gives the temperature deduced from the ratio of the 21 cm to  $La$  lines. The opacity within the 21 cm line is proportional to  $n (H^0) \chi / kT$  where  $\chi$  is the excitation energy of the line. " $T(\text{m(H0)/T>})$ " gives the harmonic mean temperature

$$
\langle T \rangle = \frac{\int \text{Tr}(\mathbf{H}^0) \chi / kT \, dr}{\int n(\mathbf{H}^0) \chi / kT \, dr} \tag{411}
$$

"T(n/Tspin)" is the temperature derived from the  $n/T<sub>spin</sub>$  ratio. The number "TB21cm" is the brightness temperature of the 21 cm line as viewed from the illuminated face of the cloud. "<Tspin>" gives the mean spin temperature of the 21 cm transition. The is the mean of the actual ratio of populations of the ground fine structure levels, which is computed including the effects of  $Ly\alpha$  scattering.

<a>:0.00E+00 erdeFe0.0E+00 Tcompt1.90E+06 Tthr1.19E+13 <Tden>: 2.38E+01 <dens>:2.00E-17 <Mol>:2.31E+00

The mean radiative acceleration (cm  $s<sup>2</sup>$ ) is printed if the geometry is a wind model and zero otherwise. This is followed by some time scales. The first "erdeFe" is the time scale, in seconds, to photoerode Fe (Boyd and Ferland 1987; this number is 0s if the  $\gamma$  -ray flux is zero). The next give the Compton equilibrium timescale "Tcompt", and the thermal cooling timescale "Tthr". Both are in seconds. The density (gm cm-3) weighted mean temperature "<Tden>", radius-weighted mean density "<dens>" (gm cm-3), and mean molecular weight "<Mol>"follow.

```
Mean Jeans l(cm)4.19E+16 M(sun)4.36E-01 smallest: len(cm):3.53E+16 M(sun):2.61E-01 Alf(ox-tran): 0.0000
```
This line gives the mean Jeans length "l(cm)" (cm) and Jeans mass "M(sun)" (in solar units), followed by the smallest Jeans length "smallest len(cm)" and the smallest Jeans mass "M(sun)" which occurred in the calculation. The last quantity "Alf(ox-tran)" is the spectral index  $\alpha_{0Y}$ , defined as in the header, but for the transmitted continuum (attenuated incident continuum plus emitted continuum produced by the cloud).

Hatom level 26 NHtopoff: 22 HatomType: add HInducImp F He tot level: 63 He2 level: 26 ExecTime 2233.72

This line gives the number of levels of the model hydrogen atom, the "topoff" level, above which the remainder of the recombination coefficient is added, the type of topping off used for this calculation, and the number of levels used for the helium singlets and ion. The last number on the line is the execution wall clock time in seconds.

```
ConvrgError(%) <eden> 0.075 MaxEden 0.543 <H-C> 0.20 Max(H-C) 0.50 <Press> 0.042 MaxPres 2.535<br>Continuity(%) chng Te 3.9 elec den 5.8 n(H2) 12.8 n(CO) 8.5
Averaged Quantities<br>Te Te(Ne) Te(NeNp) Te(NeHe+)Te(NeHe2+) Te(H2)O+) Te(H2) N(H) Ne(O2+) Ne(Np)<br>Radius: 6.86e+02 9.19e+03 9.27e+03 9.18e+03 9.09e+04 9.86e+03 2.28e+01 8.30e+06 1.43e+04 1.50e+04
```
This begins with several temperature and density averages, over either radius or volume. The volume averages are only printed if the **sphere** command is entered. The quantity which is printed is indicated at the top of each column. The averaged quantity is the first part of the label, and the weighting used is indicated by the quantity in parenthesis. For instance, **Te(NeO2+)** is the electron temperature averaged with respect to the product of the electron and  $O^{2+}$  densities.

Peimbert T(OIIIr)9.08E+03 T(Bac)0.00E+00 T(Hth)0.00E+00 t2(Hstrc) 6.01e-03 T(O3-BAC)0.00E+00 t2(O3-BC) 0.00e+00 t2(O3str) 1.81e-03<br>Be careful: grains exist. This spectrum was not corrected for reddening before analysis.

This series of quantities deal with temperature fluctuations (*t2*, Peimbert 1967) . The code attempts to analyze the predicted emission line and continuum spectrum using the same steps that Manuel outlined in this paper. The code does not attempt to correct the predicted emission line intensities for collisional suppression or reddening, so this line is only printed if the density is below the density set with the **set tsqden** command - the default is 107 cm-3. This code does not attempt to deredden the spectrum: a caution is printed if grains are present.

The nature of temperature fluctuations is, in my option, the biggest open question in nebular astrophysics. Theory (Cloudy too) predicts that they should be very small, because of the steep dependence of the cooling function on the temperature, while some observations indicate a very large value of *t2* (see Liu et al. 1995, and Kingdon and Ferland 1995 for a discussion). If something is missing from our current understanding of the energy source of photoionized nebulae then the entire nebular abundance scale (for both the Milky Way and the extragalactic nebulae) is in error by as much as 0.5 dex.

Two fundamentally different *t2*s enter here - the "structural" *t2* and the "observational" *t2*. The structural value comes from the computed ionization and thermal structure of the nebula, while the observational value comes from an analysis of the predicted emission line spectrum following the methods outlined in Peimbert's 1967 paper.

The structural  $t^2$  for the  $H^+$  ion is defined as

$$
t^{2}\left(H^{+}\right) = \left\langle \left(\frac{T\left(r\right) - \left\langle T\right\rangle}{\left\langle T\right\rangle}\right)^{2}\right\rangle = \frac{\int \left[T\left(r\right) - \left\langle T\right\rangle\right]^{2} n_{e} n_{H^{+}} f\left(r\right) dV}{\left\langle T\right\rangle^{2} \int n_{e} n_{H^{+}} f\left(r\right) dV}
$$
\n(412)

where *<T>* is the density-volume weighted mean temperature

$$
\langle T \rangle = \frac{\int T(r) n_e n_{H^+} f(r) dV}{\int n_e n_{H^+} f(r) dV}.
$$
\n(413)

This quantity is given in the averaged quantities block as the column "Te(NeNp)".

The observational  $t^2$  - related quantities are the following: "T(OIIIr)" is the electron temperature indicated by the predicted [OIII] 5007/4363 ratio in the lowdensity limit. This number is meaningless for densities near or above the critical density of these lines. "T(Bac)" is the hydrogen temperature resulting from the predicted Balmer jump and Hβ. "T(Hth)" is the same but for optically thin Balmer continuum and case  $B$  H $\beta$  emission. "t2(Hstrc)" is the structural H II t<sup>2</sup>. The entries "T(O3-BAC)" and  $t2(O3-BC)$ " are the mean temperature and  $t^2$  resulting from the

standard analysis of the [O III] and H I spectra (Peimbert 1967). Finally "t2(O3str)" is the structural  $t^2$  over the  $O^{2+}$  zone. Only the structural  $t^2$ s are meaningful for high densities. This section was developed in association with Jim Kingdon, and Kingdon and Ferland (1995) provide more details.

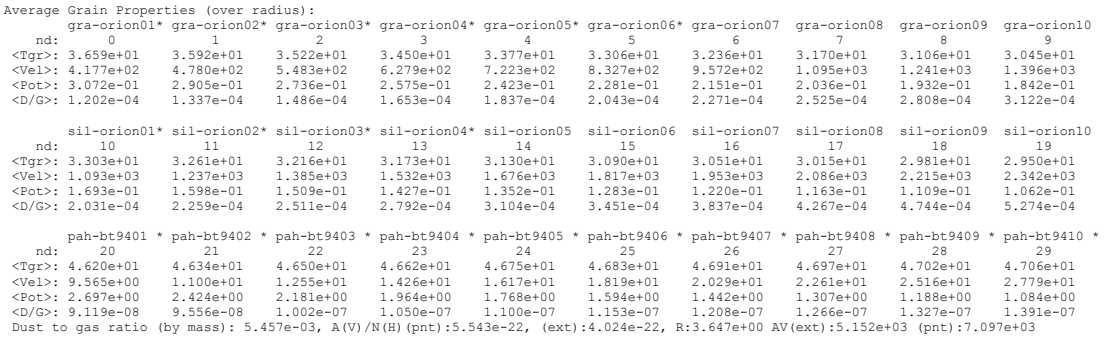

The next lines give some information concerning grains if these were included in the calculation. These lines give the mean temperature, drift velocity, and potential, for all of the grain populations included in the calculation. An asterisk will appear to the right of the name of any species with quantum heating included. In this case the mean temperature is weighted by *T4*.

The last line gives some information related to the grain abundance and optical properties. The first number is the dust to gas ratio by mass. The next two are the total visual extinction per unit hydrogen column density for a point and extended source. The nest is the ratio of total to selective extinction. The line ends with  $A_V$  for both an extended and point source.

Contin Optical Depths: COMP: 1.07e-03 H-: 1.90e-04 R(1300): 4.53e-02 H2+: 1.12e-06 Pfa:1.55E+02 H2+05 1.8:3.79E+07 4.:4.382E+06<br>Pa: 1.07e=02 Pa: 7.89e+02 Ba: 3.98e+03 Hb: 5.31e+03 La: 1.07e+04 Ir:1.151E+05 1.8:3.79E+07 4.: Line Optical Depths: 10830: 8.12e+02 3889: 3.49e+01 5876: 1.91e-04 7065: 2.62e-05 2.06m: 1.29e-02 21c: 5.29e-01

The first two lines give the continuum optical depths at various energies. These are the total optical depths, including the correction for stimulated emission, and will be negative if maser action occurs. These include grain opacity if grains are present. The labels, and their interpretation, are as follows. COMP is Thomson scattering. His the negative hydrogen ion at maximum cross section. R(1300) is Rayleigh scattering at 1300Å,  $H_2^+$  is the molecular hydrogen ion. Pfa is the optical depth at the wavelength of the Pfund  $\alpha$  transition (5-4).

The next line gives total continuous optical depths at the energies of various hydrogen and helium ionization edges and lines. These are the Pfund  $\alpha$ , Paschen  $\alpha$ , Balmer  $\alpha$  and  $\beta$ , L $\alpha$ , and the ionization edges of hydrogen, atomic helium, and the helium ion.

01d, new H 1 continuum optical depths:<br>11.13e+05 2 3.68e+03 3 1.69e+03 4 8.24e+02 5 4.03e+02 6 2.12e+02 7 1.24e+02 8 8.47e+01<br>9 7.60e+01 10 3.02e+02 12 1.05e+02 13 9.80e+01 14 1.31e+02 15 1.16e+02 16 9.21e+01<br>17 7.61e+01 25 2.17e+01<br>1 1.13e+05<br>9 7.46e+01 1 1.13e+05 2 3.61e+03 3 1.66e+03 4 8.08e+02 5 3.95e+02 6 2.08e+02 7 1.22e+02 8 8.31e+01 9 7.46e+01 10 2.96e+02 11 2.20e+02 12 1.03e+02 13 9.61e+01 14 1.28e+02 15 1.14e+02 16 9.03e+01 17 7.46e+01 18 6.41e+01 19 5.57e+01 20 4.78e+01 21 4.11e+01 22 3.48e+01 23 2.95e+01 24 2.50e+01 17 7.46e+01<br>25 2.12e+01 Old, new H 1 line optical depths: 2- 1 2.59e+09 3- 2 1.58e-01 4- 3 9.14e-08 5- 4 5.27e-08 6- 5-1.66e-08 7- 6-1.39e-07 8- 7-5.70e-07 9- 8-1.24e-06 10- 9-1.79e-06 11-10-3.40e-06 12-11-4.47e-06 13-12-4.36e-06 14-13-3.91e-06 15-14 9.70e-06 16-15-6.04e-05 17-16-1.08e-04 18-17-1.88e-04 19-18-3.44e-04 20-19-6.90e-04 21-20 1.37e-02 22-21 2.07e-02 23-22 6.52e-02 24-23 8.91e-02<br>25-24 1.18e-01<br>2- 1 1.16e+09 3- 2 7.08e-02 4- 3 6.02e-08 5- 4 2.67e-08 6- 5-2.15e-08 7- 6-1.51e-07 8- 9- 8-1.23e-06 10- 9-1.78e-06 11-10-3.35e-06 12-11-4.41e-06 13-12-4.30e-06 14-13-3.81e-06 15-14 4.83e-06 16-15-5.97e-05<br>17-16-1.07e-04 18-17-1.85e-04 19-18-3.39e-04 20-19-6.74e-04 21-20 6.72e-03 22-21 1.01e-02 23-22 3.20e-0

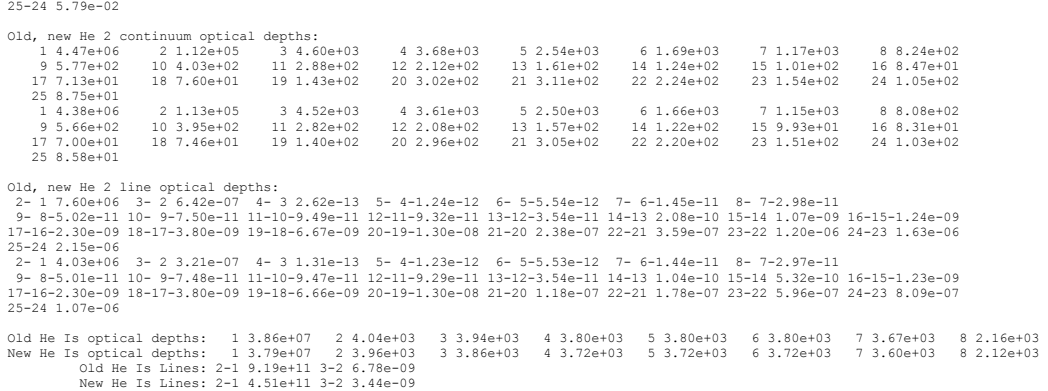

Hydrogen and helium optical depths in continua and  $\alpha(n \to n-1)$  transitions follow. The first two lines are the optical depths assumed at the start of the present iteration, and the second pair of lines gives the newly computed total optical depths. Negative optical depths indicate maser action. For each of the pairs of lines, the first line is the optical depth at thresholds of the first seven levels of hydrogen. The second line gives the optical depths in the first seven of the  $\alpha(n \to n-1)$  transitions of hydrogen or helium.

Line Optical Depths: 10830: 3.52e+01 3889: 1.51e+00 5876: 2.11e-08 7065: 2.88e-09 2.06m: 2.86e-05 21c: 5.35e-05<br>
H 1 1215A 5.15e+05 H 1 1025A 8.26e+04 H 1 972A 2.87e+04 H 1 949A 1.35e+04 H 1 937A 7.45e+03 H 1 930A 4.56e+03

Line optical depths are not normally printed, but will be if the **print line optical depths** command is entered.

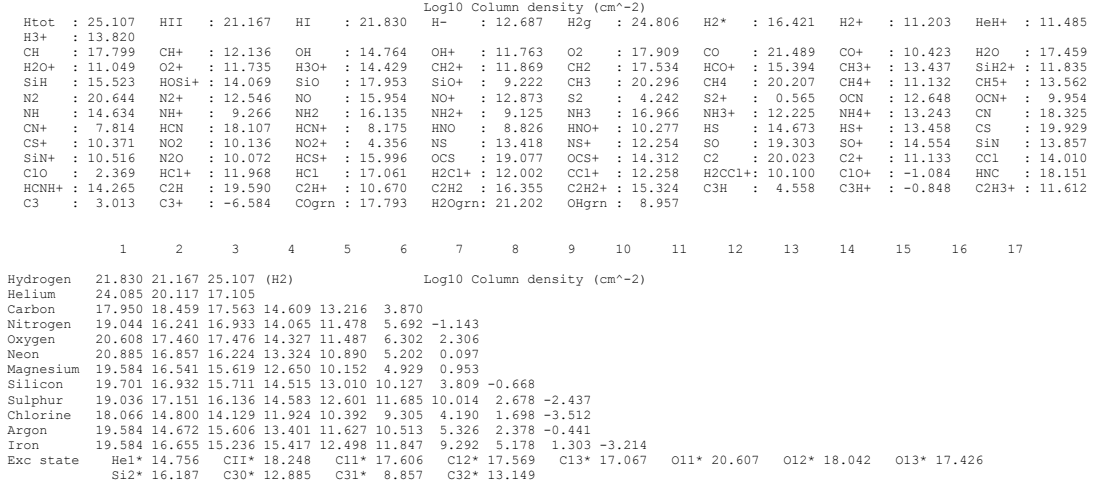

This lists the column densities (cm-2) of some atoms, ions, and molecules. The first number "Htot" is the total column density of hydrogen in all forms (including atoms, ions, and molecules). The following two numbers are the column densities in  $H^+$  and  $H<sup>0</sup>$  only. The last four numbers are column densities in four ions and molecules (H $\cdot$ ,  $H_2$ <sup>g</sup>,  $H_2$ <sup>\*</sup>,  $H_2$ <sup>+</sup>, and HeH<sup>+</sup>). The remaining lines give column densities in various molecules containing heavy elements.

The next block gives column densities in atoms and ions of the heavy elements. For hydrogen the last number is the  $H_2$  column density. Column densities within certain excited states of the heavy elements, listed in Table [1](#page-27-0) on page [420 above,](#page-27-0) are also printed. The label gives the element, ionization stage, and level within the ground term. The meaning of the labels is given in Table [1](#page-27-0) on page [420 above.](#page-27-0)

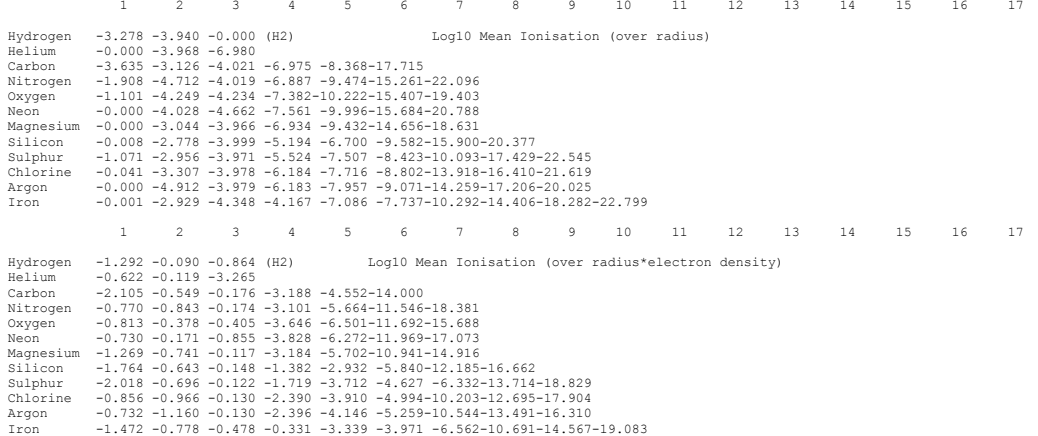

The next blocks of output give the mean ionization, averaged over volume (if the model is spherical), and over radius. The numbers printed are the log of the mean ionization fraction in the various stages. The volume-averaged ionization fraction for ion *i* of element *a* is given by

$$
\left\langle \frac{n_a^i}{n_a} \right\rangle_{vol} = \frac{\int n_a^i f(r) \ dV}{\int n_a f(r) \ dV}.
$$
\n(414)

and the radius average by

$$
\left\langle \frac{n_a^i}{n_a} \right\rangle_{rad} = \frac{\int n_a^i f(r) dr}{\int n_a f(r) dr}.
$$
\n(415)

Similar blocks of information will give the mean ionization weighted by electron density and radius or volume, and mean electron temperature weighted by volume, radius, and electron density and volume and radius.

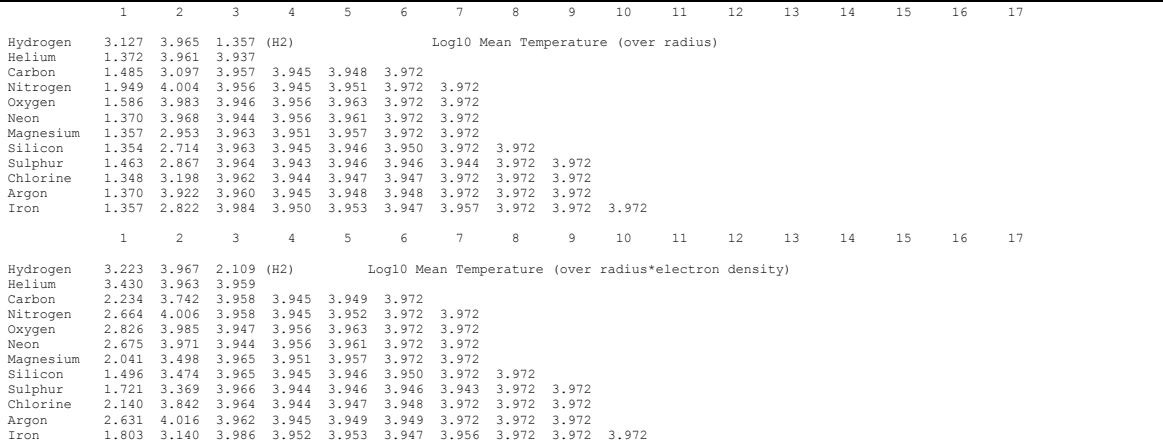

The next block gives the mean temperature weighted by radius, volume, and these multiplied by the electron density.

# <span id="page-58-0"></span>**5. OBSERVED QUANTITIES**

#### **5.1. Overview**

This section describes how to convert the quantities actually used or predicted by Cloudy into commonly observed ones.

### **5.2. Incident and Diffuse Continua**

The emission line printout gives the intensity of the incident continuum  $(\lambda F_{\lambda}$  or  $\nu F_v$ ) at 4860 and 1215 Å. These appear with the label **Inci** followed by the wavelength. The entire incident continuum can be obtained with the output of the **punch continuum** command.

The diffuse continuum, the continuum emitted by the cloud, is not normally included in the line output. The **print diffuse continuum** command will add the total emitted continuum to the emission line list. These are in units  $\lambda F_{\lambda}$  or  $vF_{v}$  at the indicated wavelengths and have the label **nFnu**. The entry with the label **nTnu** is the sum of the reflected plus attenuated incident continuum. The inward total emission and the reflected incident continua will be printed if this command appears together with the **print line inward** command. Two contributors to the inward emission are predicted. That labeled  $\text{ImwT}$  is the total inwardly emitted continuum, and includes both diffuse emission and the back-scattered incident continuum. The component labeled **InwC** is the back-scattered incident continuum alone.

### **5.3. Intensities of various continua**

The file *bands\_continuum.dat* in the data directory can be used to specify a series of wavelength bands. A label and a wavelength that will be printed in the emissionline output are also specified. The code will integrate over the continuum and lines within these bands to find the total radiated luminosity and enter this into the main emission-line stack. The file can be edited to change the number of bands or their detailed properties.

The continuum brightnesses at a series of wavelengths is printed in the mainemission line output if the **print continuum** command is entered. They have the label **nFnu** and  $\nu f_\nu$  units (erg cm<sup>-2</sup> s<sup>-1</sup> or erg s<sup>-1</sup> depending on whether it is the intensity or luminosity case). The number of points and their wavelengths are set in routine *zerologic.c*. Search for the variable *EnrPredCont*. The code can easily be modified to add more continuum points.

# **5.4. Line Equivalent Widths**

The equivalent width of an emission or absorption line is defined as the number of Ångstroms of the continuum that is equivalent to the energy in the line. It can be defined as

$$
W_{\lambda} = \int \frac{F_{\lambda}^{c} - F_{\lambda}^{l}}{F_{\lambda}^{c}} d\lambda \approx -\lambda \frac{F_{line}}{\lambda F_{\lambda}^{c}} \text{ [units of } \lambda \text{]}
$$
 (416)

where the fluxes are in the interpolated continuum  $(F_{\lambda}^c)$  and the integrated line  $(F_{line})$ . By this convention the equivalent width of an emission line is negative.

The code predicts the integrated fluxes of all lines. It also predicts the product  $\lambda F_i^c$ for the incident continuum at a few wavelengths. These are given the label **Inci** and the wavelength where it is evaluated follows. The entry **Inci 4860** is the intensity of the incident continuum at a wavelength near  $H\beta$ . The units of this incident continuum are either erg  $\text{cm}^2 \text{ s}^{-1}$  or erg  $\text{s}^{-1}$  depending on whether the incident continuum was specified as a flux or luminosity. The fluxes of lines and these continuum points can be read from the output, or obtained by software calling the *cdLine* routine. The continuum flux at any wavelength can be obtained with the **punch continuum** command. If the line intensity is given by *Fline* and the continuum intensity  $\lambda F_x^c$ , then the equivalent width of a line relative to the continuum where  $\lambda F_{\lambda}^{c}$  is specified will be given by the last term in equation [416.](#page-58-0)

A covering factor will complicate this slightly. (Covering factors are defined in the section *Definitions* in Part I of this document.) If luminosities are predicted then partial coverage of the source is taken into account with the **covering factor** command, and the luminosities are correct for this coverage. The ratio of line to continuum given in equation [416](#page-58-0) will represent what is observed. If intensities are predicted then the line intensity is given per unit area of cloud, no matter what covering factor is specified. In this second case the ratio in equation [416](#page-58-0) must be scaled by the covering factor.

### **5.5. Emission Line Asymmetries**

The inward fraction of the total emission of each line is always predicted by the code, but not normally printed out. Many lines are significantly inwardly beamed, and this can lead to emission line asymmetries if the envelope is expanding. The inward part of the lines will be printed if the **print line inward** command is entered. The effects of this line beaming are very geometry dependent.

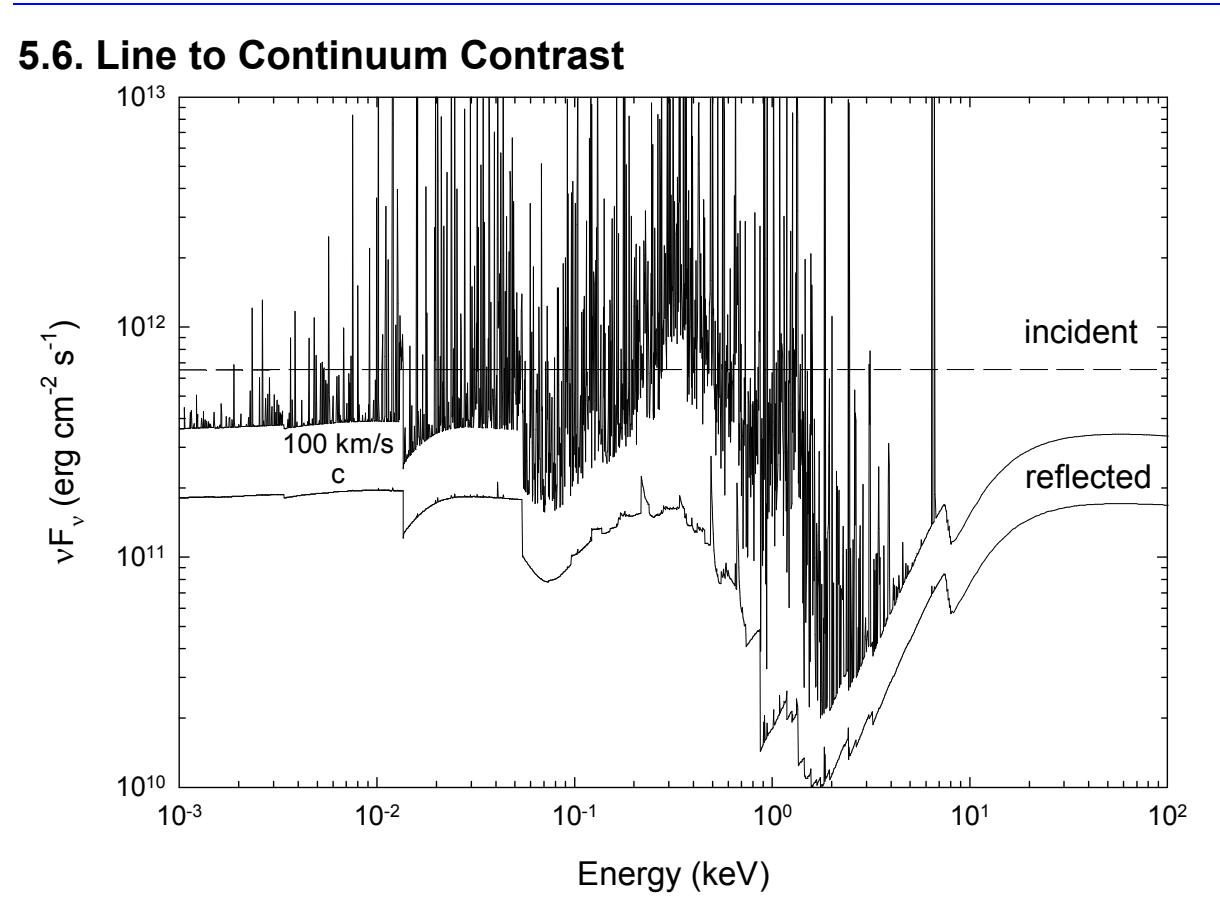

Figure 8 This shows the continua predicted by the input file reflector.in. The lowest curve has been divided by two and shows the total spectrum produced by setting the line width to the speed of light The middle curve shows the  $100 \text{ km s}^{-1}$  case. The upper curve shows the incident continuum. reflector

The code has several **punch** commands that will produce ancillary files containing the predicted line and continuum spectra. There is an ambiguity in how strong the lines should appear to be relative to the continuum in a plot where the lines are not resolved. This is described in Part I of this document where the **punch continuum** and **set PunchLWidth** commands are introduced.

Figure 8 shows the continuum predicted with the **reflector.in** test case. The upper curve is the incident continua and the two lower curves give the reflected continua for cases where the linewidth is 100 km/s and the speed of light<sup>5</sup>. Here lines are added to the continuum such that the difference between  $V\mathbf{F}_v$  at the line peak and  $\nu F_{\nu}$  for the underlying diffuse continuum is equal to the line flux. As a result the resulting line to continuum contrast is very small. The middle curve shows the same model but with the line contrast enhanced by entering the command **set PunchLWidth 100 km/sec**. The entire spectrum of the c linewidth case is shifted by a factor of two to make the two continua appear separated. The default line width is 1000 km s-1.

<sup>5</sup> This was the default for version 90.00 through version 90.03. In C90.04 the default was changed to 1000 km/s. Before version 90 the line to continuum contrast depended on the cell width at the particular energy.

The only effect of the **set PunchLWidth** command is to change the contrast in the punch output. The computed results and line intensities in other output are not affected. If the width is set to the speed of light then the intensities in the punch output will be correct but the line to continuum contrast too small. If the width is set to a small value the contrast is increased but the total intensity in the punch output will be greater than the actual emission. (Energy *will not* appear to have been conserved in this punch output).

# **5.7. Surface Brightness**

Cloudy will normally predict a line's intensity as  $4\pi$ , the intensity radiated into  $4\pi$ sr by a unit area of cloud, with units  $\text{erg s}^{-1} \text{ cm}^{-2}$ . Observations of resolved sources often measure the surface brightness, with units  $erg s<sup>-1</sup> cm<sup>-2</sup> arcsec<sup>-2</sup>$ . Be careful! Some workers may report surface brightness with units erg s<sup>-1</sup> cm<sup>-2</sup> arcsec<sup>-2</sup> sr<sup>-1</sup>. Remove the sr<sup>-1</sup> before continuing by multiplying by  $4\pi$ .

To obtain the predicted surface brightness we must divide the intensity  $4\pi$  by the number of square seconds of arc in  $4\pi$  sr. One radian is  $360/2\pi$  = 57.29578 deg, so 1 sr is  $(180/\pi)^2$  = 3282.806 deg<sup>2</sup>. There are  $(60\times60)^2$  square seconds in a square degree, so there are 5.3464 $\times$ 10<sup>11</sup> square arc seconds in 4 $\pi$  sr. The surface brightness (per square second of arc) is the intensity  $4\pi$  multiplied by the inverse of this, or 1.8704×10-12 arcsec-2.

Note that this is only correct for a line that is emitted isotropically, because the code predicts *4J* while an observer measures *I* along a particular direction. (The code does predict the fraction of a line that is emitted from the illuminated face of the cloud.) This discussion is only formally correct if *I* = *J*.

There is a **print line surface brightness** command, described in Part I of this document, which will change the intensity into surface brightness units. By default the final units will then be erg  $s^{-1}$  cm<sup>-2</sup> sr<sup>-1</sup>, but the command has an arcsec keyword to specify the surface brightness in erg  $s<sup>-1</sup>$  cm<sup>-2</sup> arcsec<sup>-2</sup>.

# **5.8. Flux to luminosity**

The luminosity is the flux of a line multiplied by the total area of the shell. For full coverage this is  $4\pi r^2$  where *r* is the radius of the shell. If the shell only partially covers the continuum source then this should be multiplied by the covering factor.

# **5.9. Flux at the Earth**

If the distance to the object is specified with the **distance** command, and the simulation specifies enough information for the source luminosity to be predicted, then the flux observed at the Earth will be predicted if the **print flux at Earth** command also appears.

# **5.10. Relative hydrogen line intensities**

Hydrogen line intensities can be predicted with great precision when Case B applies. Ferguson and Ferland (1997) describe Cloudy's hydrogen atom. It gives good results for levels below 10 in the code's default state, which uses a 15 level

atom. The number of levels can be increased by using the **atom H-like levels** command, and this gives better results at the expense of more compute time. The larger atom should give results accurate to better than 5% for lines arising from below principal quantum number 10, and 10% accuracy for lines with upper levels between 10 and 15.

The major compromise in this atom is that all levels except for 2s and 2p are assumed to be well *l*-mixed. So no attempt to resolve the n levels into l states is made. This approximation should be nearly exact at medium to high densities  $(n_H$  $10<sup>6</sup>$  cm<sup>-3</sup>) but is approximate (but certainly better than  $10\%$ ) at low densities, as Ferguson and Ferland (1997) describe.

For pure recombination lines you can easily get better predicted relative intensity than those predicted by Cloudy. The code is limited by the size of the model hydrogen atom that can be computed on the fly. The definitive calculation for hydrogen recombination is that of Hummer and Storey (1987), who used a 1000 level atom with all *l*-states explicitly considered (that works out to something like a million levels!). Storey and Hummer (1995) placed a program on the web that will interpolate on their tables of case B hydrogen emission, for any temperature and density they computed. The best way to obtain a very high-quality hydrogen optically thin recombination spectrum is to get the mean H+ temperature and the electron density (perhaps those predicted by Cloudy) and then use their interpolating code to provide the hydrogen spectrum for these conditions. The code does print the Case A and Case B Storey & Hummer predictions within the main emission line list.

The Hummer and Storey (1987) calculation is for case B conditions, which assume that many processes are unimportant (see Ferguson and Ferland 1997). Neglected processes include collisional excitation from the ground or first excited states, induced processes where the incident continuum causes the atom to fluoresce, and line transfer in all non-Lyman lines. This is an excellent assumption for conventional nebulae, such as planetary nebular or H II regions. They are questionable for gas denser than  $10^6$  cm<sup>-3</sup> or when x-rays are present. When any of these processes are important the hydrogen spectrum is far more model dependent and Cloudy's results are more realistic than the case B results. [456 below](#page-63-0) 

### **5.11. Helium line intensities**

The code includes a model of the  $He^0$  atom that is applied all along the helium isoelectronic sequence, and which can be made to have an arbitrarily large number of levels. The predictions become more exact as the number of levels is increased. This model does not collapse *L* and *S* levels into single *n* levels, so its predictions should be exact if the atom is made large enough.

### <span id="page-63-0"></span>**5.12. Line Intensities in a dusty open geometry**

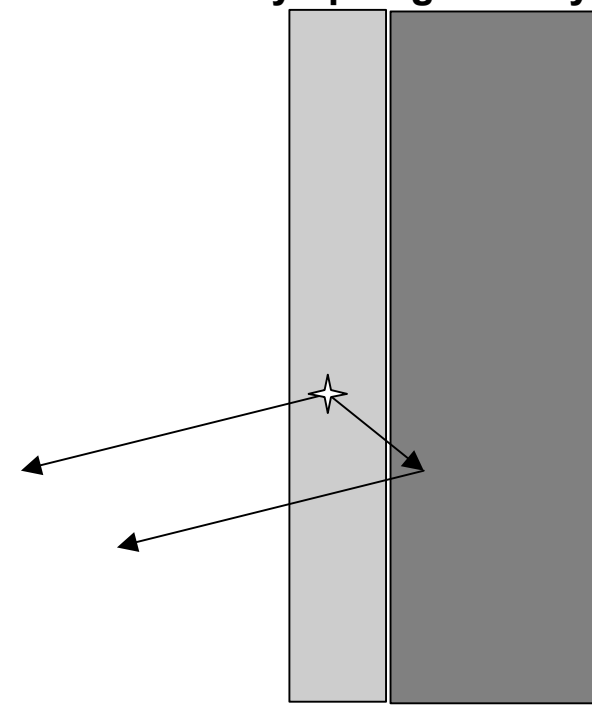

Figure 9 This shows the geometry assumed when computing the first block of lines in an open dusty geometry. The light area in the center is the H II region, which is assumed to be a layer on the surface of an infinitely optically thick molecular cloud, the dark area on the right. Light can be emitted towards, and freely escape from, the illuminated face of the cloud. A fraction of the light emitted towards the molecular cloud is reflected back towards the illuminated face.

Two sets of line intensities are printed when a dusty open geometry is computed. The second block of lines (with the title *Intrinsic Intensities*) is the conventional set of intrinsic emission line intensities. When grains are present these intensities would need to be corrected for line of sight reddening to be compared with observations.

The first block of emission-line intensities (with the title *Emergent Intensities*) would be that emitted from the illuminated face of a molecular cloud. The geometry is appropriate for the Orion Nebula, a blister H II region on the surface of Orion Molecular Cloud 1 (OMC1). An idealized geometry is shown in Figure 9. The code computes the fraction of the line emission that is directed towards the illuminated face. The remainder is emitted towards the neutral gas, which is assumed to have an infinite optical depth due to grains. The local albedo of the gas-grain mixture is computed, and the fraction reflected is passed back towards the illuminated face. The total intensities are roughly half what would be expected were the cloud emitting from both sides. Something like 10% of the light striking the molecular cloud will be reflected back to the observer, and so slightly more than 50% of isotropically emitted lines will emerge from the illuminated face.

So, for the illustrated blister the first block of lines gives what would be seen by an observer a large distance off to the left.

### **5.13. Continuum pumping contribution to line intensities**

Continuum pumping or fluorescence is included for all lines. The contribution is usually not explicitly printed, but will be if the **print line pump** command is entered. Whether or not this contribution actually adds to the observed line emission depends on the geometry. Continuum pumping increases the line emission if no related continuum absorption occurs. This will be the case if the continuum source is either not observed or not covered by absorbing gas. If absorbing gas covers an observed continuum source then the situation is like the P Cygni problem, and pumping may not increase the net intensity of the line at all (the absorption component will have the same equivalent width as the associated emission). The printed line intensity includes this contribution unless the **no induced processes** command is entered. (The **no induced processes** command has many other effects and so should not be used except as a test.)

The output produced by the **punch continuum** commands does not include the pumped part of the line contribution. This is correct if the continuum source is included in the beam, but is not if only the gas is observed.

### **5.14. Column densities**

The column densities of all constituents are saved and printed at the end of the calculation. Column densities within many excited states are also printed. In the column density printout the excited states are identified with a '\*', while the table that accompanies the description of the *cdColm* command, see Table [1](#page-27-0) on page [420](#page-27-0)  [above,](#page-27-0) identifies the various labels.

# **5.15. A synthetic spectrum**

The code normally produces a table of emission-line intensities. Sometimes a synthetic spectrum, rather than a table, is desired. Very coarse spectra can be generated with the **punch continuum** or **punch spectrum** commands, but a detailed synthetic spectrum is not the main purpose of this output.

The best course is to save the emission-line spectrum at the end of the calculation, and then post-process this data using your own software. Then blends of lines can be synthesized at any spectral resolution desired. This can be done two ways. The main block of emission-line intensities in the final printout can be printed as a single column, which can be sorted by intensity or intensity (see the **print lines** command in Section 1 of this document). The **punch spectrum** command includes a set of all lines with non-zero intensities. Write a small program or script to read these tables and create a final synthesized spectrum.

# **5.16. Line profiles**

The observed line profile can be predicted by integrating the emissivity of the line over the computed structure, taking the local velocity structure into account. The emissivity is obtained with the **punch lines emissivity** command, described in Part 1 of this document. This gives the net emission, with units  $erg \, cm^{-3} \, s^{-1}$ , emitted by a unit volume of gas and emergent from the cloud surface. The total emission is

the integrated sum of this emission. An integral over radius will give the line surface brightness while an integral over volume will give the luminosity.

The observed profile will depend on the velocity field at each point in the integration. For static models this will be the Voigt function at the local temperature and microturbulence. For a dynamical model it will include bulk motion of the gas. The net observed line profile will be

# <span id="page-66-0"></span>**6. THE EMISSION LINES**

### **6.1. Overview**

The following sections outline the emission lines predicted by Cloudy. Before version 90 of the code all lines were listed in the sub-section immediately following this section. The code is being modified to bring all lines into a common line class, as the code moves to C++ and objects. This chapter will remain incomplete until this work is finished.

### **6.2. The main emission line printout**

The main emission line printout was briefly described on page [442 above.](#page-49-0) This section goes into more detail.

**Output organization.** The printed list is sorted into four large groups of columns, with each large column sub-divided into four smaller sub-columns. The first subcolumn is either the spectroscopic designation of the ion producing the line or an indication of how the line is formed. The second sub-column is the line wavelength, with a 0 to indicate a continuum. The third sub-column is the log of the power in the line, in the units given in the header (erg  $s<sup>-1</sup>$  into either  $4\pi$  sr or cm<sup>-2</sup>). The last subcolumn is the intensity of the line relative to the reference line, usually  $H\beta$ , unless this is reset with the **normalize** command.

These lines can be printed as a single large column, and can be sorted by wavelength or intensity. These options are controlled by the **print line** command described in Part I of this document.

**Line intensities when grains are present.** The computed emission-line spectrum follows. Emission lines are divided into two large groups. The first includes the effects of grain scattering and absorption, and is indicated by the header "Emergent Line Intensities". This first group is only printed if grains are present and the geometry is open (i.e., **sphere** not set). The intensities are the *total* intensities observed from the illuminated face, including both absorption and scattering by grains. This is discussed on page [456 above.](#page-63-0)

The second, larger, group of lines, called "Intrinsic line intensities", is always printed. This usually gives the intrinsic intensity of the lines, and does not include the reddening effects of internal grains due to the photon's passage out of the nebula (unlike the first group). This second group usually gives the total intrinsic intensity of the lines. Although reddening effects of internal (or external) dust are not taken into account, photon destruction by background opacity sources during the transfer process is. This distinction is only important for forbidden lines, which have no local destruction since they are optically thin, but can be absorbed along their way out. This predicted spectrum should be compared with the reddening-corrected observed spectrum.

**Line wavelengths.** These are given in various units. Numbers ending in "A" are wavelengths in Angstroms. For instance,  $H\beta$  is given by "H 1 4861A".

Wavelengths in microns are indicated by "m", an example, the strong [O III] IR line, is "O 3 51.80m".

The code follows the contention that wavelengths longward of 2000Å are given in air and shorter wavelengths in vacuum. Continua are usually indicated by a wavelength of zero.

#### *6.2.1. Blocks of lines….*

Within each column lines are organized by common origin with a comment beginning the section. As an example, the first commented block of lines begins with "general properties.........". The following subsections give overviews of the lines.

#### *6.2.2. General properties....*

This mainly summarizes heating and cooling agents for the model.

**TOTL** 4861 and **TOTL** 1216, are the total intensities of  $H\beta$  and  $L\alpha$ , as predicted by the multi-level H atom. These intensities are the results of calculations that include all collisional, radiative, and optical depth effects.

*Inci* - The total energy in the incident continuum.

*TotH* and *TotC* give the total heating and cooling. These will be nearly equal in equilibrium.

*BFH1* and *BFHx* are the heating due to photoionization of ground state and excited state hydrogen respectively.

*He1i, 3He1*, heating due to ground state He and the triplets.

*BFHe* and *TotM* are the heating due to helium and metal photoionization.

*Pair* – heating due to pair production.

*ComH* , *ComC*, – Compton heating, cooling.

*CT H CT C* – charge transfer heating and cooling.

*extH extC* "extra" heating or cooling added to model.

*e-e+* 511 The positron line.

*Expn*, expansion, or adiabatic, cooling

*H FB*, H radiative recombination cooling

*HFBc*, *HFBc*, hydrogen net free-bound cooling and heating

*Iind*, cooling due to induced recombination of hydrogen

*3He2*, cooling due to induced recombination of fully ionized helium

*Cycn*, cyclotron cooling

#### *6.2.3. Continua….*

These give intensities of various continua. These are either the total integrated continuum or the product  $vF_v$  at certain energies.

The file *bands\_continuum.dat* in the data directory can be used to specify a series of wavelength bands. A label and a wavelength that are printed in the emission-line output is also specified.. The code will integrate over these bands to find the total radiated luminosity and enter this into the main emission-line stack. The file can be edited to change the number of bands or their detailed properties. The following table lists the bands currently in the file.

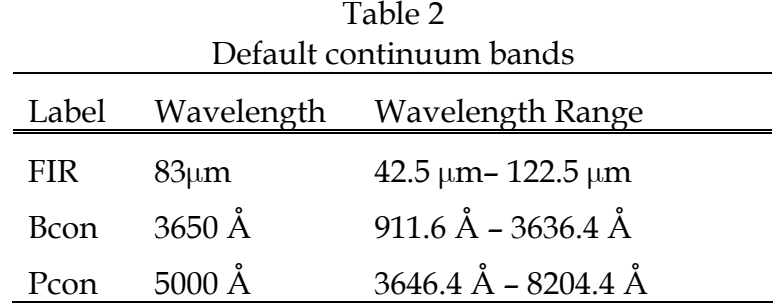

*Bac 3646* residual flux at head of Balmer continuum, *F*

*cout 3646 cref 3646*, outward, reflected continuum at peak of Balmer Jump

*thin 3646*, residual flux at head of Balmer continuum, optically thin limit

*Inci 4860, Inci 1215,* incident continua near H $\beta$  and L $\alpha$ 

*Ba C 0*, integrated Balmer continuum

*PA C 0*, integrated Paschen continuum

- *HeFF 0*, He brems emission
- *HeFB 0*, He recombination cooling
- *MeFB 0*, heavy element recombination cooling
- *MeFF 0*, metal brems emission

*ToFF 0*, total brems emission

*FF x*, part of H brems, in x-ray beyond 0.5KeV

*eeff*, electron - electron brems

*nFnu 122m*, *nInu 122m*, *InwT 122m*, *InwC 122m*, a large list of continua at selected wavelengths will be printed if the **print diffuse continuum** command is entered. The first is the total continuum at the wavelength, given as  $vF<sub>v</sub>$ . *nInu* is the transmitted and reflected incident continuum. *InwT* is the total reflected continuum. *InwC* is the reflected incident continuum.

#### *6.2.4. Molecules….*

*H2 l* 2 is the intensity of the  $H_2$  lines near 2 $\mu$ m.

*H2dC*, is the cooling due to collisional dissociation of  $H_2$ .

*H2dH*, heating by H<sub>2</sub> dissociation by Lyman continuum

*H2vH*, heating by coll deexcit of vib-excited H<sub>2</sub>

*H2vC*, cooling by coll deexcit of vib-excited  $H_2$ 

*H2 v*, line emission by vib-excited  $H_2$ 

*H-FB* and *H-FF* are the free-bound and free-free continua of the H- ion.

*H-CT 6563*, H-alpha produce by H- mutual neutralization

*H- H 0*, H- heating

*H-Hc 0*, H- heating

 $H2$ + and  $HEH$ + are the cooling due to formation of  $H_2$ <sup>+</sup> and  $HeH^+$ .

*Codh*, carbon monoxide photodissociation heating

*CO C*, old cooling due to collisions of vibrational rotational levels (used pre-c95)

*CO 12*, C12O16 cooling

*CO 13*, C13O16 cooling

*12CO 2588m*, *Inwd 2588m*, *Coll 2588m*, *Pump 2588m*, *Heat 2588m*, et al. Next follows intensities and contributors to the 12CO and 13CO lines included in the calculation.

#### *6.2.5. Grains….*

Information in this block concerns emission, absorption, heating, and cooling by any grains included in the calculation.

*GrGH*, gas heating by grain photoionization

*GrTH*, gas heating by thermionic emissions of grains

*GrGC*, gas cooling by collisions with grains

*GraT*, This is the total grain heating by all sources, lines, collisions, incident continuum. If the grain emission is optically thin limit then this is equal to the total intensity in grain emission.

*GraI*, grain heating by incident continuum

*GraL* 1216, grain heating due to destruction of Ly alpha

*GraC*, grain heating due to collisions with gas

*GraD*, grain heating due to diffuse fields, may also have grain emission

Grain emission is included in the predicted total emitted continuum. The continuum is not printed by default (it makes the printout longer) but can be included in the emission line array with the **print continuum** command, described in Part I of this document. A machine readable form of the continuum can be produced with the punch continuum command, also described in Part I of this document.

#### *6.2.6. H-like iso-seq....*

This block includes all hydrogen-like isoelectronic species.

*HFFc 0*, net free-free cooling, nearly cancels with cooling in lte

- *HFFh 0*, net free-free heating, nearly cancels with cooling in lte
- *H FF 0*, H brems (free-free) cooling
- *FF H 0*, total free-free heating
- *Clin 912*, total collisional cooling due to all hydrogen lines

*Hlin 912*, total collisional heating due to all hydrogen lines

*Cool 1216*, collisionally excited La cooling

*Heat 1216*, collisionally de-excited La heating

*Crst 960*, cooling due to n>2 Lyman lines

*Hrst 960*, heating due to n>2 Lyman lines

*Crst 4861*, cooling due to n>3 Balmer lines

*Hrst 4861*, heating due to n>3 Balmer lines

*Crst 0*, cooling due to higher Paschen lines

*Hrst 0*, heating due to higher Paschen lines

*LA X 1216*, la contribution from suprathermal secondaries from ground

*Ind2 1216*, "Ly alpha" produced by induced two photon

*Pump 4861*, H-beta produced by continuum pumping in optically thin ld limit

*CION 0*, net col ionz-3 body heat collision ionization cooling of hydrogen

*3bHt 0*, heating due to 3-body recombination

*Strk 1216*, Stark broadening component of line

*Dest 1216*, part of line destroyed by background opacities

*Fe 2 1216*, part of La absorbed by Fe II

 $Q(H)$  4861 is the intensity of H $\beta$  predicted from the total number of ionizing photons, Q(H), assuming that each hydrogen-ionizing photon produces one hydrogen atom recombination.

 $Q(H)$  1216 indicates the L $\alpha$  intensity produced if each hydrogen ionizing photon results in one L $\alpha$  photon in the high density limit (i.e., no two-photon emission).

*CaBo 4861* These are the "old" case B predictions, as printed in versions 90 and before of the code.

*Ca B 6563A* The entries starting with Ca B are the Case B intensities computed from the actual model ionization and temperature structure, but assuming that  ${\rm H}\beta$ emits with its case B emissivity.

Next the predicted intensities of all lines of the hydrogenic iso-electronic sequence are given. The lines have labels that identify the species and stage of ionization, such as H 1, He 2, Li 3, C  $6$ , etc. The entries with a wavelength of zero are the total intensities of the 2*s*-1*s* two-photon emission.

#### *6.2.7. He iso-sequence….*

Atoms and ions of the helium-like iso-electronic sequence are treated as multilevel atoms. All species and stages of ionization are specified by labels like He 1, Li 2, C 5, etc. A wavelength of zero indicates the two-photon continuum.

#### *6.2.8. level 1 lines....*

In the current version of the code, the lines printed under this title include both the lines that have been moved to the new common EmLine class, but also older lines that are still scalar quantities. This part of the code is still in a state of flux, and this is reflected in the current documentation. The remaining part of this subsection outlines the methods used for most of the heavy element atoms. The method for producing a list of transferred lines, those that have been moved to the *EmLine* class, is described in the section beginning on page [465 below.](#page-72-0) The old-style scalar lines are described in the section beginning on page [467 below,](#page-74-0) although this is not totally up to date.

These lines have accurate collision strengths and wavelengths. Many are twolevel atoms, but some are the result of multi-level atoms. The following is a summary of the general approach.

**Li-sequence.** Examples include C IV  $\lambda$ 1549, O VI  $\lambda$ 1034, and Mg II  $\lambda$ 2798. A three level atom, with full treatment of optical depths and collisional excitation, is used. The "TOTL" intensity is the sum of both lines in the doublet, and is followed by the individual intensities of each member.

**Be-sequence.** Examples include C III]  $\lambda$ 1909, O V]  $\lambda$ 1215, and Si III] 1895. A four level atom, solving for populations of the individual <sup>3</sup>P<sub>i</sub> states, is used. The first printed intensity is the total intensity of the multiplet (both *j*=0,1 decays), and this is followed by the intensities of individual lines. The intensity of the permitted <sup>1</sup>P<sub>o</sub> - <sup>1</sup>S transition is also calculated. Optical depth and collisional effects on both the permitted and intercombination lines are included.

**B-sequence.** Examples include C II and O IV. The ground term is treated as a two level atom, with optical depth and collisional effects included, when the gas is too cool to excite the UV lines. The  $^{4}P$  - $^{2}P_{o}$  lines are also predicted with a full multi-level atom that resolves fine structure. The TOTL intensity printed is the total intensity of the multiplet and is followed by individual lines.

**3P- ground term.** Examples include such spectra as [O III] and [O I]. The infrared fine structure lines are computed with full treatment of collisional and optical depth effects. A comment is printed at the end of the model if these lines mase or become optically thick. The populations of *1D* and *1S* are computed with a three-level atom. The intensity of the *1D* - *3P* transition is only that of the individual line (i.e. 5007), not the doublet.

4**S**0 **- ground term.** Examples include [O II] and [S II]. They are treated as a five level atom. Intensities of all individual lines, as well as co-added multiplets, are given.
#### *6.2.9. Recombination .. .*

These are a set of heavy-element recombination lines that are predicted assuming that they are optically thin. This consists of all recombination lines of C, N., and O, with coefficients taken from Nussbaumer and Storey (1984) and Péquignot, Petitjean, and Boisson (1991).

These are all predictions for optically thin pure recombination. These should be accurate for classical nebulae, such as planetary nebulae and H II regions. They will not be accurate for dense environments where optical depths and collisional effects come into play. There are several instances where more than one line of an ion will have the same wavelength due to the integer Ångstrom format used for wavelengths. The worst case is O V 4953, where three lines of the same multiplet have the same wavelength.

#### *6.2.10. Level 2 lines . ..*

These are resonance lines that use Opacity Project wavelengths, which are generally accurate to about 10%. These lines have g-bar collision strengths, which are not very accurate at all.

## **6.3. The transferred lines**

The group of "transferred lines" includes all those that have been moved to the *EmLine* class, in anticipation of the code's move to C++ and objects.

In versions of HAZY for Cloudy versions 90 and before, this section included descriptions of all predicted lines, and was automatically generated by the code. Today there is no limit to the number of lines the code is capable of predicting, since the iso-electronic sequences can now have a nearly arbitrarily large number of levels. Rather than waste paper by including the iso-electronic sequences here, instructions are given for creating your own automatic list of lines.

#### *6.3.1. Punch line data output*

To generate a line list, set up a calculation with the atoms set to whatever size is desired (see the **atom** command in Part I). Then execute this script with the **punch line data** command included (described in Part I). The punch output will include the line list. This will include the level 1 ,level 2, CO, and recombination lines, but not the scalar forbidden lines. These are described in a list following this subsection.

In previous versions of this document a large list of emission lines appeared here. This list is now far too large to include here. Rather, the list can be generated by executing the code with the command **punch line data "filename.txt"** included. This will create a file that includes the full set of lines that are predicted. Note that the lines that are output are only those that exist when the code is run. It is possible to make many of the model atoms and molecules as large or small as you like, and the actual lines that exist when the punch command is entered will be output.

This contains several groups of lines. All quantities were evaluated at 104 K. The description of the command in Part I of this document explains how to evaluate the quantities at other temperatures.

The ion is the first column of the table. This is in a uniform format, beginning with the two character element symbol and followed by an integer indicating the level of ionization. "C  $2$ " is  $C$ <sup>+</sup> or C II. This is followed by the integer wavelength label used to identify the line in the printout. The third column, with the label "WL", is the correct wavelength of the line, with units of microns ("m"), Angstroms ("A"), or cm ("c"). The remaining columns give the statistical weights of the lower and upper levels, the product of the statistical weight and the oscillator strength, and then the transition probability.

The last column is the electron collision strength. Exceptions are lines whose collision strengths are only evaluated for temperatures far from 104 K, for instance, a Fe XXV transition. Usually these collision strengths are for only the indicated transition, although in some cases (the Be sequence) the value is for the entire multiplet.

#### *6.3.2. Output produced for the transferred lines*

Because the lines have a common format within their storage vectors, the output has a common format too. Generally only the total intensity of the transition, the result of the solution of a multi-level atom with all processes included, is printed. The approach used to compute the level populations is described in Part II of Hazy, and includes continuum pumping, destruction by background opacities, and trapping.

The total intensity of the transition is printed in a form like "C 2 1335", with the spectroscopic identification given by the first part, as found in the first column of the table, and the wavelength as indicated by the number in the second column of the table.

In a few cases (for instance, the C  $4 \lambda\lambda$ 1548, 1551 doublet), a total intensity is also derived. In these cases the label "Totl" will appear together with an average wavelength (1549 in this case). These lines are all explicitly shown in a following section.

It is possible to break out various contributors to the lines with options on the **print line** command, described in Part I of this document and in the following. These contributors are printed following the total intensity.

**print line heating** An emission line will heat rather than cool the gas if it is radiatively excited but collisionally de-excited. The print out will include this agent, with the label "Heat", when this command is given.

**print line collisions** The collisional contribution to the lines will be printed, with the label "Coll".

**print line pump** The contribution to the total line, produced by continuum pumping, is printed with the label "Pump". What is observed? Whether or not this is a net emission process contributing to the observed line intensity depends on the

geometry, mainly whether or not continuum source is in the beam. At some velocities within the line profile this can be a net emission process, due to absorption at other velocities. If the continuum source is in the beam and gas covers it, this is not a *net* emission process, since photons are conserved.

**print line inward** The inwardly directed part of the total emission is printed with the label "Inwd". This can be greater than half of the line intensity if the line is optically thick since these lines tend to be radiated from the hotter illuminated face of the cloud.

**print line optical depths** At the end of the calculation the optical depths for all optically thick lines will be printed. This is not done by default since it can be quite long.

### **6.4. Forbidden Lines**

These are a series of entries that contain most of the optical forbidden lines, some continua, and identify various contributors to the main lines. These are older lines that have not yet been moved to the *EmLine* class. This description is not totally up to date since this is a part of the code that is slowly being removed as lines go to the new style.

For this set of lines, the first column gives the four character label printed in the final array listing and the second column gives the wavelength of the line, using the conventions described above. The label in the first column is the one used to access the line using the *cdLine* routine described elsewhere.

The third character indicates whether the entry in the column is a heat source (indicated by h), a coolant (c), a recombination line (r), or an intensity entered for information only (i). The last column gives a brief description of the meaning of the line prediction.

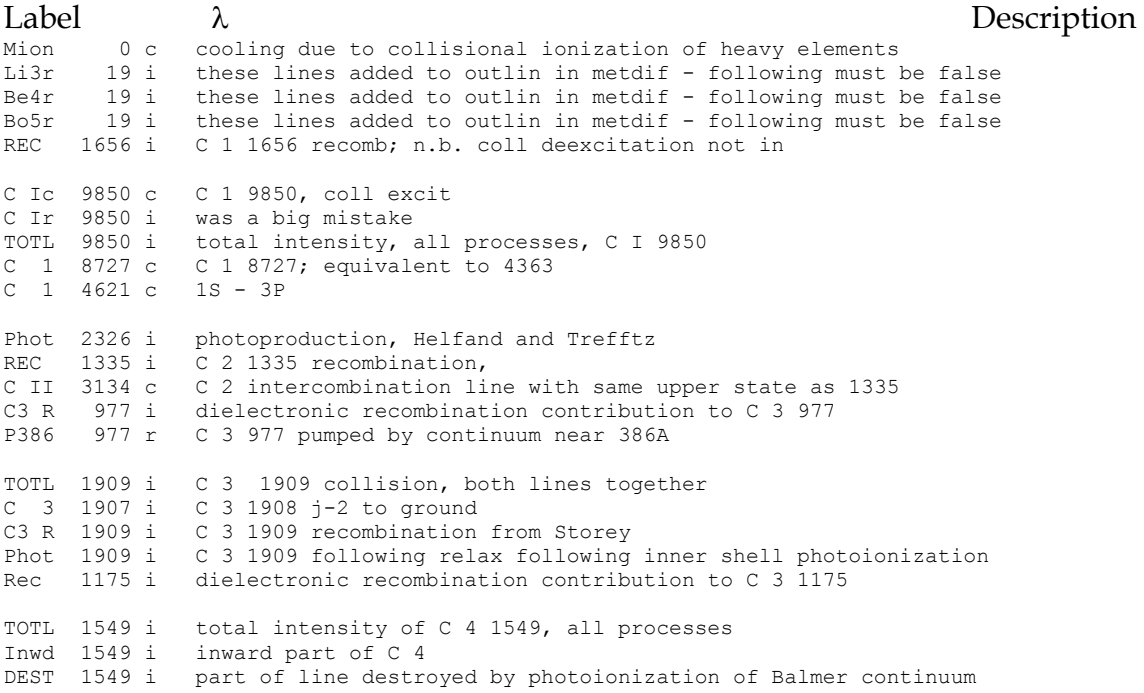

#### 6 THE EMISSION LINES

 $C4$  r 1549 i recombination  $C$  4 1549 from CV<br> $C$  6r  $34$  i these lines added to outlin in these lines added to outlin in metdif - following must be false N 1 5200 i N 1 5200, both 5198, 5200, collisions and recombination<br>Coll 5200 c N 1 5200, both 5198, 5200, collisions and recombination 5200 c N 1 5200, both 5198, 5200, collisions and recombination 5200 i recombination contributon to [NI] 5200 REC 5200 i recombination contributon to [NI] 5200<br>N 1 3466 c [N 1] 3466, 3 - 1 transition, whole mu [N 1] 3466, 3 - 1 transition, whole multiplet N 1 10400 c [N 1] 10400 3 - 2 transition, whole multiplet N 2 6584 c N 2 6584 alone N 2 6548 c N 2 6548 alone<br>REC 6584 i N 2 6584 alone REC 6584 i N 2 6584 alone, recombination contribution<br>N 2 5755 i N 2 5755 total, collisions plus charge tr N 2 5755 total, collisions plus charge transfer Coll 5755 c N 2 5755 collisional contribution C T 5755 c N 2 5755 charge transfer contribution Rec 1085 i dielectronic recombination contribution to N 2 1085<br>N2cn 1 i continuum pumped N 2 6584 continuum pumped N 2 6584 N2cn 5755 i continuum pumped N 2 5755 continuum pumped "Bowen" N 3, optically thin excited line N3cn 4634 i continuum pumped "Bowen" N 3, optically thin excited line<br>N3cn 4642 i continuum pumped "Bowen" N 3, optically thin excited line 4642 i continuum pumped "Bowen" N 3, optically thin excited line<br>990 i total N 3 990 both electron excitation and continuum pum extr 990 i total N 3 990, both electron excitation and continuum pumping<br>rec 990 i part of N 3 990 due to recombination 990 i part of N 3 990 due to recombination N 3p 990 r N 3 989.8, continuum pumped TOTL 1486 i N 4] 1486, total intensity of both lines N 4 1485 i the N 4] slow transition by itself<br>rec 765 i N 4 765 recombination, rec 765 i N 4 765 recombination, TOTL 1240 i N 5 1240, total emission, collisions plus pumping<br>Inwd 1240 i inward part of N 5 inward part of N 5 N 7r 25 i these lines added to outlin in metdif - following must be false<br>F17r 19 i these lines added to outlin in metdif - following must be false Fl7r 19 i these lines added to outlin in metdif - following must be false<br>0 1 6300 c total Oxygen I 6300, including line optical depth total Oxygen I 6300, including line optical depth total Oxygen I 6363, including line optical depth<br>auroral OI  $0$  1 6363 c<br>0 1 5577 c TOIc 0 c total collisional cooling due to 6-level OI atom<br>TOIh 0 h total collisional heating due to 6-level OI atom TOIh 0 h total collisional heating due to 6-level OI atom<br>6lev 8446 i be moved to call PutLine be moved to call PutLine 6lev 1304 i OI 1304 from six level atom 6lev 1039 i OI 1039 from six level atom 6lev 4368 i OI 4368 from six level atom 6lev 13 i 0I 1.3 micron from six level atom<br>6lev 11 i 0I 1.1 micron from six level atom 6lev 11 i 0I 1.1 micron from six level atom<br>6lev 29 i 0I 2.9 micron from six level atom 6lev 29 i OI 2.9 micron from six level atom<br>6lev 46 i OI 4.6 micron from six level atom 46 i OI 4.6 micron from six level atom TOTL 3727 c O II 3727, all lines of multiplet together<br>TOTL 7325 c O II 7325, all lines of multiplet together TOTL 7325 c O II 7325, all lines of multiplet together<br>IONZ 3727 i line produced by photoionization of Oo; al IONZ 3727 i line produced by photoionization of Oo; already in TOTL<br>IONZ 7325 i line produced by photoionization of Oo; already in TOTL<br>O II 3729 i five level atom calculations; D5/2 - S3/2 IONZ 7325 i line produced by photoionization of Oo; already in TOTL O II 3729 i five level atom calculations; D5/2 - S3/2 O II 3726 i D3/2 - S3/2 transition O II  $2471$  c both  $2P$  1/2 and  $3/2$  to ground<br>O II  $7323$  i  $P1/2-D5/2$  and  $P3/2-D5/2$  toget  $P1/2-D5/2$  and P3/2-D5/2 together O II 7332 i P1/2-D3/2 and P3/2-D3/2 together<br>TOTL 1665 i total intensity of OIII| 1665, a total intensity of OIII] 1665, all processes Phot 1665 i contribution to OIII 1665 due to inner shell (2s^2) ionization<br>Augr 1665 i contribution to OIII 1665 due to K-shell ionization Augr 1665 i contribution to OIII 1665 due to K-shell ionization<br>0 3 5007 c fac =  $c5007/(1.+1+/2.887)$  $0$  3 5007 c fac = c5007/(1.+1./2.887)<br>0 3 4959 c 0 III 4959 alone, collis O III 4959 alone, collisions, tot OIII is this times 4 LOST 5007 i O III 5007 lost through excit photo TOTL 4363 i O III 4363, sum of rec, coll, ct excitation Coll 4363 c O III 4363, collisions from five level atom<br>Rec 4363 i O III 4363 recombination, coef from Burgess Rec 4363 i O III 4363 recombination, coef from Burgess and Seaton<br>0 3 2321 c collisional excitation of 2321, 5-level atom O 3 2321 c collisional excitation of 2321, 5-level atom charge exchange, Dalgarno+Sternberg ApJ Let 257, L87. C EX 5592 i charge exchange rate, D+S

```
rec 835 i O III 834A, dielectronic recombination only<br>InSh 1401 i inner shell photoionization, relaxation<br>rec 789 i O IV 789A, dielectronic recombination only
                     inner shell photoionization, relaxation
                     0 IV 789A, dielectronic recombination only
rec 630 i O V 630A, dielectronic recombination only 
TOTL 1218 i O V 1218], total intensity of both lines<br>0 5 1211 i the slow transition by itself
                     the slow transition by itself
O 5 5112 i BS O V 5112, recombination<br>TOTL 1035 i O VI 1035, total of pumpine
TOTL 1035 i O VI 1035, total of pumping and collisional excitation<br>Inwd 1035 i inward part of OVI line
                     inward part of OVI line
O 8r 19 i recombination from fully stripped ion<br>Ne 3 3869 c Ne III 3869, of 3968+3869 doublet
Ne 3 3869 c Ne III 3869, of 3968+3869 doublet<br>Ne 3 3968 c Ne III 3968, of 3968+3869 doublet
                     Ne III 3968, of 3968+3869 doublet
Ne 3 3343 c NeIII auroral line<br>Ne 3 1815 c NeIII auroral line
                     NeIII auroral line
Ne 4 2424 c Ne IV 2424, collisional excitation<br>Ne 4 4720 c Ne IV N=3 lines, three level atom
                     Ne IV N=3 lines, three level atom approx
Ne 4 1602 c Ne IV N=3 lines, three level atom approx<br>Ne 5 3426 c Ne V 3426 of 3426, 3346 doublet
                     Ne V 3426 of 3426, 3346 doublet
Ne 5 3346 c Ne V 3346 of 3426, 3346 doublet 
Ne 5 2976 c auroral line<br>Ne 5 1575 c collisionall
Ne 5 1575 c collisionally excited<br>Ne 5 1141 c both components of 5S-
Ne 5 1141 c both components of 5S-3P 1146.1, 1137.0 doublet<br>TOTL 895 i Ne VII 895, collisionally excited, both lines<br>Ne 7 890 i Ne VII 890, single line
                     Ne VII 895, collisionally excited, both lines
Ne 7 890 i Ne VII 890, single line 
TOTL 774 i Ne VIII 774, collisionally excited<br>Inwd 774 i inward part of NeVIII 774 line
Inwd 774 i inward part of NeVIII 774 line 
NeLr 12 i these lines added to outlin in metdif - following must be false 
Na 5 1365 c [NaV] 1365, sum of 1365.1+1365.8; cs only guess<br>Na 5 2067 c [NaV] 2067, sum of 2066.9+2068.4; cs only guess
                     [NaV] 2067, sum of 2066.9+2068.4; cs only guess
Na 5 4017 c [NaV] 4017, sum of 4010.9+4016.7+4022.7; cs only guess<br>Na 6 2569 c [Na VI] 2568.9
Na 6 2569 c [Na VI] 2568.9<br>Na 6 1357 c [Na VI] 1356.6
Na 6 1357 c [Na VI] 1356.6<br>Na 6 2972 c [Na VI] 2971.9
                     [Na VI] 2971.9
Na 6 2872 c [Na VI] 2872.7 
NaLr 10 i these lines added to outlin in metdif - following must be false<br>TOTL 2798 i Mg II 2798
TOTL 2798 i<br>Inwd 2798 i
                     inward part of Mg II 2798
Mg 6 1806 c MG VI<br>TOTL 615 i Mg 10
                     Mg 10 614.9 bothof doublet, li seg 2s 2p
MgLr 7 i these lines added to outlin in metdif - following must be false<br>totl 2665 i total emission in Al III 2669 7, 2660 doublet
totl 2665 i total emission in Al II] 2669.7, 2660 doublet 
                     emission in Al II] 2669 alone<br>Al III
TOTL 1860 i<br>Inwd 1860 i
                     inward part of AlIII line
Al 6 2428 c [Al VI] 2428.4 
Al 6 2601 c [Al VI] 2601.0 
Al 6 1170 c [Al VI] 1169.86 
Al 6 2125 c [Al VI] 2124.95<br>TOTL 556 i Al 11, Li seq 2
                     Al 11, Li seq 2s2p
AlLr 6 i these lines added to outlin in metdif - following must be false diel 1260 i SI II 1260, rough quess of dielec contribution
diel 1260 i SI II 1260, rough guess of dielec contribution<br>diel 1909 i dielectronic recombination SiTT 1909
diel 1909 i dielectronic recombination SiII 1909<br>rec 1207 i Si III 1207, dielectronic recombinat
rec 1207 i Si III 1207, dielectronic recombination only<br>TOTL 1888 i Si III] 1892+1883, total intensity of both l
                     Si III] 1892+1883, total intensity of both lines
Si 3 1883 i Si III] 1883 by itself<br>PHOT 1895 i photoproduction by inn
                     photoproduction by inner shell removal
TOTL 1397 i Si IV 1397, collisionally excited<br>Inwd 1397 i inward part of SiIV 1397<br>Si 7 2148 c SI VII, 2148, O III like, collisi
                     inward part of SiIV 1397
                     SI VII, 2148, O III like, collisionally excited
Si 7 2148 c<br>Si 8 1446 c
Si 8 1446 c SI VIII 1446, OIII like, collisionally excited<br>Si 9 1985 c SI IX 1985, 2150, collisionally excited
                     SI IX 1985, 2150, collisionally excited
Si 9 949 c collisionally excited 
Si 9 1815 c collisionally excited
```
Si 9 691 c both components of 5S-3P doublet<br>Si10 606 c ST 10 606A, actually group of 4 Si10 606 c SI 10 606A, actually group of 4 intercombination lines.<br>Si11 583 c SI XI 582.9, collisionally excited SI XI 582.9, collisionally excited TOTL 506 i SiLr 6 i these lines added to outlin in metdif - following must be false P15r 19 i these lines added to outlin in metdif - following must be false<br>S 1R 1807 i this is to check whether photoexcit of S II is ever important S 1R 1807 i this is to check whether photoexcit of S II is ever important<br>S 2 6720 c S II 6731 + 6716 together S 2 6720 c S II 6731 + 6716 together<br>S 2 4074 c S II 4070 +4078 together S 2 4074 c S II 4070 +4078 together<br>S 2 10330 c S II N=3 lines, all four S II N=3 lines, all four lines together S II 6731 i individual line from five level atom S II 6716 i individual line from five level atom individual line from five level atom S II 4078 i individual line from five level atom individual line from five level atom S II 10289 i individual line from five level atom<br>S II 10373 i individual line from five level atom individual line from five level atom S II 10339 i individual line from five level atom<br>S 3 9532 c [S III] 9532 alone<br>S 3 9069 c [S III] 9069 alone S 3 9532 c [S III] 9532 alone S 3 9069 c [S III] 9069 alone S 3 6312 c [S III] 6312, transauroral temperature sensitive<br>S 3 3722 c [S III] 3722, same upper level as 6312<br>TOTL 1198 i S V 1198] both lines together S 3 3722 c [S III] 3722, same upper level as 6312 TOTL 1198 i S V 1198] both lines together S 5 1188 i Be seq, weaker of the two transitions<br>TOTL 933 i total S VI 933+944 total S VI 933+944 S 9 1715 c S IX 1715, 1987, collisionally excited S 10 1213 c S X 1213, 1197, collisionally excited S 11 1826 c S XI 1615, 1826, collisionally excited<br>S 12 520 c group of four intercombination lines S 12 520 c group of four intercombination lines<br>S 13 488 c S XIII 488.4, 1909 like, collisional S XIII 488.4, 1909 like, collisionally excited TOTL 427 i S 14 506 li seq 2s2p<br>S LR 5 i these lines added to S LR 5 i these lines added to outlin in metdif - following must be false S LR 5 i<br>Cl 2 8579 c Cl 2 8579 c Chlorine II 8581, 9127 doublet<br>Cl 2 9127 c Chlorine II 8581, 9127 doublet Chlorine II 8581, 9127 doublet Cl 2 9127 c Cl 2 6164 c Chlorine II 6164 auroral line<br>Cl 2 3676 c Chlorine II 3679 auroral line Chlorine II 3679 auroral line TOTL 5525 c Cl III 5519, 5539 doublet, both together TOTL 3350 c Cl III 3354, 3344 doublet, both together TOTL 8494 c Cl III 8504, 8436, 8552, 8483 multiplet, all together Cl 3 5538 i Cl III 5538 Cl 3 5518 i<br>Cl 3 3354 i Cl III 3354 Cl 3 3344 i Cl III 3344 Cl 3 8504 i Cl III 8504 Cl 3 8436 i Cl III 8436 Cl 3 8552 i Cl III 8552 Cl 3 8483 i Cl III 8483 Cl 4 8047 c ClIV 8047 Cl 4 7532 c ClIV 7532  $C1$  4 3119  $C$ Cl 4 5324 c ClIV 5324 Cl 4 5324 c ClRr 4 i Cl 17 ly a recombination 3.7A from fully stripped ion Ar 3 7135 c Argon III 7135<br>Ar 3 7751 c Argon III 7751 Ar 3 7751 c Argon III 7751<br>Ar 3 5192 c Argon III 5192 Argon III 5192 Ar 3 3109 c Argon III 3109 Ar 3 3005 c Argon III 3005 TOTL 4725 i Argon IV 4711 + 4740 together, 4740=90% TOTL 2860 i [AvIV] 2868, 2854 together TOTL 7250 i [AvIV] auroral lines, 7237, 7331, 7171, 7263

Ar 4 4740 c [Ar IV] 4740<br>Ar 4 4711 c [Ar IV] 4711 Ar 4 4711 c Ar 4 2868 c [Ar IV] 2868 Ar 4 2854 c [Ar IV] 2854<br>Ar 4 7263 c [Ar IV] 7263 Ar 4 7263 c [Ar IV] 7263  $[Ar IV] 7171$ Ar 4 7331 c [Ar IV] 7331 Ar 4 7237 c [Ar IV] 7237 Ar 5 7005 c Argon V, 3P lines, 7005, collisionally excited<br>Ar 5 6435 c Argon V, 3P lines, 6435, collisionally excited Argon V, 3P lines, 6435, collisionally excited Ar 5 6435 c Ar14 4413 c Ar XIV 4413, predicted lambda, not observed(??) Ar15 409 c collisionally excited ArRr 4 i these lines added to outlin in metdif - following must be false<br>K19r 4 i these lines added to outlin in metdif - following must be false these lines added to outlin in metdif - following must be false Ca 2 3933 c coll excit calcium k+h<br>Ca 2 8579 c infrared triplet infrared triplet Ca 2 7306 c forbidden lines, 7291+7324 together<br>Phot 3933 i fraction H Ly-alpha destruction of fraction H Ly-alpha destruction of excited levels Phot 7306 i fraction H Ly-alpha destruction of excited levels Ca2K 3934 i individual lines from five level atom Ca2H 3969 i individual lines from five level atom Ca2X 8498 i individual lines from five level atom Ca2Y 8542 i individual lines from five level atom Ca2Z 8662 i individual lines from five level atom<br>CaF1 7291 i individual lines from five level atom 7291 i individual lines from five level atom CaF2 7324 i individual lines from five level atom Rec 3933 i reccombination contribution to CaII emission<br>Ca 5 6087 c Ca V optical and uv lines, collisional excita Ca 5 6087 c Ca V optical and uv lines, collisional excitation, 3-level atom<br>Ca 5 5311 c Ca V optical and uv lines, collisional excitation, 3-level atom Ca 5 5311 c Ca V optical and uv lines, collisional excitation, 3-level atom<br>Ca 5 2414 c Ca V optical and uv lines, collisional excitation, 3-level atom Ca 5 2414 c Ca V optical and uv lines, collisional excitation, 3-level atom<br>Ca 5 3997 c Ca V optical and uv lines, collisional excitation, 3-level atom Ca V optical and uv lines, collisional excitation, 3-level atom Ca 7 5620 c Ca VII optical and uv lines, collisional excitation, 3-level atom<br>Ca 7 4941 c Ca VII optical and uv lines, collisional excitation, 3-level atom Ca 7 4941 c Ca VII optical and uv lines, collisional excitation, 3-level atom<br>Ca 7 2112 c Ca VII optical and uv lines, collisional excitation, 3-level atom Ca VII optical and uv lines, collisional excitation, 3-level atom Ca 7 3688 c Ca VII optical and uv lines, collisional excitation, 3-level atom<br>CaLr 3 i these lines added to outlin in metdif - following must be false CaLr 3 i these lines added to outlin in metdif - following must be false ScLr 3 i these lines added to outlin in metdif - following must be false Sc 2 21 c Sc II 2.08 (1-3)<br>Sc 2 41 c Sc II 4.1 mic (1 Sc 2 41 c Sc II 4.1 mic (1-2)<br>Sc 2 42 c Sc II 4.22 (2-3) Sc II  $4.22$   $(2-3)$ Sc 3 3933 c Sc III 3936 Sc 6 5054 c Sc VI 5054 (1-2)<br>Sc 6 3592 c Sc VI 3595 (2-3)  $Sc$  VI 3595 (2-3) Sc 6 2100 c Sc VI 2100 (1-3)<br>TiLr 3 i these lines adde these lines added to outlin in metdif - following must be false Ti 3 12 c Ti III 1.21 micron, (actually multiplet) 2-1 transition from model atom Ti 3 9594 c Ti III 9594, 3-1 transition, (actually multiplet) from model atom Ti 3 45 c Ti III 4.57 micron, 3-2 transition, (actually multiplet) from model atom<br>V Lr 3 i these lines added to outlin in metdif - following must be false these lines added to outlin in metdif - following must be false V III 8823 V 3 8823 c<br>V 3 8507 c V III 8507 V 3 8507 c V 4 7735 c V IV 7741 1-3 V 4 9489 c V IV 9496 2-1 V IV 4.19 mic 3-2 CrLr 3 i these lines added to outlin in metdif - following must be false Cr 3 5828 c [CrIII] multiplet blend at 5828A<br>Cr 4 7267 c [CrIV]  $2 - 1$  multiplet blend at Cr 4  $7267$  c [CrIV]  $2 - 1$  multiplet blend at  $7272$ <br>Cr 4  $6801$  c [CrIV]  $3 - 1$  multiplet blend at  $6806$ Cr 4  $6801$  c [CrIV]  $3 - 1$  multiplet blend at  $6806$ <br>Cr 5  $7979$  c [CrV]  $2 - 1$  multiplet blend at  $7985$ Cr 5  $7979 \text{ c}$  [CrV]  $2 - 1$  multiplet blend at 7985<br>Cr 5  $6577 \text{ c}$  [CrV]  $3 - 1$  multiplet blend at 6582  $[CrV]$  3 - 1 multiplet blend at 6582 Cr 5 37 c [CrV] 3 - 2 multiplet blend at 3.75 microns

#### 6 THE EMISSION LINES

MnLr  $3$  i these lines added to outlin in metdif - following must be false<br>Fe 2 6200 i Fe 2 the 3-2 transition of Netzer's atom Fe 2 6200 i Fe 2 the 3-2 transition of Netzer's atom<br>Fe 2 4300 i Fe 2 forbidden 2-1 transition from Netzer Fe 2 4300 i Fe 2 forbidden 2-1 transition from Netzer's atom<br>Fe 2 2400 i Fe 2 UV3, 3-1 transition from Netzer's atom Fe 2 UV3, 3-1 transition from Netzer's atom Fe2c 0 c total of all UV+optical Fe 2 cooling<br>Fe2h 0 h  $Fe<sub>2h</sub>$ Fe 2 1100 i 1 to 6 transition of Fred's Fe 2 atom<br>Fe 2 1500 i 2 to 6 transition of Fred's Fe 2 atom Fe 2 1500 i 2 to 6 transition of Fred's Fe 2 atom<br>Fe 2 11500 i 3 to 4 transition of Fred's Fe 2 atom 3 to 4 transition of Fred's Fe 2 atom Fe 2 2500 i 3 to 5 transition of Fred's Fe 2 atom<br>Fe 2 2300 i 4 to 6 transition of Fred's Fe 2 atom Fe 2 2300 i 4 to 6 transition of Fred's Fe 2 atom<br>Fe 2 8900 i 5 to 6 transition of Fred's Fe 2 atom Fe 2 8900 i 5 to 6 transition of Fred's Fe 2 atom<br>Fe 2 0 c all cooling due to 16 level atom Fe 2 0 c all cooling due to 16 level atom<br>Fe 2 166 i Fe 2 1.664 microns  $8-13$ Fe 2 1.664 microns 8-13 Fe 2 160 i Fe 2 1.599 microns 7-12<br>Fe 2 153 i Fe 2 1.534 microns 6-11 Fe 2 153 i Fe 2 1.534 microns 6-11<br>Fe 2 164 i Fe 2 1.644 microns 6-10 Fe 2 164 i Fe 2 1.644 microns  $6-10$ <br>Fe 2 128 i Fe 2 1.279 microns  $12-4$ Fe 2 1.279 microns 12-4 Fe 2 130 i Fe 2 1.295 microns 11-3 Fe 2 133 i Fe 2 1.328 microns 11-4<br>Fe 2 126 i Fe 2 1.257 microns 10-1 Fe 2 126 i Fe 2 1.257 microns  $10-1$ <br>Fe 2 132 i Fe 2 1 321 microns  $10-2$ Fe 2 132 i Fe 2 1.321 microns 10-2<br>Fe 2 259 i Fe 2 25.988 microns 2-1 Fe 2 25.988 microns 2-1 Fe 2 353 i Fe 2 35.348 microns 3-2 Fe 2 178 i Fe 2 17.936 microns 7-6, label is 178 to be unique Fe 2 245 i Fe 2 24.518 microns 8-7<br>Fe 2 358 i Fe 2 35.776 microns 9-8 Fe 2 35.776 microns 9-8 Fe 2 181 i Fe 2 1.810 microns 10-7<br>Fe 2 168 i Fe 2 1.677 microns 11-7 Fe 2 168 i Fe 2 1.677 microns 11-7 Fe 2 180 i Fe 2 1.800 microns 11-8<br>Fe 2 171 i Fe 2 1.712 microns 12-8 Fe 2 171 i Fe 2 1.712 microns  $12-8$ <br>Fe 2 179 i Fe 2 1 798 microns  $12-9$ Fe 2 179 i Fe 2 1.798 microns 12-9<br>Fe 2 229 i Fe 2 22.902 microns 11-Fe 2 22.902 microns 11-10 Fe 2 347 i Fe 2 34.660 microns 12-11 Fe 2 8619 i Fe 2 8619A 14-06 Fe 2 8894 i Fe 2 8894A 15-07<br>Fe 2 9229 i Fe 2 9229A 15-08 Fe 2 9229A 15-08 Fe 2 9270 i Fe 2 9270A 16-09<br>Fe 2b 2 i emission from emission from lage FeII atom, integrated over band Fe 3 0 c sum of 3p and 3g states together<br>Fe 3 5270 c Fe 3 5270, predictions from gars Fe 3 5270 c Fe 3 5270, predictions from garstang et al 78<br>Fe 3 4658 c Fe 3 5270, predictions from garstang et al 78 Fe 3 4658 c Fe 3 5270, predictions from garstang et al 78<br>Fe 4 0 c total cooling due to 12-level Fe 4 atom Fe 4 0 c total cooling due to 12-level Fe 4 atom<br>Fe 4 3096 i Fe 4 3096.A, 4-1 and 5-1 transitions to Fe 4 3096.A, 4-1 and 5-1 transitions together Fe 4 2836 i Fe 4 2835.7A, 6-1 transition, 4P5/2 - 6S5/2<br>Fe 4 2829 i Fe 4 2829.4A, 7-1 transition, 4P3/2 - 6S5/2 Fe 4 2829 i Fe 4 2829.4A, 7-1 transition, 4P3/2 - 6S5/2 Fe 4 2567 i Fe 4 2567.6+ 2567.4. 11-1 and 12-1 transitions Fe 4 277 i Fe 4 2.774 microns  $12-7$  transition<br>Fe 4 2.714 microns  $12-6$  transition Fe 4 2.714 microns 12-6 transition Fe 4 272 i Fe 4 2.716 microns 11-6 transition<br>Fe 4 281 i Fe 4 2.806 microns 10-7 transition Fe 4 281 i Fe 4 2.806 microns 10-7 transition<br>Fe 4 287 i Fe 4 2.865 microns 10-8 transition Fe 4 287 i Fe 4 2.865 microns  $10-8$  transition<br>Fe 4 284 i Fe 4 2.836 microns  $9-6$  transition Fe 4 284 i Fe 4 2.836 microns 9-6 transition<br>Fe 5 3892 c Fe 5 3892+3839 Fe 5 3892+3839 Fe 6 0 c all of 2G lines together first<br>Fe 6 5177 c Fe 6 5177, approximate correct Fe 6 5177, approximate correct Fe 7 6087 c [Fe 7] 6087<br>Fe 7 5722 c [Fe 7] 5722 Fe 7 5722 c<br>Fe 7 242 c 242 c Fe 9 242 j=1 slower decay Fe11 2649 c Fe 11 2649 collisional excitation<br>Fe11 1467 c Fe 11 1467 collisional excitation Fe11 1467 c Fe 11 1467 collisional excitation<br>Fe12 1242 c Fe 12, 1242, 1349 together, colli Fe 12, 1242, 1349 together, collisional excitation Fe12 2170 c Fe 12, 2170, 2406 together, collisional excitation Fe12 2568 c Fe12 2904, 2567, 3567, 3073 together, collisional excitation

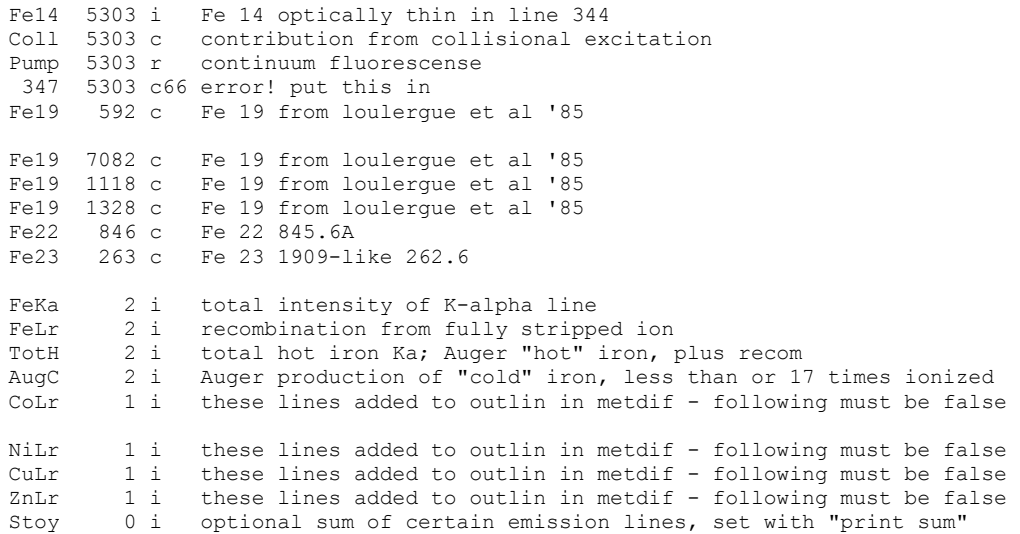

# **7. CODING CONVENTIONS**

Cloudy is large, complex, and as is any large code, it is the result of many hands. It is essential that clarity and integrity of purpose be sustained (Ferland 2001b). This can only be achieved by having the *self-restraint* to follow a coherent set of standards. These standards are outlined in this section. All are arbitrary standards, but these are the standards Cloudy follows. It is far better to follow a single set of standards than to have total anarchy.

# **7.1. Variable names and strong typing**

Cloudy is evolving towards a simple formulation of the Hungarian naming convention (Simonyi 1977). In this convention the first few characters of a variable name indicate the type and function of that variable.

 The naming convention used in the code today looks back to an under appreciated advantage in the FORTRAN II and FORTRAN 66 languages - the fully implicit designation of variable types by the first letter of its name. The naming convention forced by early versions of FORTRAN (integers begin with in, real numbers with other characters) is still useful since the type can be determined at a glance. The current is a mix of the two.

#### *7.1.1. Integers*

**Integers** begin with the characters i, j, k, l, m, or n.

**Counters** begin with n. Examples include *nLevel* or *nLoop*.

**Loop indices** are generally i, j, or k. Sometimes they are counters.

**Indices within arrays** begin with ip. Examples include *ipContinuum* or *ipCIV1549*.

### *7.1.2. Double or float variables*

These begin with letters between a through h, and o through z. Examples include *PumpRate*, *DestRate*, or *CollisIoniz*.

At this time the naming convention does not distinguish between floats and doubles. Eventually the code will be totally double precision.

In some cases floating numbers naturally will have names beginning with one of the letters reserved for integers. In this case a lower case x is used as the first character. Examples include *xJumpDown*, *xMoleDen*.

#### *7.1.3. Character strings*

Character variables begin with "*ch*". Examples are *chName* or *chReadInput*.

#### *7.1.4. Logical variables*

These begin with "l*g*". Examples are *lgOK*, *lgDone*. These are of intrinsic type int.

### **7.2. Structure names**

Variables with a common purpose are grouped together into structures. The electron density variable *eden* is an element of the structure *dense* with the name *dense.eden*. The declaration for a structure occurs within an included file with the same name ending with ".h" – the *dense* structure is in *phycon.h*.

## **7.3. Braces**

The format of braces consumes a staggering amount of on-line debate and is important since the format must be followed consistently across the code for it to be instantly legible. There are three major styles of braces:

```
Style 1; 
if(a>0)
{
               b = 0.;
}
else 
{
               b = 1.;
}
   Style 2: 
if( a>0 )
        {
               b = 0.;
        }
else 
        {
                b = 1.;
        }
   Style 3: 
if( a>0 ) {
               b = 0.7}
else { 
                b = 1.; }
```
The code uses the first style. Any one of the three could have been chosen, but the first one was chosen. We must have the *self-restraint* to follow this arbitrary choice, for the clarity of the overall code.

## **7.4. Changes to the code**

A comment line just before the affected line indicates changes to logical flow within the code that could impact results or convergence. These have the following style:

/\* >>chng 95 dec 20 eden had eold, was undefined here, affect electron density \*/

The flag **>>chng yy mmm dd** indicates a change. Here **yy** are the last two digits of the year, **mmm** is a 3-character abbreviation of the month, all in lower case, and **dd** is a two-digit date. It is important that this style be followed consistently so that changes within the code can be extracted with a pattern

matcher such as **grep**, and then sorted by date (as in, why did the Compton temperature change on March 21?).

#### **7.5. Atomic data references**

Codes such as Cloudy only exist because of the foundation of basic atomic and molecular data. It is important to the survival of this field that the original sources of the basic data be cited, since this in turn affects their ability to generate support. The code follows the convention of preceding all uses of atomic data with a citation to the original paper in the following form:

```
/* >>refer Si+2 AS Berrington, K., AtData Nuc Data Tab 33, 195.
```
 This information is extracted from the source with a Perl script that creates a file giving all atomic data references.

The flag **">>refer**" indicates a reference. The fields are delimited by the tab character, and indicate the species (c4, he2, etc) and process (cs for collision strength, As for transition probabilities, etc). If the reference cannot fit on a single line it may continue on the following line, starting with the flag **">>refercon**" which is followed by a tab. This style must be followed consistently so that a pattern search will generate a list of references used.

#### **7.6. Sanity checks and asserts**

Sanity checks and asserts are redundant tests for variable values that are totally impossible (Maguire 1993). Examples include negative collision strengths or electron temperatures. A major improvement to Cloudy version 86 and later is the inclusion of large numbers of sanity checks, while in version 94 and later the C *assert* macro is used. These checks do not have a major impact on performance but they do slow the code down a bit. For production runs with a gold version of the code it is reasonable to not include these checks.

The asserts can be neglected, and the code run slightly faster without this checking, by defining the macro NDEBUG on the compiler command line, as in cc -DNDEBUG file.c

For most compilers this happens automatically when higher levels of optimization are used.

### **7.7. Code in need of attention**

*broken()* It is sometimes necessary to physically break the code, either by writing specific code to override the correct behavior or disable a physical process. Such code should be accompanied by a call to routine *broken*. This routine sets a flag showing that broken code is present. This flag generates a warning after the calculation is complete, to serve as a reminder of the presence of the broken code. This routine is not normally used.

*TestCode()* Trial code is identified by a call to routine *TestCode*. This routine does nothing but set a flag that test code is present. This flag generates a comment after the calculation is complete, to serve as a reminder of the presence of the test code. This routine is not normally used.

*fixit()* sets a flag saying that the code needs to be fixed. A comment is generated at the end of the calculation.

/\*TODO ….\*/ This is a comment within the source that indicates something that needs attention, but not serious enough to cause a comment to be generated.

*TotalInsanity()* This routine announces that total insanity has been encountered, and exits with appropriate warnings. This is called when a test indicates that an impossible condition has occurred. It causes the calculation to stop and indicate that a catastrophic condition has occurred.

*cdEXIT(condition)* This routine must be called to exit the code. It does several chores, including calling the MPI exit handler and closing open file handles. The argument is the exit condition – if the exit was intended and the calculation is valid then the argument should be the standard macro *EXIT\_SUCCESS*. If the exit is the result of a failure then the argument should be *EXIT\_FAILURE*.

*NB* – it is essential that the code exit with this routine when running in a multiprocessor environment – the version of MPI on our HP cluster will hang and require a reboot, resulting in a nasty phone call from the system manager, if the code exists with a without this call.

## **7.8. Version numbers**

Cloudy uses version numbers to keep track of changes to the code. The version number is stored in *version*, in the structure *date*. The variable *chDate* contains the date of the last major revision, and the variable *chVersion* is a string giving the version of the code.

# **8. PROBLEMS**

## **8.1. Overview**

This section describes some of the errors that can cause Cloudy to stop. Floating point errors should never occur. Several other internal errors, which the code is designed to catch and then complain about, can occur. Finally, it is possible that the code will stop because of thermal stability problems. If the calculation aborts it will conclude with a request to send the information to me – please do – I can't fix it if I don't know it's broken.

The most important single thing to understand about any calculation is why it stopped, and whether this affects the predictions. This is discussed further in the section *Stopping Criteria* in Part I of this document.

## **8.2. Thermal stability and temperature convergence**

This section describes thermal stability problems, how to identify them, and what to do about them.

#### *8.2.1. Types of thermal maps*

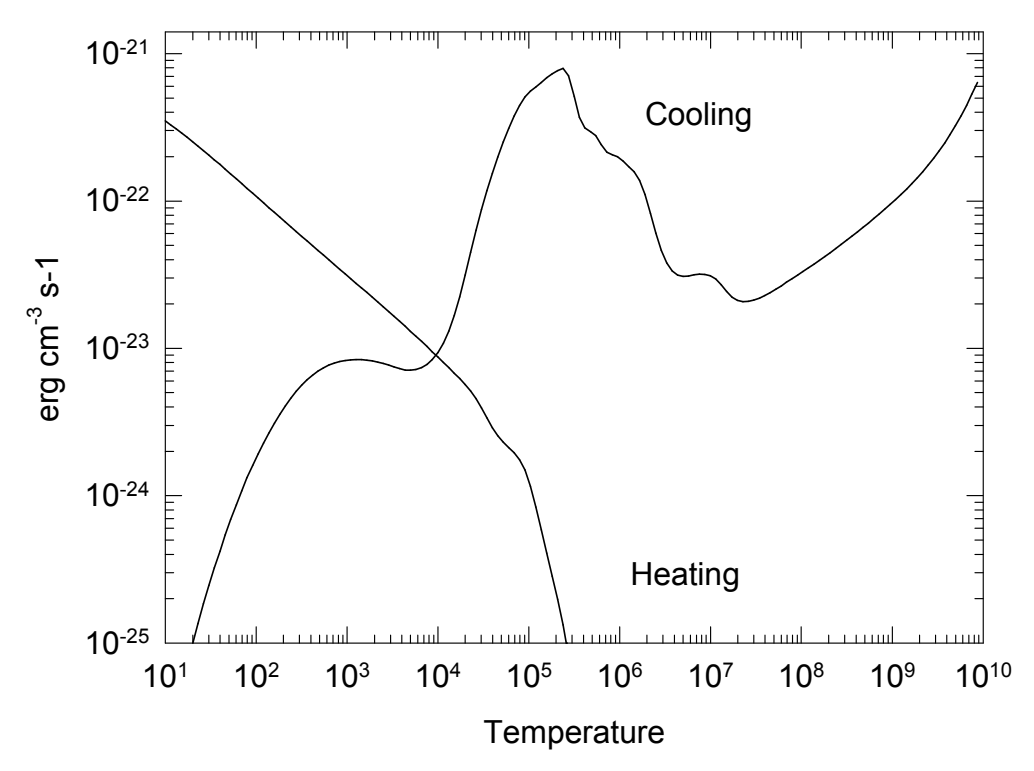

Figure 10 A typical cooling function for low density photoionized gas. The cooling and heating rates (erg cm<sup>-3</sup> s<sup>-1</sup>) are shown.

Three types of thermal maps, showing the heating or cooling of gas as a function of temperature, can be produced by Cloudy. Each is the answer to a different question.

Figure 10 shows the heating and cooling rates as a function of temperature for a photoionized gas in which the electron temperature was varied. This figure was

produced by running the test case **func\_map.in**, one of the standard test cases included in the code distribution. Both the gas density and the flux of ionizing photons were held constant, so only one temperature, the point where the two curves cross, is meaningful. The **func\_map.in** file uses the **punch map** command to determine heating and cooling rates at a variety of temperatures. This is exactly what the code does to determine the equilibrium temperature, so this plot can be useful to find out why the code ran into problems. This is why the command was introduced. Note that the only valid solution, and the only one with physical meaning, is the one where heating and cooling match – the others are simple bookkeeping exercises.

Gas in collisional equilibrium has a well-defined cooling rate that is only a function of temperature. The sample program **hazy\_coolingcurve.c** (included in the *programs\_xx* file on the web site) does such a calculation, and Figure 11 shows it. Here the kinetic temperature is set by some physics external to the calculation. Each temperature, and the entire ionization solution, is valid for each temperature, under this assumption. The unspecified heat source would have to provide a local heating rate that is equal to the calculated cooling rate for the solution to be time steady.

The third map is the type of thermal stability map shown by Krolik, McKee, and Tarter (1981) and plotted in Figure [12.](#page-88-0) The program that generated these results is given in the file **hazy\_kmt.c**. Here the equilibrium temperature is determined selfconsistently for gas over a wide range of densities, but for a single flux of ionizing photons (or equivalently, distance from the central object).

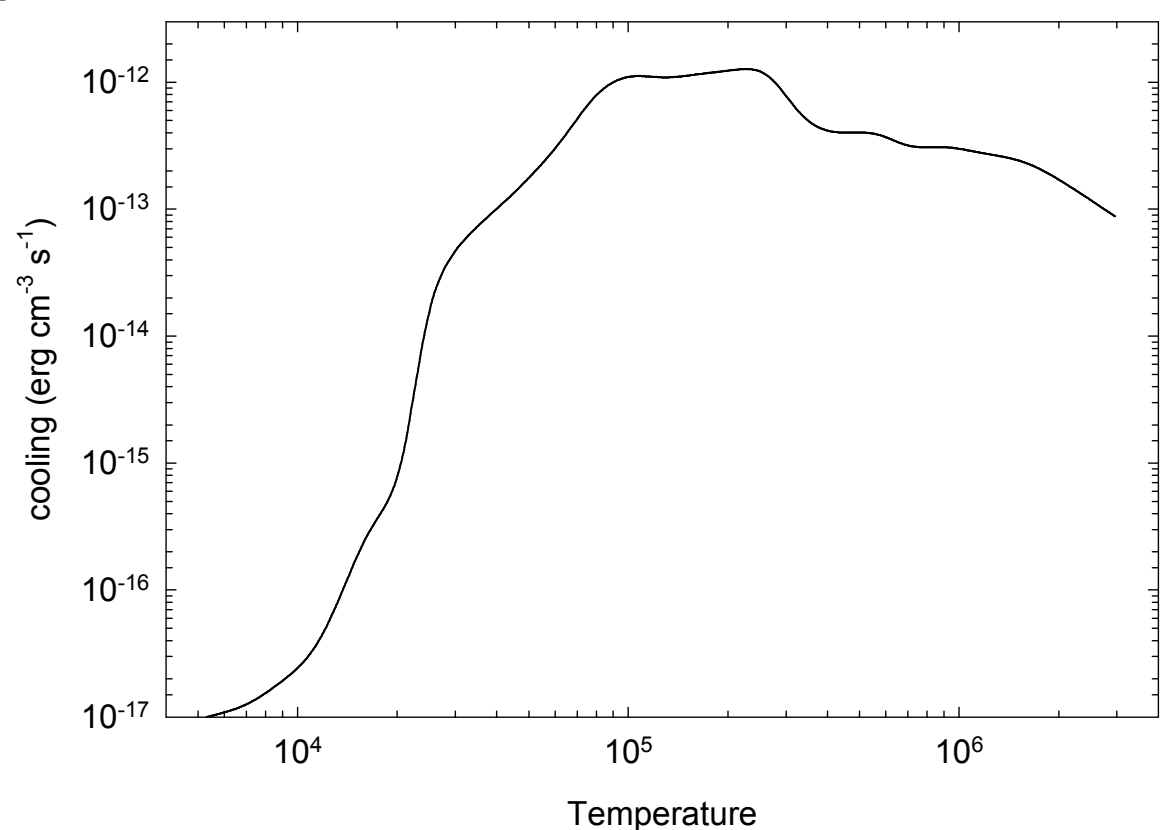

Figure 11 A typical cooling function for low density collisionally ionized gas. coolcurve

#### <span id="page-88-0"></span>*8.2.2. No Temperature Convergence*

A temperature failure occurs when the heating-cooling balance is not within a certain tolerance, set by the **set temperature error** command, after 20 tries. Normally Cloudy will punt after an excessive number of temperature failures occur. The limit to the number of failures is reset with the **failures** command. The default value is 20. (If the **failures map** command is entered then the code will first produce a map of heating-cooling space to give an indication of where the equilibrium temperature should have been when excessive failures occur.)

Figure 12 Equilibrium temperate as a function of density. hazy\_kmt

Temperature failures most often occur for temperatures in the range 1 to  $4 \times 10^3$  K, and  $10<sup>5</sup>$  to  $10<sup>6</sup>$  K. These are ranges where the cooling function permits more that one thermal solution (see, for example, Williams 1967). Figure 10 shows a typical cooling function for gas in photoionization equilibrium, and there are regions where the gas is unstable.

A peak is reached at a temperature near  $10^3$  K. This can occur when the finestructure lines are major coolants. At lower temperatures their cooling rate goes up exponentially (as expected), until roughly  $10<sup>3</sup>$  K, when their Boltzmann factors are near unity. Above this temperature their cooling rate is nearly proportional to the Coulomb focusing factor *T-1/2*, and the cooling *decreases* until the temperature is high enough for optical forbidden lines to become important (at roughly 4000 K). A similar phenomenon occurs near the  $\sim 10^5$  to 10<sup>6</sup> K peak in the cooling function.

When failures occur because more than one temperature solution is possible, the reported failures are a physical (not numerical) problem. Cloudy will try to deal with this problem by forcing the temperature to values below the peak in the cooling function. Increasing the number of allowed failures (with the **failures** command) to prevent the code from stopping prematurely is permissible as long as the global energy balance is preserved. A warning will be issued at the end of the calculation if the heating-cooling balance is not preserved.

#### *8.2.3. Thermal Stability*

The thermal solution may be unstable when the temperature derivative of the net cooling function (cooling minus heating) is negative (Field 1965). Possibly unstable solutions are indicated by a "u" just before the equilibrium temperature in the zone printout. The temperature derivative is for isochoric (constant density), not isobaric (constant pressure), conditions. Comments are printed at the end of the calculation if possibly unstable thermal solutions are present in the calculation.

<span id="page-89-0"></span>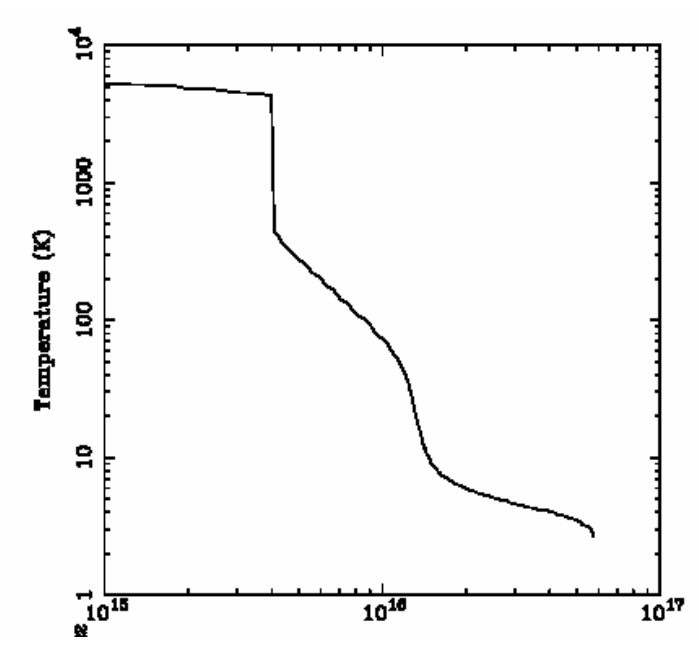

Figure 13 An example of a thermal front in a cooling flow cloud (Ferland, Fabian, & Johnstone 2001). The x-axis is the depth into the cloud. The thermal front at  $\sim 4 \times 10^{15}$  cm is unresolved.

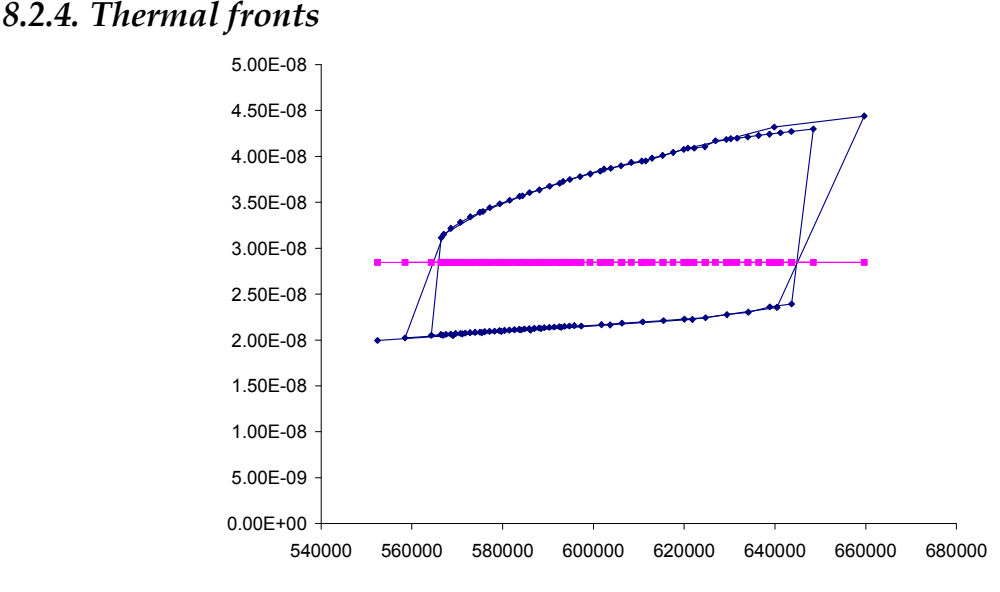

Figure 14 A thermal front in a constant pressure simulation. The x-axis gives the hydrogen density  $(cm3)$ . The blue points are the resulting total gas pressure and  $(y-axis)$  the red points are the correct pressure. The solution jumps above and below the equilibrium value as the temperature jumps above and below the thermal front, leading to a pressure failure.

Just as an ionization front is a region where the level of ionization changes dramatically over a small scale, a thermal front occurs where the temperature changes dramatically over a small scale. This can be caused by a real physical change of state of the gas such as those that occur near the peaks in the cooling curve. An example of a thermal front, taken from Ferland, Fabian, & Johnstone (2001), is shown in Figure 13. This type of jump is physical. The code will generate a caution or comment if the electron temperature changes discontinuously from one zone to the next.

A thermal front can lead to pressure convergence failures when the solution jumps between the high and low temperature branches. Figure [14](#page-89-0) shows an example case, taken from *orion\_hii\_pdr\_pp.in* in the test suite. This shows the pressure history (output with the **punch pressure history** command). The solver adjusts the density trying to make the resulting pressure agree with the desired pressure. The pressure changes continuously with density up to the point where the gas jumps over the front. No solution is possible, and the code announces a pressure failure.

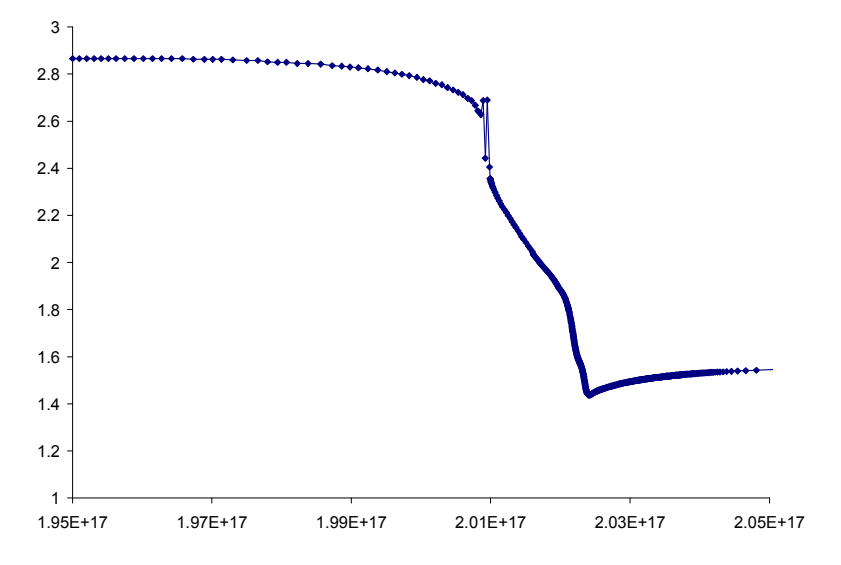

Figure 15 A constant-pressure thermal front in a temperature – radius plot. The x-axis gives the radius (cm). The y-axis gives the log of the temperature (K). The solution jumps above and below the equilibrium value, leading to a series of pressure failures, near a depth of  $2\times10^{17}$  cm, as it soldiers on through the thermal front.

A serious of pressure failures occur in this simulation when the gas falls to a temperature of ~300 K, as shown in Figure 15. The code tries to simply press on with the goal of reaching the cold side of the front.

#### *8.2.5. Map Output*

If an excessive number of temperature failures occur (the default limit is 20) then the program stops. It will produce a map of the heating and cooling as a function of temperature for the last computed zone if the **map** option on the **failures** command is given. The limit to the number of failures allowed before the code punts is reset with the **failures** command. The map is described here. The start of the output from the test case **map** is shown below.

```
90.02x map of heating vs cooling 
te, heating, cooling.<br>
Cloudy punts, Te= 9.254E+03 HTOT= 9.123E-24 CTOT= 9.118E-24 nzone= 1<br>
COOLNG array is<br>
0 (4 25 0.340 0 3 5007 0.182 0 3 88 0.075 H FB 0 0.057 S 4 10 0.048 0 3 51 0.042 S 3 9532 0.035<br>
H ff 0 0.022 S 
      Ne 5 24 0.010 Ne 5 14 0.009 C 3 1910 0.008 Heff 0 0.007 Si 2 34 0.006 Fe 5 3892 0.006 O 2 3727 0.005 
 Line heating array follows<br>Te Heat----------------------> Cool---------------
Te Heat-----------------> Cool---------------------> dH/dT dC/DT Ne NH HII Helium<br>1.0000E+01 3.4774E-22 1 10.636 4.6095E-26 H FB 0A 0.723 -8.19E-24 1.56E-27 9.1178E-01 1.0000E+00 -0.07 -0.40 -0.24
1.0000E+01 3.4774E-22 1 1 0.636 4.6095E-26 H FB 0A 0.723 -8.19E-24 1.56E-27 9.1178E-01 1.0000E+00 -0.07 -0.40 -0.24 -1.75 
1.0209E+01 3.4490E-22   1   1 0.635 4.6814E-26 H FB   0A 0.720 -7.98E-24  1.65E-27 9.1353E-01 1.0000E+00 -0.07 -0.40 -0.23 -1.73<br>1.0423E+01 3.4233E-22   1   1 0.635 4.7510E-26 H FB   0A 0.717 -7.74E-24  1.74E-27 9.1491E-01
```
The output begins with a listing of the strongest coolants for the last zone. Then the program steps through increasing temperatures and prints the heating, cooling, and ionization of the gas. From this information it should be possible to determine the temperature where the equilibrium thermal solution should have been. Each

solution is completely self-consistent, except that heating and cooling do not balance. Both the local attenuated radiation field and collisional ionization contribute to the ionization balance at each temperature. All processes contribute to the thermal balance, including collisional ionization. The map is at constant density.

The first column gives the temperature. Columns 2 and 6 give the volume heating and cooling. Both have units erg  $s<sup>-1</sup>$  cm<sup>-3</sup>. Columns 3 and 4 constitute an indication of the main heating source. Columns 7 and 8 give the label and wavelength of the strongest coolant. Columns 5 and 9 give the fraction of the total heating or cooling due to these agents. Columns 10 and 11 give the heating and cooling derivatives. Columns 12 and 13 give the electron and hydrogen densities (cm-3) and the remaining columns give the logs of the hydrogen and helium ionization fractions. The location of the probable thermal solution is indicated by a comment surrounded by dashed lines.

### **8.3. Floating Point Errors**

The code should be compiled and linked with options enabled so that the code will crash on overflow or division by zero, but ignore underflow. *Floating point errors should never occur.* The logic within the code is designed to identify problems, and complain, but not fail. The logic is only as good as the tests they were designed to pass. It is inevitable that circumstances will occur for which the logic now in the code is not sufficient. It is possible that the code will fail when these circumstances occur. I would be grateful for reports of any such failures, since they inevitably identify shortcomings in the code, and lead to its improvement. Please post comments on the discussion board on the code's web site.

### **8.4. Optical depth convergence problems**

The code generally will not converge if it has not done so within ten or so iterations. Convergence problems most commonly occur when the specified column density or thickness is very near a prominent ionization front. In this case very small changes in the physical conditions results in large changes in the optical depths. The code will not have convergence problems if an optical depth is used as a stopping criterion instead.

### **8.5. Negative populations of H-like and He-like ions, and molecules**

It is possible that the code will stop because negative level populations were predicted for atoms or ions of hydrogen and helium. This is not supposed to occur, but sometimes happens because of numerical instabilities in the matrix inversion routine. Please send me the input stream and version of Cloudy.

## **8.6. I can't fix it if I don't know it's broken**

Machines are growing faster far more rapidly than people are getting smarter. Reliability in the face of complexity is the major challenge to the development of any large-scale computer code (Ferland 2001b). There can be little doubt that Cloudy contains bugs.

The code is well tested in many limits, and behaves in the correct manner. Simulations of H II regions, planetary nebulae, and other simple objects, are in good agreement with predictions of other photoionization codes (Ferland et al. 1995; Ferland & Savin 2001).

Bugs can be discovered by strange behavior or crashes in situations where the code has not been well-tested. The discovery of the existence of problems is itself a major challenge. If problems arise or the code crashes then it is likely that a problem has been isolated. I would appreciate learning about such problems since they identify shortcomings which usually lead to improvements in the code (or the documentation). Please post queries and bug reports on the discussion board on the code web site.

# **9. REVISIONS TO Cloudy**

## **9.1. Overview**

This section outlines some of the major versions of Cloudy, and gives an indication of the direction development will take in the next few years. Its development began in August of 1978, at the Institute of Astronomy, Cambridge, and has been continued at The University of Kentucky, The Ohio State University, and during extended visits to the Joint Institute for Laboratory Astrophysics, the Royal Greenwich Observatory, IOA Cambridge, Cerro Tolodo Interamerican Observatory, and the Canadian Institute for Theoretical Astrophysics. Figure 16 shows the evolution of the code, as indicated by its size as a function of time6.

## **9.2. Cloudy and Moore's Law**

Moore's Law is due to Gordon Moore, one of the founders of Intel Corporation. He observed that modern CPU's become about twice as powerful every 18 months. This trend has held true for the past twenty years, shows no sign of failing, and seems to be associated with our ability to control complexity.

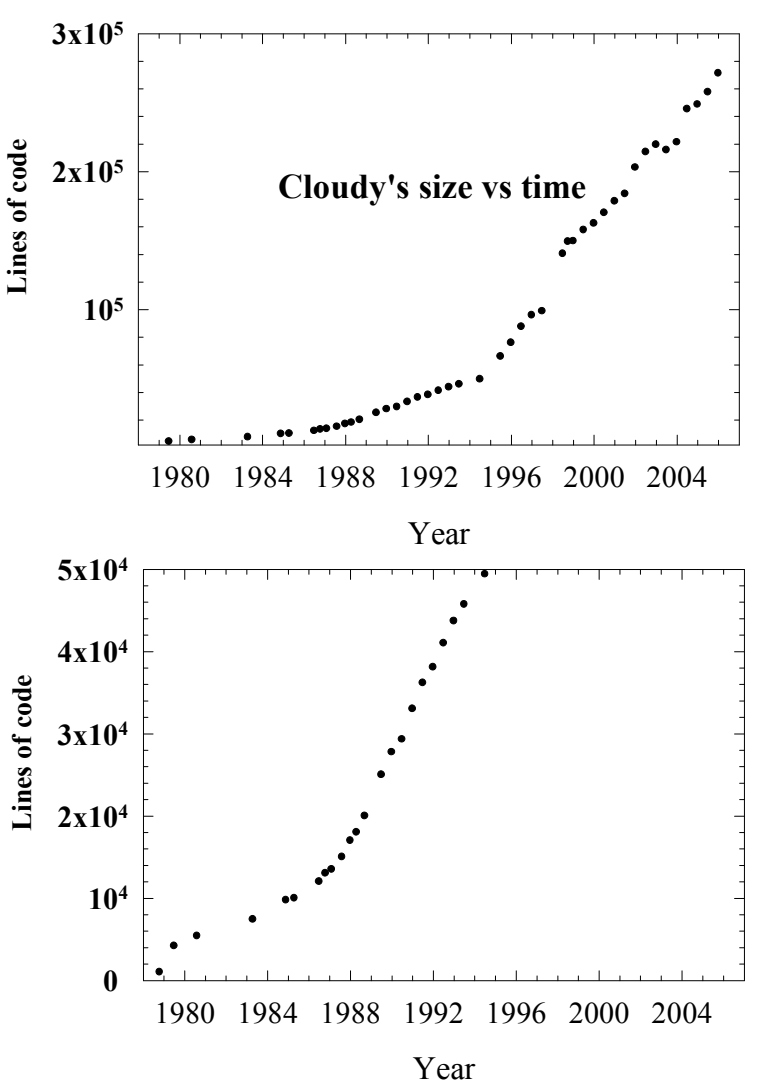

Figure 16 The size of the code as a function of time. The code grows roughly 7% larger per year, with growth spurts and slowdowns at times. There are several changes in slope evident – the year and cause are: 1985 – mainframe to Unix; 1993 – Unix to windows; the jump at 1999 – the Fortran to C conversion. size

By this standard the growth of Cloudy has been conservative, in that it is growing slower and complex on the Moore's law timescale. As an example, the Meudon 1985 Meeting planetary nebula test (**parispn.in** in the distributed test cases) has always taken about one minute to compute.

<sup>6</sup> Before mid-1995 the size was the total number of lines in the distributed source. After 1995 the size only includes the number of lines excluding block datas. When the code was converted to C the block datas were converted to external data files. These external files are now far larger than the code itself.

## **9.3. Making a Revision**

#### *9.3.1. The code*

- Compile code with array bounds checking. Run all test cases.
- Run all test cases on Alpha, HP, Sparc, SGI, and PC.
- Confirm *fabden* stops immediately.
- Summarize changes in **c**96**rev.htm** in the web site. This is the primary documentation for changes to the code.
- Create the test case files for each of the platforms. Each lives in a separate subdirectory off the hazy directory. Create a compressed tar file with the name of the platform included.
- Tar all input files into single file with name **tests.tar**. The command is **tar -cvf tests.tar \*.in \*.for**. Compress and copy to **ftp**.

#### *9.3.2. Printing Hazy*

- *Update the list of subroutine names.* Do this by running **do.all** in the **include** directory. The list of routine names in is the file **routines.txt**, and this is automatically generated by **do.all**. This was probably done to update the source, as described in the previous section. Edit links in HAZY **routines.doc** to update this.
- *Update all comparison tables.* These are in the section starting on page [488.](#page-95-0) Go over these to confirm that line predictions are OK.
- *Update all test case input scripts.* These are listed in the section beginning on page [507](#page-114-0) of this document. Edit the links to manually update them.
- *Confirm that all cross-linked variables are ok*. Change labels in HAZY **headinfo.doc**.
- *Summarize changes to the code*. These are listed in **version.for** and should go into the past major revisions in this section of HAZY

# <span id="page-95-0"></span>**10. COMPARISON CALCULATIONS**

## **10.1. Overview**

This section presents comparisons between the current predictions of the code, and results from other independent calculations. The "other" calculations are from the compendium resulting from the Lexington meeting on model nebulae (Ferland et al. 1995 and Péquignot et al. 2001).

The scatter among the calculations, as well as the changes that have occurred in the predictions made by Cloudy, are in some sense an indication of the stability and reliability of these types of extreme non-LTE calculations. The largest discrepancies between current predictions made by Cloudy and the other models from the Meudon meeting (which were computed in 1985) are due to changes which have occurred in the atomic data base between 1985 and the present. In general, the strongest lines are in very good agreement (as they must because of energy conservation) while weak lines (which are very sensitive to changes in the computed temperature and ionization structure) scatter by nearly a factor of two.

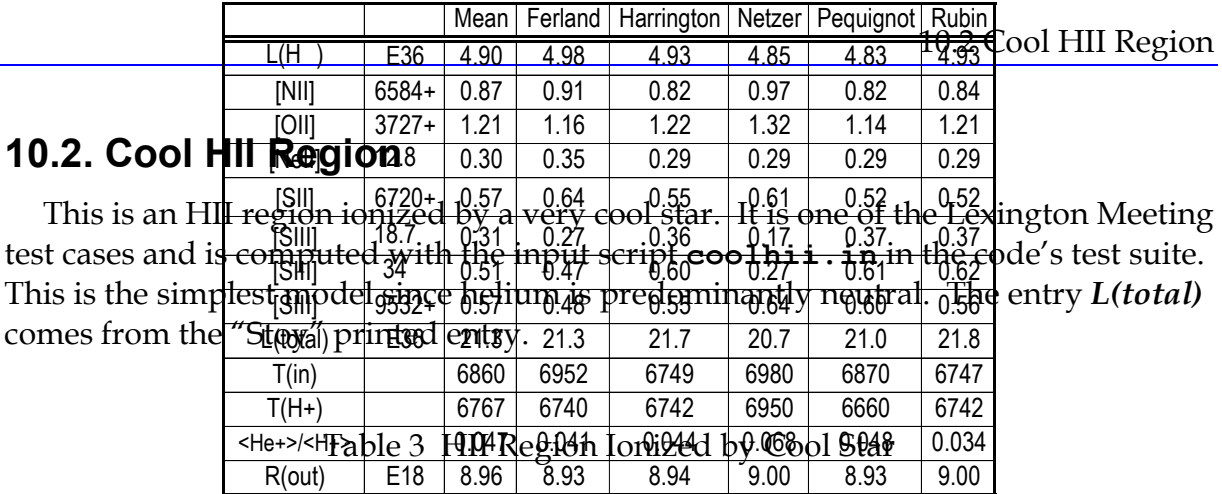

|            |         |       |            | Table + Cool Till Region vs Cloudy |       |       |
|------------|---------|-------|------------|------------------------------------|-------|-------|
|            |         | Mean  | <b>STD</b> | 90.05                              | 94.00 | 96.00 |
| L(H)       | E36     | 4.90  | 0.06       | 4.91                               | 5.03  | 4.85  |
| [NII]      | 6584    | 0.65  | 0.05       | 0.64                               | 0.63  | 0.57  |
| [OII]      | $3727+$ | 1.21  | 0.07       | 1.08                               | 1.04  | 1.01  |
| [NeII]     | 12.8    | 0.30  | 0.03       | 0.26                               | 0.26  | 0.26  |
| [SII]      | $6720+$ | 0.57  | 0.05       | 0.45                               | 0.44  | 0.49  |
| [SIII]     | 18.7    | 0.31  | 0.09       | 0.43                               | 0.45  | 0.44  |
| [SIII]     | 34      | 0.51  | 0.15       | 0.61                               | 0.64  | 0.90  |
| [SIII]     | 9532    | 0.43  | 0.05       | 0.42                               | 0.42  | 0.36  |
| L(total)   | E36     | 21.29 | 0.45       | 21.0                               | 21.7  | 21.2  |
| T(in)      |         | 6860  | 110        | 7261                               | 7188  | 6790  |
| $T(H+)$    |         | 6767  | 108        | 6600                               | 6530  | 6622  |
| $He+>/H+>$ |         | 0.047 | 0.01       | 0.048                              | 0.043 | 0.046 |
| R(out)     | E18     | 8.96  | 0.04       | 8.81                               | 8.92  | 8.83  |

Table 4 Cool HII Region vs Cloudy

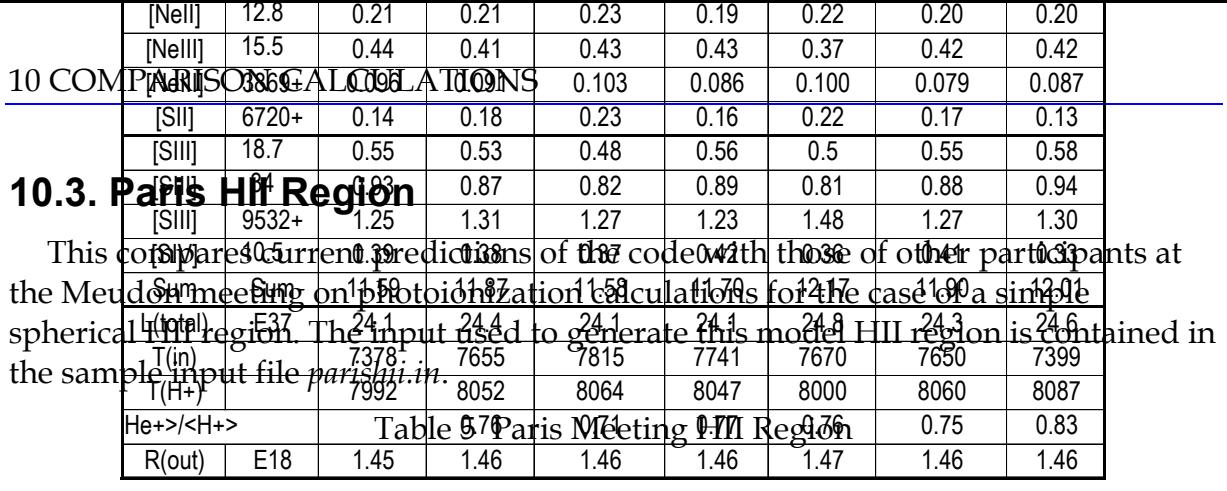

|                       |            |        |            |       |             | Table 6 Paris Fill Region Vs Cloudy |       |       |       |
|-----------------------|------------|--------|------------|-------|-------------|-------------------------------------|-------|-------|-------|
|                       |            | Mean   | <b>STD</b> |       | 76.03 80.06 | 84.15                               | 90.05 | 94.00 | 96.00 |
| $L(H\beta)$           | E37        | 2.04   | 0.02       | 2.06  | 2.04        | 2.01                                | 2.05  | 2.02  | 2.04  |
| Hel                   | 5876       | 0.11   | 0.01       | 0.12  | 0.12        | 0.12                                | 0.11  | 0.117 | 0.113 |
| CII                   | $2326+$    | 0.17   | 0.02       | 0.24  | 0.17        | 0.17                                | 0.15  | 0.145 | 0.195 |
| CIII]                 | $1909+$    | 0.07   | 0.01       | 0.06  | 0.11        | 0.09                                | 0.063 | 0.060 | 0.051 |
| [NII]                 | $122 \mu$  | 0.03   | 0.00       |       |             | 0.03                                | 0.028 | 0.028 | 0.027 |
| [NII]                 | 6584       | 0.60   | 0.05       | 0.58  | 0.60        | 0.58                                | 0.58  | 0.57  | 0.519 |
| [NIII]                | $57 \mu$   | 0.28   | 0.02       |       |             | 0.29                                | 0.289 | 0.297 | 0.302 |
| [OII]                 | $3727+$    | 2.20   | 0.08       | 2.29  | 2.43        | 2.31                                | 2.02  | 1.996 | 2.00  |
| [OIII]                | $51.8 \mu$ | 1.06   | 0.05       | 1.15  | 1.09        | 1.11                                | 1.22  | 1.24  | 1.27  |
| [OIII]                | $88.4 \mu$ | 1.20   | 0.09       |       |             | 1.06                                | 1.11  | 1.13  | 1.16  |
| [OIII]                | 5007       | 1.57   | 0.11       | 1.83  | 1.62        | 1.50                                | 1.66  | 1.62  | 1.57  |
| [NeII]                | $12.8 \mu$ | 0.21   | 0.02       | 0.22  | 0.23        | 0.23                                | 0.18  | 0.18  | 0.17  |
| [NeIII]               | $15.5 \mu$ | 0.41   | 0.02       | 0.47  | 0.45        | 0.45                                | 0.28  | 0.29  | 0.29  |
| [NeIII]               | 3869       | 0.0689 | 0.008      | 0.098 | 0.090       | 0.082                               | 0.063 | 0.061 | 0.059 |
| [SII]                 | $6720+$    | 0.18   | 0.04       | 0.27  | 0.29        | 0129                                | 0.126 | 0.12  | 0.153 |
| [SIII]                | $18.7 \mu$ | 0.53   | 0.04       | 0.54  | 0.53        | 0.52                                | 0.61  | 0.61  | 0.62  |
| [SIII]                | $34 \mu$   | 0.87   | 0.05       |       |             | 0.88                                | 0.85  | 0.86  | 1.21  |
| [SIII]                | 9532       | 0.98   | 0.07       | 1.04  | 1.04        | 1.05                                | 0.90  | 0.89  | 0.77  |
| [SIV]                 | $10.5 \mu$ | 0.38   | 0.04       | 0.09  | 0.11        | 0.36                                | 0.53  | 0.53  | 0.56  |
| Sum                   | Sum        | 11.87  | 0.24       | 10.0  | 9.9         | 11.8                                | 11.9  | 11.8  | 12.1  |
| L(total)              | E37        | 24.44  | 0.31       | 20.9  | 20.4        | 23.9                                | 24.5  | 24.3  | 24.1  |
| T(in)                 |            | 7655   | 157        |       |             | 6547                                | 7822  | 7746  | 7524  |
| $T(H+)$               |            | 8052   | 32         |       |             | 7530                                | 7970  | 7920  | 7980  |
| <he+>/<h+></h+></he+> |            | 0.76   | 0.04       |       |             | 0.75                                | 0.72  | 0.74  | 0.76  |
| R(out)                | E18        | 1.46   | 0.00       |       |             | 1.45                                | 1.45  | 1.46  | 1.44  |

Table 6 Paris HII Region vs Cloudy

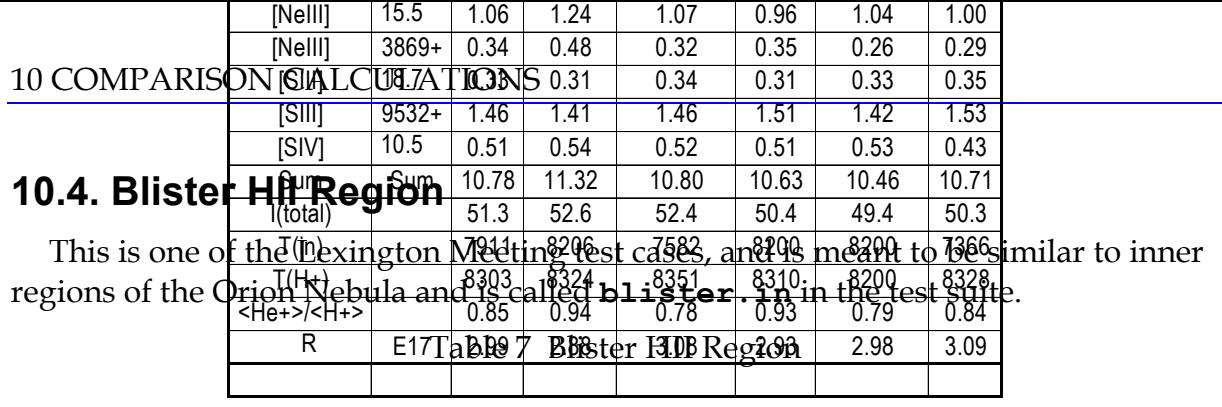

|                       |             |       |            | Table 8 Blister HII Region vs Cloudy |       |       |
|-----------------------|-------------|-------|------------|--------------------------------------|-------|-------|
|                       |             | Mean  | <b>STD</b> | 90.05                                | 94.00 | 96.00 |
| $I(H\beta)$           |             | 4.69  | 0.08       | 4.71                                 | 4.64  | 4.91  |
| Hel                   | 5876        | 0.12  | 0.01       | 0.129                                | 0.132 | 0.132 |
| CII]                  | $2326+$     | 0.16  | 0.05       | 0.133                                | 0.124 | 0.135 |
| CII                   | $1335+$     | 0.15  | 0.02       | 0.179                                | 0.171 | 0.18  |
| <b>CIII</b>           | $1909+$     | 0.18  | 0.03       | 0.222                                | 0.234 | 0.26  |
| [NII]                 | 6584        | 0.54  | 0.09       | 0.468                                | 0.417 | 0.40  |
| [NIII]                | $57 \mu$    | 0.03  | 0.00       | 0.037                                | 0.038 | 0.038 |
| [OIII]                | 7330+       | 0.12  | 0.02       | 0.115                                | 0.113 | 0.127 |
| [OII]                 | $3727+$     | 0.86  | 0.15       | 0.737                                | 0.713 | 0.794 |
| [OIII]                | $51.8\,\mu$ | 0.29  | 0.01       | 0.303                                | 0.309 | 0.307 |
| [OIII]                | 5007        | 3.13  | 0.28       | 3.74                                 | 3.84  | 3.88  |
| [Nell]                | $12.8\,\mu$ | 0.34  | 0.01       | 0.140                                | 0.141 | 0.14  |
| [Nelll]               | $15.5 \mu$  | 1.06  | 0.11       | 0.458                                | 0.462 | 0.466 |
| [Nelli]               | 3869        | 0.34  | 0.08       | 0.157                                | 0.159 | 0.166 |
| [SIII]                | $18.7 \mu$  | 0.255 | 0.015      | 0.301                                | 0.304 | 0.349 |
| [SIII]                | 9532        | 1.09  | 0.037      | 0.950                                | .955  | 0.87  |
| [SIV]                 | $10.5\,\mu$ | 0.51  | 0.04       | 0.68                                 | 0.68  | 0.665 |
| Sum                   | Sum         | 10.78 | 0.32       | 10.6                                 | 10.7  | 10.8  |
| I(total)              |             | 51.29 | 1.39       | 50.9                                 | 50.2  | 50.0  |
| T(in)                 |             | 7910  | 406        | 8447                                 | 8370  | 8430  |
| $T(H+)$               |             | 8302  | 59         | 8325                                 | 8330  | 8429  |
| <he+>/<h+></h+></he+> |             | 0.85  | 0.07       | 0.895                                | 0.90  | 0.916 |
| ΔR                    | E17         | 2.99  | 0.09       | 2.99                                 | 2.94  | 2.94  |

Table 8 Blister HII Region vs Cloudy

## **10.5. Paris Planetary Nebula**

This compares current predictions of the code with those of other participants at the Meudon (1985) and Lexington (1993) meetings on photoionization calculations, for the case of ionization by a very hot black body. The input used to generate this model planetary nebula is shown in the sample input section and is called **parispn.in** in the test suite. The model results are very sensitive to the detailed transfer of HeII L $\alpha$ ; this line is the dominant heat source across the He<sup>++</sup> region of the model nebula. The parameters were chosen to be roughly similar to NGC 7027, a very well studied object.

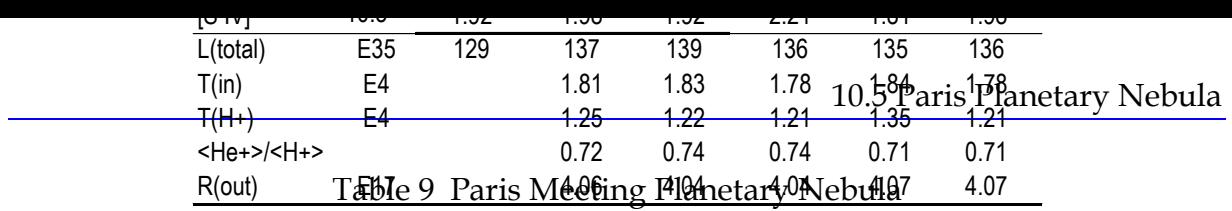

|                       |             |       |                     |      |       | Table To Tano Planetary vs Cloudy |       |       |       |       |
|-----------------------|-------------|-------|---------------------|------|-------|-----------------------------------|-------|-------|-------|-------|
| Line                  |             |       | Lexington STD 74.23 |      | 76.03 | 80.06                             | 84.15 | 90.05 | 94.00 | 96.00 |
| $L(H\beta)$           | E35         | 2.68  | 0.04                | 2.57 | 2.66  | 2.52                              | 2.34  | 2.62  | 2.55  | 2.56  |
| Hell (35)             | erg/s       | 0.88  | 0.05                |      |       |                                   | 0.83  | 0.83  | 0.866 | .873  |
| He I                  | 5876        | 0.11  | 0.01                | 0.11 | 0.11  | 0.11                              | 0.11  | 0.111 | 0.108 | 0.108 |
| He II                 | 4686        | 0.33  | 0.01                | 0.29 | 0.32  | 0.35                              | 0.36  | 0.319 | 0.343 | 0.345 |
| $C$ II]               | 2326+       | 0.33  | 0.07                | 0.36 | 0.35  | 0.37                              | 0.35  | 0.286 | 0.289 | 0.294 |
| $C$ $III$ ]           | $1909+$     | 1.77  | 0.09                | 1.57 | 1.48  | 1.72                              | 1.72  | 1.88  | 1.83  | 1.90  |
| C IV                  | $1549+$     | 2.33  | 0.27                | 2.24 | 2.76  | 2.48                              | 2.19  | 2.65  | 2.63  | 2.61  |
| [N II]                | 6584        | 1.12  | 0.05                | 1.06 | 1.05  | 1.08                              | 1.11  | 0.978 | 1.00  | 0.885 |
| $N$ $III$             | $1749+$     | 0.12  | 0.01                | 0.10 | 0.08  | 0.10                              | 0.11  | 0.123 | 0.118 | 0.121 |
| [NIII]                | $57 \mu$    | 0.13  | 0.00                |      |       |                                   | 0.12  | 0.128 | 0.125 | 0.127 |
| N IV]                 | $1487+$     | 0.19  | 0.03                | 0.16 | 0.12  | 0.11                              | 0.15  | 0.242 | 0.238 | 0.241 |
| N V                   | $1240+$     | 0.17  | 0.05                | 0.14 | 0.09  | 0.06                              | 0.09  | 0.175 | 0.18  | 0.18  |
| [0]                   | 6300        | 0.105 | 0.007               | 0.11 | 0.11  | 0.12                              | 0.12  | 0.116 | 0.118 | 0.119 |
| $[0 \parallel]$       | $3727+$     | 2.25  | 0.06                | 2.24 | 2.19  | 2.35                              | 2.40  | 2.22  | 2.32  | 2.36  |
| [O III]               | 5007        | 15.6  | 0.68                | 15.9 | 15.8  | 15.3                              | 15.6  | 17.0  | 16.3  | 16.4  |
| [O III]               | 4363        | 0.15  | 0.01                | 0.14 | 0.13  | 0.15                              | 0.16  | 0.174 | 0.166 | 0.167 |
| [O III]               | $52 \mu$    | 1.43  | 0.03                | 1.40 | 1.35  | 1.37                              | 1.35  | 1.32  | 1.28  | 1.28  |
| [O IV]                | $26 \mu$    | 3.67  | 0.30                |      |       | 3.42                              | 3.65  | 3.42  | 3.59  | 3.64  |
| 0 IV]                 | $1403+$     | 0.26  | 0.05                | 0.19 | 0.22  | 0.11                              | 0.15  | 0.248 | 0.25  | 0.225 |
| O V]                  | $1218+$     | 0.20  | 0.07                | 0.17 | 0.11  | 0.07                              | 0.11  | 0.200 | 0.20  | 0.20  |
| [Ne III]              | $15.5 \mu$  | 2.78  | 0.03                | 2.77 | 2.70  | 2.67                              | 2.71  | 1.90  | 1.87  | 1.87  |
| [Ne III]              | 3869        | 2.01  | 0.35                | 2.41 | 2.25  | 2.43                              | 2.49  | 2.15  | 2.09  | 2.11  |
| Ne IV]                | $2423+$     | 0.78  | 0.09                | 0.62 | 0.51  | 0.51                              | 0.63  | 0.823 | 0.827 | 0.829 |
| [Ne V]                | 3426        | 0.50  | 0.06                | 0.48 | 0.40  | 0,40                              | 0.48  | 0.589 | 0.614 | 0.621 |
| [Ne V]                | $24.2 \mu$  | 0.87  | 0.11                | 0.24 | 0.25  | 1.01                              | 1.04  | 1.03  | 1.09  | 1.098 |
| Mg II                 | $2798+$     | 1.58  | 0.54                | 0.83 | 1.82  | 1.96                              | 2.33  | 2.26  | 2.27  | 2.29  |
| [Mg IV]               | $4.5 \mu$   | 0.12  | 0.00                | 0.12 | 0.13  | 0.14                              | 0.13  | 0.118 | 0.12  | 0.123 |
| [Si II]               | $34.8 \mu$  | 0.19  | 0.04                | 0.16 | 0.16  | 0.16                              | 0.17  | 0.157 | 0.16  | 0.159 |
| Si II]                | 2335+       | 0.16  | 0.01                | 0.15 | 0.14  | 0.16                              | 0.18  | 0.150 | 0.15  | 0.173 |
| Si III]               | 1892+       | 0.41  | 0.07                | 0.32 | 0.42  | 0.42                              | 0.42  | 0.526 | 0.49  | 0.499 |
| Si IV                 | $1397+$     | 0.18  | 0.03                | 0.17 | 0.24  | 0.22                              | 0.15  | 0.235 | 0.223 | 0.229 |
| $[S \mid$             | 6720+       | 0.35  | 0.11                | 0.38 | 0.68  | 0.66                              | 0.36  | 0.354 | 0.354 | 0.356 |
| $[S \, III]$          | 18.7 $\mu$  | 0.48  | 0.02                | 0.58 | 0.71  | 0.67                              | 0.47  | 0.467 | 0.472 | 0.556 |
| $[S \, III]$          | 9532        | 1.47  | 0.075               | 1.27 | 1.58  | 1.55                              | 1.48  | 1.34  | 1.35  | 1.17  |
| [S IV]                | $10.5\,\mu$ | 1.98  | 0.17                | 1.64 | 1.32  | 1.53                              | 1.78  | 2.20  | 2.04  | 2.04  |
| L(total)              | E35         | 137   | 1.60                | 117  | 124   | 128                               | 121   | 135   |       |       |
| T(in)                 | E4          | 1.81  | 0.03                |      |       |                                   | 1.49  | 1.828 | 1.80  | 1.808 |
| $T(H+)$               | E4          | 1.25  | 0.07                |      |       |                                   | 1.28  | 1.22  | 1.22  | 1.23  |
| <he+>/<h+></h+></he+> |             | 0.72  | 0.02                |      |       |                                   | 0.72  | 0.74  | 0.72  | 0.72  |
| R(out)                | E17         | 4.06  | 0.02                |      |       |                                   | 3.90  | 4.03  | 3.99  | 4.00  |

Table 10 Paris Planetary vs Cloudy

## **10.6. Paris NLR Model**

This compares current predictions of the code with those of other participants at the Meudon meeting on photoionization calculations, for a model similar to the NLR of active nuclei. Results for other codes are from the 1985 Meudon meeting. The input stream is the file *parisnlr.in* in the test suite.

|                                      |                           |          | Table II Faris Meeting NLK Model |                |                              |                         |  |
|--------------------------------------|---------------------------|----------|----------------------------------|----------------|------------------------------|-------------------------|--|
| Line                                 |                           | Netzer   | Pequignot                        | <b>Binette</b> | Kraemer                      | Mean                    |  |
| $H\beta$                             | erg/s/cm <sup>2</sup>     | 0.129    | 0.134                            | 0.124          | 0.12                         | $0.127 \pm 0.006$       |  |
| $H\beta$                             | 4861                      | $1.00\,$ | $1.00\,$                         | $1.00\,$       | 1.00                         | $1.00\,$                |  |
| $L\alpha$                            | 1216                      | 35.3     | 33.1                             |                | 24.0                         | $30.8 + 6.0$            |  |
| $\rm He\ I$                          | 5876                      | 0.095    | 0.098                            | 0.092          | 0.090                        | $0.094 \pm 0.004$       |  |
| $\rm He~II$                          | 4686                      | 0.36     | 0.32                             | $0.38\,$       | $0.37\,$                     | $0.358 \pm 0.026$       |  |
| CII                                  | 2326                      | 0.96     | 0.77                             | 1.70           | 1.06                         | $1.12 \pm 0.40$         |  |
| $\mathrm{C}\:\textsc{ii}$            | 1335                      | 0.14     | 0.14                             | 0.20           | 0.08                         | $0.14 \pm 0.05$         |  |
| C III                                | 1909                      | 4.59     | 4.99                             | 6.50           | 4.91                         | $5.25 \pm 0.85$         |  |
| $\mathrm{C}\:\text{IV}$              | 1549                      | 7.03     | 7.20                             | 5.30           | 7.20                         | $6.68 \pm 0.93$         |  |
| [N <sub>I</sub> ]                    | 5200                      | 0.31     | 0.33                             | 0.82           | $0.37\,$                     | $0.46 \pm 0.24$         |  |
| [N II]                               | 6548                      | 2.68     | 1.52                             | 1.77           | 1.63                         | $1.90 + 0.53$           |  |
| $N$ III]                             | 1749                      | 0.40     | $0.40\,$                         | 0.43           | 0.48                         | $0.428 \pm 0.038$       |  |
| N <sub>IV</sub>                      | 1487                      | 0.45     | 0.43                             | $0.51\,$       | 0.48                         | $0.468 \pm 0.035$       |  |
| ${\rm N\,V}$                         | 1240                      | 0.32     | $0.30\,$                         | 0.32           | 0.28                         | $0.305 \pm 0.019$       |  |
| [O I]                                | $63.2 \,\mathrm{\upmu m}$ |          | 0.62                             | $0.14\,$       | 0.10                         | $0.29 \pm 0.29$         |  |
| [O I]                                | 6300                      | 1.32     | $0.90\,$                         | 1.62           | 1.04                         | $1.22 \pm 0.32$         |  |
| [O II]                               | 7325                      | 0.11     | 0.094                            | $0.16\,$       | 0.10                         | $0.116 \pm 0.03$        |  |
| [O II]                               | 3727                      | $3.4\,$  | 2.62                             | 4.41           | 2.73                         | $3.29 \pm 0.82$         |  |
| [O III]                              | $52 \mu m$                | $2.5\,$  | 2.54                             | 2.31           | 2.65                         | $2.50 \pm 0.14$         |  |
| [O III]                              | 5007                      | 27.36    | 27.36                            | 23.28          | 27.76                        | $26.44 \pm 2.11$        |  |
| [O III]                              | 4363                      | 0.42     | $0.41\,$                         | $0.44\,$       | $0.44\,$                     | $0.428 \pm 0.015$       |  |
| O III                                | 1663                      | 0.97     | 0.95                             | 0.92           | $1.01\,$                     | $0.963 \pm 0.038$       |  |
| [O IV]                               | $25.9 \mu m$              | 5.69     | 5.19                             | 5.49           | $\qquad \qquad \blacksquare$ | $5.46 \pm 0.25$         |  |
| O IV                                 | 1403                      | 0.53     | 0.44                             | $0.51\,$       | 0.66                         | $0.534 \pm 0.092$       |  |
| O V]                                 | 1218                      | 0.33     | 0.32                             | 0.45           | 0.24                         | $0.335 \pm 0.086$       |  |
| $\hbox{O\,{\sc vi}}$                 | 1035                      | $0.17\,$ | $0.17\,$                         | 0.22           | 0.10                         | $0.165 \pm 0.049$       |  |
| [Ne II]                              | $12.8 \mu m$              | 0.28     | $0.18\,$                         | $0.48\,$       | 0.13                         | $0.268 \pm 0.155$       |  |
| [Ne III]                             | $15.5 \mu m$              | 2.8      | 2.62                             | 1.83           | 1.25                         | $2.13 \pm 0.72$         |  |
| [Ne III]                             | 3869                      | 2.70     | 2.59                             | 2.27           | 1.67                         | $2.31 \pm 0.46$         |  |
| Ne IV]                               | 2423                      | 0.82     | 0.79                             | 1.03           | 1.12                         | $0.94 \pm 0.16$         |  |
| [Ne V]                               | $24.2 \mu m$              | 3.54     | 2.64                             | 3.54           |                              | $3.24 \pm 0.52$         |  |
| [Ne V]                               | 3426                      | 1.17     | $1.02\,$                         | 1.13           | 1.05                         | $1.095 \pm 0.066$       |  |
| Mg <sub>II</sub>                     | 2798                      | 1.58     | 1.43                             | 1.51           | 1.10                         | $1.40 + 0.21$           |  |
| $\mathrm{Si}\:\Pi$                   | 34.8µm                    | 1.73     | $0.97\,$                         | 0.51           |                              | $1.07 \pm 0.62$         |  |
| $\mathrm{Si}\ \mathrm{II}$           | 2335                      | 0.21     | $0.17\,$                         | 0.09           |                              | $0.16 \pm 0.06$         |  |
| Si III]                              | 1892                      | 0.15     | 0.19                             | 0.69           | 0.14                         | $0.29 \pm 0.26$         |  |
| Si IV                                | 1397                      | 0.21     | $0.14\,$                         | 0.02           | 0.13                         | $0.13 \pm 0.08$         |  |
| $\mathbf S$ II                       | 6720                      | $1.00\,$ | 0.62                             | 1.29           | $0.37\,$                     | $0.82 + 0.41$           |  |
| $\mathbf S$ II                       | 4070                      | $0.07\,$ | $0.04\,$                         | 0.078          | $0.03\,$                     | $0.055 \pm 0.023$       |  |
| $\operatorname{S}\operatorname{III}$ | $18.7 \mu m$              | 0.75     | 0.49                             | $0.68\,$       | 0.65                         | $0.64 \pm 0.11$         |  |
| $\operatorname{S}\operatorname{III}$ | 9532                      | 2.25     | 1.38                             | 1.73           | 1.62                         | $1.74 \pm 0.37$         |  |
| S IV                                 | $10.5 \mu m$              | 1.39     | 0.73                             | 0.94           | 1.57                         | $1.16 \pm 0.39$ compare |  |

Table 11 Paris Meeting NLR Model

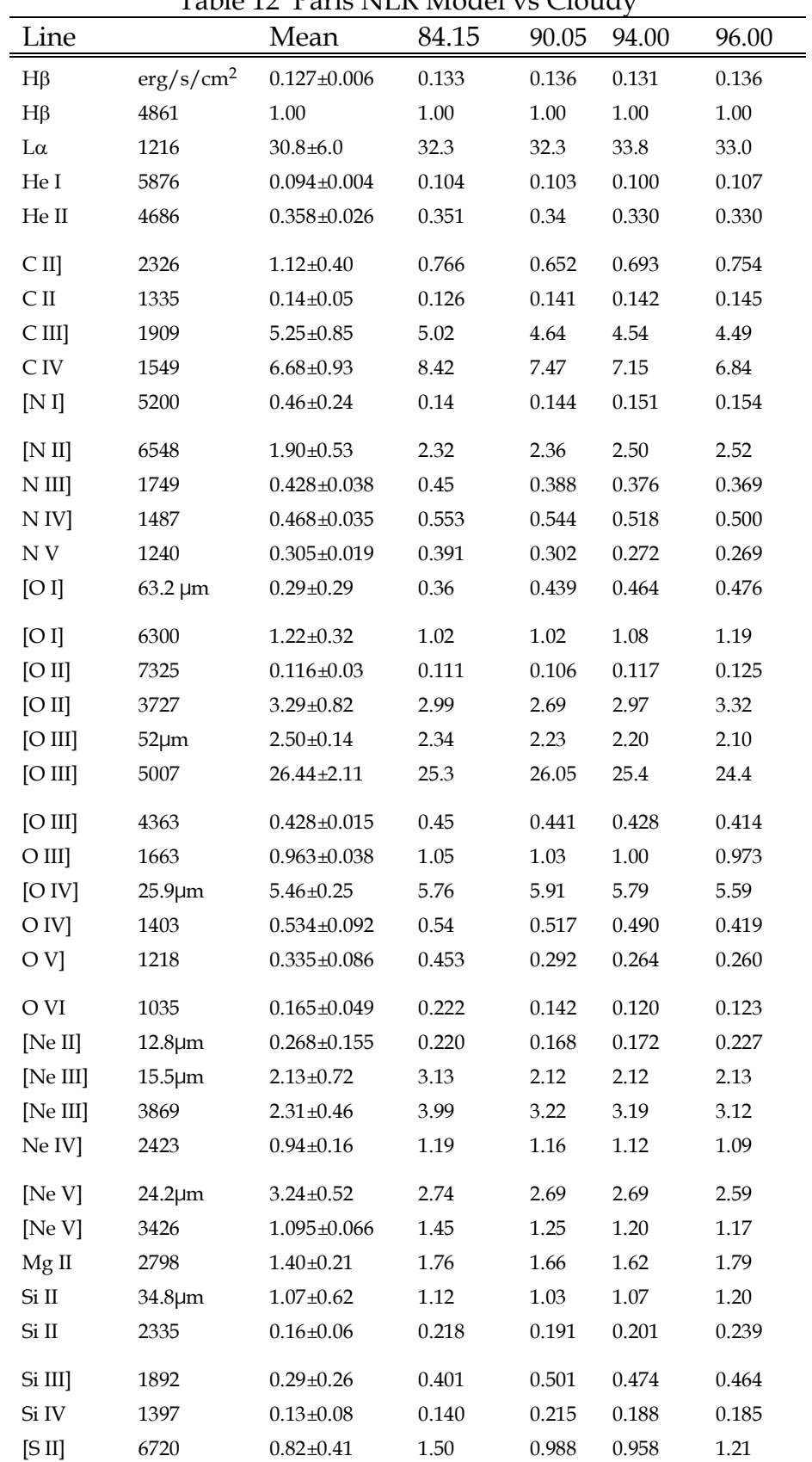

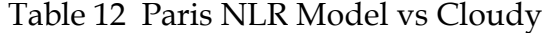

#### 10 COMPARISON CALCULATIONS

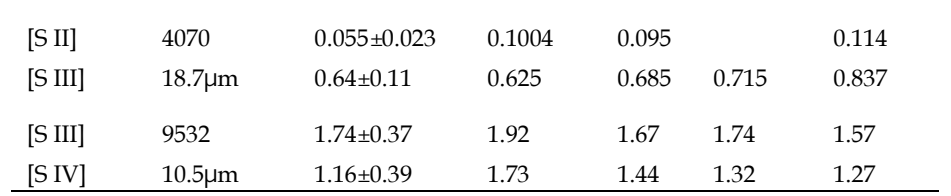
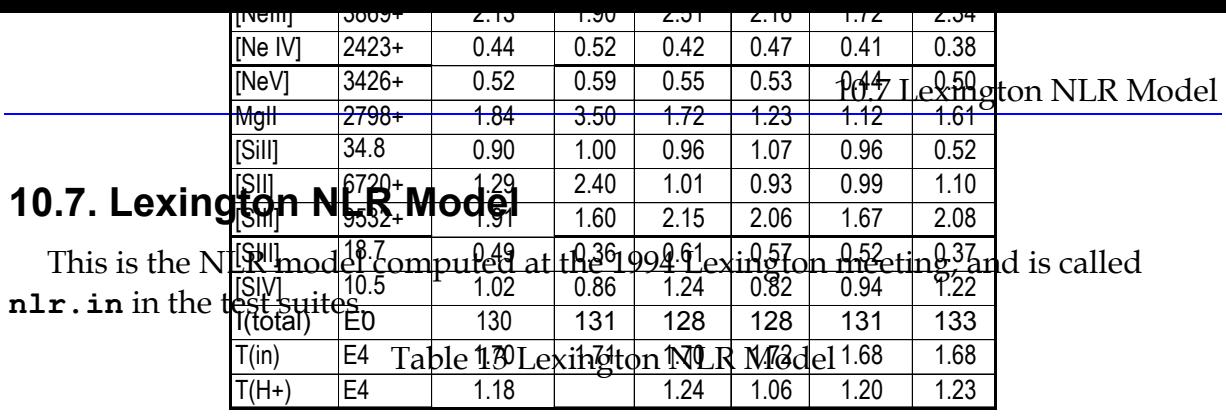

|             |                |       |            | Table 14 Lexington Preix vs Cloudy |       |       |
|-------------|----------------|-------|------------|------------------------------------|-------|-------|
|             |                | Mean  | <b>STD</b> | 90.05                              | 94.01 | 96.00 |
| $I(H\beta)$ | E <sub>0</sub> | 1.36  | 0.05       | 1.38                               | 1.33  | 1.39  |
| $L\alpha$   | 1216           | 33.70 | 2.76       | 30.0                               | 31.6  | 29.7  |
| Hel         | 5876           | 0.12  | 0.01       | 0.128                              | 0.12  | 0.129 |
| Hell        | 4686           | 0.24  | 0.01       | 0.24                               | 0.24  | 0.232 |
| Hell        | 1640           | 1.62  | 0.09       | 1.76                               | 1.68  | 1.63  |
| CIII]       | 1909+          | 2.90  | 0.06       | 2.62                               | 2.55  | 2.52  |
| <b>CIV</b>  | 1549+          | 3.35  | 0.45       | 3.99                               | 3.78  | 3.64  |
| [NII]       | 6584           | 1.91  | 0.52       | 2.26                               | 2.39  | 2.448 |
| NIII1       | $1749+$        | 0.23  | 0.01       | 0.20                               | 0.20  | 0.192 |
| NIV]        | $1487+$        | 0.21  | 0.01       | 0.286                              | 0.27  | 0.260 |
| [O]         | 6300+          | 1.65  | 0.34       | 1.63                               | 1.73  | 1.96  |
| [O]         | $63 \mu$       | 1.12  | 0.61       | 0.77                               | 0.79  | 0.784 |
| [OII]       | $3727+$        | 1.42  | 0.17       | 1.33                               | 1.45  | 1.60  |
| OIII]       | 1663+          | 0.56  | 0.12       | 0.62                               | 0.60  | 0.584 |
| [OIII]      | $5007+$        | 33.54 | 1.76       | 34.4                               | 33.4  | 32.1  |
| [OIII]      | 4363           | 0.32  | 0.02       | 0.327                              | 0.32  | 0.306 |
| <b>OIV</b>  | $1403+$        | 0.36  | 0.09       | 0.35                               | 0.38  | 0.326 |
| [Nelll]     | $15.5 \mu$     | 1.89  | 0.22       | 1.43                               | 1.44  | 1.42  |
| [Nelll]     | 3869+          | 2.13  | 0.32       | 1.96                               | 1.98  | 1.92  |
| [Ne IV]     | $2423+$        | 0.44  | 0.06       | 0.47                               | 0.45  | 0.437 |
| [NeV]       | 3426+          | 0.52  | 0.06       | 0.60                               | 0.60  | 0.544 |
| MgII        | 2798+          | 1.84  | 0.96       | 1.48                               | 1.48  | 1.63  |
| [Sill]      | $34.8\,\mu$    | 0.90  | 0.22       | 0.87                               | 0.90  | 0.935 |
| [SII]       | 6720+          | 1.29  | 0.63       | 0.91                               | 0.91  | 1.18  |
| [SIII]      | $9532+$        | 1.91  | 0.26       | 2.02                               | 2.04  | 1.85  |
| [SIII]      | 18.7 $\mu$     | 0.49  | 0.12       | 0.68                               | 0.72  | 0.928 |
| [SIV]       | $10.5\,\mu$    | 1.02  | 0.20       | 1.14                               | 1.06  | 1.02  |
| I(total)    | E <sub>0</sub> | 130   | 1.86       | 125                                | 125   | 124   |
| T(in)       | E4             | 1.70  | 0.02       | 1.7                                | 1.69  | 1.70  |
| $T(H+)$     | E4             | 1.18  | 0.08       | 1.24                               | 1.23  | 1.02  |

Table 14 Lexington NLR vs Cloudy

#### **10.8. The DQ Her Shell**

This is more or less the model of the DQ Her nebula proposed by Ferland et al. (1984). The input stream for this model is called **dqher.in** in the test suite. The big difference between  $C90$  and previous versions is in the intensity of  $H\beta$  predicted. The code no longer assumes case B when the temperature is too low to do the matrix solution. The nebula is optically thin to many Lyman lines and these escape, robbing flux from H .

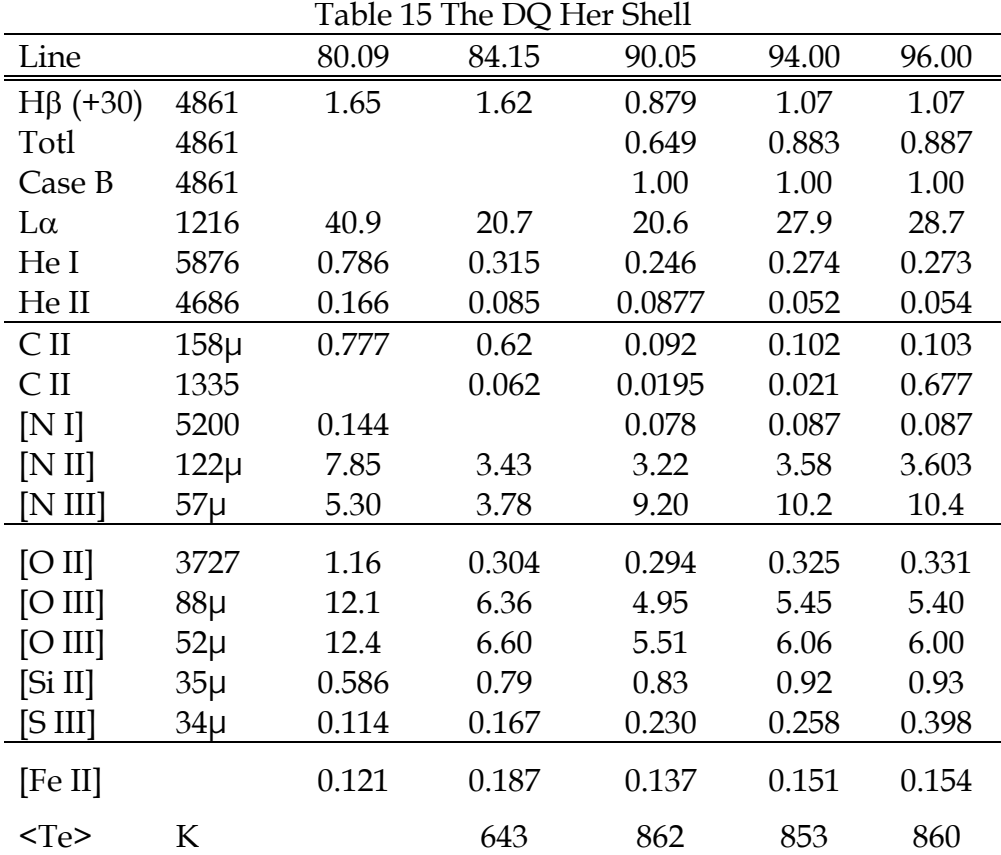

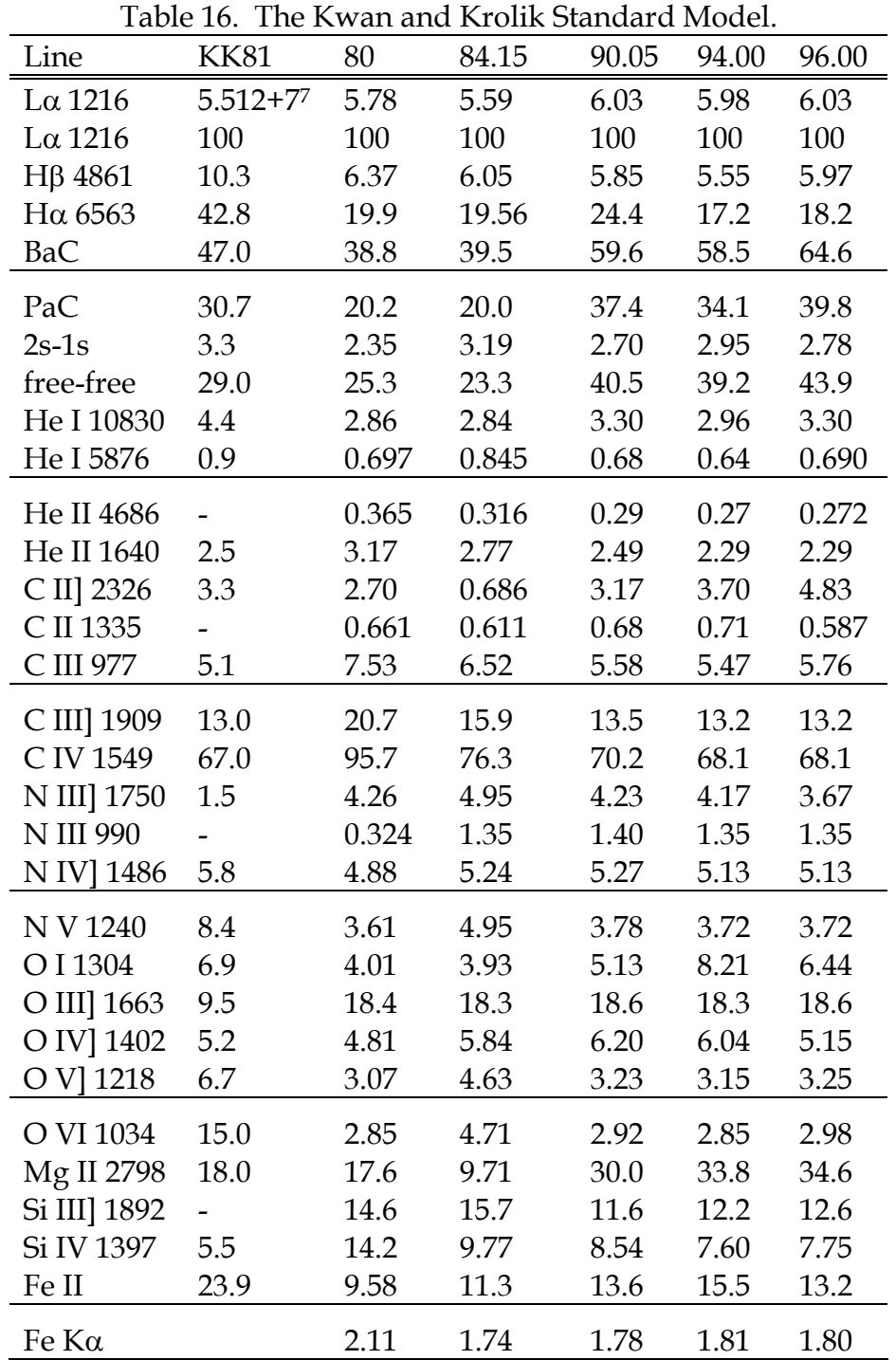

## **10.9. The Kwan and Krolik Standard Model**

Table 16 gives the spectrum of the Kwan and Krolik (1981) standard model, called **kk.in** in the test suite.

<sup>&</sup>lt;sup>7</sup>Line intensity in erg s<sup>-1</sup> cm<sup>-2</sup>. The entries which follow are relative to a scale where Ly $\alpha$ =100.

#### **10.10. Rees, Netzer, and Ferland, low density**

This is the lower density model listed in Table 1 of Rees et al. (1989). It is **rnfa.in** in the sample input streams.

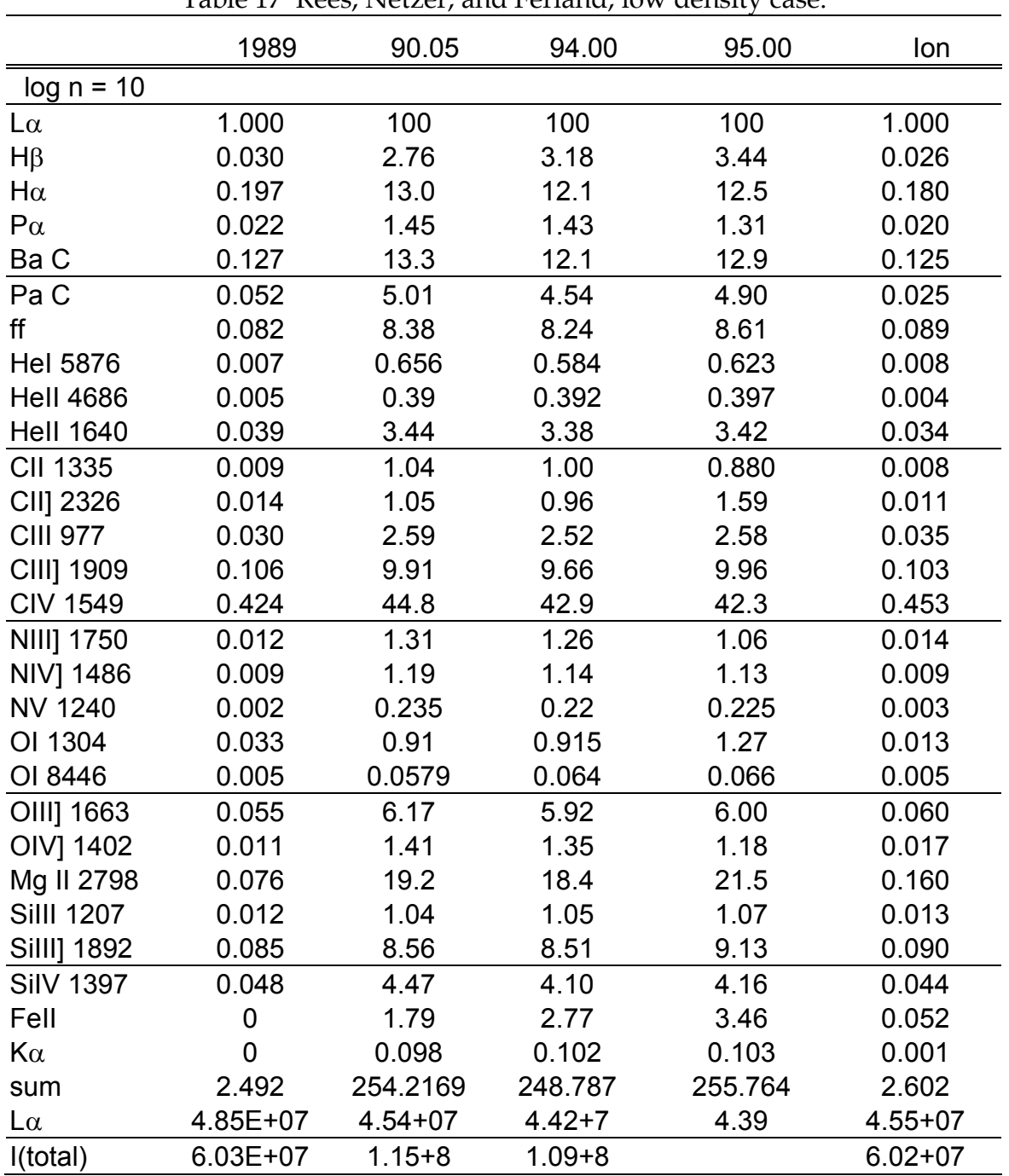

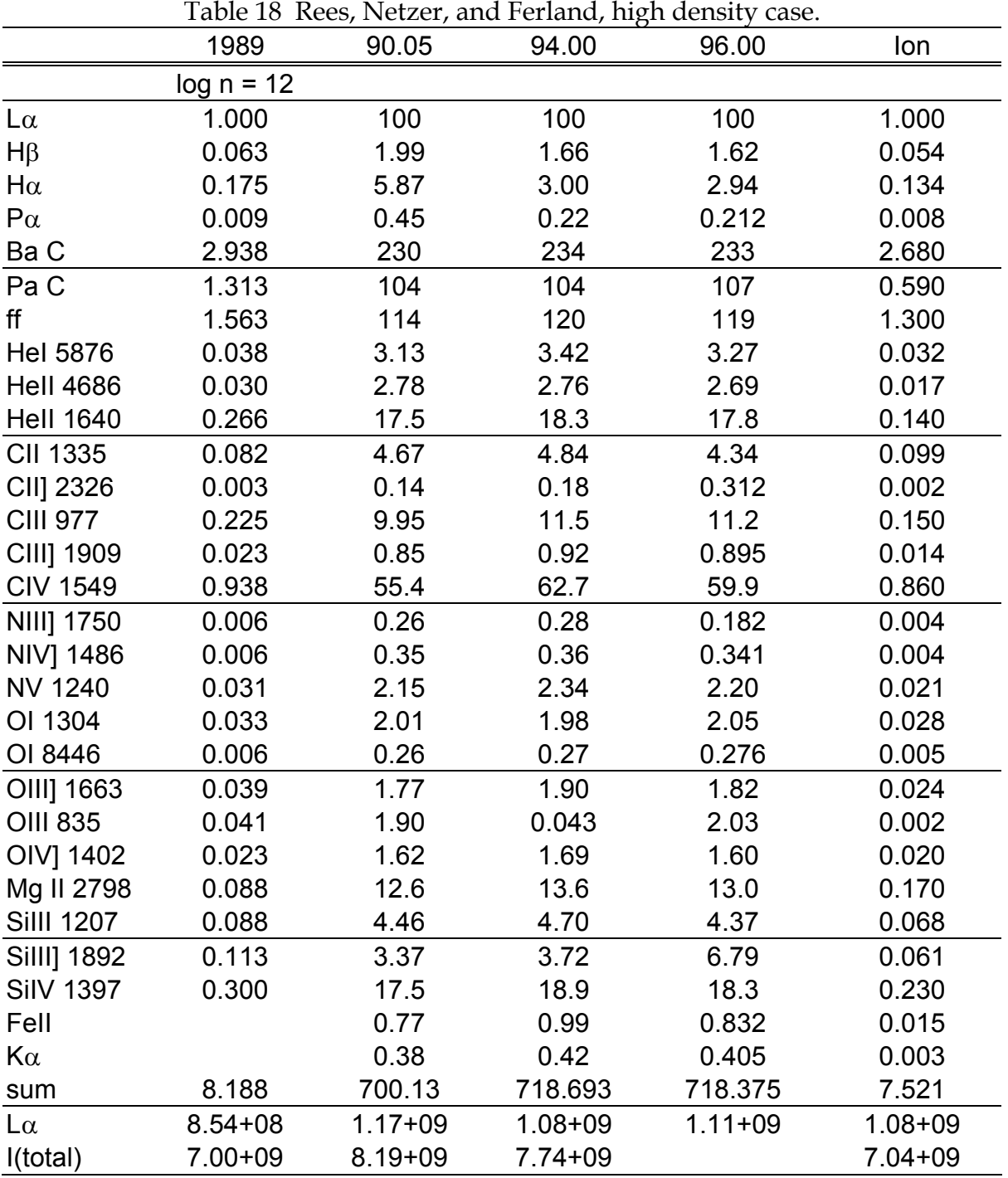

## **10.11. Rees, Netzer, and Ferland, high density**

This is the higher density model listed in Table 1 of Rees et al. (1989). It is **rnfb.in** in the sample input streams.

# **11. THE TEST SUITE**

The code must be completely tested every time anything is changed (Ferland 2001b). This is done with the test suite that is included in the distribution. In versions 90 and before this section listed all the test cases and discussed the motivations for each. Now each input file is self-descriptive, and should be consulted to use as examples and understand how the code is run.

The test suite contains a series of Perl scripts that automate several tasks. The *readme\_tests.htm* file included with the tests describes these. The script *doc\_tsuite.pl* extracts the test names and the description of each, and creates two files, *doc\_tsuite.htm*, a formatted description of each test, and *doc\_tsuite.txt*, the table that follows this discussion. Column 1 of the following table lists the name of each test case and the second column gives a brief description of it.

This list is generated by first running the Perl script *doc\_tsuite.pl* in the test suite auto directory, and converting doc\_tsuite.txt into this table.

|                      | Table 19 The shigle-model standard lest cases                            |  |  |  |
|----------------------|--------------------------------------------------------------------------|--|--|--|
| agn_blr_albedo.in    | measure rayleigh scattering of Lya                                       |  |  |  |
| agn_reflector.in     | model of Compton reflector                                               |  |  |  |
| agn_warm_absorber.in | simple warm absorber model                                               |  |  |  |
| aperture_beam_int.in | test aperture beam command with intensity                                |  |  |  |
| aperture_beam_lum.in | test aperture beam command with luminosity                               |  |  |  |
| aperture_slit.in     | test aperture slit command with luminosity                               |  |  |  |
| $blr_f92.in$         | standard blr cloud in Ferland et al. 1992                                |  |  |  |
| blr_fp89.in          | final F+P 1989 BLR model table 3                                         |  |  |  |
| blr_hizqso.in        | high Z quasar cloud                                                      |  |  |  |
| blr kk81.in          | old blr                                                                  |  |  |  |
| blr_level2.in        | test dominant blr_level2 lines                                           |  |  |  |
| blr_n09_p18.in       | BLR model, density 1e09 cm-3, flux of H-ion phots 1e18 cm2 s-1           |  |  |  |
| blr_n09_p18_Z20.in   | BLR model, density 1e09 cm-3, flux of H-ion phots 1e18 cm2 s-1, $Z = 20$ |  |  |  |
| blr_n09_p20.in       | BLR model, density 1e09 cm-3, flux of H-ion phots 1e20 cm2 s-1           |  |  |  |
| blr_n09_p20_Z20.in   | BLR model, density 1e09 cm-3, flux of H-ion phots 1e20 cm2 s-1           |  |  |  |
| blr_n09_p22.in       | BLR model, density 1e09 cm-3, flux of H-ion phots 1e20 cm2 s-1           |  |  |  |
| blr_n09_p22_Z20.in   | BLR model, density 1e09 cm-3, flux of H-ion phots 1e22 cm2 s-1           |  |  |  |
| blr_n11_p20.in       | BLR model, density 1e11 cm-3, flux of H-ion phots 1e20 cm2 s-1           |  |  |  |
| blr_n11_p20_Z20.in   | BLR model, density 1e11 cm-3, flux of H-ion phots 1e20 cm2 s-1, Z=20     |  |  |  |
| blr_n12_p19.in       | BLR model, density 1e12 cm-3, flux of H-ion phots 1e19 cm2 s-1           |  |  |  |
| blr_n12_p19.in       | BLR cloud for standard grid                                              |  |  |  |
| blr_n12_p19_Z20.in   | BLR model, density 1e12 cm-3, flux of H-ion phots 1e19 cm2 s-1, Z=20     |  |  |  |
| blr_n13_p18.in       | BLR model, density 1e13 cm-3, flux of H-ion phots 1e18 cm2 s-1           |  |  |  |
| blr_n13_p18_Z20.in   | BLR model, density 1e13 cm-3, flux of H-ion phots 1e18 cm2 s-1           |  |  |  |
| blr_n13_p22.in       | BLR model, density 1e13 cm-3, flux of H-ion phots 1e22 cm2 s-1           |  |  |  |
| blr_n13_p22_Z20.in   | BLR model, density 1e13 cm-3, flux of H-ion phots 1e18 cm2 s-1           |  |  |  |
| blr_nf84.in          | early model of blr                                                       |  |  |  |
| blr_nf84_45deg.in    | early model of BLR, with illumination at 45 degree angle                 |  |  |  |
| blr_rnfa.in          | table 1 of Rees et al. ApJ 347, 648                                      |  |  |  |
| blr_rnfb.in          | table 1 of Rees et al. ApJ 347, 648                                      |  |  |  |
| c6_caseb.in          | c6 caseb C VI case B                                                     |  |  |  |
| coll_coronal.in      | model of active region of solar corona                                   |  |  |  |

Table 19 The single-model standard test cases

#### 11 THE TEST SUITE

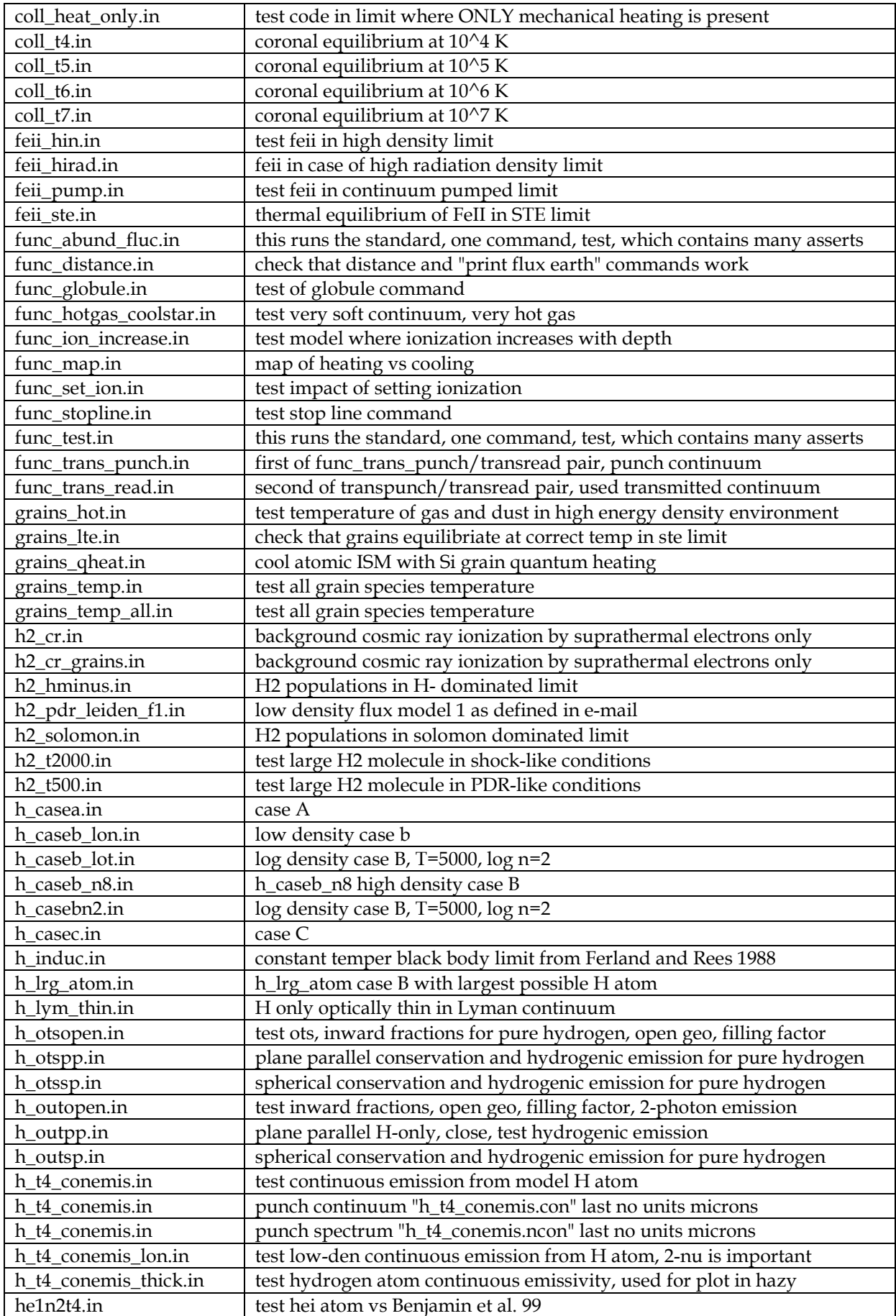

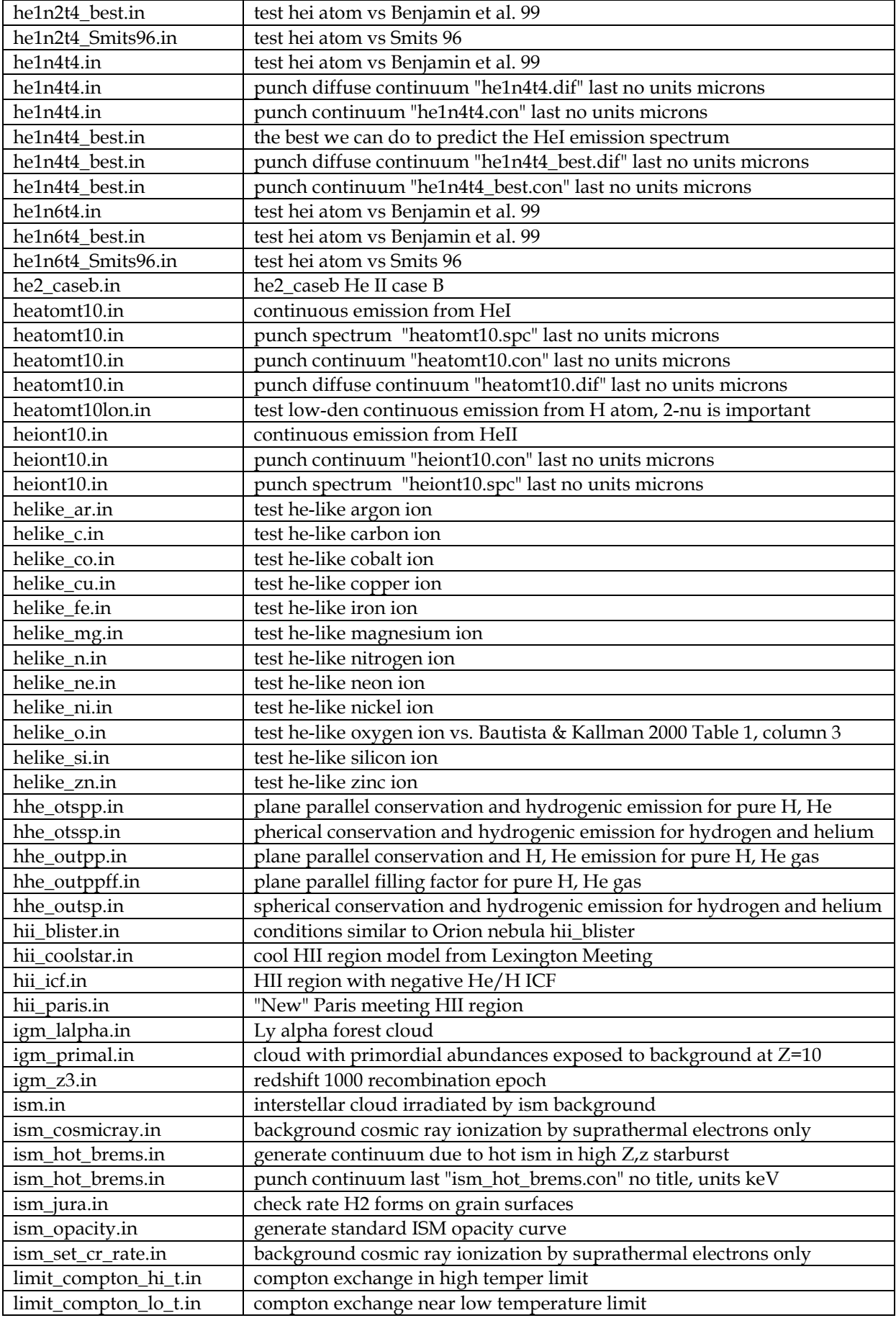

#### 11 THE TEST SUITE

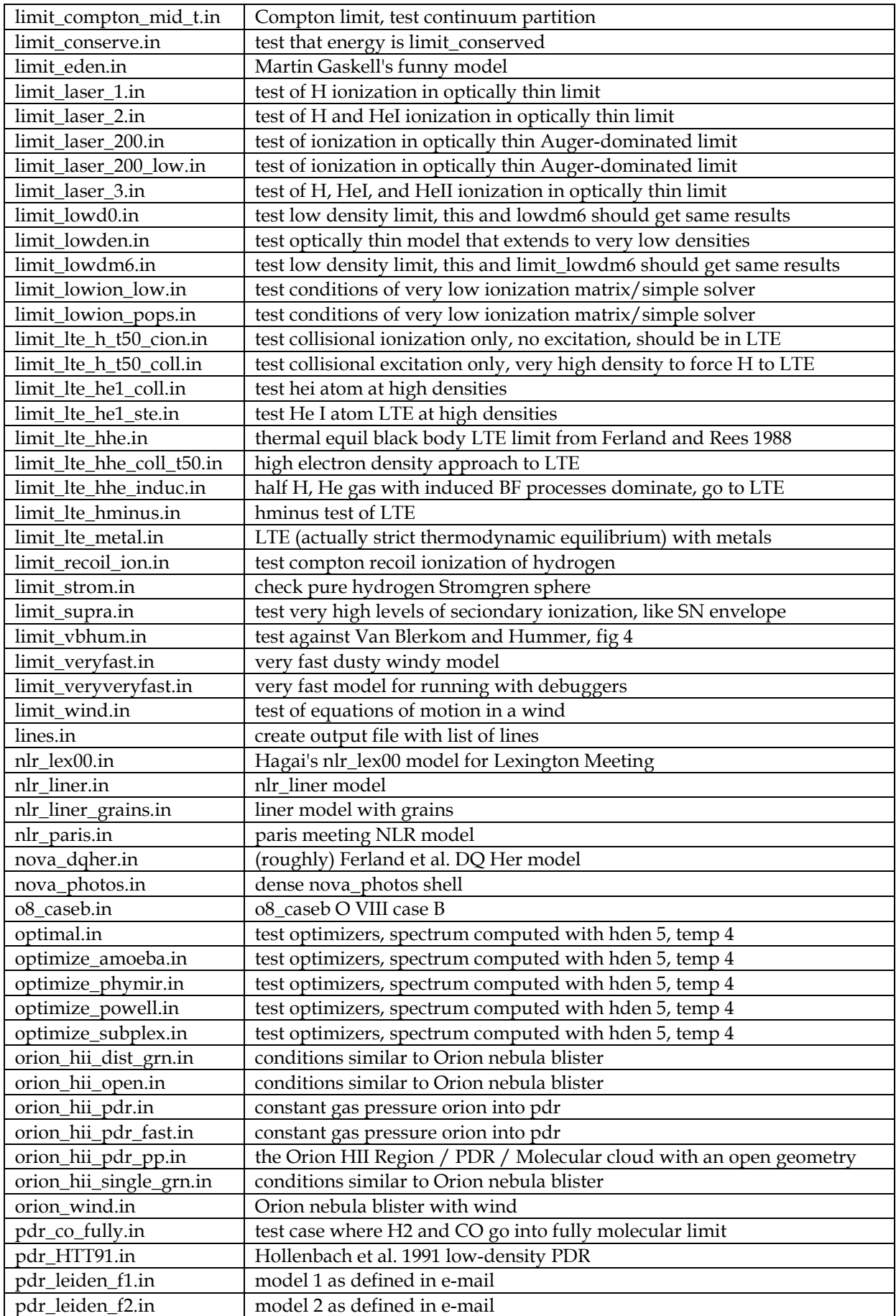

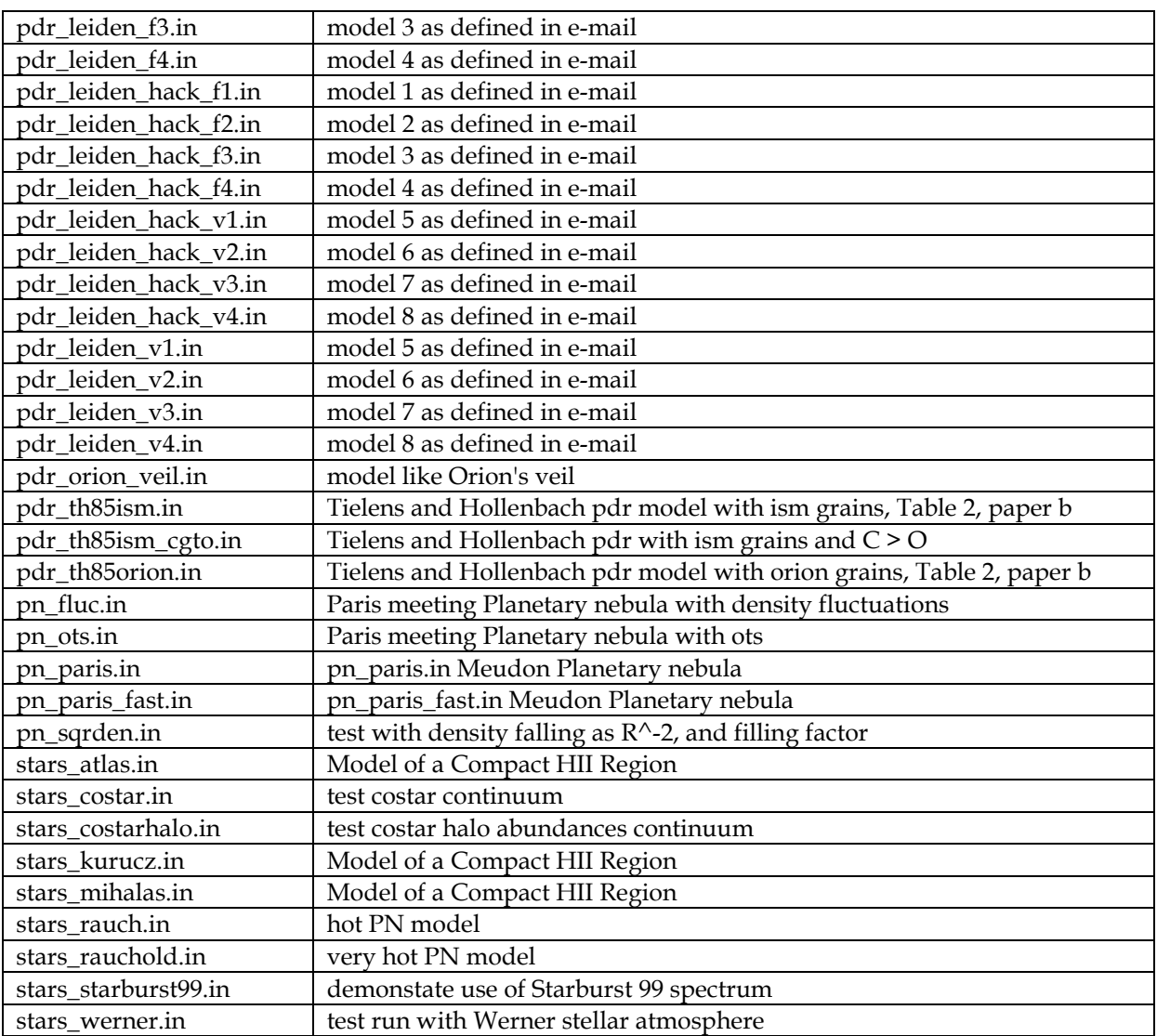

# **12. Atomic data sources**

Codes like Cloudy can only exist because of the large body of work done by the atomic and molecular physics community. This work will only continue to be supported if it is cited in the literature whenever it is used. The following is a partial list of citations for the atomic data used within the code.

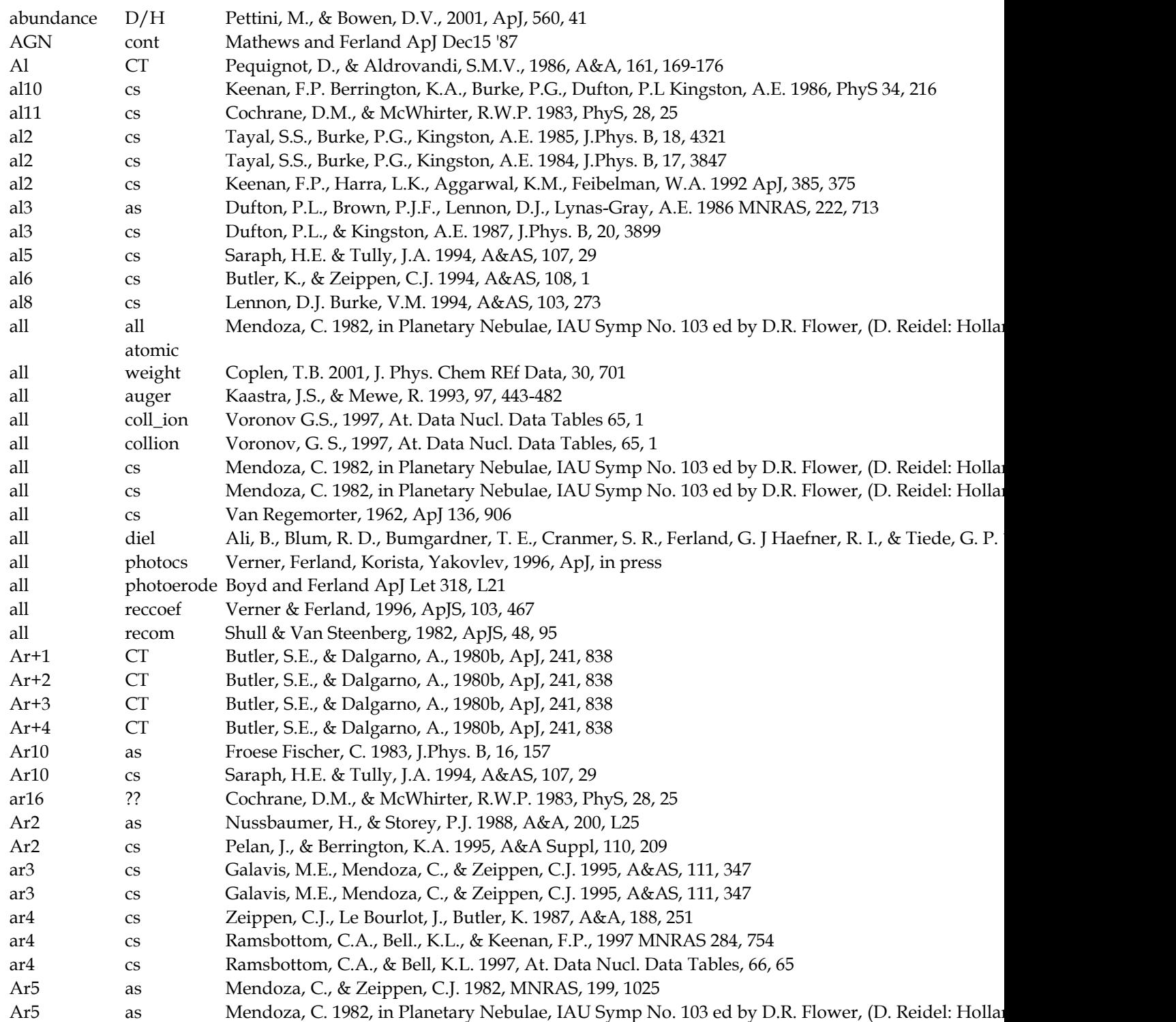

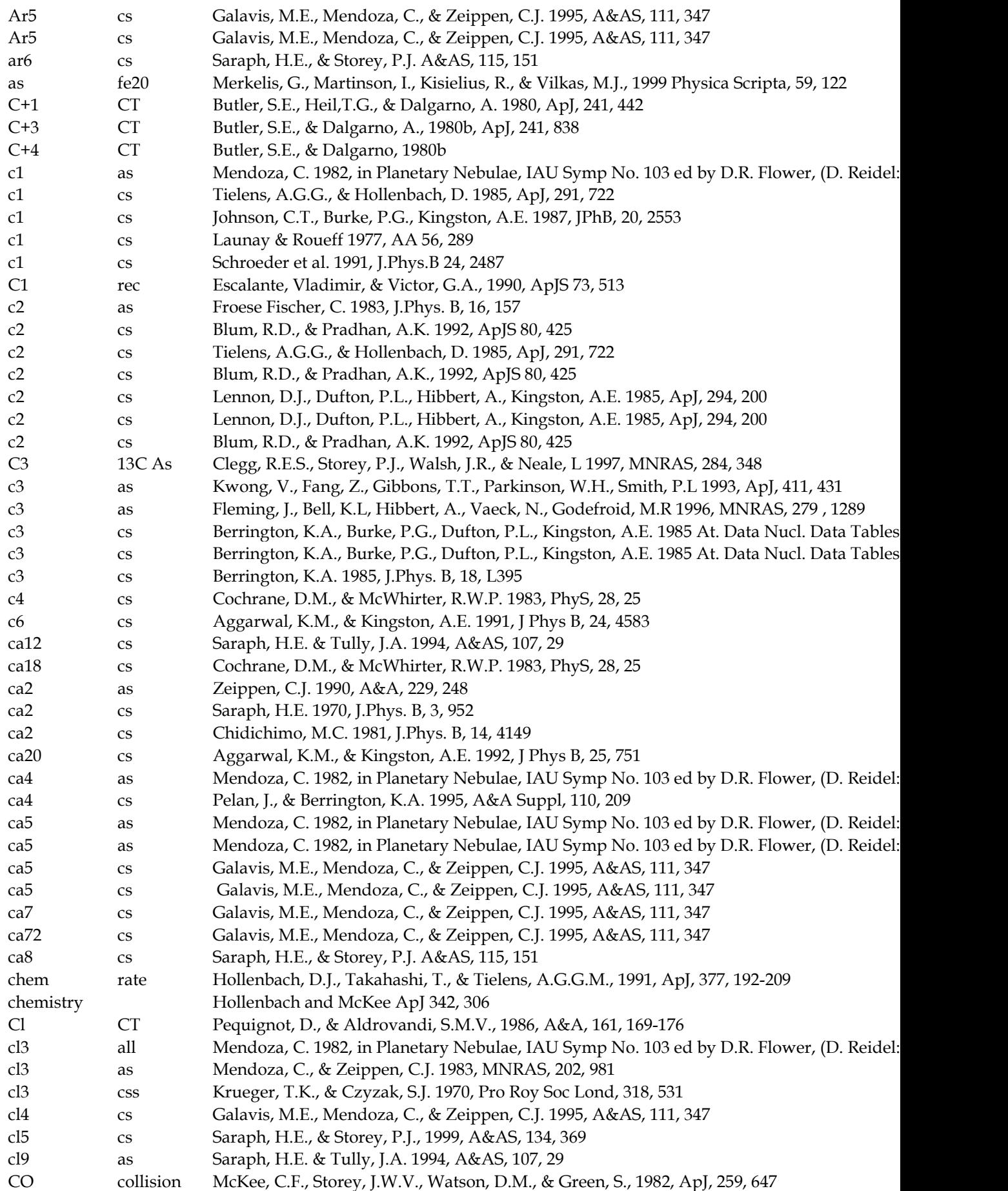

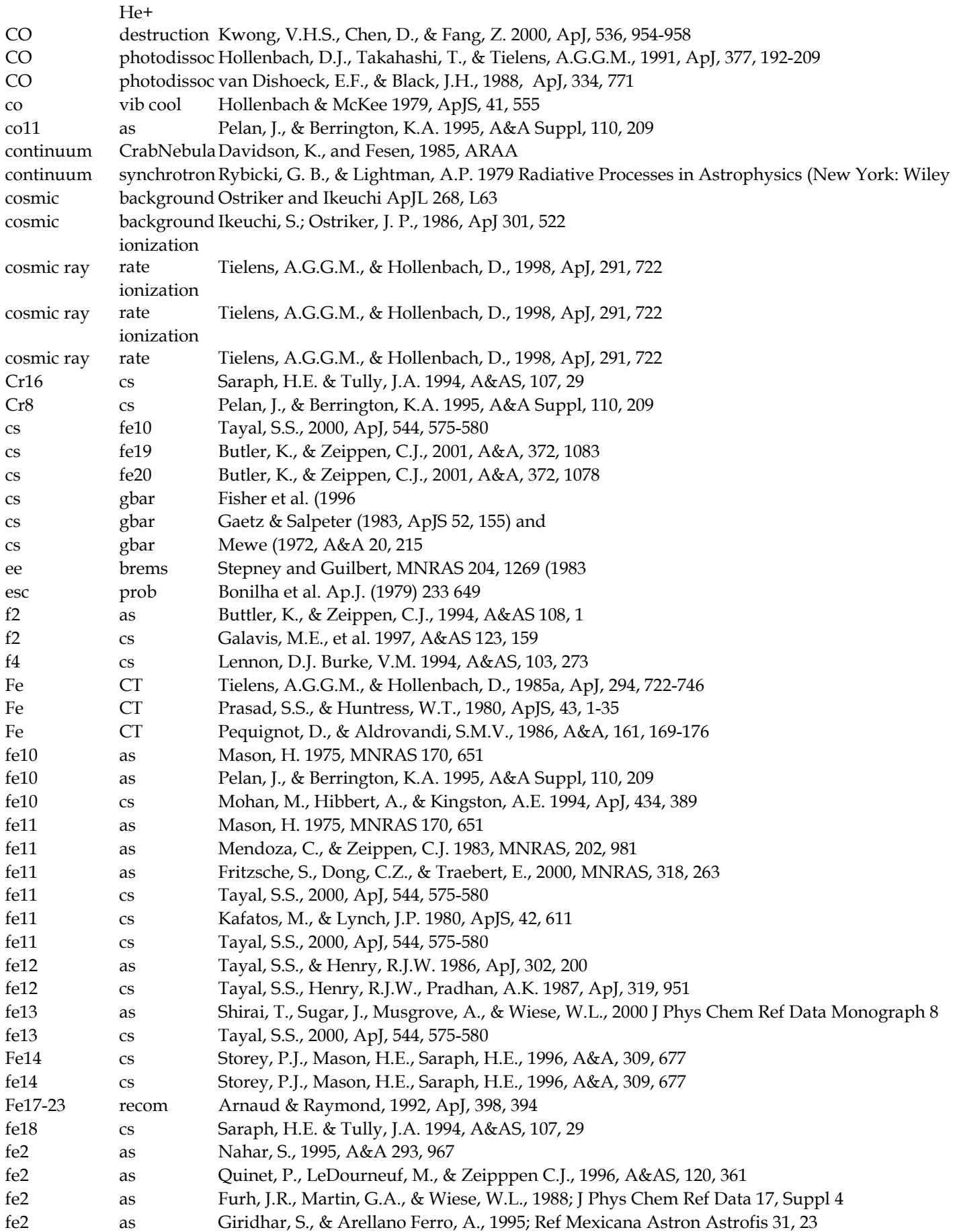

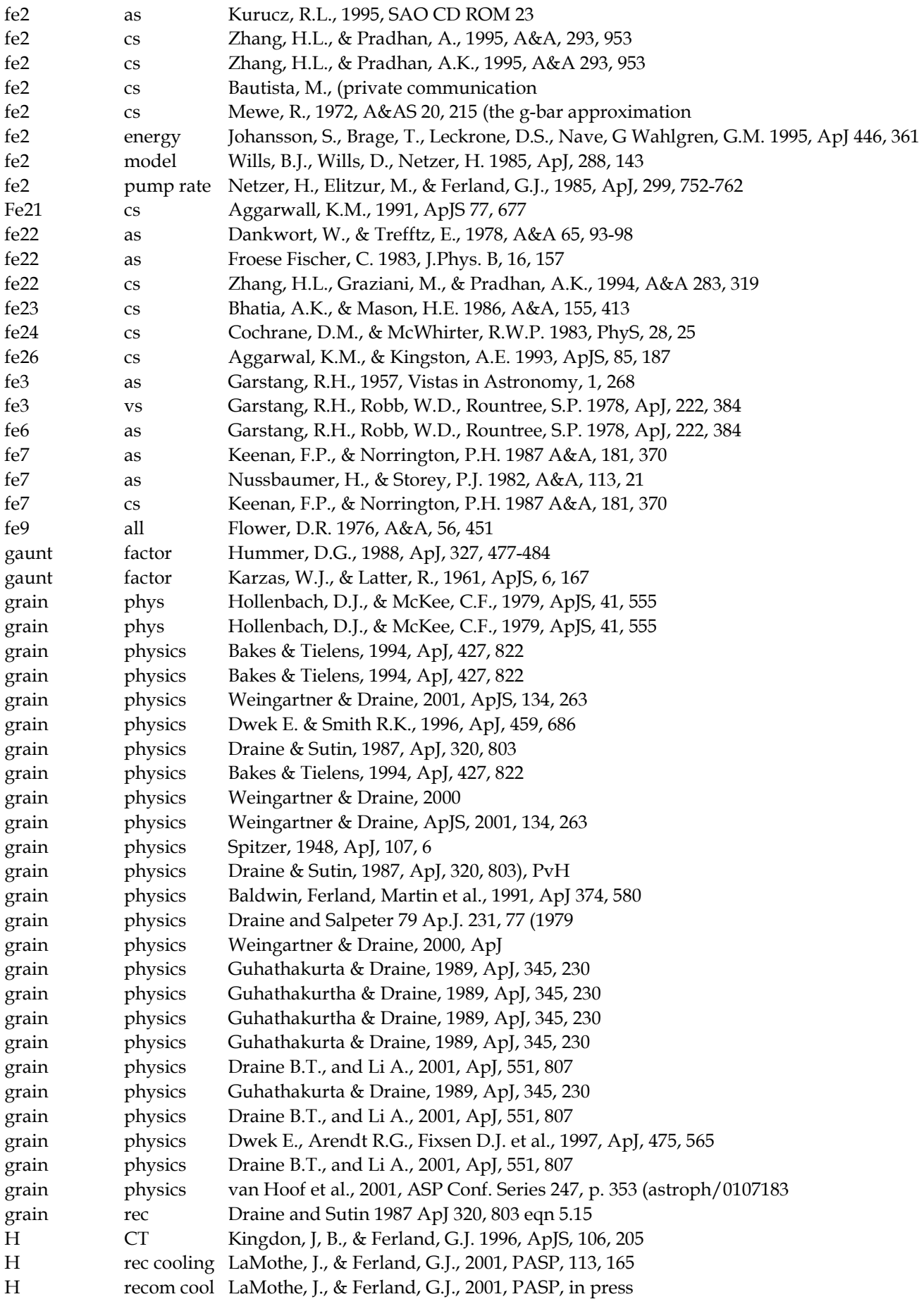

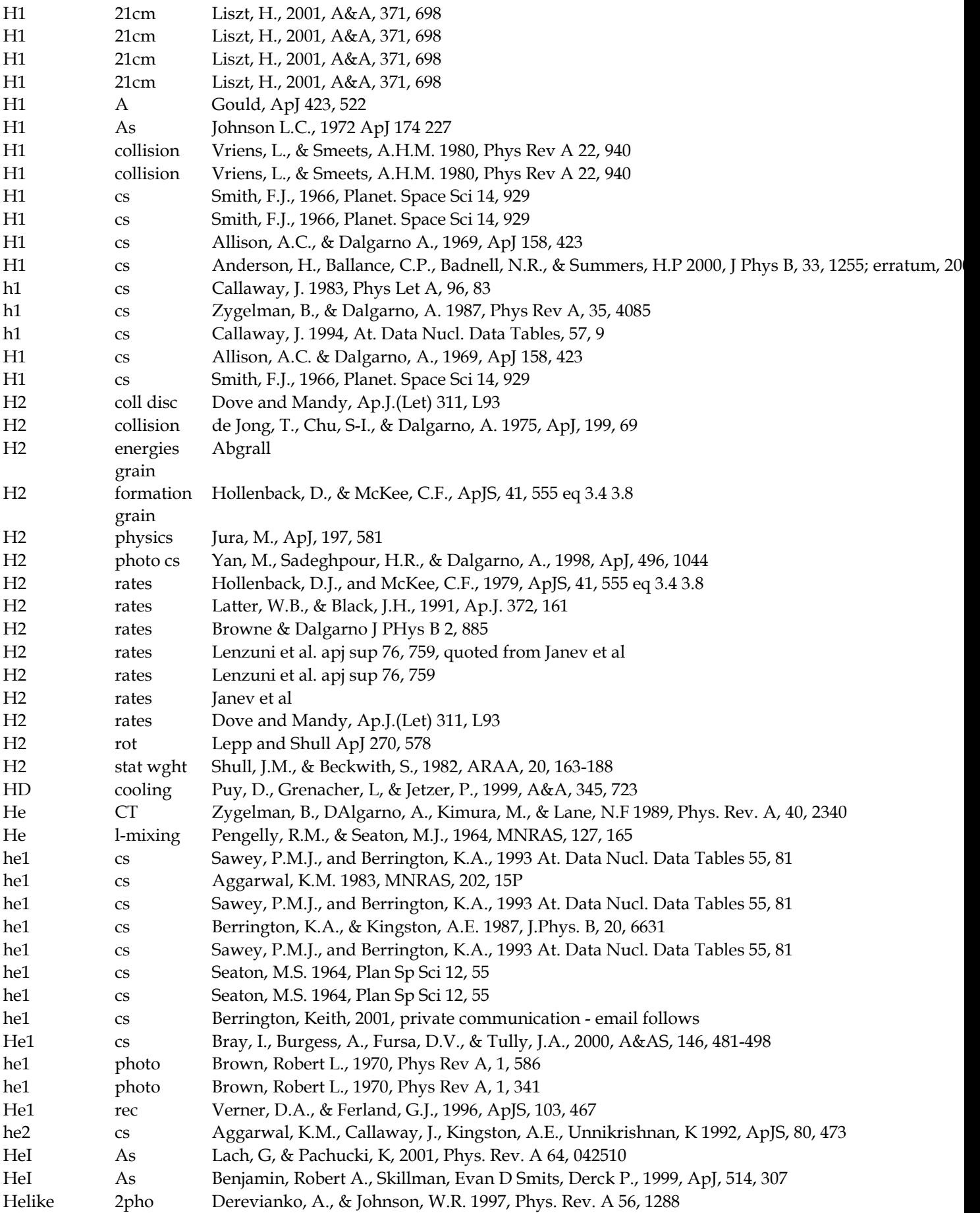

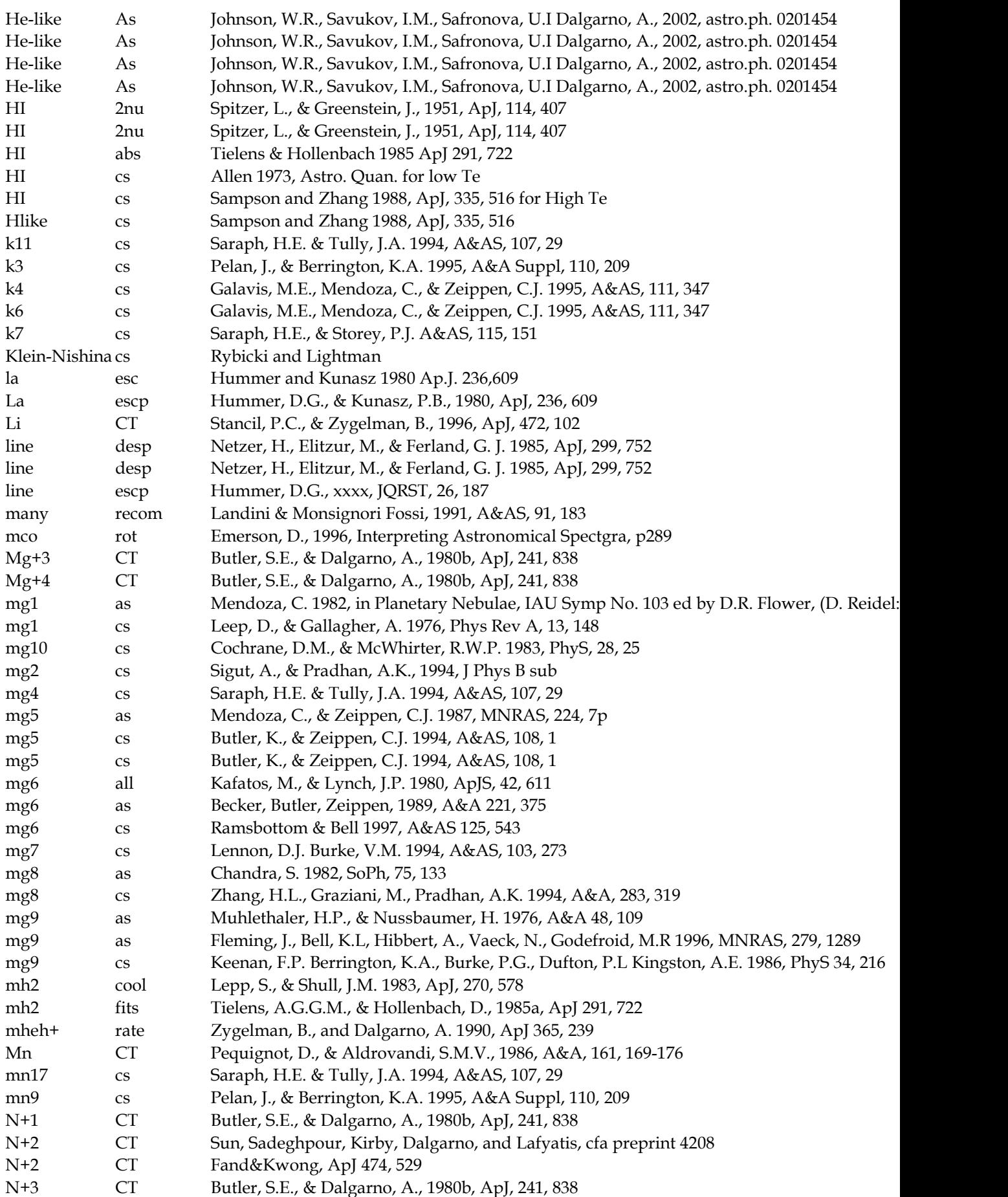

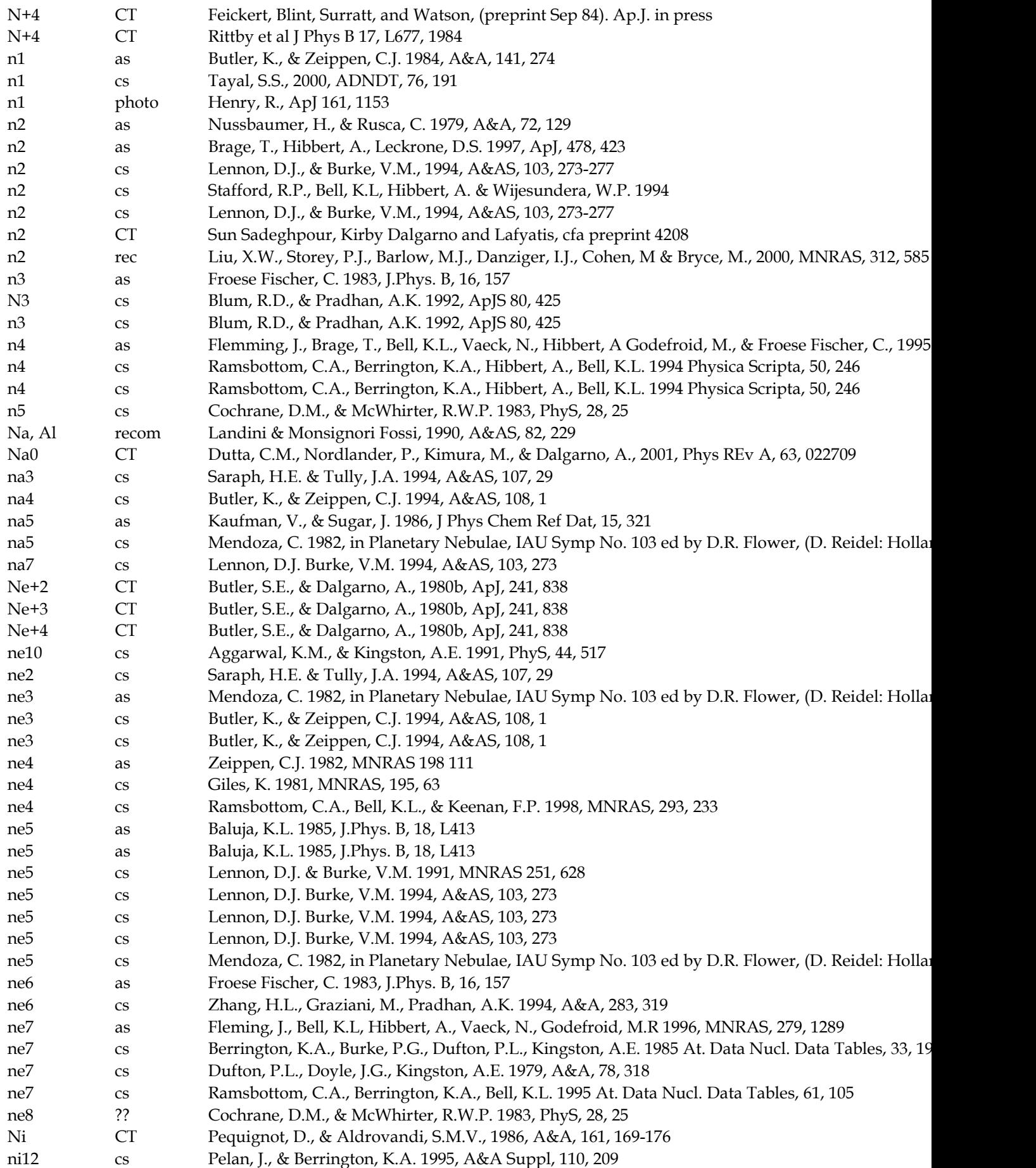

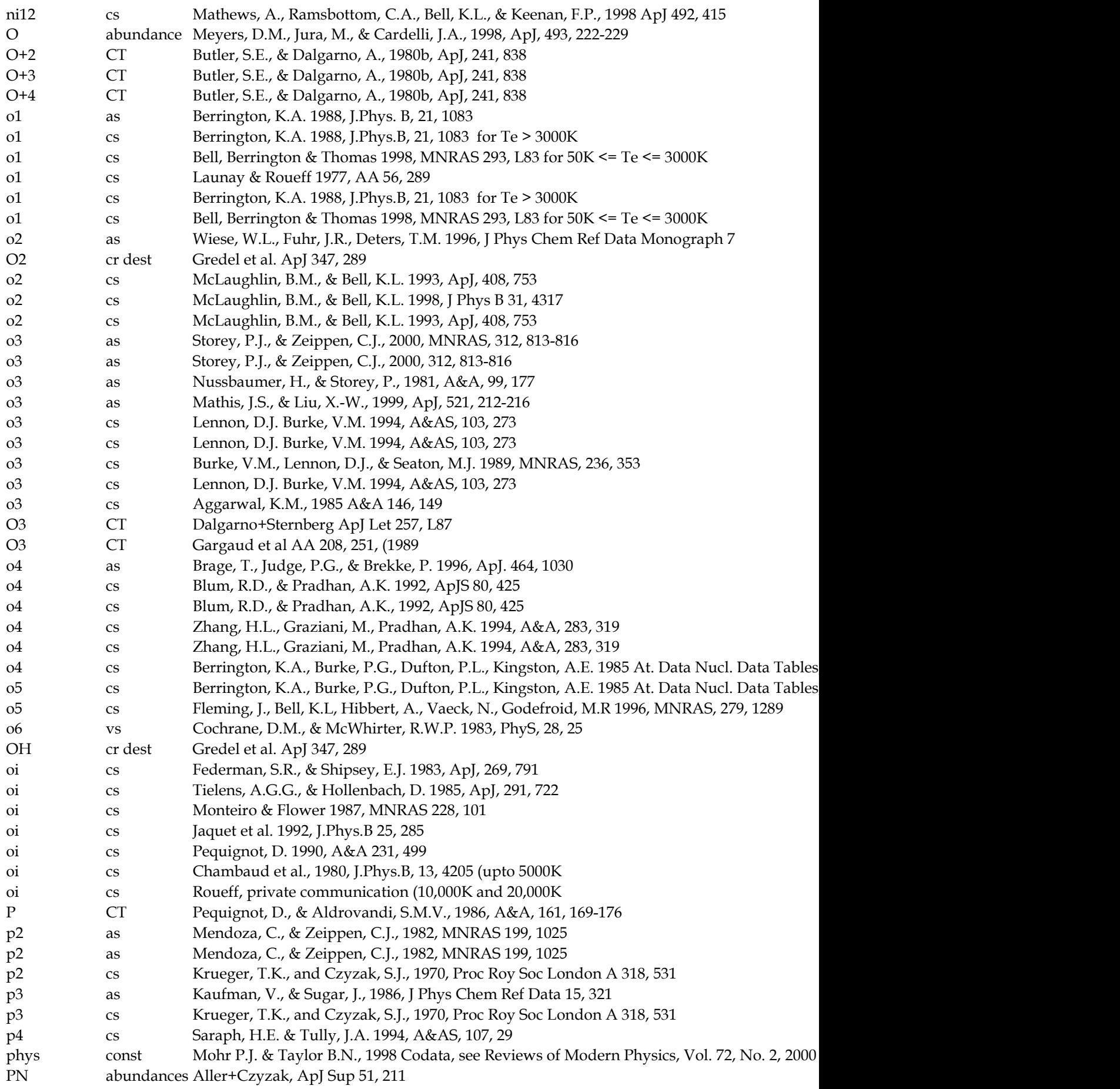

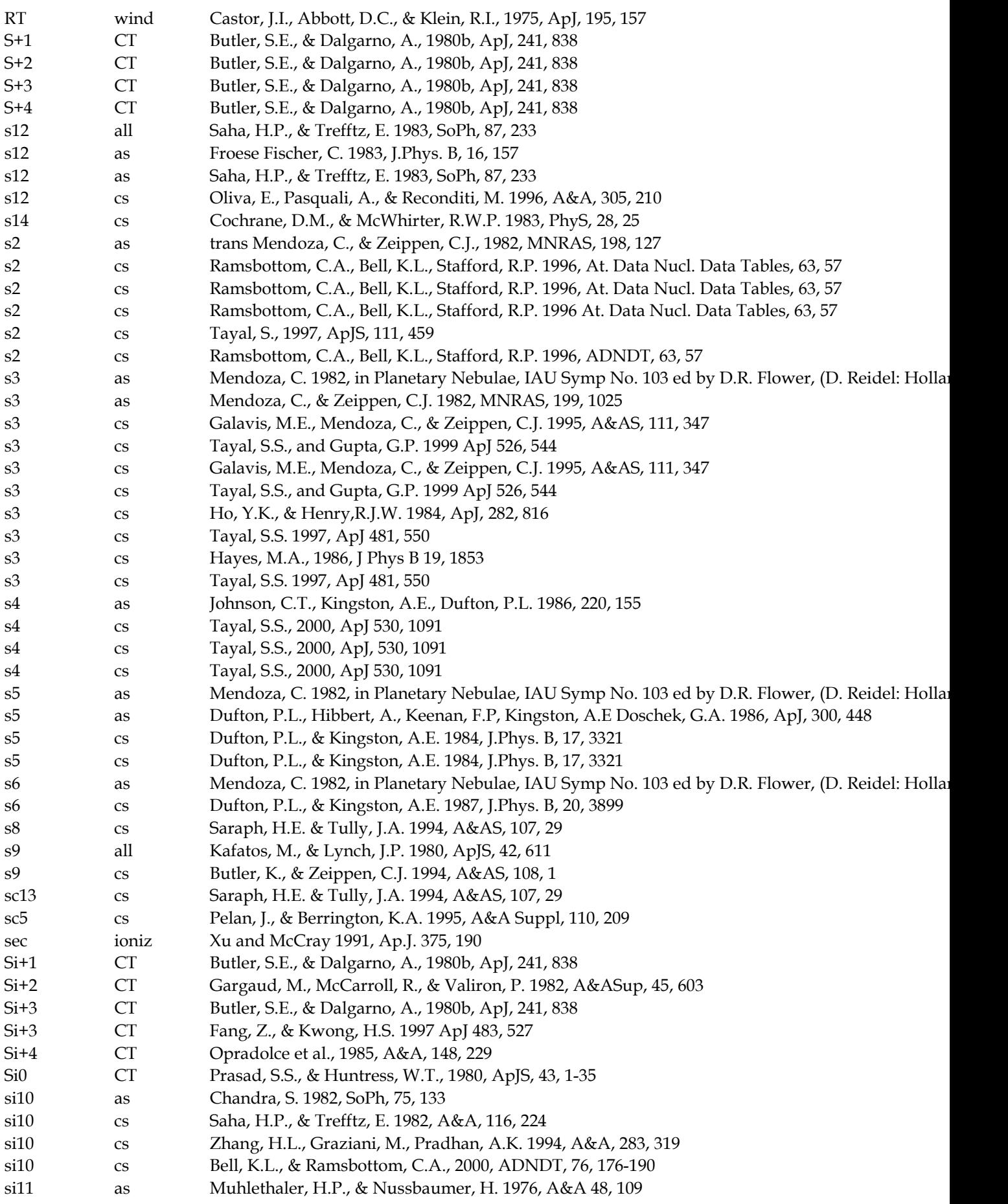

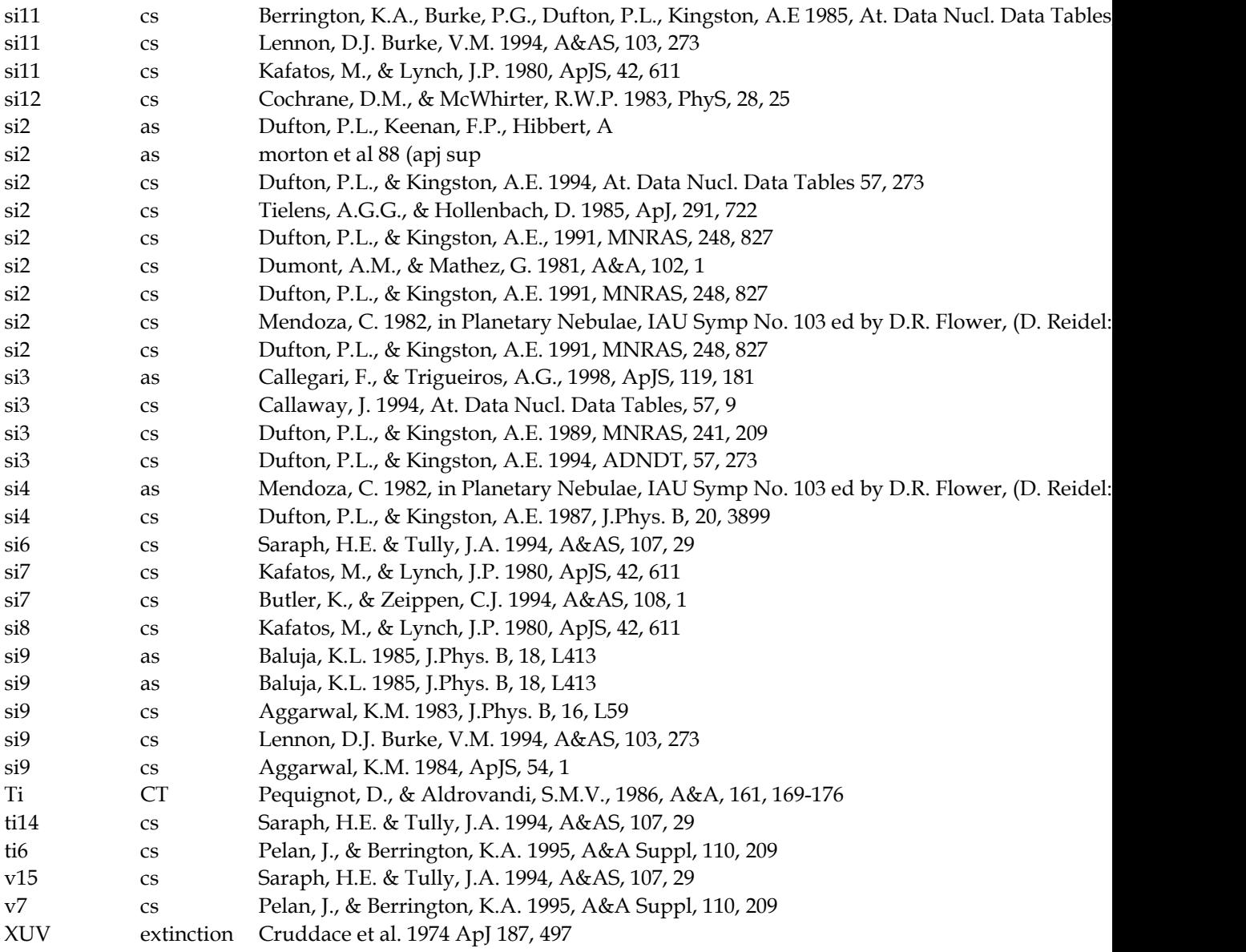

### **13. REFERENCES**

- Abbott, D. C. 1982, ApJ, 259, 282
- Abel, N. P., Brogan, C. L., Ferland, G. J., O'Dell, C. R., Shaw, G., & Troland, T. H. 2004, ApJ, 609, 247- 260 (astro-ph/0404399)
- Abel, N.P., Ferland, G.J., Shaw, G. & van Hoof, P.A.M. 2005, ApJS, 161, 65 (astro-ph/0506514)
- Adams, T. 1972, ApJ, 174, 439
- Aldrovandi, S., & Péquignot, D. 1972, A&A, 17, 88
- Aldrovandi, S., & Péquignot, D. 1974, Revista Brasileira de Fisica, 4, 491
- Ali, B., Blum, R. D., Bumgardner, T. E., Cranmer, S. R., Ferland, G. J., Haefner, R. I., & Tiede, G. P. 1991, PASP, 103, 1182
- Allen, C. W. 1976, *Astrophysical Quantities*, Third Edition (London: Athlone Press)
- Allende Prieto, C., Lambert, D.L., & Asplund, M., 2001, ApJ, 556, L63
- Allende Prieto, C., Lambert, D.L., & Asplund, M., 2002, ApJ, 573, L137
- Aller, L. H. 1984, in *Physics of Thermal Gaseous Nebulae*, (Dordrecht: Reidel)
- Aller, L. H., & Czyzak, S. J. 1983, ApJS, 51, 211.
- Anders, E., & Grevesse, N. 1989, Geochim. Cosmochim. Acta, 53, 210
- Anderson, H., Ballance, C.P., Badnell, N.R., & Summers, H.P., 2000, J Phys B, 33, 1255Arimoto, N., & Yoshii, Y. 1987, A&A, 173, 23
- Antonucci, Robert, 1993, ARA&A, 31, 473
- Aviv, N., Barlow, T.A., Laor, A., Sargent, W.L.W., & Blandford, R.D. 1998, MNRAS 297, 990
- Armour, Mary-Helen, Ballantyne, D.R., Ferland, G.J., Karr, J., & Martin, P.G., 1999, PASP 111, 1251- 1257
- Arnaud, M., & Raymond, J. 1992, ApJ, 398, 394
- Arnaud, M., & Rothenflug, R. 1985, A&AS, 60, 425
- Asplund, M., Grevesse, N., & Sauval, A.J. 2005, in *Cosmic Abundances as Records of Stellar Evolution and Nucleosynthesis*, ASP Conf Ser, F.N. Bash & T.G. Barnes, editors (astro-ph 0410214)
- Avni, Y., & Tananbaum, H. 1986, ApJ, 305, 83
- Avni, Y., Worrall, D. M., & Morgan, W. A. ApJ, 1995, 454, 673
- Avrett, E. H., & Loeser, R. 1988, ApJ, 331, 211
- Bahcall, J.H., & Kozlovsky, B.-Z. 1969, ApJ, 155, 1077
- Bajtlik, S., Duncan, R. C., & Ostriker, J. P. 1988, ApJ, 327, 570
- Bakes, E.L.O. & Tielens, A.G.G.M. 1994, ApJ, 427, 822 (BT94)
- Balbus, S. A., & McKee, C. F. 1982, ApJ, 252, 529
- Baldwin J. A., Ferland, G. J., Korista, K. T., Carswell, R., Hamann, F., Phillips, M., Verner, D., Wilkes, B., & Williams, R. E. 1996, ApJ, 461, 683
- Baldwin, J. A., Ferland, G. J., Korista K. T., & Verner, D. 1995, ApJ, 455, L119
- Baldwin, J.A., Ferland, G.J., Korista, K.T., Hamann, F., & Dietrich, M. 2003, ApJ, 582, 590
- Baldwin, J., Ferland, G. J., Martin, P. G., Corbin, M., Cota, S., Peterson, B. M., & Slettebak, A. 1991, ApJ, 374, 580 (BFM)
- Baldwin, J.A., Verner, E.M., Verner, D.A., Ferland, G.J., Martin, P.G., Korista, K.T., & Rubin, R. H., 2000, ApJS, 129, 229-246
- Baldwin, J., Wampler, J., & Gaskell, C. M. 1989, ApJ, 338, 630
- Balick, B., Gammon, R. H., & Hjellming, R. 1974 PASP, 86, 616
- Ballantyne, D.R., Ferland, G.J., & Martin, P.G., 2000, ApJ 536, 773-777
- Bässgen, G., Bässgen, M., & Grewing, M. 1988, A&A, 200, 51
- Bates, D. R., Kingston, A. E., & McWhirter, R. W. P. 1962, Proc R Soc, A267, 297
- Bauman, R.P., Porter, R.L., Ferland, G.J., & MacAdam, K. B. 2005, ApJ, in press (astro-ph/0504083)
- Bechtold, J., Weymann, R. J., Lin, Z., & Malkan, M. A. 1987, ApJ, 315, 180
- Behar, E., Sako, M, Kahn, S.M., 2001, ApJ, 563, 497-504
- Behar, E., & Netzer, H., 2002, ApJ, 570, 165-170
- Bell, K. L., Kingston, A. E., & McIlveen, W. A. 1975, J. Phys. B 8, 358
- Benjamin, Robert A., Skillman, Evan D., & Smits, Derek P., 1999, ApJ, 514, 307
- Bergin, E.A., Langer, W.D., & Goldsmith, P. F. 1995, ApJ, 441, 222
- Berger, M. J., & Seltzer, S. M. 1965, NASA SP-3012
- Bergeron, J., & Collin-Souffrin, S. 1971, A&A, 14, 167
- Bergman, J.D., Allamandola, L. J., Witteborn, F. C., Tielens, A. G. G. M. & Geballe, T. R. 1989, ApJ, 344, 791
- Berrington, K. A., & Pelan, A. 1995, A&AS, 114, 367
- Berrington, K.A., Nakazaki, S., & Norrington, P.H. 2000, A&AS, 142, 313
- Bertoldi, F., & Draine, B. T. 1996, ApJ, 458, 222
- Bethe, H. 1930, Ann. Phys. 5, 325
- Bica, E. 1988, A&A, 195, 76
- Bieniek, R. J., & Dalgarno, A. 1979, ApJ, 228, 635
- Binette, L., Prieto, A., Szuszkiewicz, E., & Zheng, W. 1989, ApJ, 343, 135
- Black, J. H. 1978, ApJ, 222, 125
- Black, J. H. 1987, in *Interstellar Processes*, ed. D.J. Hollenbach & H.A. Thronson, (Dordrecht: Reidel), p 731
- Black, J.H. & van Dishoeck, E.F. 1987, ApJ, 322, 412
- Bohm, D., & Aller, L. H. 1947, ApJ, 105, 131
- Bonihala, J. R. M., Ferch, R., Salpeter, E. E., Slater, G., & Noerdlinger, P. 1979, ApJ, 233, 649
- Borkowski, K. J., & Harrington, J. P. 1991, ApJ, 379, 168
- Bottorff, M.C., Baldwin, J.A., Ferland, G.J., Ferguson, J.W., & Korista, K.T. 2002, ApJ, 581 932
- Bottorff, M. C., Ferland, & Gary J., 2000, MNRAS 316, 103-106
- Bottorff, M.C. & Ferland, G.J. 2001a, ApJ, 549, 118-132
- Bottorff, M. C., Ferland, & Gary J., 2002, ApJ 568, 581-591
- Bottorff, Mark, Ferland, Gary, Baldwin, Jack, & Korista, Kirk, 2000, ApJ, 542, 644-654
- Bottorff, Mark C.; Baldwin, Jack A.; Ferland, Gary J.; Ferguson, Jason W.; Korista, Kirk T. 2002, ApJ, 581, 932
- Bottorff, M., Lamothe, J., Momjian E., Verner, E., Vinkovic, D. & Ferland, G. 1998 PASP, 110, 1040
- Boyd, R., & Ferland, G.J. 1987, ApJ, 318, L21
- Bowen, I. S. 1960, ApJ, 132, 1
- Bray, I., Burgess, A., Fursa, D.V., & Tully, J.A., 2000, A&AS, 146, 481
- Bregman, J. D., Allamandola, L. J., Tielens, A. G. G. M., Geballe, T. R., & Witteborn, F. C. 1989, ApJ, 344, 791
- Broad, J. T., & Reinhardt, W. P. 1976, Phys Rev A 14, 2159
- Brocklehurst, M., 1970, MNRAS, 148, 417
- Brocklehurst, M., 1972, MNRAS, 157, 211
- Brooks, Frederick P., 1995, *The Mythical Man-Month, Essays on Software Engineering*, (Reading: Addison-Wesley)
- Brown, R. L., & Mathews, W. G. 1970, ApJ, 160, 939

Burgess, A. 1965, ApJ, 141, 1588 Burgess, A., & Summers, H. P. 1969, ApJ, 157, 1007 Burgess, A., & Summers, H. P. 1976, MNRAS, 174, 345 Burgess, A., & Tully, J. A. 1992, A&A, 254, 436 Butler, S. E., Bender, C. F., & Dalgarno, A. 1979, ApJ, 230, L59 Butler, S. E., & Dalgarno, A. 1979, ApJ, 234, 765 Butler, S. E., Heil, T. G., & Dalgarno, A. 1980, ApJ, 241, 442 Butler, S. E., & Dalgarno, A. 1980, ApJ, 241, 838 Callaway, J. 1994, At Dat Nuc Dat Tab 57, 9 Cameron, A.G.W. 1982, in *Essays in Nuclear Astrophysics*, ed CA Barnes, DD Clayton, & DN Schramm, (Cambridge: Cambridge University Press) Canfield, R. C., & Puetter, R. C. 1980, ApJ, 236, L7 Cardelli, J. A. 1994, Science 264, 209 Cardelli, J. A., et al. 1991, ApJ, 377, L57 Castor, J.I., Abbott, D.C., & Klein, R.I., 1975, ApJ, 195, 157-174 Carswell R. F. & Ferland, G. J. 1988, MNRAS, 235, 1121 Castor, J. I. 1970, MNRAS, 149, 111 Cazaux, S., & Tielens, A.G.G.M., 2002, ApJ, 575, L29-L32 Chaffee, F. H., & White, R. E. 1982, ApJS, 50, 169 Chamerlain, J.W., 1956, ApJ, 124, 390 Chan, E. S., Avrett, E. H., & Loeser, R. 1991, A&A, 247, 580 Chapman, R. D., & Henry, R. J. W. 1971, ApJ, 168, 169 Chidichimo, M. C. 1981, J. Phys. B., 14, 4149 Clavel, J., & Santos-Lleo, M. 1990, A&A, 230, 3 Clegg, R. E. S. 1987, MNRAS, 229, 31p Clegg, R. E. S., & Harrington, J. P. 1989, MNRAS, 239, 869 Clegg, R.E.S., Storey, P.J., Walsh, J.R., & Neale, L. 1997, MNRAS, 284, 348 Cohen, E. R., & Taylor, B. N. 1987, Rev Mod Phys 57, 1121 Cota, S. A. 1987, Ph.D. Thesis, OSU Cota, S. A., & Ferland, G. J. 1988, ApJ, 326, 889 Cowie, L. L., & Songaila, A. 1986, ARA&A 24, 499 Cowling, T.G., 1976, Magnetohydrodynamics, (Hilger; Bristol) Craig, I.J.D., & Brown, J.C., 1986, *Inverse Problems in Astronomy* (Adam Hilger: Bristol) CrinkLaw, G., Federman, S. R., & Joseph, C. L. 1994, ApJ, 424, 748 Crosas, M., & Weisheit, J.C. 1993, MNRAS, 262, 359 Cruddace, R., Paresce, F., Bowyer, S., & Lampton, M. 1974, ApJ, 187, 497 Cunto, W., Mendoza, C., Ochsenbein, F., Zeippen, C. J. 1993, A&A 275, L5 Dalgarno, A., & Kingston, A. E. 1963, Observatory, 83, 39 Dalgarno, A., & McCray, R. A. 1972, ARA&A, 10, 375 Dalgarno, A., & McCray, R. A. 1973, ApJ, 181, 95 Dalgarno, A., & Roberge, W. G. 1979, ApJ, 233, L25 Dalgarno, A., Yan, Min, & Liu, Weihong 1999, ApJS, 125, 237 Davidson, K. 1972, ApJ, 171, 213 Davidson, K. 1975, ApJ, 195, 285 Davidson, K. 1977, ApJ, 218, 20

Davidson, K., & Netzer, H. 1979, Rep. Prog. in Physics 51, 715

- Davidson, K., & Fesen, R.A. 1985, ARA&A, 23, 119
- de Jong, T., Chu, S-I., & Dalgarno, A. 1975, ApJ, 199, 69
- Deguchi, S., & Watson, W.D. 1985, ApJ, 290, 578-586
- Desert, F.-X., Boulanger, F., & Puget, J. L. 1990, A&A, 237, 215
- Dove, J. E., Rush, A., Cribb, P., & Martin, P. G. 1987, ApJ, 318, 379
- Dove, J. E., & Mandy, M. E. 1986, ApJ, 311, L93
- Draine, B. T. 1978, ApJS, 36, 595
- Draine, B.T., & Bertoldi, Frank, 1996, ApJ, 468, 269-289
- Draine, B. T., & Lee, H. M. 1984, ApJ, 285, 89
- Draine, B. T., & Salpeter, E. E. 1979, ApJ, 231, 77
- Draine, B. T., & Sultin, B. 1987, ApJ, 320, 803
- Drake, G., 1993, Chapt 3 in *Long Range Casimir Forces, theory and recent experiments on atomic systems*, edited by Levin & Mihca, Plenum Press
- Drake, G. W. F. 1996, in *Atomic, Molecular, and Optical Physics Handbook*, ed. G. W. F. Drake (Woodbury: AIP), 154
- Drake, S. A., & Ulrich, R.K. 1980, ApJS, 42, 351
- Drawin, H.W. 1969, Z. Physic 225, 483
- Dyson, J.E., & Williams, D.A. 1997, *The Physics of the Interstellar Medium* (Bristol; Institute of Physics Publishing)
- Elitzur, M. 1982, Rev. Mod. Phys 54, 1125
- Elitzur, M. 1984, ApJ, 280, 653
- Elitzur, M, 1992, *Astronomical Masers*, (Dordrecht: Kluwer)
- Elitzur, M., Ferland, G. J., Mathews, W. G., & Shields, G. 1983, ApJ, 272, L55
- Elitzur, M., & Ferland, G. J. 1986, ApJ, 305, 35
- Elvis, M. et al. 1994, ApJS, 95, 1
- Elwert, T., et al. 2006, in preparation
- Emerson, D. 1996, *Interpreting Astronomical Spectra*, (Chichester: John Wiley & Sons)
- Fabian, A. C., Pringle, J. E., & Rees M. J. 1976, MNRAS, 175, 43
- Federman, S.R., Glassgold, A.E., & Kwan, J. 1979, ApJ, 227, 466
- Federman, S. R., et al. 1993, ApJ, 413, L51
- Fenley, J.A., Taylor, K.T., & Seaton, M.J. 1987, J. Phys. B. 20, 6457-6476
- Ferguson, J. W., Ferland, G. J., & A. K. Pradhan, 1995, ApJ, 438, L55
- Ferguson, J. W., & Ferland, G.J. 1997, ApJ, 479, 363
- Ferguson, J. W., Korista, K. T., Baldwin, J. A., & Ferland, G. J. 1997, ApJ, 487, 122
- Ferguson, J W., Korista, Kirk. T., and Ferland, Gary J., 1997, ApJS 110, 287-297
- Ferguson, J W., Korista, Kirk. T., Verner, D.A., & Ferland, Gary J., 2001, ASP Conference Series, Vol 247, *Spectroscopic Challenges of Photoionized Plasmas*, G Ferland & D Savin, editors.
- Ferland, G. J. 1977, ApJ, 212, L21
- Ferland, G. J. 1979, MNRAS, 188, 669
- Ferland, G. J. 1980a, MNRAS, 191, 243
- Ferland, G. J. 1980b, BAAS, 12, 853
- Ferland, G. J. 1980c, PASP, 92, 596
- Ferland, G. J. 1986, PASP, 98, 549
- Ferland, G. J. 1986, ApJ, 310, L67
- Ferland, G. J. 1992, ApJ, 389, L63 NIII
- Ferland, G. J. 1993, ApJS, 88, 49
- Ferland, G. J. 1999, PASP, 111, 1524
- Ferland, G. J. 1999a, in *Quasars and Cosmology*, ASP 162, p 147 ed G Ferland & J Baldwin (astroph/0307450)
- Ferland, G. J., 1999b, ApJ 512 247-249
- Ferland, G.J., 2000, RMxAC, 9, 153
- Ferland, G.J., 2001a, PASP, 113, 41
- Ferland, G.J., 2001b, ASP Conference Series, Vol 247, *Spectroscopic Challenges of Photoionized Plasmas*, G Ferland & D Savin, editors (astro-ph/0210161)
- Ferland, G.J., 2003a, in *Star formation through time*, 2003, by Gary J. Ferland, ASP Conf 297, E. Pérez, R.M. González Delgado, & G. Tenorio-Tagle, eds, p 69
- Ferland, G.J., 2003b, ARA&A, 41, 517
- Ferland, G. J., Baldwin J. A., Korista, K. T., Hamann, F., Carswell, R., Phillips, M., Wilkes, B., & Williams, R. E. 1996, ApJ, 461, 683
- Ferland, G., Binette, L., Contini, M., Harrington, J., Kallman, T., Netzer, H., Péquignot, D., Raymond, J., Rubin, R., Shields, G., Sutherland, R., & Viegas, S. 1995, in *The Analysis of Emission Lines*, Space Telescope Science institute Symposium Series, R. Williams & M. Livio, editors (Cambridge: Cambridge University Press)
- Ferland, G. J., & Elitzur, M. 1984, ApJ, 285, L11
- Ferland, G. J., Fabian, A. C., & Johnstone, R.M. 1994, MNRAS, 266, 399
- Ferland, G. J., Fabian, A. C., & Johnstone, R.M. 2002, MNRAS, 333, 876
- Ferland, G. J., Henney, W. J., Williams, R. J. R., Arthur, S. J. 2002, RMxAC, 12, 43
- Ferland, G. J., Korista, K.T. & Peterson, B.M. 1990, ApJ, 363, L21
- Ferland, G. J., Korista, K.T., Verner, D. A., & Dalgarno, A. 1997, ApJ, 481, L115
- Ferland, G. J. Korista, K.T. Verner, D.A. Ferguson, J.W. Kingdon, J.B. Verner, & E.M. 1998, PASP, 110, 761
- Ferland, G. J., Lambert, D. L., Netzer, H., Hall, D. N. B., & Ridgway, S. T. 1979a, ApJ, 227, 489
- Ferland, G. J., Lambert, D. L., Slovak, M., Shields, G. A., & McCall, M. 1982, ApJ, 260, 794
- Ferland, G. J., & Mushotzky, R. F. 1982, ApJ, 262, 564
- Ferland, G. J., & Mushotzky, R. F. 1984, ApJ, 286, 42
- Ferland, G. J., & Netzer, H. 1979, ApJ, 229, 274
- Ferland, G. J., & Netzer, H. 1983, ApJ, 264, 105
- Ferland, G. J., Netzer, H., & Shields, G. A. 1979, ApJ, 232, 382
- Ferland, G. J., Peterson, B. M., Horne, K., Welsh, W. F., & Nahar, S. N. 1992, ApJ, 387, 95
- Ferland, G. J., & Persson, S. E. 1989, ApJ, 347, 656
- Ferland, G. J., & Rees, M. J. 1988, ApJ, 332, 141
- Ferland, G. J., & Shields, G. A. 1978, ApJ, 226, 172
- Ferland, G. J., & Shields, G. A. 1985, in *Astrophysics of Active Galaxies & Quasi-stellar Objects*, J.S. Miller, Ed.
- Ferland, G. J., & Truran, J. W. 1981, ApJ, 244, 1022
- Ferland, G. J., Williams, R. E., Lambert, D. L., Shields, G. A., Slovak, M., Gondhalekar, P. M., & Truran, J. W. 1984, ApJ, 281, 194
- Field, G. B. 1965, ApJ, 142, 431
- Francis, P. J. 1993, ApJ, 407, 519
- Friedrich, H. 1998, Theoretical Atomic Physics, (Berlin: Springer)
- Fuhr, J. R., Martin, G. A., & Wiese, W. L. 1988, J. Phys. Chem. Ref. Data, 17, Suppl. 4
- Gaetz, T. J., & Salpeter, E. E. 1983, ApJS, 52, 155
- Garstang, R.H. 1958, MNRAS, 118, 57
- Gavrila, M. 1967, Phys Rev 163, 147, also JILA Report #86, Sept 19, 1966
- Ginzburg, V. I., & Syrovatskii, S. I. 1964, *The Origin of Cosmic Rays*, (Oxford: Pergamon)
- Gould, R. S. 1978, ApJ, 219, 250
- Grandi, S.A., 1975, ApJ, 196, 465
- Grandi, S.A., 1975, ApJ, 199, 43
- Grandi, S.A., 1976, ApJ, 206, 658
- Gredel, R., Lepp, S., & Dalgarno, A. 1987, ApJ, 323, L137
- Gredel, R., Lepp, S., Dalgarno, A., & Herbst, E. 1989, ApJ, 347, 289
- Greenhouse, M., et al. 1993, ApJS, 88, 23
- Grevesse, N., & Anders, E. 1989, *Cosmic Abundances of Matter*, AIP Conference Proceedings 183, p. 1,
	- Ed. C. J. Waddington, (New York: AIP)
- Grevesse, N. & Noels, A. 1993 in *Origin & Evolution of the Elements*, ed. N. Prantzos, E. Vangioni-Flam,
	- & M. Casse p. 15 (Cambridge: Cambridge Univ. Press)
- Grevesse, N., & Sauval, A.J., 1998, Space Science Review, 85, 161-174
- Guhathakurta, P., & Draine, B. T. 1989, ApJ, 345, 230
- Guilbert, P. W. 1986, MNRAS, 218, 171
- Guilbert, P., & Rees, M. J. 1988, MNRAS, 233, 475
- Haardt, Francesco, & Madau, Piero, 1996, ApJ, 461, 20
- Habing, H. J. 1968, Bull. Astr. Inst. Netherlands 19, 421
- Habart, E. Boulanger, F. Verstraete, L. Walmsley, C.M., & Pineau des Forets G., 2003, A&A in press, astro-ph/ 0311040
- Halpern, J. P., & Grindlay, J. E. 1980, ApJ, 242, 1041
- Hamann, F., & Ferland, G. J. 1992, ApJ, 391, L53
- Hamann, F., & Ferland, G. J. 1993, ApJ, 418, 11
- Hamann, F., & Ferland, G. J. 1999, ARAA, 37, 487
- Harrington, J. P. 1969, ApJ, 156, 903
- Harrington, J. P. 1973, MNRAS, 162, 43
- Hasegawa, T. I. & Herbst, E. 1993, MNRAS, 261, 83
- Hasegawa, T. I., Herbst, E., & Leung, C.M. 1992 ApJS, 82, 167
- Hauschildt, P.H., & Baron, E., 1999, J. Comp. Appl. Math, 109, 41-63
- Heiles, C. & Crutcher, R. 2005, *Magnetic Fields in Diffuse H I and Molecular Clouds*, Chapter in Cosmic Magnetic Fields, astro-ph/0501550
- Heitler, W. 1954, *The Quantum Theory of Radiation* (Oxford: Oxford University Press)
- Henney, W. J. Arthur, S. J. Williams, R. J. R. & Ferland, G. J. 2005, ApJ, 621, 328 (astro-ph 0501034)
- Hilborn, Robert C., 1982, American Journal of Physics, 50, 982-986, erratum, 51 471
- Hjellming, R. M. 1966, ApJ, 143, 420
- Hogg, D.W. 1999, astro-ph/9905116
- Hollenbach, D., & McKee, C. F. 1979, ApJS, 41, 555
- Hollenbach, D., & McKee, C. F. 1989, ApJ, 342, 306
- Hollenbach, D.J., Takahashi, T., & Tielens, A.G.G.M., 1991, ApJ, 377, 192-209
- Hollenbach, D.J., & Tielens, A. G. G. M. 1997, ARA&A, 35, 179
- Hollenbach, D.J., & Tielens, A.G.G.M. 1999, Rev Mod Phys 71, 173
- Holweger, H., 2001, Joint SOHO/ACE workshop "Solar and Galactic Composition". Edited by Robert F. Wimmer-Schweingruber. Publisher: American Institute of Physics Conference proceedings vol. 598 location: Bern, Switzerland, March 6 - 9, 2001, p.23

Hubbard, E. N., & Puetter, R. C. 1985, ApJ, 290, 394

- Hubeny, I. 2001, Hubeny 2001 Spectroscopic Challenges of Photoionized Plasmas, ASP Conference Series Vol. 247. Edited by Gary Ferland and Daniel Wolf Savin. San Francisco: Astronomical Society of the Pacific, p.197
- Hummer, D. G. 1962, MNRAS, 125, 21
- Hummer, D. G. 1968, MNRAS, 138, 73
- Hummer, D. G. 1988, ApJ, 327, 477
- Hummer, D. G, Berrington, K. A., Eissner, W., Pradhan, A. K., Saraph H. E., Tully, J. A. 1993, A&A, 279, 298
- Hummer, D. G., & Kunasz, P.B. 1980, ApJ, 236, 609
- Hummer, D. G., & Seaton, M. J. 1963, MNRAS, 125, 437
- Hummer, D. G., & Storey, P. J. 1987, MNRAS, 224, 801
- Hummer, D. G., & Storey, P. J. 1992, MNRAS, 254, 277
- Hutchings, J.B. 1976, ApJ, 205, 103
- Ikeuchi, S., & Ostriker, J. P. 1986, ApJ, 301, 522
- Jackson, J. D. 1975, *Classical Electrodynamics* (New York: Wiley)
- Kaler, J., & Jacoby, G. 1991, ApJ, 372, 215
- Janev, R. K., Langer, W. D., Post, D. E., & Evans, K. 1987, *Elementary Processes in Hydrogen–Helium Plasmas* (Berlin: Springer--Verlag)
- Jenkins, E. B. 1987, in *Interstellar Processes*, D. Hollenbach & H. Thronson, Eds, (Dordrecht: Reidel), p.533
- Johnson, L. C. 1972, ApJ, 174, 227
- Johnstone, R. M., Fabian, A. C., Edge, A. C., & Thomas, P. A. 1992, MNRAS, 255, 431
- Jones, A.P., Tielens, A. G. G. M., & Hollenbach, D.J. 1996, 469, 740-764
- Jura, M., 1974, ApJ, 191, 375-379
- Jura, M., 1975, ApJ, 197, 575-580
- Kaler, J., 1978, ApJ, 220, 887
- Kallman, T. R., & McCray, R. 1982, ApJS, 50, 263
- Karzas, W. J., & Latter, R. 1961, ApJS, 6, 167
- Kaastra, J. S., & Mewe, R. 1993, A&AS, 97, 443
- Kato, T. 1976, ApJS, 30, 397
- Kellerman, K. I. 1966, ApJ, 146, 621
- Khromov, G. S. 1989, Space Science Reviews 51, 339
- Kingdon, J. B., & Ferland, G. J. 1991, PASP, 103, 752
- Kingdon, J. B., & Ferland, G. J. 1993, ApJ, 403, 211
- Kingdon, J. B., & Ferland, G. J. 1995, ApJ, 450, 691
- Kingdon, J. B., & Ferland, G. J. 1996, ApJS, 106, 205
- Kingdon, J. B., Ferland, G. J., & Feibelman, W.A. 1995, ApJ, 439, 793
- Kingdon J.B., & Ferland, G.J., 1998, ApJ 506, 323-328
- Kingdon, J. B., & Ferland, G. J. 1998, ApJ, 516, L107-109
- Korista, K. T., Baldwin, J. A., & Ferland, G. J. 1998, ApJ, 507, 24
- Korista, K. T., & Ferland, G. J. 1989, ApJ, 343, 678
- Korista, K. T., & Ferland, G. J. 1998, ApJ, 495, 672
- Korista, K. T., Ferland, G. J., & Baldwin, J. 1997, ApJ, 487, 555
- Kraemer, S.B., Ferland, G.J., & Gabel, J.R. 2004, ApJ 604, 556
- Krolik, J., McKee, C. M., & Tarter, C.B. 1981, ApJ, 249, 422
- Kurucz, R. L. 1970, SAO Special Reports 309
- Kurucz, R. L. 1979, ApJS, 40, 1
- Kurucz, R. L. 1991, in *Proceedings of the Workshop on Precision Photometry: Astrophysics of the Galaxy*, ed.
	- A. C. Davis Philip, A. R. Upgren, & K. A. James, (Schenectady: Davis), 27
- Kwan, J., & Krolik, J. 1981, ApJ, 250, 478
- Lambert, D. L., & Pagel, B. E. J. 1968, MNRAS, 141, 299
- La Franca, Franceshini, A., Cristiani, S., & Vio, R. 1995, A&A, 299, 19
- Lambert, D.L. 1993, Phys Scrip T47, 186
- Lame N. J., & Ferland, G. J. 1991, ApJ, 367, 208
- LaMothe, J., & Ferland, G.J., 2001, PASP, 113, 165
- Landini, M., & Monsignori Fossi, B. 1990, A&AS, 82, 229
- Landini, M., & Monsignori Fossi, B. 1991, A&AS, 91, 183
- Lanzafame, A., Tully, J. A., Berrington, K. A., Dufton, P. L., Byrne, P. B., & Burgess, A. 1993, MNRAS, 264, 402
- Laor, A., & Draine, B. T. 1993, ApJ, 402, 441
- Latter, W. B., & Black, J. H. 1991, ApJ, 372, 161
- Lea, S., & Holman, G. 1978, ApJ, 222, 29
- Le Bourlot, J., 2000, A&A, 360, 656-662
- Le Bourlot, J., Pineau des Forets, G., & Flower, D.R. 1999, MNRAS, 305, 802
- Leitherer, Claus; Schaerer, Daniel; Goldader, Jeffrey D.; Delgado, Rosa M. González; Robert, Carmelle;

Kune, Denis Foo; de Mello, Duília F.; Devost, Daniel; Heckman, Timothy M. 1999, ApJS, 123, 3

- Lennon, D. J., & Burke, V. M. 1991, MNRAS, 251, 628
- Lenzuni, P., Chernoff, D. F., & Salpeter, E. E. 1991, ApJS, 76, 759
- Levich, E. V., & Sunyaev, R.A. 1970, Astrophysical Letters 7, 69
- Lepp, S., & Shull, J. M. 1983, ApJ, 270, 578
- Li, Aigen, & Draine, B.T. 2001, ApJ, 554, 778L
- Lightman, A. P., & White, T.R. 1988, ApJ, 335, 57
- Liske, J., 2000, MNRAS, 319, 557-561
- Lites, B. W., & Mihalas, D. 1984, Solar Physics 93, 23
- Liu, X.-W., Storey, P. J., Barlow, M. J., & Clegg, R. E. S. 1995, MNRAS, 272, 369
- Longair, M. S. 1981, *High Energy Astrophysics*, (Cambridge: Cambridge University Press)
- Lotz, W. 1967, ApJS, 14, 207
- Launay, J.R., Le Dourneuf, M., & Zeippen, C.J., 1991, A&A, 252, 842-852
- MacAlpine, G. M. 1971, ApJ, 175, 11
- Maguire, S. 1993, *Writing Solid Code*, (Redmond: Microsoft Press)
- Maguire, S. 1994, *Debugging the Development Process*, (Redmond: Microsoft Press)
- Mallik, D. C. V., & Peimbert, M. 1988, Rev Mexicana 16, 111
- Maloney, P.R., Hollenbach, D.J., & Tielens, A. G. G. M., 1996, ApJ, 466, 561
- Martin, P. G. 1979, *Cosmic Dust* (Oxford: Clarendon Press)
- Martin, P. G. 1988, ApJS, 66, 125
- Martin, P. G., & Ferland, G. J. 1980, ApJ, 235, L125
- Martin, P.G., & Rouleau, F., 1991, in Malina R.F., Bowyer S., eds, Extreme Ultraviolet Astronomy, Pergamon Press, Oxford, p. 341
- Martin, P. G., & Whittet, D. C. B. 1990, ApJ, 357, 113
- Masters, A. R., Pringle, J. E., Fabian, A. C., & Rees, M. J. 1977, MNRAS, 178, 501
- Mather, J.C., Fixsen, D.J., Shafer, R.A., Mosier, C., & Wilkinson, D.T. 1999, ApJ, 512, 511

Mathews, W. G., Blumenthal, G. R., & Grandi, S. A. 1980, ApJ, 235, 971 Mathews, W. G., & Ferland, G. J. 1987, ApJ, 323, 456 Mathis, J. S. 1982, ApJ, 261, 195 Mathis, J. S. 1985, ApJ, 291, 247 Mathis, J. S., Rumpl, W., & Nordsieck, K. H. 1977, ApJ, 217, 425 Mathis, J. S., & Wallenhorst, S. G. 1981, ApJ, 244, 483 Matteucci, F., & Tornambe, A. 1987, A&A, 185, 51 Matteucci, F., & Greggio, A. 1986, A&A, 154, 279 Mazzotta, P., Mazzitelli, G., Colafrancesco, C., & Vittorio, 1998, A&AS 133, 403-409 McCall, B.J., et al. 2003, Nature, 422, 500 McKee, C. F. 1999, preprint, Astro-ph 9901370 Mendoza, C. 1983, in *Planetary Nebulae*, IAU Sym 103, D. R. Flower, Ed., p 143, (Dordrecht: Reidel) Meyer, D.M., Jura, M., & Cardelli, J.A. 1998, ApJ, 493, 222-229 Mewe, R. 1972, A&A, 20, 215 Mihalas, D. 1972, *Non-LTE Model Atmospheres for B & O Stars*, NCAR-TN/STR-76 Mihalas, D. 1978, *Stellar Atmospheres*, 2nd Edition (San Francisco: W.H. Freeman) Mihalszki, J. S., & Ferland, G. J. 1983, PASP, 95, 284 Mohr P.J. & Taylor B.N., 1998 Codata, see Reviews of Modern Physics, Vol. 72, No. 2, 2000 Morrison, R., & McCammon, D. 1983, ApJ, 270, 119 Morton, D. C., York, D. G., & Jenkins, E. B. 1988, ApJS, 68, 449 Nahar, S. N., & Pradhan, A. K. 1992, ApJ, 397, 729 Netzer, H. 1990, in *Active Galactic Nuclei, Saas-Fee Advanced Course 20*, Courvorsier, T.J.-L., & Mayor, M., (Springer-Verlag; Berlin) Netzer, H., Elitzur, M., & Ferland, G. J. 1985, ApJ, 299, 752 Netzer, H., & Ferland, G. J. 1984, PASP, 96, 593 Neufeld, D. A. 1989, Harvard Research Exam Neufeld, D.A., 1990, ApJ, 350, 216 Neufeld, D. A., & Dalgarno, A. 1989, Phys Rev A, 35, 3142 Novotny, Eva, 1973, *Introduction to Stellar Atmospheres*, (New York; Oxford University Press) Nussbaumer, H., & Storey, P. J. 1983, A&A, 126, 75 Nussbaumer, H., & Storey, P. J. 1984, A&AS, 56, 293 Nussbaumer, H., & Storey, P. J. 1986, A&AS, 64, 545 Nussbaumer, H., & Storey, P. J. 1987, A&AS, 69, 123 O'Dell, C.R., 2001, ARAA, 39, 99 Oliveira, S., & Maciel, W. J. 1986, Ap&SS, 126, 211 Oliva, E., Pasquali, A., & Reconditi, M. 1996, A&A, 305, 210 Olive, K.A., Steigman, G., & Walker, T.P., 2000, Physics Reports, 333-334, 389-407 Osterbrock, D. E. 1951, ApJ, 114, 469 Osterbrock, D. E., & Ferland, G.J. 2005, *Astrophysics of Gaseous Nebulae & Active Galactic Nuclei*, 2nd edition, (Mill Valley; University Science Press) (AGN3) Osterbrock, D. E., & Flather, E. 1959, ApJ, 129, 26 Osterbrock, D. E., Tran, H. D., & Veilleux, S. 1992, ApJ, 389, 305 Ostriker, J. P., & Ikeuchi, S. 1983, ApJ, 268, L63 Pacholczyk, A. G. 1970, *Radio Astrophysics* (San Francisco: Freeman) Pagel, B. E. J. 1997, *Nucleosynthesis and Chemical Evolution of Galaxies*, (Cambridge: Cambridge

- Palla, F., Salpeter, E. E., & Stahler, S. W. 1983, ApJ, 271, 632
- Peebles, P. J. E. 1971, *Physical Cosmology*, (Princeton: Princeton U. Press)
- Peimbert, M. 1967, ApJ, 150, 825
- Pengelly, R. M. 1964, MNRAS, 127, 145
- Pengelly, R.M., & Seaton, M.J., 1964, MNRAS, 127, 165
- Péquignot, D. 1986, *Wordshop on Model Nebulae*, (Paris: l'Observatoire de Paris) p363
- Péquignot, D., & Aldrovandi, S.M.V. 1986, A&A, 161, 169
- Péquignot, D., Ferland, G.J., et al., 2001, in ASP Conference Series, Vol 247, *Spectroscopic Challenges of Photoionized Plasmas*, G Ferland & D Savin, editors
- Péquignot, D., Petitjean, P., & Boisson, C. 1991, A&A, 251, 680
- Péquignot, D., Stasinska, G., & Aldrovandi, S. M. V. 1978, A&A, 63, 313
- Percival, I.C., & Richards, D., 1978, MNRAS, 183, 329
- Peterson, B.M. 1993, PASP, 105, 247
- Peterson, J. R., Aberth, W., Moseley, J., & Sheridan, J. 1971, Phys Rev A, 3, 1651
- Pettini, M., & Bowen, D.V., 2001, ApJ, 560, 41
- Poglitsch, A., Krabbe, A., Madden, S.C., Nikola, T., Geis, N., Johansson, L., Stacey, G. & Sternberg, A. 1995, ApJ, 454, 293
- Porquet, D., & Dubau, J. 2000, A&AS, 143, 495
- Porter, R.L., Bauman, R.P., Ferland, G.J., & MacAdam, K. B. 2005, ApJ, 622, 73L (astro-ph/0502224)
- Prasad, S.S., & Huntress, W.T., 1980, ApJS, 43, 1-35
- Press W. H., Teukolsky, S.A., Vetterling, W. T., & Flannery, B. P. 1992, *Numerical Recipes*, (Cambridge; Cambridge University Press)
- Puetter, R. C. 1981, ApJ, 251, 446
- Puy, D., Alecian, G., Le Bourlot, J., Leorat, J., & Pineau des Forets, G. 1993, A&A, 267, 337
- Puy, D., Grenacher, L, & Jetzer, P., 1999, A&A, 345, 723
- Rauch, T. 1997 A&A, 320, 237
- Rauch, T. 2002, H-Ni grid, available at <http://astro.uni-tuebingen.de/~rauch>
- Raymond, J. C., Cox, D. P., & Smith, B. W. 1976, ApJ, 204, 290
- Rees, M. J., Netzer, H., & Ferland, G. J. 1989, ApJ, 347, 640
- van Regemorter, H. 1962, ApJ, 136, 906
- Rephaeli, Y. 1987, MNRAS, 225, 851
- Reilman, R. F., & Manson, S. T. 1979, ApJS, 40, 815, errata 46, 115; 62, 939
- Roberge, W. G., Jones, D., Lepp, S., & Dalgarno, A. 1991, ApJS, 77, 287
- Röllig, M., et al., 2005, Leiden PDR comparison, A&A in press
- Rossi, B. 1952, *High-Energy Particles* (New York; Prentice-Hall)
- Rouleau, F., & Martin, P.G. 1991, ApJ, 377, 526
- Rowan, T. 1990, *Functional Stability Analysis of Numerical Algorithms*, Ph.D. Thesis, Department of Computer Sciences, University of Texas at Austin
- Rubin, R. H. 1968, ApJ, 153, 671
- Rubin, R. H. 1983, ApJ, 274, 671
- Rubin, R. H. Martin, P. G. Dufour, R. J. Ferland, G. J Baldwin, J. A. Hester, J. J. & Walter, D. K. 1998, ApJ, 495, 891
- Rubin, R. H., Simpson, J. R., Haas, M. R., & Erickson, E. F. 1991, ApJ, 374, 564
- Rutten, Rob, 2002, Radiative transfer in stellar atmospheres, at
	- <http://www.fys.ruu.nl/~rutten/node20.html>
- Rybicki, G. B., & Hummer, D. G. 1991, A&A, 245, 171

Rybicki, G. B., & Hummer, D. G. 1992, A&A, 262, 209 Rybicki, G. B., & Hummer, D. G. 1994, A&A, 290, 553 Rybicki, G. B., & Lightman, A.P. 1979, *Radiative Processes in Astrophysics* (New York: Wiley) Sanders, D. B., et al. 1989, ApJ, 347, 29 Saraph, H. E. 1970, J.Phys.B., 3, 952 Savage, B. D., & Jenkins, E.B. 1972, 172, 491 Savage, B. D., & Sembach, K. R. 1996, ARA&A, 34, 279 Savin, Daniel Wolf, 2000, ApJ, 533, 106 Savin, D. W.; Kahn, S. M.; Linkemann, J.; Saghiri, A. A.; Schmitt, M.; Grieser, M.; Repnow, R.; Schwalm, D.; Wolf, A.; Bartsch, T.; Brandau, C.; Hoffknecht, A.; Müller, A.; Schippers, S.; Chen, M. H.; Badnell, N. R., 1999, ApJS, 123, 687 Sciortino, S., et al. 1990, ApJ, 361, 621 Scott, J. S., Holman, G. D., Ionson, J. A., & Papadopoulos, K. 1980, ApJ, 239, 769 Schaerer D., de Koter, A., Schmutz, W., & Maeder, A. 1996ab, A&A, 310, 837, & A&A, 312, 475 Schaerer D., & de Koter A. 1997, A&A, 322, 592 Schuster, A. 1905, ApJ, 21, 1 Schutte, W. A., Tielens, A. G. G. M., & Allamandola, L. J. 1993, ApJ, 415, 397 Schwarzschild, M. 1965, *Structure & Evolution of the Stars*, (New York: Dover) Seaton, M. J. 1959, MNRAS, 119, 81 Seaton, M. J. 1959, MNRAS, 119, 90 Seaton, M. J. 1987, J.Phys. B, 20, 6363 Sellgren, K., Tokunaga, A. T., & Nakada, Y. 1990, ApJ, 349, 120-125 Sellmaier, F. H., Yamamoto, T., Pauldrach, A. W. A., & Rubin, R. H. 1996, A&A, 305, L37 Shaw, G. Ferland, G.J. Abel, N.P. Stancil, P.C. &van Hoof, P.A.M. 2005, ApJ, 624, 794, (astroph/0501485) Shields, G. A. 1976, ApJ, 204, 330 Shine, R. A., & Linsky, J. L. 1974, Solar Physics 39, 49 Shull, J. M. 1979, ApJ, 234, 761 Shull, J.M., & Beckwith, S. 1982, ARA&A, 20, 163 Shull, J. M., & Van Steenberg, M. E. 1982, ApJS, 48, 95 Shull, J. M., & Van Steenberg, M. E. 1985, ApJ, 298, 268 Sellgren, K., Tokunaga, A. T., & Nakada, Y. 1990, ApJ, 349, 120 Sellmaier, F.H., Yamamoto, T., Pauldrach, A.W.A., Rubin, R.H 1996, A&A, 305, 37 Sikora, M., Begelman, M. C., & Rudak, B. 1989, ApJ, 341, L33 Simonyi, C. 1977, *Meta-Programming: A Software Production Method*, Thesis, Stanford University Simpson, J. P. 1975, A&A, 39, 43 Smits, D.P., 1996, MNRAS, 278, 683 Snow, T. P., & Dodger, S. L. 1980, ApJ, 237, 708 Snow, T. P., & York, D. G. 1981, ApJ, 247, L39

- Snow, T. P., & Witt, A. 1996, ApJ, 468, L65
- Spitzer, L. 1948, ApJ, 107, 6
- Spitzer, L. 1962, *Physics of Fully Ionized Gasses*, (New York: Interscience)
- Spitzer, L. 1978, *Physical Processes in the Interstellar Medium*, (New York: Wiley)
- Spitzer, L. 1985, ApJ, 290, L21
- Spitzer, L., & Tomasko, M. G. 1968, ApJ, 152, 971
- Stasinska, G. & Szczerba, R 1999, A&A, 352, 297
- Stecher, T. P., & Williams, D. A. 1967, ApJ, 149, 29
- Steenbock, W. & Holweger, H. 1984, A&A, 130, 319
- Sternberg, A., & Dalgarno, A. 1989, ApJ, 338, 197
- Sternberg, A., & Neufeld, D.A. 1999, ApJ, 516, 371-380
- Stoy, R. H. 1933, MNRAS, 93, 588
- Storey, P. J. 1981, MNRAS, 195, 27p
- Storey, P. J. 1994, A&A, 282, 999
- Storey, P. J., & Hummer, D. G. 1991, Comput. Phys. Commun. 66, 129
- Storey, P. J., & Hummer, D. G. 1995, MNRAS, 272, 41 (on the web at [http://adc.gsfc.nasa.gov/adc](http://adc.gsfc.nasa.gov/adc-cgi/cat.pl?/catalogs/6/6064/) $cgi/cat.pl$ ?/catalogs/6/6064/)
- Suchkov, A., Allen, R.J., & Heckman, T. M. 1993, ApJ, 413, 542-547
- Swings, P., & Struve, O. 1940, ApJ, 91, 546
- Takahashi, Junko, 2001, ApJ, 561, 254-263
- Tarter, C. B. 1967, Ph. D. Thesis, Cornell University
- Tarter, C. B., & McKee, C. F. 1973, ApJ, 186, L63
- Tarter, C. B., Tucker, W.H., & Salpeter, E.E., 1969, ApJ, 156, 943
- Telfer, R.C., Zheng, W., Kriss, G.A., & Davidsen, A.F. 2002, ApJ, 565, 773
- Tielens, A.G.G.M. 2005, *The Physics and Chemistry of the Interstellar Medium*, (Cambridge: Cambridge University Press)
- Tielens, A. G. G. M., & Hollenbach, D. 1985a, ApJ, 291, 722
- Tielens, A. G. G. M., & Hollenbach, D. 1985b, ApJ, 291, 746
- Tinsley, B. 1979, ApJ, 229, 1046
- Tout, C. A., Pols, O. R., Eggleton, P. P. & Han, Z. 1996, MNRAS, 281, 257
- Turner, J., & Pounds, K. 1989, MNRAS, 240, 833
- Van Blerkom, D., & Hummer, D. G. 1967, MNRAS, 137, 353
- Veigele, WM. J. 1973, Atomic Data Tables, 5, 51
- van Dishoeck, E.F., & Black, J.H., 1988, ApJ, 334, 771
- van Hoof, P. A. M. 1997, PhD Thesis, University of Groningen
- van Hoof, P.A.M., Beintema, D.A., Verner D.A., & Ferland, G.J., 2000a, A&A 354, L41-L44
- van Hoof, P.A.M., Van de Steene, G.C., Beintema, D.A., Martin, P.G., Pottasch, S.R., Ferland, G. J., 2000b, ApJ 532, 384-399
- van Hoof, P.A.M., Weingartner, J.C., Martin, P.G., Volk, K., & Ferland, G.J., 2001, in *Challenges of Photoionized Plasmas*, (G Ferland & D. Savin, eds) ASP Conf Ser 247, 363-378 (astro-ph/0107183)
- van Hoof, P.A.M., Weingartner, J.C., Martin, P.G., Volk, K., & Ferland, G.J., 2004, MNRAS, 350, 1330 (astro-ph/0402381)
- van Regemorter, H. 1962, ApJ, 136, 906
- Vedel, H., Hellsten, U., & Sommer-Larsen, J. 1994, MNRAS, 271, 743
- Vernazza, J. E., Avrett, E. H., & Loeser, C. B. 1981, ApJS, 45, 635
- Verner, D. A., Yakovlev, D. G., Band, I. M., & Trzhaskovshaya, M. B. 1993, ADNDT, 55, 233
- Verner, D. A., & Yakovlev, 1995, A&AS, 109, 125
- Verner, D. A., & Ferland, G. J. 1996, ApJS, 103, 467
- Verner, D. A., Ferland, G. J., Korista, K., & Yakovlev D. G. 1996, ApJ, 465, 487
- Verner, D. A., Verner, K., & Ferland, G. J. 1996, ADNDT, 64, 1
- Verner, E.M. Verner, D.A. Korista, K.T. Ferguson , J.W. Hamann, F. & Ferland, G.J. 1999, ApJS 120, 101
- Voronov, G. S. 1997, ADNDT, 65, 1
- Voit, G. M. 1991, ApJ, 377, 1158

Volk, K., and Kwok, S. 1988, ApJ, 331, 435 Vriens, L., & Smeets, A. H. M. 1980, Phys Rev A, 22, 940 Vrinceanu, D. & Flannery, M. R. 2001, PhysRevA 63, 032701 Watson, W. D. 1972, ApJ, 176, 103 Weingartner, J.C., & Draine, B.T., 2001a, ApJS, 134, 263 Weingartner, J.C., & Draine, B.T., 2001b, ApJ, 548, 296 Weingartner, J.C., & Draine, B.T., 2001c, ApJ, 563, 842 Weisheit, J. C. 1974, ApJ, 190, 735 Weisheit, J. C., & Collins, L. A. 1976, ApJ, 210, 299 Weisheit, J. C., & Dalgarno, A. 1972, Astrophysical Letters, 12, 103 Weisheit, J., Shields, G. A., & Tarter, C. B. 1981, ApJ, 245, 406 Wen, Z., & O'Dell, C.R. 1995, ApJ, 438, 784-793 Werner, K., & Heber, U. 1991, in *Stellar Atmospheres: Beyond Classical Models*, p 341, NATO ASI Series C, eds. L. Crivellari, I. Hubney, & D. G. Hummer, (Dordrect: Kluwer) White, R. E. 1986, ApJ, 307, 777 Wiese, W.L., Fuhr, J.R., & Deters, T.M., 1996, J Phys Chem Ref Data, Monograph 7 Wiese, W. L., Smith, M. W., & Glennon, B. M. 1966, NSRDS-NBS 4 Wilkes, B. J., Ferland, G. J., Truran, J., & Hanes, D. 1981, MNRAS, 197, 1 Wilkes, et al 1994, ApJS, 92, 53 Wilkinson, D. T. 1987, in *13th Texas Symposium on Relativistic Astrophysics*, M. P. Ulmer, ed., (Singapore: World Scientific), p209 Williams, J.P., Bergin, E.A., Caselli, P., Myers, P.C., & Plume, R. 1998, ApJ, 503, 689 Williams, R. E. 1967, ApJ, 147, 556 Williams, R. E. 1992, ApJ, 392, 99 Wills, B., Netzer, H., & Wills, D. 1985, ApJ, 288, 94 Wilson, T. L., & Rood, R. T. 1994, ARA&A, 32, 191 Wing, W.H., & MacAdam, K.B., 1978, in *Progress in Atomic Spectroscopy*, Part A, W. Hanle & H. Kleinpopper, eds Winslow, A. M. 1975, Lawrence Livermore Lab. report UCID-16854 Wishart, A. W. 1979, MNRAS, 187, 59p Wolfire, M. G., Tielens, A., & Hollenbach, D. 1990, ApJ, 358, 116 Worral et al. 1987, ApJ, 313, 596 Wyse, A. B. 1941, PASP, 53, 184 York, D. G., Meneguzzi, M., & Snow, T. 1982, ApJ, 255, 524 Xu, Y., & McCray, R. 1991, ApJ, 375, 190 Zamorani, G., et al. 1981, ApJ, 245, 357 Zheng, W., Kriss, G.A., Telfer, R.C., Grimes, JP. & Davidsen, A.F. 1997, ApJ, 475, 469 Zuckerman, B. 1973, ApJ, 183, 863

Zycki, P. T., Krolik, J. H., Zdziarski, A. A., & Kallman, T. R. 1994, 437, 597

Zygelman, B., & Dalgarno, A. 1990, ApJ, 365, 239

# **14. INDEX**

#### $-A$ abundances printed, 433 variables used, 411 acknowledgments, 401 alpha ox printed, 432 apparent helium abundance, 445 atomic data references, 477

 $-B-$ 

blister.in predictions, 492 braces, 476 brightness temperature, 433 broken code, 477

 $-C-$ 

cautions printed, 441 routine to print, 427 cdB21cm, 419 cdCautions, 427 cdCO\_colden, 419 cdColm, 419 cdDrive, 418 cdEms, 420 cdH2\_colden, 422 cdH2\_Line, 422 cdInit, 416 cdIonFrac, 423 cdLine, 424 *cdNoExec*, 419 cdNotes, 427 cdNwcns, 426 cdOutp, 417 cdRead, 418 cdSurprises, 427 cdTalk, 417 cdTemp, 425 cdWarnings, 427 changes to code, 476 chemical composition printed, 433 Cloudy acknowledgments, 401 braces, 476 changes to code, 476 date, 426, 478 execution time, 426 flowchart, 402 history, 486 making a revision, 487 running 1 model, 414 search phase, 410 size, 486 structure, 402 version number, 426 version numbers, 478 CO column densities, 419 coding conventions, 475

braces, 476 broken code, 477 changes to code, 476 characters, 475 exit handler, 478 fixit code, 478 insane code, 478 integers, 475 logical variables, 475 real numbers, 475 sanity checks, 477 strong typing, 475 test code, 478 TODO code, 478 column densities CO, 419 H2, 422 column density effective printout, 445 predicted, 457 total printed, 435 comparison calculations, 488 Compton cooling output, 436 heating output, 436 temperature output, 433 timescale output, 446 continuum diffuse printed, 451 integrated luminosity, 451, 461 occupation number, 433 surface brightness, 454 ConvPresTempEdenIoniz flowchart, 404 ConvTempEdenIoniz flowchart, 404 coolcurve.for, 480 coolhii.in predictions, 489 cooling Compton, 436 error, 445 grain, 437 printout, 444 covering factor computational details, 412 geometric, 412 radiative transfer, 412

#### $-D-$

date of code, 426 density electron evaluated, 408 output, 434 hydrogen output, 434 particle, 408

structure output, 443 structure saved, 409 density per particle, 408 dqher.in predictions, 503

 $-E-$ 

electron density evaluated, 408 saved, 409 emission line list, 459 emission measure, 445 H+, 445 He+, 445 He2+, 445 equivalent width computing, 451 execution time, 446

 $-F-$ 

file BLRLineList.dat, 421 file buffering, 428 filling factor, 436, 445 fixit code, 478 floating point errors, 412 flowcharts, 402 Cloudy, 402 ConvPresTempEdenIoniz, 404 ConvTempEdenIoniz, 404 main, 402 TauInc, 406 flux converting to luminosity, 454

 $-G-$ 

G0 printed, 445 gas particle density, 408 geometry closed, 443 details, 406 open, 443 plane parallel, 440 printed, 440 spherical, 440 thick shell, 440 wind, 446 grain dust to gas ratio printed, 448 extinction per H printed, 448 mean charge printed, 448 mean drift velocity printed, 448 mean temperature printed, 448 ratio total to selective extinction printed, 448

#### —H—

column densities, 422

H2
## 14 INDEX

line intensities, 422 Hazy printing, 487 heating Compton, 433, 436 extra, 437 free-free, 445 grain, 437 photoelectric, 460 printout, 444 structure saved, 409 total, 434, 444 helium printout ionization, 435 lines, 464 Hungarian naming convention, 475 hydrogen 21 cm mean temperature, 425 density saved, 409 line intensities, 454 model printed, 446

## —I—

insane code, 478 iteration last, 410 variables, 410

—J— Jeans length, 446 Jeans mass, 446

 $-K$ kk.in predictions, 504 kmt.for, 480

### $-I -$

line profile, 457 line asymmetries, 452 beaming, 452 continuum contrast, 453 continuum pumping contribution, 457 equivalent width, 451 H2 intensity, 422 intensities with grains, 456 list BLRLineList.dat, 421 radiation pressure maximum printed, 445 printed, 435 stop, 438 standard list, 421 surface brightness, 454 transfer flowchart, 406 line list, 459 line intensities with grains, 459 line wavelength convention, 459 line output, 466

luminosity converting to flux, 454 integrated over wavelength bands, 451, 461

#### —M—

magnetic field mean, 419 main flowchart, 402 map output, 483 map.in, 480 mass of computed structure printed, 445 molecular weight, 408 molecules column densities, 419 printed, 437 Moore's Law, 486

#### $-N-$

naming convention, 475 NASA support, 402 negative line intensities, 444 nlr.in predictions, 501 notes printed, 441 routine to print, 427 NSF support, 402

### $-O-$

observed quantities, 451 occupation number continuum, 433 optical depth output, 448 outward first estimate, 409 incrementing, 409 reseting, 409 test for definition, 409 stopped because of, 439 updated, 410 optical to X-ray ratio, 432 output apparent helium abundance, 445 cautions, 441 comments, 441 emission lines, 442 header, 430 line, 466 map, 483 notes, 441 Peimbert, 447 redirection, 417 surprises, 441 turn off buffering, 428 warnings, 441 zone, 434

# $-P-$

Paris H II region, 490 parishii.in predictions, 490 parisnlr.in predictions, 497 parispn.in predictions, 494 particle density, 408 PDR G0 printed, 445 Peimbert temperature fluctuations, 447 photoerosion, 446 plot printed, 442 pressure gas, 436 getting from code, 424, 425 instability, 438 printed, 436 radiation, 435, 436, 445 total, 436 printed, 436 producing a synthetic spectrum, 457 punch line contrast, 453

#### —Q—

quiet mode setting, 417

 $-R-$ 

radiation pressure maximum printed, 445 printed, 435 stop, 438 radiative acceleration printed, 436 wind, 435 radius saved, 409 Rayleigh scattering, 448 reageo, 427 redirecting output, 417 reflector.in plotted, 453 rnfa.in predictions, 505 rnfb.in predictions, 506 routine boltgn, 405 broken, 477 cdCautions, 427 cdColm, 419 cdDate, 426 cdDepth\_depth, 420 cdDrive, 402, 418 cdEms, 420 cdErrors, 427 cdExecTime, 426 cdEXIT, 478 cdGetLineList, 421 cdInit, 402, 416 cdIonFrac, 423 cdLine, 424 *cdNoExec*, 419 cdNotes, 427 cdNwcns, 402, 426 cdnZone, 424 cdOutp, 417 cdPressure\_depth, 424

# 14 INDEX

cdPressure\_last, 425 cdPrintCommands, 427 cdRead, 402, 418 cdSPEC, 425 cdSurprises, 427 cdTalk, 417 cdTemp, 425 cdTemp\_last, 426 cdTimescales, 426 cdVersion, 426 cdWarnings, 427 Cloudy, 402 ConvPresTempEdenIoniz, 404 ConvTempEdenIoniz, 404 DoOptimize, 402 esum, 408 fixit, 478 insane, 478 main, 402 NextDR, 407 PresChng, 404 PrintElem, 411 reageo, 427 RTOptDepthIncre, 409 RTOptDepthInit, 409 RTOptDepthReset, 410 RTOptDepthReset, 409 setbuf, 428 TauInc, 406 TestCode, 478 tfidle, 408, 409 TotalPressure, 408 update, 484 ZoneStart, 409 zonsrt, 406 running Cloudy, 414

 $-S$ size of code, 486 sound travel time, 445 spectral index incident continuum, 432 transmitted continuum, 446 sphericity ratio, 407 stability thermal, 434 stop code returned busted, 438 column density reached, 439 dr small rel to thick, 439 drad small, 438 freee out fraction, 439 highest Te reached, 439 internal error, 440 line ratio reached, 440 low electron fraction, 438 low H2/H fraction, 438 lowest EDEN reached, 438 lowest Te reached, 439 nzone reached, 440 optical depth reached, 439 outer radius reached, 439 radiation pressure, 438 reason, 437 temperature out of bounds, 440 wind velocity < 0, 438 zero electron density, 440 strong typing, 475 structure variables, 409

style conventions for coding, 475 subroutine calling from Fortran, 415 use as a, 415 surface brightness computing, 454 surprises printed, 441 routine to print, 427 synthetic spectrum predicted, 457

 $-T-$ TauInc flowchart, 406 temperature 21 cm, 425 21cm spin, 425 brightness, 433 Compton output, 433 electron output, 434 energy density output, 433, 436 failure, 481 fluctuations, 447 getting  $21cm/Ly$  temperature, 425 getting from code, 426 grain output, 437 jumps, 482 L $\alpha$  excitation, 436 last, 408 mean grain output, 448 multi-phase, 481 obtaining mean, 425 proposed, 409 saved, 409 stability, 481 t2, 447 unstable, 434 variables, 408 test code, 478 tests coolcurve.for, 480 kmt.for, 480 map.in, 480 reflector.in, 453 thermal stability, 434 timescale Compton, 446 photoerosion, 446 sound travel, 445 thermal, 446 with cdTimescales, 426 TODO code, 478 turbulence, 437

### $-V -$

variable abundances, 411 alogete, 409 alogte, 409 autocv, 484 cdGetchLabel, 421

cdsqte, 408 character, 475 chDate, 478 chVersion, 478 conv, 410 covgeo, 412 covrt, 412 depset, 411 depth, 407, 439 drad, 407, 439 dReff, 407, 409 drNext, 407 dVeff, 407, 409 eden, 408 EdenError, 408 edensqte, 408 EdenTrue, 408 ednstr, 409 floating, 475 heatstr, 409 hiistr, 409 histr, 409 integers, 475 iter, 402 iteration, 410 itermx, 410 lgAbnSolar, 411 lgElmtOn, 411 lgLastIt, 410 lgSearch, 410 lgTauOutOn, 409 limfal, 481 logical, 475 naming convention, 475 nend, 410 nPres2Ioniz, 410 nzone, 402, 410 pden, 408 pdenstr, 409 pirsq, 407 r1r0sq, 407 Radius, 407 radstr, 409 real, 475 rinner, 407 router, 407 ScaleElement, 411 ScaleMetals, 411 SetAbundances, 411 solar, 411 SolarSave, 411 struc, 409 te, 408 telogn, 409 TeProp, 409 testr, 409 tfail, 405 tlast, 408 volstr, 409 wmole, 408 xIonFracs, 411 xMassDensity, 408 variable naming convention, 475 version number, 426 version numbers, 478

#### —W—

warnings printed, 441

routine to print, 427 wind, 435

$$
-X -
$$
  
X-ray to optical ratio, 432

 $-Z-$ 

zone output, 434 thickness, 407 variables, 410